$95p$ 

**MAGAZINE** 

a

**IN'S BEST SELLING.** 

**PES** 

# M **100 GAMES**<br>UP FOR GRABS

November 1985 No. 44

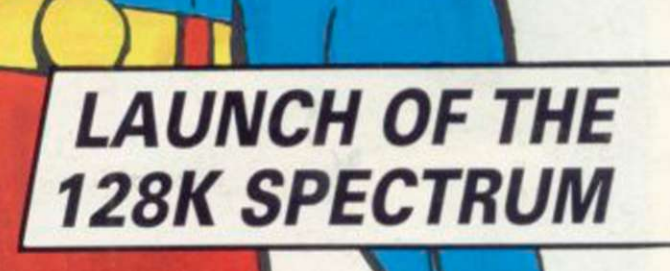

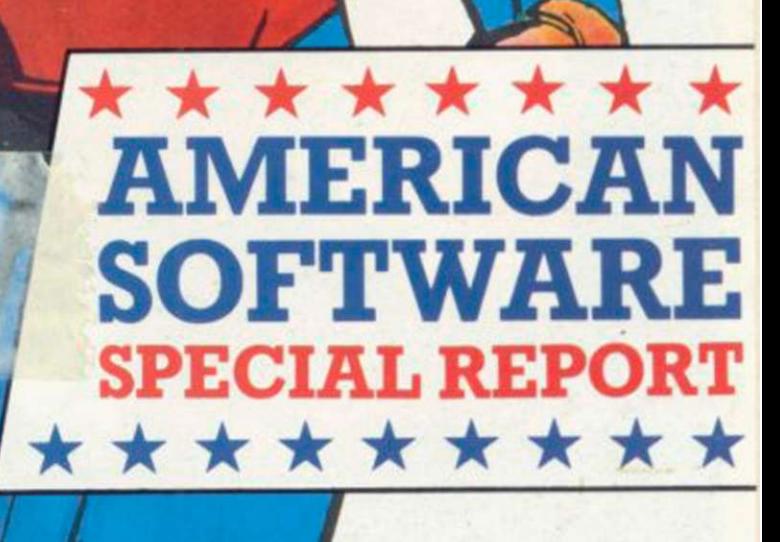

*/* 

i

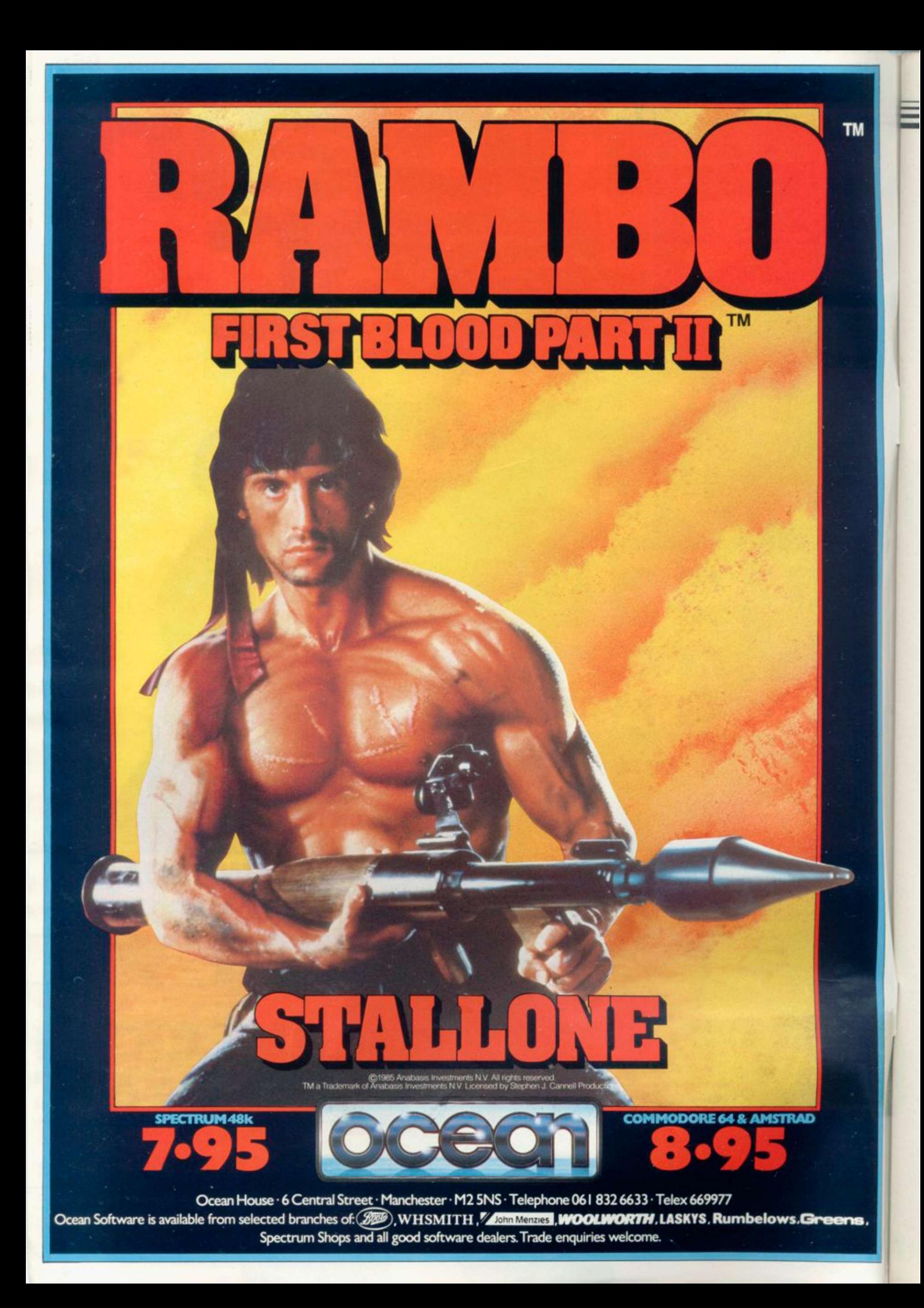

Contents

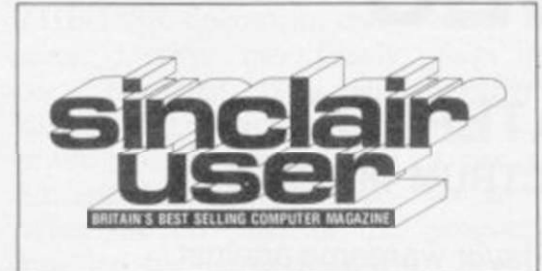

# SOFTWARE

#### *TOP 30 9*

Melbourne's Fist explodes at the top *[SPECTRUM SOFTWARE 21](#page-27-0)* 

Elite finally arrives, with classic impact, while the Seiddabs return in Hewson Consultant's Astroclone.

#### *[QL SOFTWARE 37](#page-70-0)*

Sinclair blows the cobwebs off the ZX-81 favourites Reversi and Meteor Storm

#### *[BUSINESS SOFTWARE 78](#page-79-0)*

Word processing made easy with OCP's impressive Word Manager

#### *[ADVENTURE 100](#page-120-0)*

Richard Price on ice previews The Snow Queen. Gilsoft patches The Quill with The Illustrator

#### *[HIT SQUAD 112](#page-114-0)*

Chris Bourne beards the Gargoyle in its lair, and follows the walking man into the realms of space

# COMPETITION

*SUPERMAN COMPETITION 106*  Is it a bird? Is it a plane? Is it the best game to be released this year? 100 copies to be won for comic aficionados

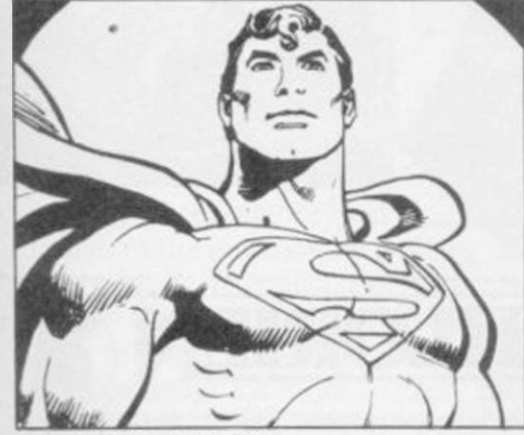

*Man of Steel, page 106 MAGIC COMPETITION*  Your chance to become the Paul Daniels of the Spectrum

*Garage mayhem, page 91*  If you would like to contribute to *Sinclair User* please send programs or articles to: Sinclair User, EMAP Business & Computer Publications, Priory Court, 30-32 Farringdon Lane, London EC1R 3AU

Original programs should be on cassette and articles should be typed. We cannot undertake to return them unless a stamped-addressed envelope is included.

We pay £20 for each program printed and £50 for star programs.

Typeset by Saffron Graphics Ltd, London EC1. Printed by Petcrboro' Web, Woodstone, Peterborough. Distributed by EMAP Publications Ltd. © Copyright 1985 *Sinclair User* ISSN No 0262-5458

 $_{\rm OL}$ 

*119* 

# HARDWARE FEATURES

EDITORIAL Editor Bill Scolding Deputy editor John Gilbert Staff writers Chris Bourne, Clare

ADVERTISING Advertising manager Louise Fanthorpe Deputy advertisement manager Shahid Nizam Advertisement sales executive Kathy McLennan Production assistant Jim

*Sinclair User* is published monthly by EMAP Business & Computer Publications

Edgelcy Editorial secretary Norisah Fcnn Publisher Neil Wood

MAGAZINE SERVICES Subscriptions manager Carl Dunne

Superman illustration Superman is a trademark of DC Comic Inc

McClure Advertisement secretary Linda Everest

TELEPHONE All departments 01-251 6222

Kempston revamps the SPDOS

*QL HARDWARE WORLD 48* 

Expansion system. John Lambert puts

<u>PRUUNAMININU</u> *MACHINE CODE 54*  Marcus Jeffery shifts large screen

*[HELPLINE 117](#page-117-0)*  Changing binary to decimal and back can lead to rounding errors. Andrew Hewson gets converted in the process

areas for a Scramble display

*Hewson pulls his digit out, page 111* 

Dolly, put a spanner in the works of Manic Mechanic, Connect 4 on the

**HARDWARE WORLD** 

it through its paces

printer range

interface, Star launches a budget MUD launch, and Duncan Howard *[MUD 61](#page-60-0)*  John Gilbert reports on the Spectrum explores the world of Multi-User Dungeons

#### Ill-fated Medic at last releases the *AMERICAN SELLOUT 66*

British software houses are fighting for a slice of the American pic, but what if it's junk food? Chris Bourne crosses the herring pond

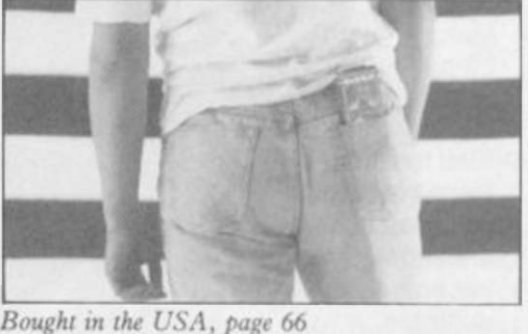

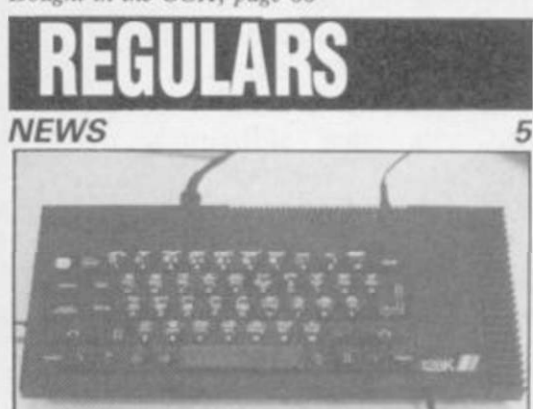

*PROGRAM PRINTOUT Spectrum 128 launched, page 5* 

85

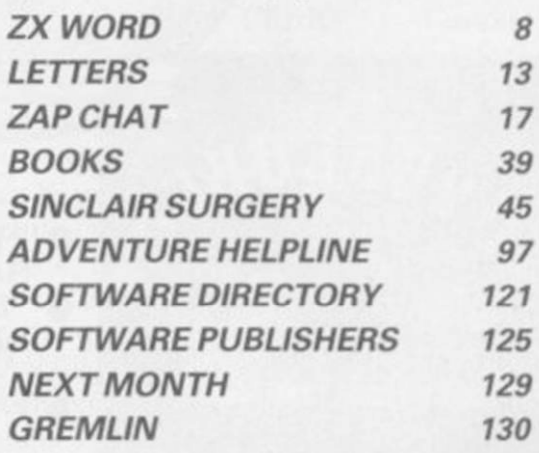

ABC 102,023

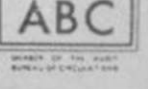

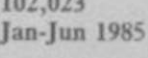

# **NEW RELEASES**

# TIME SANCTUARY SPECTRUM 48K £7.95

- Futuristic Adventure game
- Fast, full colour surrealistic landscape graphics to capture the mood of the unworldly time sanctuary
- Communication facility to address and bargain with the 18 characters
- Exploration of map, houses and maze
- The Challenge
- locate the 6 crystals to power your time machine
- Make enough money by trading with the natives to buy the crystals
- Find the time machine before your presence in the sanctuary becomes unstable.

### **OVERLORDS** SPECTRUM 48K £6.95

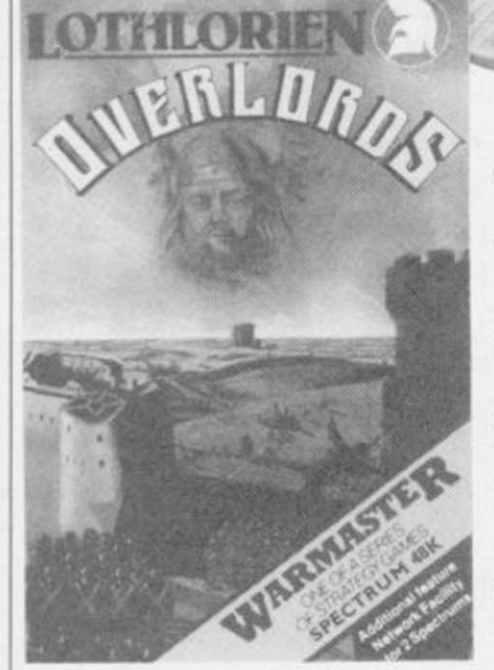

- 2 PLAYER STRAGEGY GAME
- "truly simultanous movement on both sides" *Sinclair User*
- **5 STAR REVIEW** *Sinclair User*
- **MICRODRIVE** COMPATIBLE
- Optional network facility between 2 Spectrums with ZX interface
- Variable Game Duration option

# **WATERLOO** SPECTRUM 48K £9.95

- 1 Player wargame against **Wellington**
- All graphic map representation of the Waterloo Battlefield
- 3 Levels of play
- French army has "intelligent" corps commanders — you can give them full command of a corps or you can give corps or unit orders
	- Detailed Booklet • Full details of terrain feature and realistic strongpoints

LOOK OUT FOR **AUSTERLITZ** launch date Nov 1985

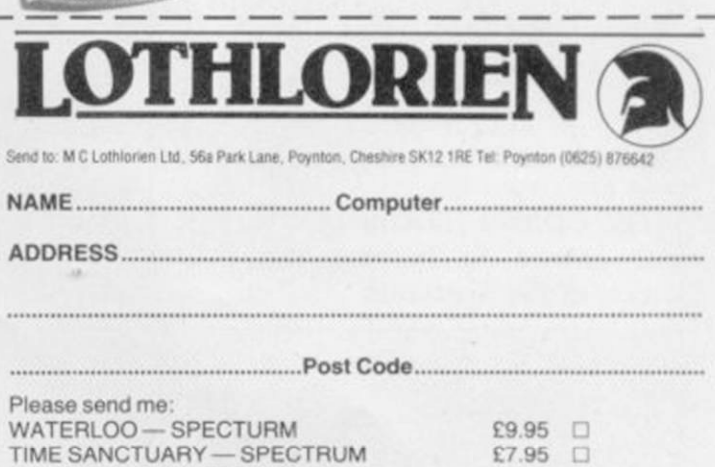

TIME SANCTUARY — SPECTRUM **E7.95 EX** OVERLORDS - SPECTRUM **E6.95 D** 

Payable to M C Lothlorien Ltd., 56a Park Lane, Poynton, Cheshire SK12 1RE

DETAILS OF WAR MASTER CLUB

I enclose cheque/P Order for £ ....<br>Debit Access/Barclaycard A/c No

### News —

name Derby, has finally nying the existence of the programming in Basic. machine for ages, chose to the end of September.

into a single box. On powerversion is implemented automatically, but if you type SPECTRUM in capital letters then the machine reconfigures itself to give you a 48K Spectrum Plus completely compatible, so it is claimed, with all existing Spectrum software.

The 128K is being manufactured in Madrid by Investronica, Sinclair's agent. According to a representative of Investronica, that is all to do with Spanish tax laws concerning foreign imports. It will sell in Spain for about £220; given the general difference between Spanish and UK prices, a UK model should go for roughly £170.

The 128 looks very like a Spectrum Plus. That's not surprising — it's got the same case. Obvious differences are a variety of extra sockets, a big heat sink bolted onto the righthand side, and a separate keypad attached to the machine by a springy cable. It is all powered by the same transformer as the Spectrum — but it does an awful lot more.

The keypad works only in 128K mode. It acts as a form arithmetical operations peripherals. with the results printed on cursor around the screen mand is automatically inter-

THE 128K Spectrum, code errors in your program. It 128K mode a new form of machine beyond admitting been launched. You will Spectrum via a telephone-the music is stored in strings na launch, but the Spanish have to wait a while to see it style jack plug. It is simple in the form of a letter for in the UK, though, because to use, and an excellent idea pitch and a number for launch is planned for next Sinclair Research, after de- for taking the sweat out of duration of the note. plugs into the front of the command is used. Data for the existence of the Barcelo-

launch the beast in Barcelo-been included on the the abolition of the keyword na, at the Sonimag Fair at machine. There is an RS232 system — commands are Essentially, the machine directly to a printer. For the You can, however, switch is two computers squeezed show, Investronica hooked down to 48K mode halfway up, you choose which mode MIDI interface and blasted but you cannot switch up. you want to use — the 128K one of the Bach Branden-The 128 also has the capacsocket, which can be linked entered one letter at a time. it up to a synthesizer via a through writing a program,

A full range of ports has Basic in 128K mode include for the Spanish launch Other changes to the

*Launch of the Spectrum 128 in Spain* 

press releases say a UK spring.

One possible explanation would be some sort of no competition deal signed with UK retailers in order to unload QLs and Spectrums. Investronica says that is Sinclair's problem and is clearly delighted to be launching the product.

Without having machine to study in detail, we can't assess the reliability of the 128K. But one of the machines on show had a set of notes written on the base which appeared to list modifications to that unit, and we did see what looked like a spectacular crash occurring with another. It would be unfair to criticize the Derby on the basis of such preproduction models, except to note the fact that they were not for sale and not running perfectly.

Will the 128K save Sinclair? Since it is completely compatible with all 48K

> software there's no reason why the public should prefer the smaller machine to its big brother except on grounds of cost. It looks very posh with its keypad and coiled cables attached.

Charles Cotton, director of sales and marketing at Sinclair Research, says, "The impetus to introduce a Spectrum 128 in Spain comes from the peculiar market forces operating there. It is a very important market for us, as we account for over half of the home

Sinclair Research won't trum 128 doesn't fit into the He doesn't deny the UK version in the spring, at the right price. A Spec*more news on page 7* 

# Chris Bourne, in Barcelona, reports on Sinclair's new computer

the screen without disturb-completely new, giving examine the full set of com-Those allow you to move a mode, the old BEEP com-catalogue of RAM files. and swiftly delete or edit preted for the new chip. In comment on the new UK picture just now."

calculator, so you can per- dard wide port for other Access to files on RAM disc computers sold in Spain." ing the program you are three voices and channelling mands which go with the but adds: "We're confident writing. It also incorporates the sound through the tele- facility, but as an example we have the products the a set of editing commands. vision speaker. If in 48K CAT! produces an instant public wants this Christmas, burg concertos at us — very ity to act as a RAM disc. impressive, for Sinclair That's a facility whereby sound. Also included is a areas of the RAM can be set reset switch, an RGB socket aside to store a suite of for monitors, a television programs, or sets of data, in aerial socket, the usual holes much the same way as on for tape leads and the stan-microdrives or disc drives. The sound chip is also taneous. We were unable to possible introduction of a is, naturally, almost instan-

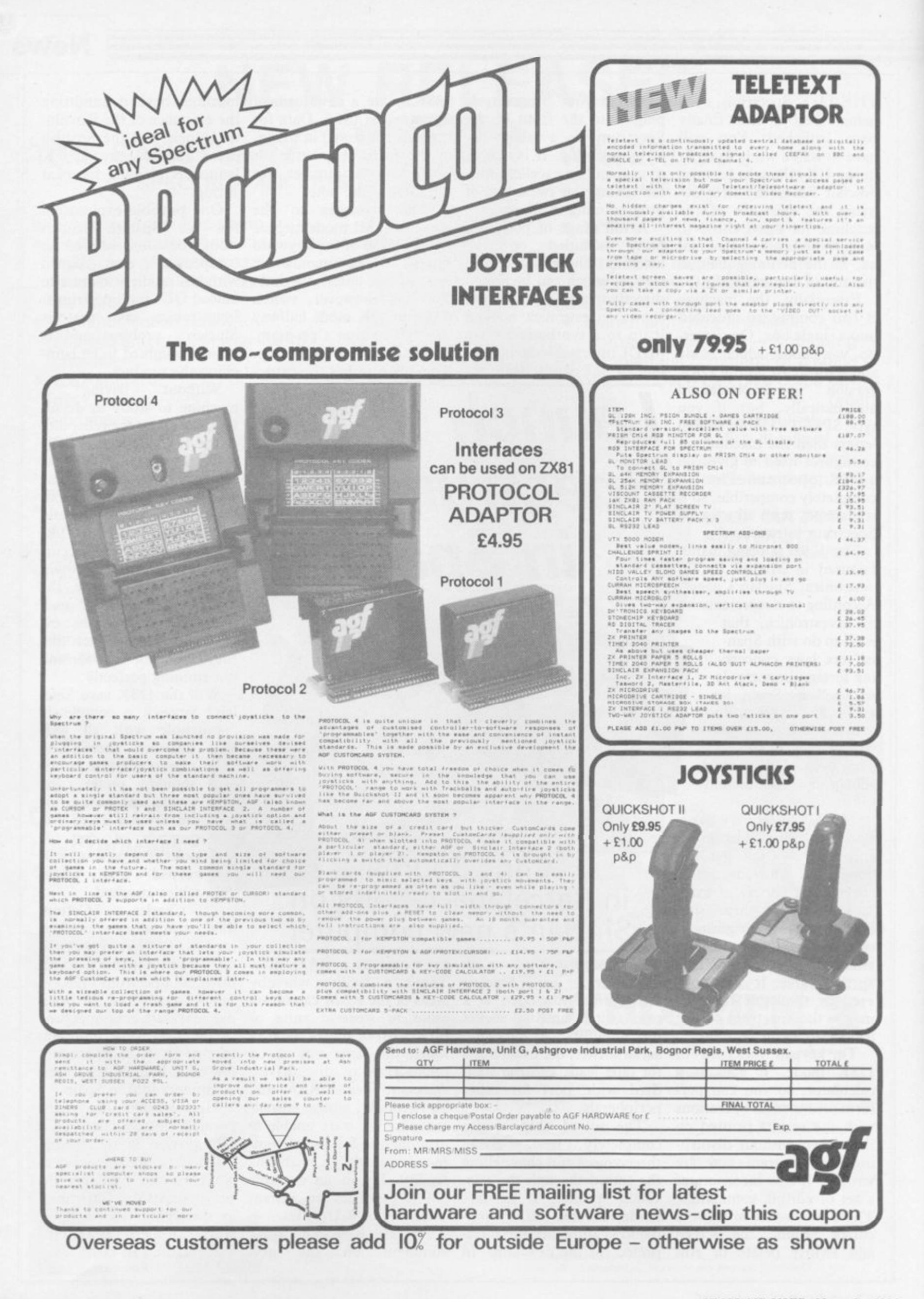

News

# **Christmas bargains**

THE RUN UP to Christmas seem pointless to buy a three star hotel in the UK, has started. Special offers Spectrum and several subject to certain condiare appearing in the shops peripherals for around the tions. The cost will be betand prices are being slashed £130 mark and an Alphacom ween £140 and £150. to increase sales.

The Alphacom 32 from stimulate volume sales," ware. says Sean Tredinnick. That stocks last.

printer for almost £60.00.

£59.99. "We are hoping to der and six pieces of soft- Speech Synthesiser, Quick-

offer will continue while tors, has put together a age from the same group The large number and Spectrum Plus, data recor-Spectrum 48K, data recorvariety of Spectrum pack der, Quickshot I joystick der, Quickshot II joystick deals may also be a contri-and interface, four US Gold buting factor to the Alpha-games and 14 days free com's price drop. It might accommodation for two in a Terry Blood, the distribu-

Dean Electronics is one ex-£139.95 a Spectrum Plus, package costing £149.95 ample. The new price is autofire joystick and joy-which includes a Spectrum £29.95 — a drop from stick interface, a data recor-Plus, data recorder, Currah Boots is offering at a slightly more expensive package which consists of a costs £109.95 and includes a The Spectrum Group has shot II joystick and a Stack Light Rifle. Another packand interface and three pieces of software.

Dixons has two packages. The first at £139.99 includes a Spectrum Plus, data recorder, Quickshot II joystick and Kempston compatible interface and 10 pieces of software. The second at £199.99 includes a Spectrum Plus, ZX printer and a Sinclair flat screen TV. Dixons is also selling the QL at £199.99 with five games on microdrive.

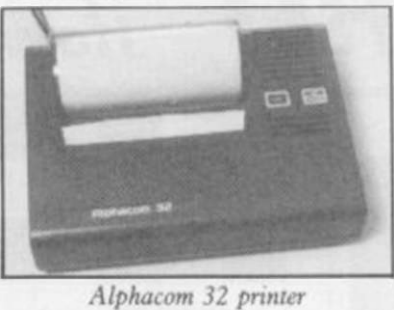

# **QL software on the upsurge**

QL, spurred on by the £200 Wars. price cut. Firebird, the BT leased QL Booty.

ship, was a tremendous suc-sions of the original Scott feels that the price cuts may cess on the Spectrum in Adams games is already con-make QL games more viproduction, it involves sear-QL. ching through the holds of the ship and collecting bags

SOFTWARE houses begin not exactly original, at £9.95 at the recent PCW show," to stir themselves from the it represents excellent value says Ocean's Paul Finnegan. Spectrum swamp and look for money, especially as it "We gave him a selection of at the possibilities of the includes another game, Grin our games to look at, and we

offshoot, has already re-to be gearing up to follow The game, set on a pirate al, which produces conver- the QL market, Finnegan Firebird's budget range. verting its adventure de-able. "We have no definites Essentially a jump'n'dodge velopment system to the on the go as yet" he says, Other companies appear version soon". suit. Adventure Internation-Ocean are cautious about

of treasure. Although it's programmer approached us some work." Ocean has also expressed an interest in the QL. "A

hope to be releasing a con-

While companies such as "but if we were approached by any programmers, I think we could give them

# **Story of success**

THE QL seems to be on the move again, thanks to the recent drastic price cut which puts the black beast, at £200, into the home market along with the C64 and Amstrad. "Orders have increased 134 fold," says Joe Woods of Terry Blood Distribution, the sole UK distributor of Sinclair hardware. "We've had to reorder twice and have another 2,500 on order now. Sinclair can't supply us quickly enough."

Sinclair Research is slightly more reticent about the success of the strategy. "At this stage it's too early to give any exact indication," temporises a spokesperson. "We don't want to blow our own trumpet too loudly."

One minor addition to the QL is the inclusion of a set of five 'games' with the machine on a single cartridge. Those are not intended as serious entertainment, but as simple examples of SuperBasic programs.

The price cut docs however bring the QL into play as a possible games machine, and the number of software companies writing games for it is beginning to grow.

Meanwhile it seems Digital Research, which produces the GEM operating system used on the Atari ST68000 based computers, has been discussing the possibility of putting GEM on the QL. The most logical way of doing that would be as a ROM-based system held onboard, refuelling speculation that a new QL, or QL-based 16-bit micro, is in the pipeline.

Now that the QL is down to £200, the possibility of a more sophisticated machine to compete with the Atari at around the £500 mark seems much more reasonable.

*more news on page 8* 

# **Sinclair: all shook up**

creditors' meeting held in early September, a number announced — perhaps the & Sons. most serious being those at board level.

directors. Those remaining gated in the first place. Stafdirector: Bill Matthews, fing levels to 120.

FOLLOWING THE recent corporate services director shake up at Sinclair and a and company secretary; and of changes have been director of N M Rothschild Kenneth Dicks, nonexecutive, who is also a

The changes instigated by carried out by Bill Jeffrey to Bill Jeffrey, the company's 'improve operational effichief executive appointed in ciency'. At present there is July, has seen a reduction in no answer to the question of the board from 14 to five why the review was instiare Sir Clive as non-fing levels have also come executive director; Bill Jef-under review. Twenty jobs frey: John Lee, finance will be lost, reducing staf-The reduction in board levels is due to a review

# **Railway success**

Southern Belle competition is Scott Garner of. Thurmaston, Leicester. Scott wins a day out for two at the Didcot Railway Centre, as well as a copy of the game.

The 99 runners-up, who each win a copy of the game, arc:

J Leist, Addlestone, Surrey; Philip Cooper, Harwich, Essex; P Austen, Bromley, Kent; Shani Connor, Wildwood, Stafford; Avril Greenland, London W6; John Hoolcy, Twickenham, Middlesex; P Reader, Slough, Berkshire; R D Ward, Hull, Yorkshire; Anthony Billington, Huddersfield, West Yorkshire; M D A Thorbum, Kimbolton, Cambridge; A D Brown, Skelton, York; Andrew Steels, Whetstone; Nigel Parsons, Canton, Cardiff; N Sturt, London SE13; D Askey, Gosforth, Newcastle-on-Tyne; Mark Jablonski, Sunnyhill, Derby: C Dickinson, Alsager, Stoke-on-Trent: T Stone, Milton Keynes, Buckingham; Martin Wilson, Horsham, West Sussex; K G White, Weston-Super-Mare, Avon; H D MacGregor, Frome, Somerset; C Paulton, St Holong Merseyside; M Wills, Burnley, Lancashire; J Marks, Redcar, Cleveland; Paul Saunders, Gosport,

THE FIRST prize winner in our Hampshire; Steven Johnson, Hythe, Kent; Jonathan Ralph, Pinner, Middlesex; R Gray, Worthing, West Sussex; A Frith, York; K Starling, Wisbeach, Cambridge; Michelle Booth, Leeds, Yorkshire; Stephen Rymill, Wirral, Mcrscyside; Julian Shilton, Street, Somerset; Damian Dix, Newark, Nottingham; A B Davis, Frintonon-Sea, Essex; Kevan Keech, Blaby, Leicestershire; I Arkieson, Fareham, Hampshire; Shaun Horan, St Helens, Merseyside: Chris Marsdcn, Locne, Lancashire; David Lawson, Preston, Lancashire; I Coupland, Chelmsford, Essex; Matthew Jessop, Bexley, Kent; W Moon, Aldershot, Hampshire; J H Cross, Clevedon, Avon; John Greenhalg, Sowerby Bridge, Halifax; H Lynes, Carshalton, Surrey; Anthony Wells, Ashford, Middlesex; John Latimer, Greenisland, County Antrim; Gordon Casely, Blackball, Edinburgh; A H Tuley, Ashtcad, Surrey; M Coleman, Shortan, Suite, W. Concilian, ward Carlisle, Horsforth, Leeds; S Minns, Northampton; Martin Gil-Millis, Normanipton, Martin Gillespie, Dummurry, Benast, Nicholas Attwood, Chester-Le-Street, County Durham; J Thwaites,<br>Staining, Blackpool; Steve Ed-

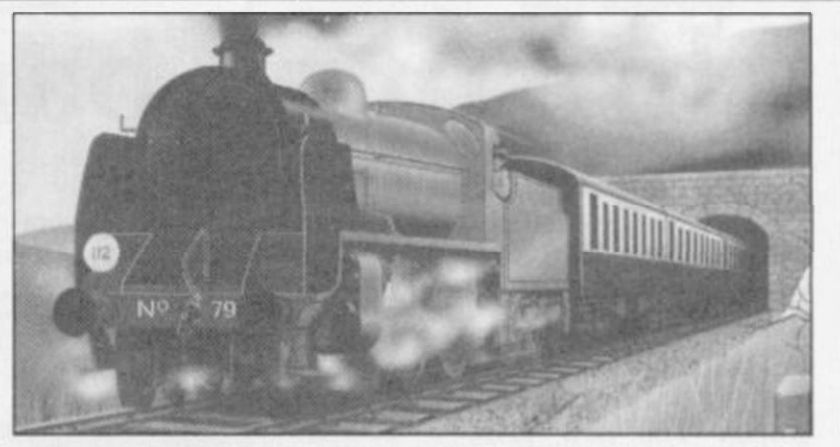

wards, Swinton, Manchester; M A Hollinrake, Chessington, Surrey; T Grylls, Yelverton, Devon; J Dammon, Saxmundham, Suffolk; Roger Coleman, Guildford, Surrey; Furico Goncalves, Coimbra, Portugal; P H Scott, Chippenham, Wiltshire; Marc Doyle, Gateshead, Tyne & Wear; D Mildren, Taunton, Somerset; M P Hasler, Fareham, Hampshire; Eric Basire, Harrow, Middlesex; Matthew Eva, Wickford, Essex; G A Pearson, Rugeley, Staffordshire; David Drury, Warley, West Midlands: T W Wells, London SE23; S Oglesby, RAF Gaton, BFPO 45; Joe Helden, Glenrothes, Fife; P Broad, Croydon, Surrey; J R Penley-Martin, Diss, Norfolk; Paul Martin, Diss, Norfolk; Paul<br>Storey, Hornchurch, Essex; Fabio Fachim Secchclli, Genova, Italy; Paul Davis, Hounslow, Middlesex; A Marley, Kenton, Newcastle-

upon-Tyne; Terry Ferrell, Sidcup, Kent; J M Phillips, Chelmsford, Essex; Evan Seatter, Aberdeen, Scotland; W Brownless, Peterlee, County Durham; I P Andrews, Portsmouth, Hampshire; I Dex, Dunbartonshire, Scotland; Francesco Stajano, Roma, Italy; Jeff Bate, Rochampton, London; D Webb, Bletchley, Milton Keynes; Paul Serbert, Harrogate, North Yorkshire; P Clessman, Waterloovillc, Hampshire; N M Robinson, Romford, Essex; Paul Davidge, Truro, Cornwall; Lars-Einar Abrahamsson, Oviken, Sweden; David Gazey, Wooton, Isle of Wight; C McCardlc, Marsh, Lancaster; R Bryce, Haverfordwest, Dyfed; Peter Murphy, Newport, Gwent; B Phillips, Chelmsford, Essex; J P Drake, Otley, West Yorkshire.

#### by Henry *ZXWORD*  **Howarth**

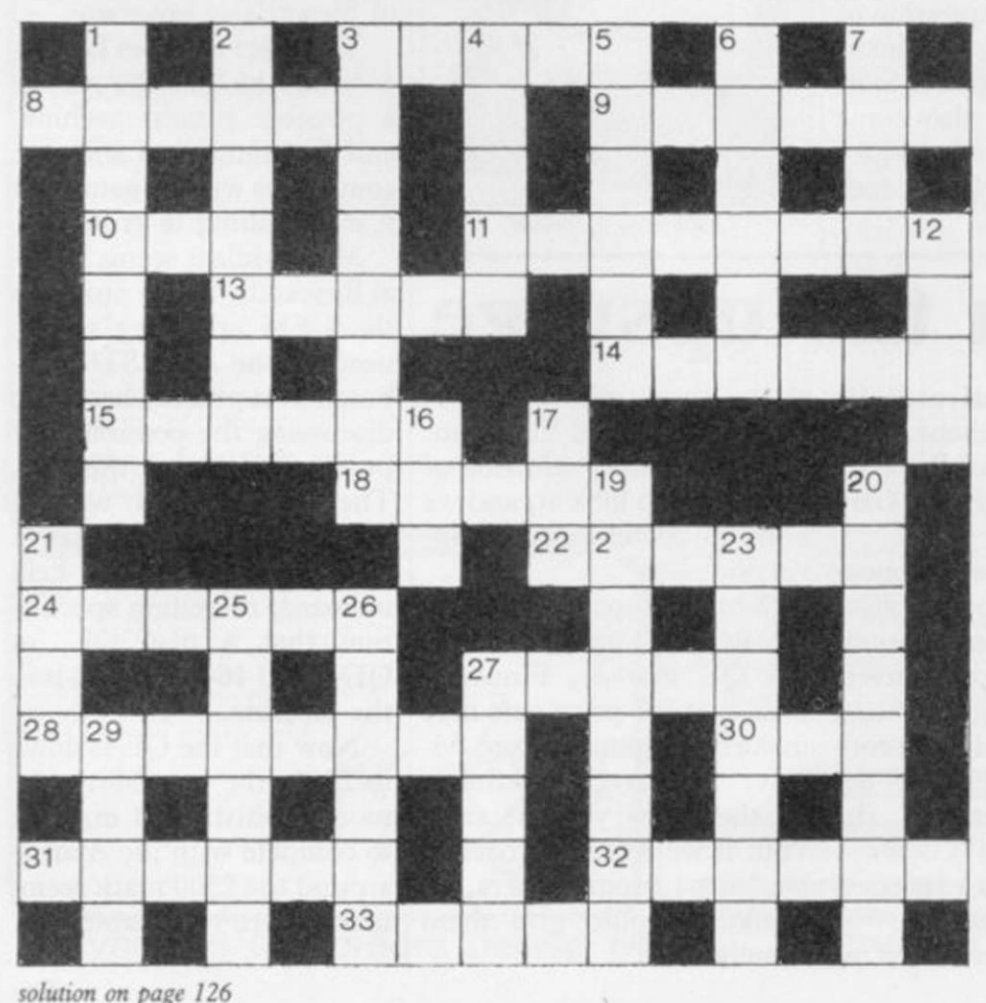

#### Across

- 3 room for another Spectrum key (5)
- 8. ROM apt to alter the highest address of Basic code (6)
- 9. Research Machines getting B minus for 16 bit (6)
- 10. Fixed the TV (3)
- 11. Main gaze diverted by journal (8)
- 13. Smite out at pieces of information (5)
- 14.  $+$  finish not the augend  $(6)$
- 15. Tory, perhaps, like Arthur Daley (3-3)
- 18. Birds nesting in castles on board (5)
- 22. It's assembled, of course (6)
- 
- 24. See through graphic feature  $(6)$ <br>27. Frankly, he's a boxer  $(5)$ Frankly, he's a boxer (5)
- 28. Disgracefully (4 TO 11), yet elegant (8)
- 30. Macho chess-pieces (3)
- 31. Australian captain making a statement about Spectrum graphics? (6)
- 32. The beginnings of a graph (6)
- 33. Student demo or C5, perhaps (3-2)
	- Down<br>Confused cops lack the key (4, 4)
	-
- 2. Networked goods depot, perhaps (7)<br>3. Long thin key in the Cosmic Arms. n Long thin key in the Cosmic Arms, perhaps (5, 3)
- 4. Micros the Electron runs circles round? (5)
- 5. Nazi IT in game setting (6)
- 6. Astonished by a Hampton Court puzzle, note (6)
- 7. Runt ruined a go (4)
- 12. Ted, perhaps, induced current (4)
- 16. Its a function is to invert, a bit (3)
- 17. Be systematic, initially, with the metre, kilogram and second (3)
- 19. The answer is found in chemical mixture (8)
- 20. To do with language of mutated mice and ants (8)
- 21. Realise a small branch (4)
- 23. Like an equilateral parallelogram (7)
- 25. Fathom characters 4, 5, 3, 15,4, 5 (6)
- 26. Chips with ice-cream? (6)
- 27. Zap alien or Eprom?(5)
- 29. Space in RAM left, but zero in ROM (4)

**News** 

# **Top tracks**

your uncle.

They Sold a Million is no Willy. exception and will be laun-

### Softaid 2

SOFTAID, the charity compilation for Ethiopia, may be followed by a successor in the New Year.

•'Softaid 2 is a consideration," says Rod Cousens, one of the leading lights behind the original package. "An awful lot of work would have to be done before it would be feasible."

If a new compilation is put together, it would have to be in the new year as the distributors, who gave their time and services free to the Ethiopia appeal, will not have much spare time durperiod.

COMPILATION cassettes ched on the Hit Squad label have become the rage in created by Ocean for this recent months, especially venture. The compilation since the successful Softaid comprises four top selling package released last sum-games — Ocean's Daley mer. No need to write a new Thompson's Decathlon, game, just bung a few best Ultimate's Sabre Wulf, US sellers together and Bob's Gold's Beach-Head and Software Projects' Jet Set

> The unlikely title refers to the fact that, in their heyday, the combined sales of those four games were around a million — at some point they each occupied the coveted number one slot in the charts. "If we sell another million, we will be only too pleased," says Ocean's David Ward.

> "We took a leaf out of the record industry's book," continues Ward. "The best selling compilation records are those with top tracks on them — they really sell."

ing the busy Christmas will be presented in a twin You probably own at least one of the four games, but the package represents excellent value, retailing at £9.95 and is due to be released in the first week of November. It cassette box.

# **Astronomical Talent**

TALENT is about to release John Tweedie, Cosmos an astronomy program for should be available, mail the QL.

ram will provide a display of £14.95. the sky for any latitude, time, date and year. A cur-also cut the price of Carsor can be positioned over tridge Doctor to £14.95. objects and information is also featured.

rings of Saturn, thus enabl-to give roughly equal attenextraterrestrial holiday with precision.

According to Talent's unrivalled."

Called Cosmos, the prog-October, at a price of order only, from the end of

Meanwhile Talent has

then provided on the star or branch out with programs planet; Halley's comet is for the Atari ST, with a You can also get displays twin-pack as the first two of the phases of the planets, releases. But there are no the positions of the four plans to reduce the level of largest moons of Jupiter, support given to the QL, and the alignment of the and Tweedie says the idea is ing you to plan your next tion to both machines. "In Talent is also planning to database and adventure terms of sheer value for money," he says, "the OL is

*This chart is compiled by Gallup by sampling sales at 250 retail outlets, including high street chain stores and independent home computer shops* 

# MONTH ENDING SEPT 14

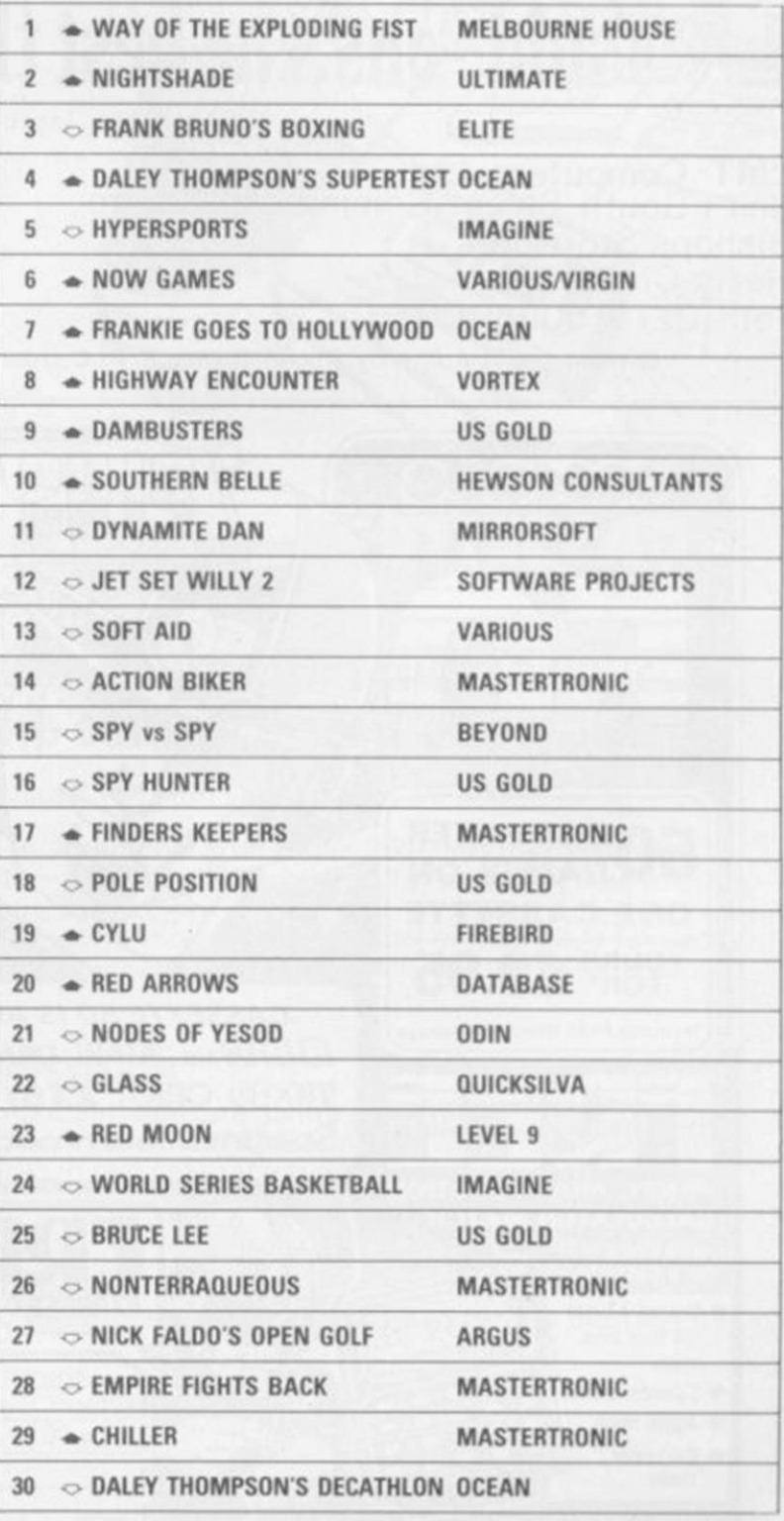

SINCLAIR USER *November 1985* 

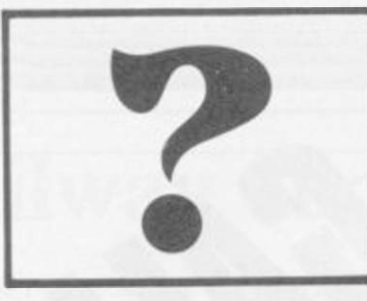

# What's the best thing next to your Spectrum?

# Disk Interface?

BABLY! No need for expensive 3" or 3.5" Disks, just plug in any 5.25" standard (e.g. BBC compatible) disk drive. Complete with a Parallel Printer connector, a Tape to Disk Copier, an Onboard Screen Dump, and Micro-Drive Compatibility. Add to this a FREE Utilities Disk with a Built-in Word Processor, a Database, Help Files, and Network Controller, and it must be a BARGAIN at only £89.99

# LANT Keyboard?

PROBABLY! A professional, State of the Art Keyboard, featuring 68 keys, including full size space bar, dedicated Numeric pad, Cursor pad, \*,.,,/,-, and ENTER, all full-travel sculptured keys. Complete with full fitting instructions (English not Yapiknees), Graphics Shift Key, Individual Extended Mode key, separate Caps Lock key, it should be the most expensive on the market. In fact its only £49.99

# $\mathbb S$  add~ons, the best thing next to your Spectrum

All prices include VAT and Carriage

**LMT Computers Ltd** Unit 1 South Street Commercial Centre **Bishops Stortford** Herts CM23 3AL Tel; (0279) 506801

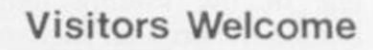

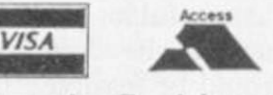

Ample Parking

Official Local Authority, Public Bodies & PLC orders welcomed Opening Hours Mon - Sat 9.30 - 5.30

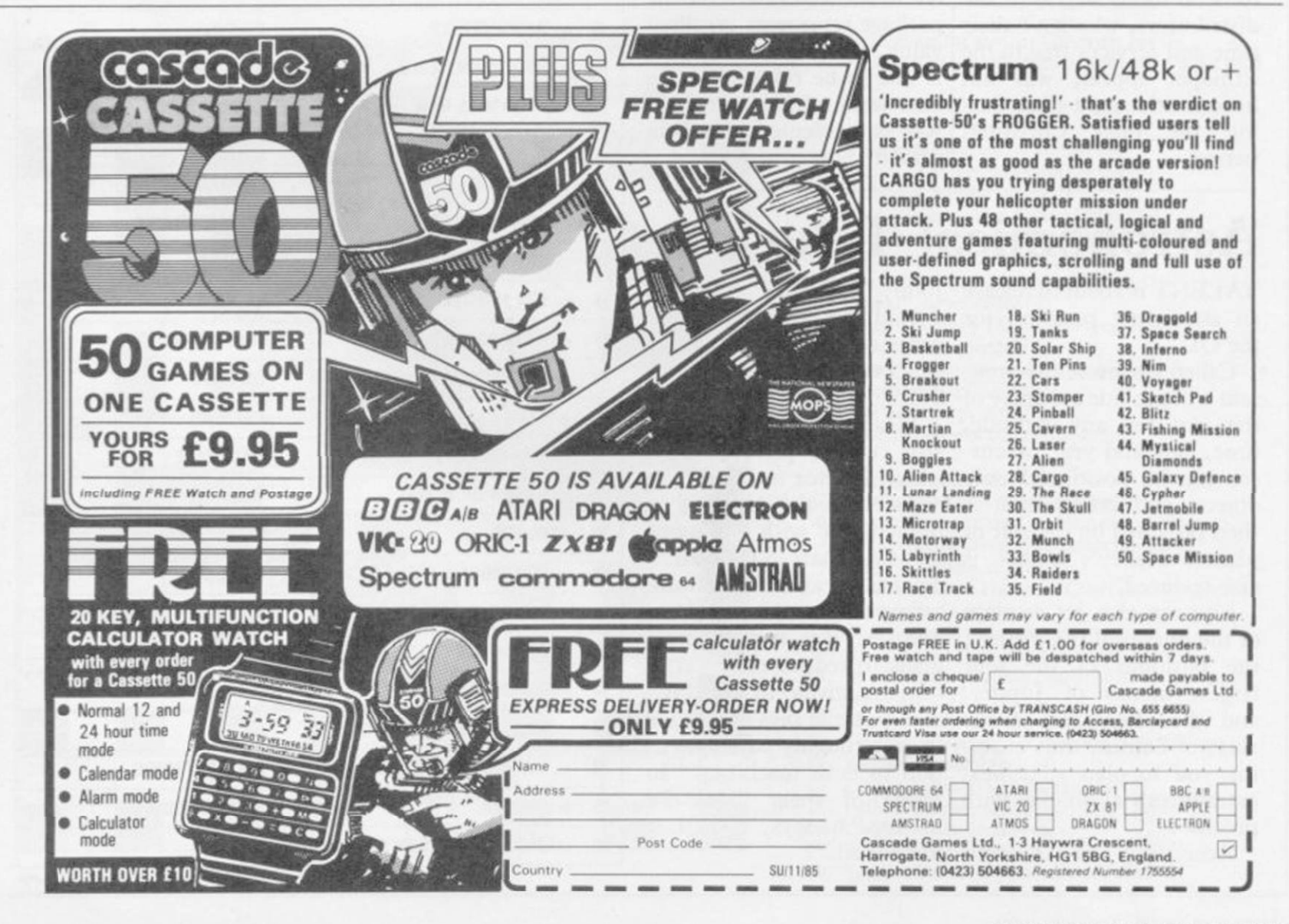

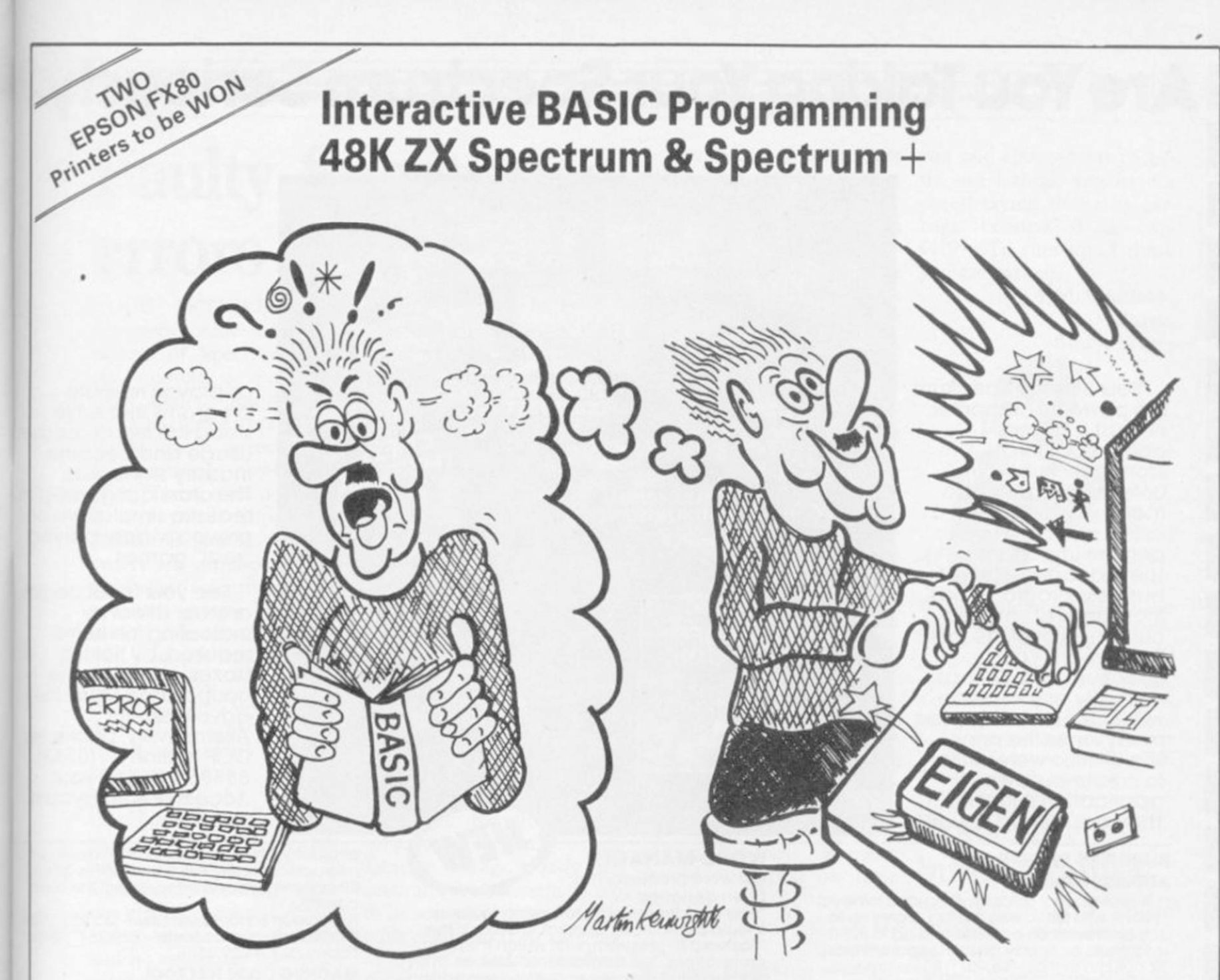

Don't let books blow your mind, use your computer to teach you BASIC - what could be easier?

# The only ZX BASIC programming course that runs in your Spectrum and gives you complete control over the computer.

Learn BASIC with your hands on the keyboard, not with your head in a book!

IBP consists of twelve programs called Learning Modules. Altogether more than 250K long! Whilst using a Module you will have complete control over your computer. So when IBP explains, for example, how to use the BEEP command you can try it out there and then before continuing.

You will be asked to write programs throughout IBP. Don't worry though, you can call on two hints for each program and then get IBP to put its own solution into BASIC for you to look at and RUN. There are eighty prog-<br>rams like this.<br>Many demonstration programs are given, also.

#### **THE IBP COMPETITION**

Epson FX80 printers are the best all round printers and Eigen Software are giving away two of them! To enter the competition you must write a BASIC program, record it on the official cassette (free with the IBP package) and send it to the address below. Entries will be considered in two categories: games and non-games. The writers of the best program from each category will receive a printer system. ALL other entrants will receive a copy of the two winning programs!

The whole Interactive BASIC Programming package costs £9.95.<br>If your computer shop does not stock Interactive BASIC Programming then send £9.95 for the package by return of post (p & p free) to:

Eigen Software 45 Bancroft Road, Widnes, Cheshire. WA8 OLR 051 -423 6201

 $\hat{H}\psi = E\psi$  EIGEN SOFTWARE create reality

# **Are You Taking Your Spectrum Seriously ?=**

Your Sinclair Spectrum is a powerful computer, not just a games<br>console. Oxford Computer Publishing unleash that power to make your Spectrum useful and help you pe The Manager series of useful and help you<br>perform important tasks.<br>The Manager series of business programs has thousands of satisfied customers over the last three years. Your Spectrum can do jobs normally associated with business computers<br>many times the price. The Utilities were written to create our own application software.<br>They are offered to you

#### BUSINESS PROGRAMS **ADDRESS MANAGER**

**A professional address, filing and retrieval system, with full screen editing. Stores up to 350 aadresses on cassette and up to 6000 addresses on floppy disk. (In separate files) 32 column format - £8.95 n 80 column**  format - £19.95 **NEW** K-DOS tape/disk **cassette - £29 95 • SP-DOS floppy disk - £29.95 •** 

#### **FINANCE MANAGER**

**Stores and reviews practically all business and domestic accounts. Completely menu driven for ease of use. Stores up to 250 names on cassette and up to 6000 on floppy disk. (In separate files) 32 column format - £8.95 60** column format - £19.95 NEW K-DOS tape/ **disk cassette - £29.95 r SP-DOS floppy disk - £29.95 •** 

#### **STOCK MANAGER**

**Features full invoicing, sales totals, price lists and re-order requirements and comprehensive Master File with full breakdown of stock and VAT. Stores up to 600 product lines on cassette and up fo 6000 on**  floppy disk. 80 column format - £19.95 **[ NEW** K-DOS tape/disk cassette – £29.95 SP-**DOS floppy disk - £29.95** 

#### **VAT MANAGER**

**Will check gross and nett values of a period's sales plus exempt totals and up to 8 classes of transaction e.g. standard rate, import export etc. Calculates VAT paid and received and hence the nett tax payable/ receivable.** 

**32 column format - £8.95 n 80 column**  format - £19.95 **NEW** K-DOS tape/disk **cassette - £29 95 n SP-DOS floppy disk - £29.951"!** 

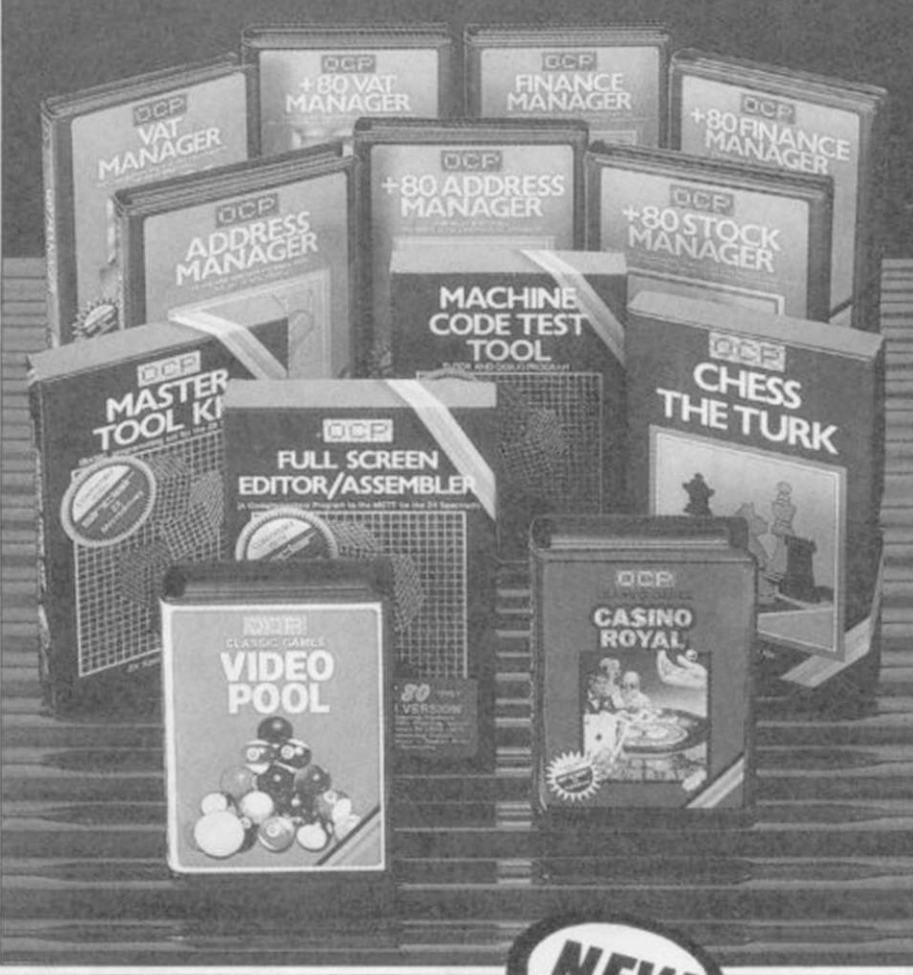

#### WORD MANAGER

**This word processor has been designed for** 

**"user friendliness". The following features should particularly appeal to users of the "Tasword II" program, with which it is text compatible. The software includes an address filing supplement with screen editing. Extra features Include:** 

- **\* Simple "single keystroke" insertion facility.**
- **\* The cursor can be moved on to start a new paragraph by a single keystroke. TAB key also available.**
- **\* The program works with cassette tape, Sinclair Microdrive, Opus and other disk systems.**
- **\* Texts can be printed out on any line length up to 128 characters.**
- **\* Tex? blocks of any length can be transposed, copied or deleted.**
- **\* The OCP program can print out text while another is being written or edited. The Word Manager-£12.95 • Disk Versions - £19.95**

#### UTILITIES

#### **MASTER TOOL KIT**

**This versatile program gives you a renumber feature, string - search, a real time clock, a graphics generator and alarm plus many other features that'll change your Spectrum into a full spec, machine'. Master Tool Kit - £9.95**  $\Box$ 

#### **FULL SCREEN EDITOR/ASSEMBLER**

**An essential tool for writing Machine Code whether you're a beginner or an expert. Includes full screen input, comprehensive documentation, sophisticated expression** 

If you would like a copy of our full colour detailed catalogue - please tick box. [

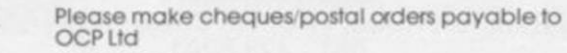

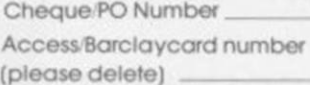

**evaluator. SNAKE demonstration mode.exto microdrive facility etc It also drives 32 and 80 column printer interfaces from the same**  cassette.

Number.

as proven reliable programs that have stood the test of our own

usage and become<br>industry standards. The classical games are realistic simulations of proven widely played

See your local dealer<br>or order direct by or order direct by indicating the items

required, by ticking<br>boxes, complete the boxes, complete the<br>coupon and return the

advertisement. Alternatively, phone the

OCP Hotline on (0753) 888866, stating your Access or Barclaycard

'real" games.

Full Screen Editor/Assembler - £12.95 **NEW** K-DOS tape/disk cassette - £29.95 SP-D0S  $floppy$  disk  $-$  £29.95 $\Box$ 

#### **MACHINE CODE TEST TOOL**

**Test and Display Machine Code Instructions as they're written This versatile**  program can co-reside in your Spectrum will **the Full Screen Editor Assembler to provideo| complete Machine Code environment. Features Hex: Decimal conversion routine**  character generator, etc. etc.

**Machine Code Test Tool - £9 95 [ ]** 

#### GAMES

**CHESS-THE-TURK** 

The ultimate chess challenge. 6 levels of **play. 'Blitz" chess, printer output, plus real clock and alarm Chess-the-Turk - £5.95 • CASINO ROYAL** 

**Two way program featuring Roulette and Pontoon. You're allocated money to win - or**  lose - a fortune. Plug in Microspeech adds **realism and both games are fully explained through a comprehensive on-screen menu Casino Royal-£5**.95 n

#### **VIDEO POOL**

**All the fun and challenge of pool at you fingertips. 1 or 2 people play using joysticks or keyboard. Excellent graphics, sound and colour add to the game's reality Video Pool-£5.95 (Not Microdrive**  compatible)<sup>[</sup>

### **Please send your order to:**

**Oxford Computer Publishing Limited 77a Packhorse Road Gerrards Cross Buck. SL9 8PQ** 

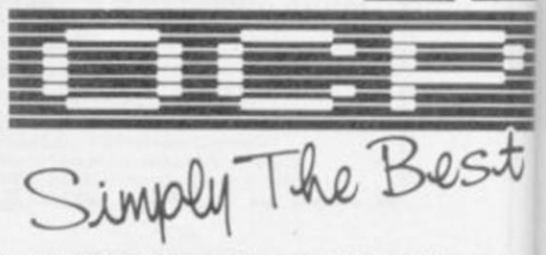

Amount payable £ Signature

Name

Address

 $\vec{o}$ 

*on <* 

**I** 

Wafadrive, Opus and other media versions of our programs will be available in the near future. Contact us for further information on 0753 888866.

### Letters E

# **Faulty Spectrums errors corrected**

YOUR ARTICLE in the issue. September issue concerning returns of Spectrum Plusses, quoting a spokesman pathetic, it is not of this that from Boots, unfortunately I write — it has to be contains three errors which I tolerated from immature litwould like to correct.

m

re

a

)S

rith

ne

 $\alpha$ d

s<br>d

Concerning power supplies, Timex does not supply any power supplies to Sinclair Research. All computers are supplied in bulk to Sinclair's distributor who procures power supplies, cables, software and instruction manuals and does the final packing. We have no *Torus: load of bull* influence over the procure-the 'big time'. ment of the power supplies computers.

puter manufactured Timex has to undergo rigorstages in the manufacture, and no computer leaves the plant without passing all these tests.

the Spectrum Plusses is not being switched from Timex to AB. Both Timex and AB manufacture Spectrum Plusses and continue to different league. supply Sinclair Research.

We can assure the readers of your informative magazine that we at Timex put quality first in all our products to ensure customer satisfaction.

> B F Lawson, Managing Director, Timex Corporation, Dundee

### **Immature nonentities**

section of September's at least 300 programs.

Although I found their behaviour rather tle nonentities just making

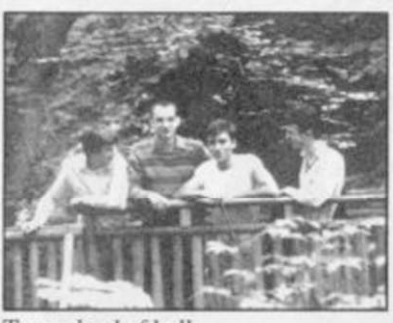

which are used with our was their rather cutting re-Secondly, the comment masterpiece Starion being that Timcx only carries out 'junk' on the grounds of spot checks . . . Every com-originality, or lack of it. ous quality checks at various to be something hypocritical Thirdly, production of rious, second rate one. What really angered me mark about David Webb's by Despite being grossly inaccurate, it also seems to me with regard to their offering of Gyron — hardly the first maze game available from the Spectrum, albeit a labo-

Torus, don't even try and compete with D Webb's mastery of the Z80 and Spectrum ROM — he's in a

N A Foster, Hinckley, Leicestershire

### **The morality of piracy**

HI! I've read the 'The Spanish Connection' in the news section of the August issue. If you publish such junk in your magazine you have not even seen piracy yet.

I WAS MOST concerned by land, Yugoslavia, Canada, the attitude taken by the France, S Africa etc — and group calling themselves Israel of course — and I Torus, whom you inter-have not come across a Specviewed in the Hit Squad trum owner who hasn't got I, for instance, swap programs with people from Hol-

magazine, well, I can report tic and I think you have a on at least 10 of that kind. cheek saying that it is gar-There is a special section in bage because it is only Israel's best selling compu-£1.99. To sum up, I think ter magazine especially for you are garbage. piracy where one can send a free ad in. There are also hundreds, if not thousands, of home made copying machines. I usually get all games about 1.5 months before even get even reviewed in magazines such as yours.

Piracy is due to the price which we pay for software here in Israel. A typical program can cost \$20 to \$30 and so-called budget software about \$8.00. Secondly we have to wait about a month from when software is launched in Britain to when it is imported here.

If software houses would agree to post games overseas and accept international money, and not ask for ridiculous p&p charges, that would help. Any company willing to sell overseas should state that on their adverts.

**P D ,**  Israel

*# Another self-nghtcous pirate who wishes to remain anonymous. I think I'll leave it up to the following letter to state the obvious . . .* 

I HAVE READ with interest Martin Scholes letter in your March issue concerning software piracy, and would like to ask him a question.

If I want a given game, and know no one who has a copy I could pirate from, is it moral to steal one from the shelf of the shop?

Or, to give my question a wider phrasing, if I cannot afford what I want, is it moral to steal it?

> R Olgiati, Courbevoie, France

# **Garbage in, garbage out**

I HAVE read your reviews of Action Biker in September's issue and I think you are totally out of line. What

You reported on a tape you said about it was pathe-

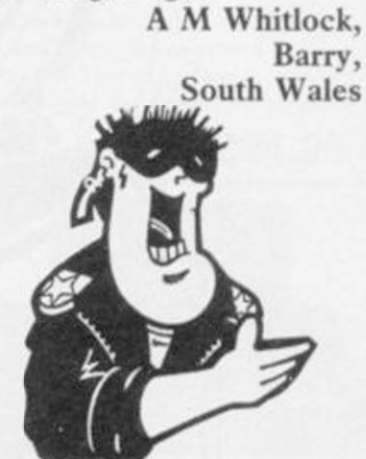

*• Garbage replies: You're entitled to v our misguided and idiosyncratic opinion but that doesn't alter the fact that there's a whole lot of software out there infinitely more entertaining than*  Action Biker, *even in the budget software price range. Still, if you've pocket money to burn and like KP Scraps or whatever they're called, then obviously if s a winner.* 

# **Praise for budget games**

REFERRING to Clare Edgeley's article Programs for Profit, in the August issue. Distributors seem to take a percentage profit from the selling price of a program which bears little relation to the amount of effort that they put into making a program a success.

While ensuring that programs which arc not top ten chart material are consigned to the classified ads at the back of magazines, they arc creaming off an enormous profit merely for providing a warehouse and a telephone.

Budget software, while initially of low quality, is now starting to catch up with a lot of software sold at full price. The reason for this success is that the customer is much more likely to splash out £2-£3 on a game than he or she is to waste £6-£10 on a program which is just as likely to be worthless.

David May, London W4  $\bullet$  Too true. Let's hear it for Action Biker!

# **Try beating ouhSpecDrum!**

**Drum**  Digital Drum System for the Spectrum

spec

- 8 DIGITALLY RECORDED REAL DRUM SOUNDS
- SIMPLE TO USE UP AND RUNNING IN ONLY MINUTES
- A TRUE DIGITAL DRUM MACHINE
- 'REALTIME' OR ON-SCREEN PROGRAMMING
- COMPLETE WITH SOFTWARE
- EXTRA SOUNDS CAN BE LOADED FROM TAPE
- CREATIVE, EDUCATIONAL AND FUN
- THE MOST EXCITING PERIPHERAL EVER DEVELOPED
- DYNAMIC FILING SYSTEM STORE OVER 1000 PROGRAMMED RYTHMS
- TAPE SYNC FACILITY
- SONGS CAN BE SAVED ON TAPE
- POLYPHONIC
- COMPREHENSIVE MANUAL
- JUST PLUG INTO YOUR HI Fl

**1 WILLOWBROOK SCIENCE PARK, CRICKHOWELL ROAD, ST. MELLONS, CARDIFF <b>Analysis TELEPHONE CARDIFF(0222)777337 TELEX 4974SS**   $(Expert \, equations = contact \,Checked)$ 

Exclusively

available

*Marketing* 

heetah

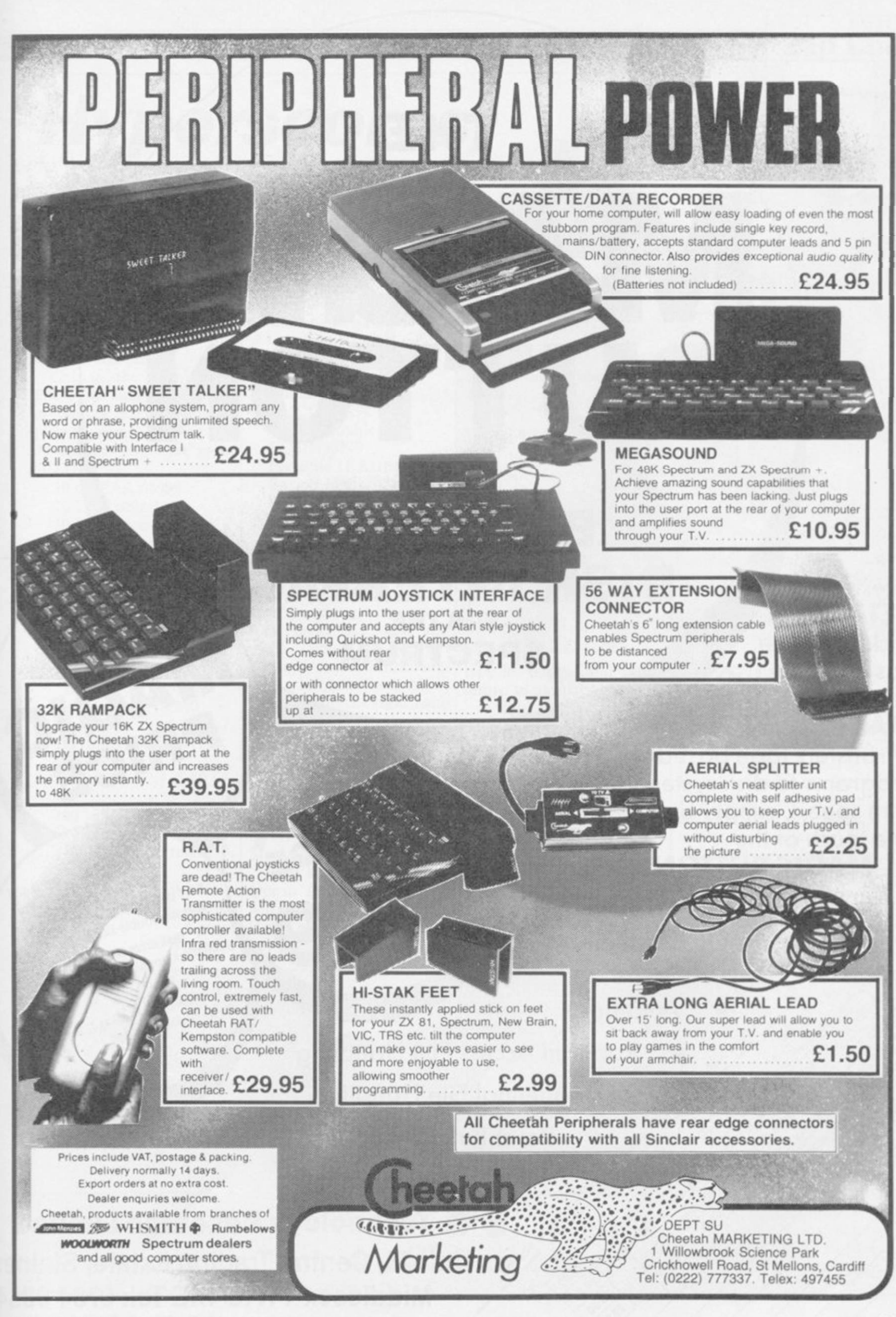

The latest **BETA-PLUS** Disk Interface

has a unique feature - the **MAGIC BUTTON.** 

Beta Plus Dist Interlace

Libera River & 312. Twin disk only to UK only to

It transfers tape based programs to disk system with speed, simply by one touch of the

**MAGIC BUTTON. Other** new features include:

Curouthle coupon and send with cheque or postal Crder I. Auto Check on La Bela Rius Dat Interlace<br>Bela Rius de Six - Single dat dive del ract double side of Chastol **Selata Rive & Six Shope dist dive Rolled Lack Coupe State of Changing**<br>Call at Rive & Six Shope dist dive Rolled Lack Coupe State of Changing<br>and the Coupe State of Coupe State of Changing Changing<br>Changing Changing Chang Relations & 315-Shope distribution of the Countries of Contract Countries of Changes of Changes and a strict Countries of Changes of Changes of Changes of Changes of Changes of Changes of Changes of Changes of Changes of C

Auto Boot

to the

**EB.OC** 

- **Random Access File Handling** 
	- **Sequential File Handling**

**THE** 

MAGIC

BUTTON

OF

**BETA-PLUS** 

**DISK INTERFACE** 

**FOR THE** 

**SPECTRUM** 

**Reset Button** 

address above

**PAR** 

E9.00 Eag

Single Drive Drive and  $5\%$ " disk drive (400K) Beta-Plus 40 track double sided  $3\frac{1}{2}$ " disk drive (800K) 80 track double sided  $£229$ Twin Drive  $3\frac{1}{2}$ " disk drive (1.6Mb) 80 track double sided £329

£199

MAGI

PRICE

47

**Technology Research Limited** 

CAGE

Unit 18, Central Trading Estate, Staines, Middlesex TW18 4XE Tel: 0784 63547 **Telex: 896691 TLXIR G** 

# Hyperscores, Jet Set tips

I HAVE just completed hacking through Jet Set Willy 2. Here is a short program for anybody still stuck in the game.

Change the number in line 20 to alter the number of objects needed to complete the game. Altering line 30 changes the start room (1-134):

10 CLEAR 64999 20 LET obj=150 30 LET room=32 40 FOR n=65000 TO 65047: READ a: POKE n,a: NEXT n 50 PAPER 0: INK 0: BORDER 0: CLS 60 RANDOMIZE USR 65000 70 DATA 221,33,0,64, 17,56,185,62,255,55, 205,86,5,243,48,240 80 DATA 33,6,254,17, 197,100,1,59,0,237,176, 195,0,95 90 DATA 62,255,50,67, 117 100 DATA 62,obj,50, 126,135 110 DATA 62,room,50, 75,117 120 DATA 195,0,112 Gareth Henry, Colne,

# *Jet Set 2 Frank Bruno*

THE codes for Frank Bruno's Boxing, prefixed with the name STE, are:

> Canadian Crusher — Fling Long Chop BS8N8NMA0 Andra Puncheredov AMC1NAK9C Tribal Trouble FQ6IN9SN9 Frenchie IKAIIBQN3 Ravioli Mafiosi INDIIAOM6 Antipodean Andy NR7IN9MI4 Peter Perfect ILBIIOKN1

To beat Peter Perfect keep punching him with a right hand face blow and right hand fact blow and when you finally get<br>through, switch immediately to a left hand body blow, the then beat to the right hand then back to the right

Steven Hoy, Warrington, Cheshire

*3D Starstrike* 

A TIP for those fans of 3D Starstrike.

Wiltshire key 1 to pause again, then Press key 1 to pause, then type in 'I wanna cheat.' This will give you infinite shields. If you get bored, then press

# **Hypersports**

MY CURRENT personal best on Hypersports is 484,245 in one and a half hours. Individual scores are: swimming — 25.66 secs; shooting — 9800; long horse *• We have received record breaking*  — 9.99; archery — 4600; Hypcrsporis *scores by the bucket*  triple jump — 20m; weight-*load, and though the above is the*  lifting — 250kg.

type in 'boring' and it will return to normal.

M Sheepwash, Bredhurst, Kent  $\bullet$  *Are your sure about this?* 

*Wizard's Lair* 

HERE ARE the codes for the magic lift in Wizard's Lair.

Caive; Hawlo; Liayr; Lyons; Dungn; Crvpt; Vault.

> Mark Coates, Willerby, Hull

Darren Shaddady, *individual event scores are worthy of*  Bickerstaffe, *castle with 25.01 sees in swimming*  Lancashire *and 9900 in shooting. highest overall score achieved, some note, namely Mark Coakley of New-*

Zap Chat  $\equiv$ 

# *Skool Daze*

IN T Nicholsons letter — April — about Skool Daze he wrote that the battle of San Jacinto and the battle of Eversham both had a date of 1265, where as San Jacinto is 1830. Some more dates of battles are as follows:

Gettysburg 1863; Bannockburn 1314; Yorktown 1781; Agincourt 1415.

> D Hart, Luton, Bedfordshire

*High scores* 

ON Skool Daze I have sweep. scored 13270 with all shields flashing. On Tapper I have scored 96900 and reached level four. Has anybody finished those games yet?

I HAVE just completed 561,120 on Spy Hunter. Way of the Exploding Fist with a score of 71,200. On reaching 10th Dan you carry

Owen Thomas, Essex

Christopher Boules, I HAVE completed Bruce Tavistock, Lee 31 times. I had 32 falls Devon left and my highest score I HAVE completed Ro-

> Steven Davies, Linton, Cambridgeshire *• That's fast?*

on until you are beaten. The MY HIGHEST rank on GRAEME Evans and I best technique is the floor Glass is Fleet Commander finished Shadowfire on Au-Writtle, Spy with 9,314 points. with a score of 82,940 and

> Wayne Morledge, Ilkeston, Derbyshire

a fastest time of 8:51:49.

M Colley, **Cardiff** 

Grand Master Spy on Spy vs minutes and 59 seconds. Are gust 23 in two hours, two we the first?

Paul Dickson, Livingston, Scotland

was 1,550,625. I have scored land's Rat Race twice, with with a score of 16,900. ON AUGUST 30 we finished Roland's Rat Race Yeah!

> Jason Brown and Simon Furrell, Portsmouth

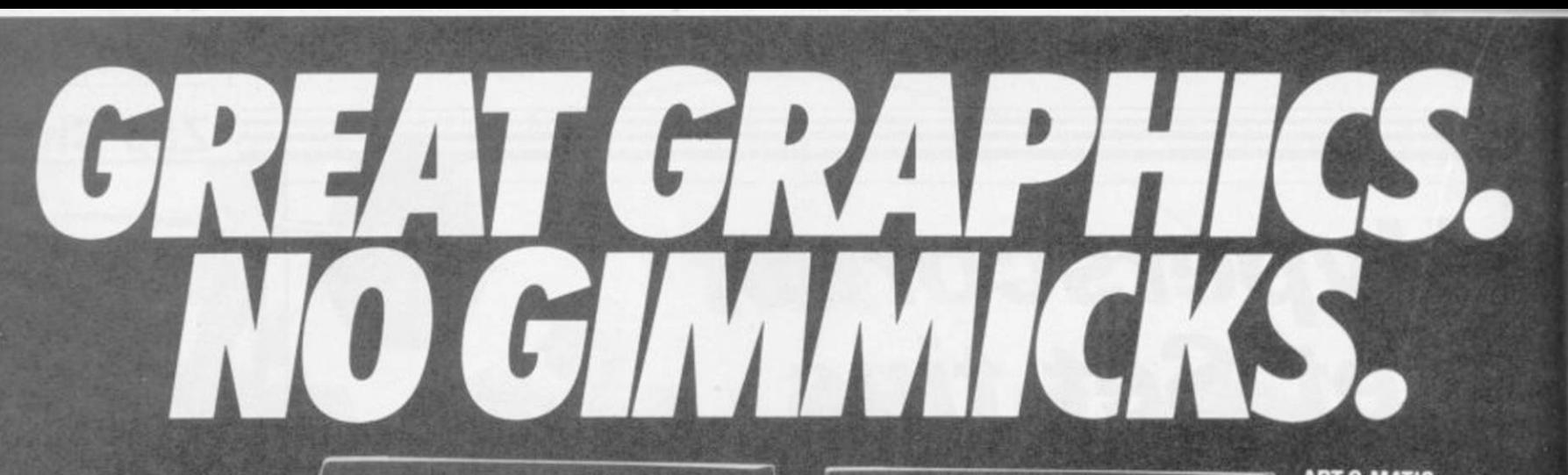

SPRITE MACHINE. The latest from Print'n' Plotter. The simplest sprite program to use. Available November. Send for details now.

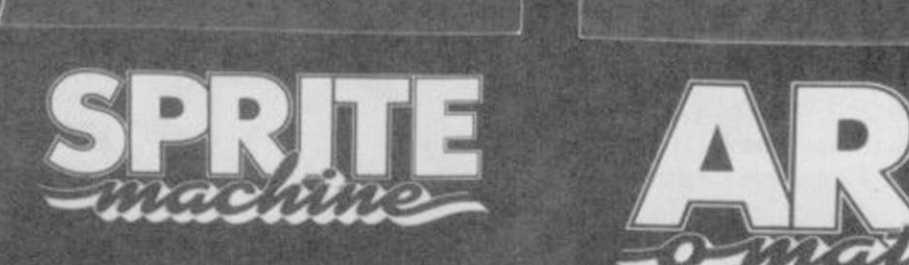

isla**gent**e

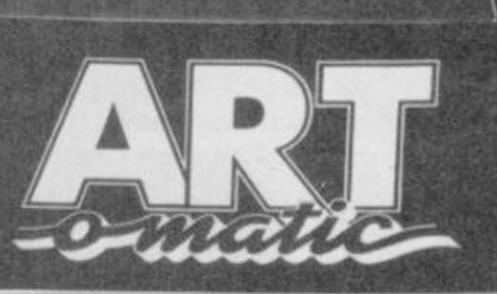

SCRFEM

**I value of the second contract of the second contract of the second contract of the second contract of the second contract of the second contract of the second contract of the second contract of the second contract of the** 

#### ARTO-MATIC. New from Print'n' Plotter If you want the ultimate in memory saving *and* fantastic graphics, you need ART-O-MATIC. Fully documented instruction book. Available November.

PAINT PLUS. M/C programs. No gimmicks. 100 page

Every facility to produce great screen graphics to use in your own BASIC or instruction book.

For years we have been leading the way while others have tried to follow. If you know anything at all about the graphics programs for the ZX Spectrum, vou'll certainly already know about PAINTPLUS and SCREEN MACHINE. These two programs have helped thousands of frustrated graphics programmers become computer artists practically overnight.

Now, we are introducing two new programs that will make your graphics even more professional: ART-O-MATIC and SPRITE MACHINE.

ART-O-MATIC is for the programmer who wants superb graphics but insists on the minimum of memory consumption. It's a graphic compiler with facilities to produce all the graphics *and* compile, disassemble, relocate, insert, delete, and save to use in your own programs. If you write complex games like adventures, or if you want to cram hundreds of graphics into a program, this is the program for you.

SPRITE MACHINE is the most exciting graphics program for years. Now *you* can program fast moving graphics simply, easily and professionally. Everything you produce can be located in your own programs (not like some "games" programs), and the facilities are enormous.

The graphics manipulator insignator insignator insignation instant machine code

' ' / / /

techniques to Improve graphics and save L - 3 H memory, including text **if the compiler.** 100 page f T W instruction book.

Product<sub>3</sub>

**SCREEN MACHINE.** 

Sprite shape and form, motion pattern, speed, colour, trace, collision detection, animation, animation speed, four variations of edge action and animation windows — this is only part of what's available.

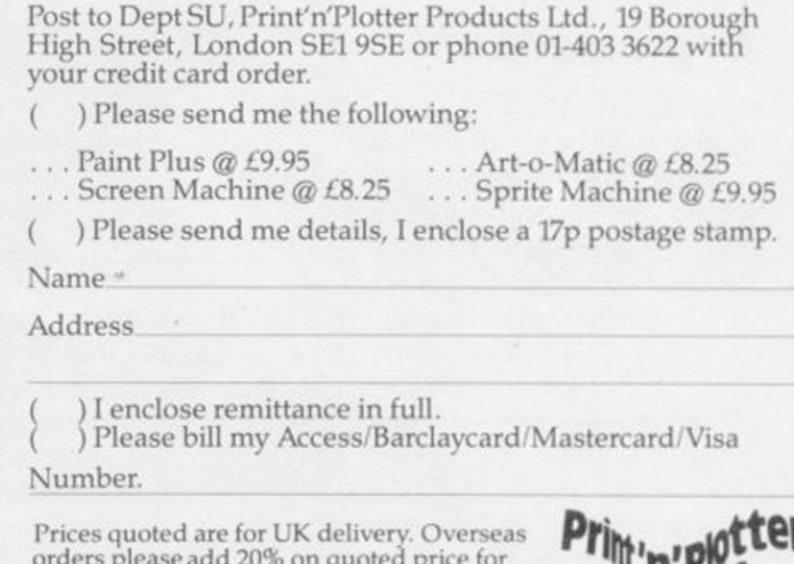

orders please add 20% on quoted price for additional handling (surface rate only).

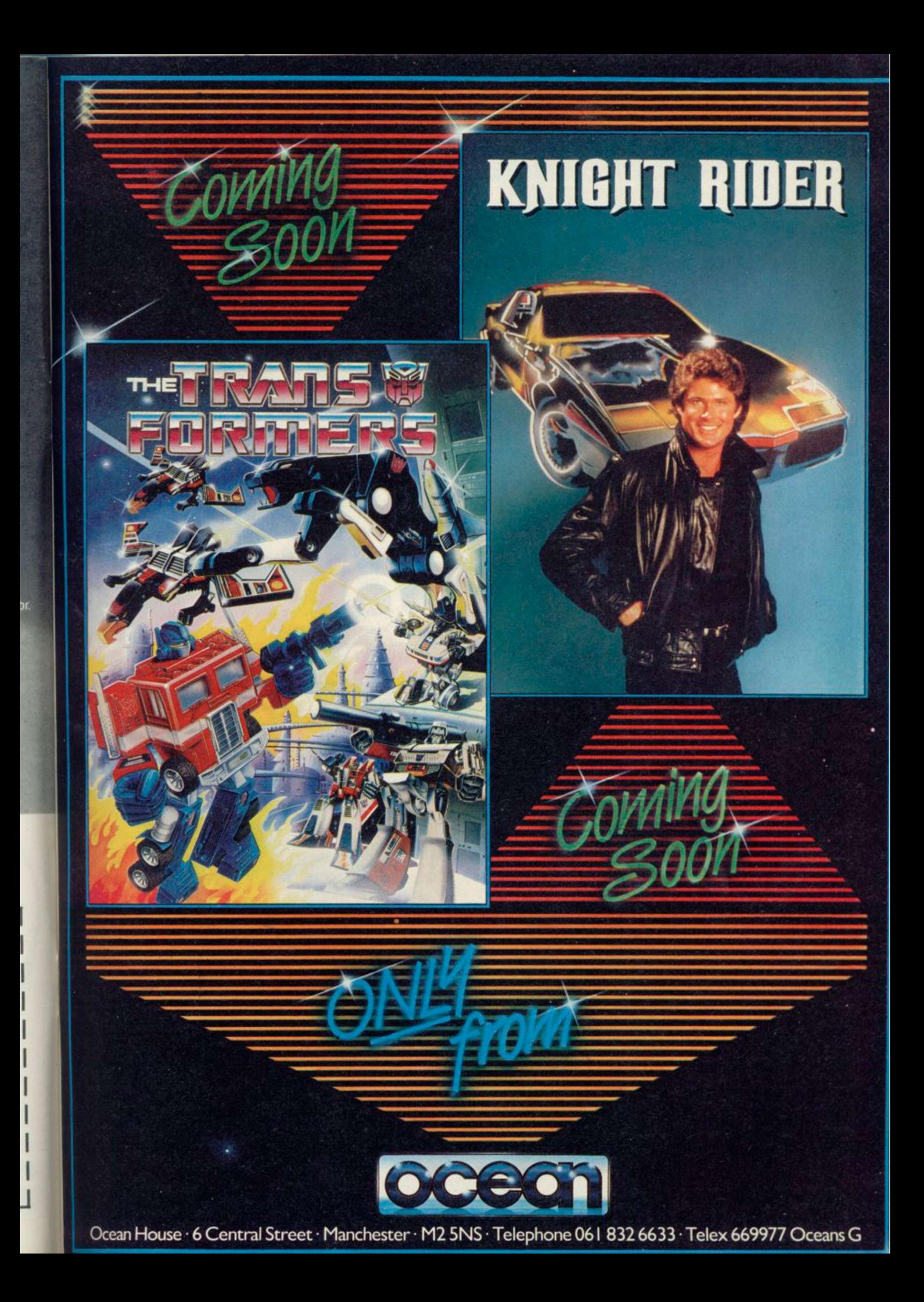

# THE GAME

Available for Commodore 64, Spectrum 48K and Spectrum +. Coming soon: Amstrad and MSX.

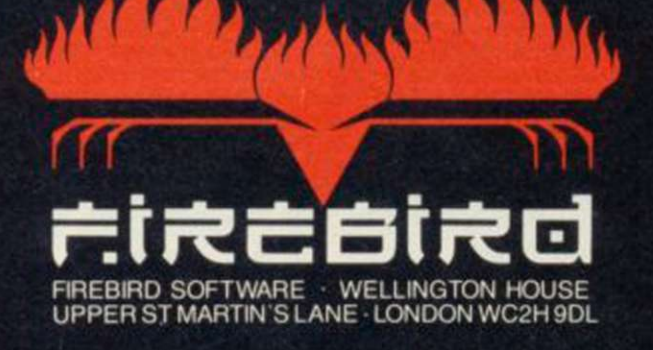

Elite is a Trade Mark of British Telecommunications plc.<br>D Elite is a Trade Mark of Acornsoft Ltd. C Acornsoft 1984 C BT 1985

\*Zzap! 64 Magazine

SINCLAIR USER Classics are programs which, in our biased and eccentric opinion, set new standards in software. They are the programs by which the others should be measured. If you buy no

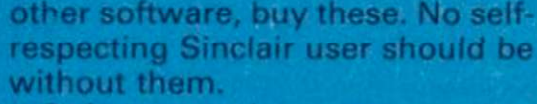

Software reviews carry a star rating, the basis of which will be value for money. Programming, graphics, speed, presentation, addictive qualities and the rest are taken into account.

**Spectrum Software Scene** 

Guide to ratings \*\*\*\* 24 carat. Buy it \*\*\*\* Value for money \* \* \* Nothing special \*\* Over-priced \* A rip-off

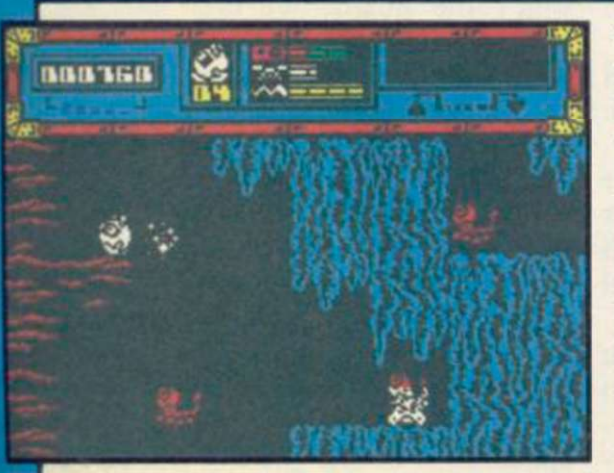

# **Starquake**

RIGHT. There's this planet popping out of a black hole somewhere and, as you might be in similar circumstances, it's unstable. Rotten to the core, in fact. So Blob, the Bio-Logically Operated Being — groan — is sent out to repair the core before it blows up.

All of which is a rather thin excuse for 500 screens of Ultimate-style

mob of inventive nasties — giant fleas, small spiky birds, who cares as long as they're fast and deadly? — while collecting the various bits needed.

Starquake is not just an Underwurlde clone. There's a profusion of special features to suss out. A teleport system is of great use in moving swiftly from one set of caverns to another, but you have to know the codename of the appropriate teleport. Blob has a set of little platforms which he can use like a ladder and there is a number of flying pads about. But . . . you can't use a teleport if you have a pad, and you can only leave a pad where a pad should be left, so . . . life gets hairy.

Add to that the ubiquitous credit card which gives you access to various doors and special swapshop pyramids where you can exchange objects, and there's a bewildering variety of strategies to explore to win.

mayhem as Blob battles a colourful tively detailed. The ingredients The graphics are of the highest quality — fast, flicker free and attrac-

needed to repair the core vary from game to game so it's always a challenge. Fortunately there are extra lives available so you can get your head down for a long game once you gain a little cavern-credibility. We love it, and if Ultimate hadn't done most of it yonks ago we'd have given it a Classic. Buy and enjoy. Chris Bourne

**Publisher Bubble Bus Price £7.95 Memory 48K Joystick Kempston. cursor, Sinclair**  \*\*\*\*\*

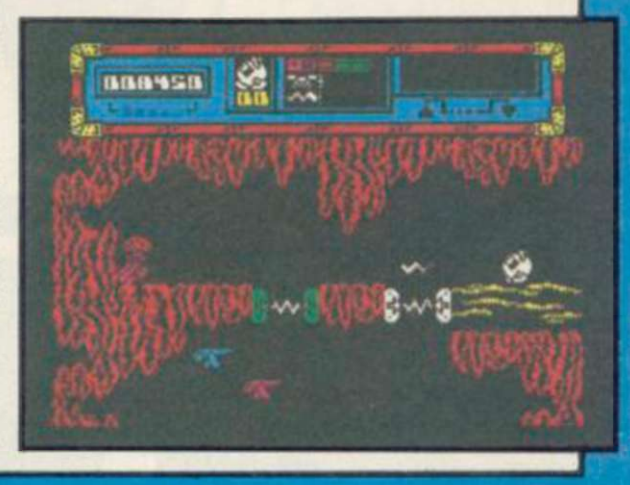

# **Potty Professor**

EVER WANTED to be a crazy inventor, building amazing contraptions to boil eggs or toss pancakes?

It's been a well-loved theme for centuries, culminating in those wonderful illustrations by Heath Robinson for the Professor Farm, previously associated with hires ZX-81 games, has tranferred the whole idea to the Spectrum.

Potty Professor isn't really a game at all, in the conventional sense. You are given six problems to solve, and a variety of objects to build a machine which will do the job. By way of example, the first problem is to flush a toilet, using a dog, cat, bucket, watering-can, one ton weight, seesaw, balloon, blowtorch and tongs.

A cursor selects objects and moves them around the screen. When you

think you have a workable machine, you press a button to set it going and watch the results. If you are not successful the contraption falls apart.

Objects can be used two or three times in a machine, and some won't be needed at all — they are there to confuse you. You should experiment by seeing what small combinations of objects do to each other.

Branestawm books. Now Software in fairly crude cartoon limits. Out-The animations are well-done withstanding is the steam engine used in the egg-frying problem, which puffs and shudders most convincingly. There are a few problems with the way some objects connect, graphically

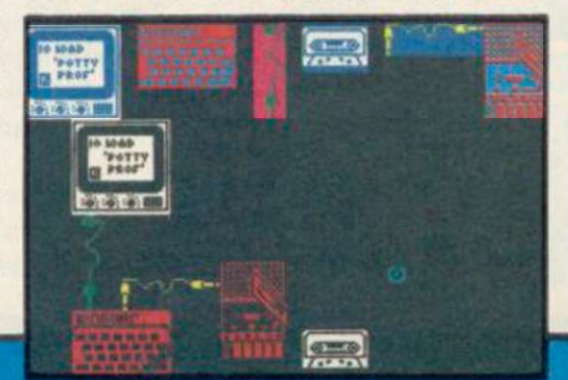

speaking, but that is inevitable.

It's a super idea for a program, marred only by the fact that once you have solved the six problems there is not much else you can do. Although the problems are extremely difficult, the program has a limited playing life. Mind you, you'll probably want to show the inventions to your friends anyway.

Had the game included an option to design your own machines, which would have given it unlimited playability, it might have achieved a higher star rating. As it is, Potty Professor is still well worth buying for it's originality and sheer good humour. It's certainly a fine omen for future Software Farm productions.

*Chris Bourne* 

**Publisher Software Farm Price £6.95 Memory 48K Joystick Kempston, cursor, Sinclair \* \* \* \*** 

*more softxvare on page 22* 

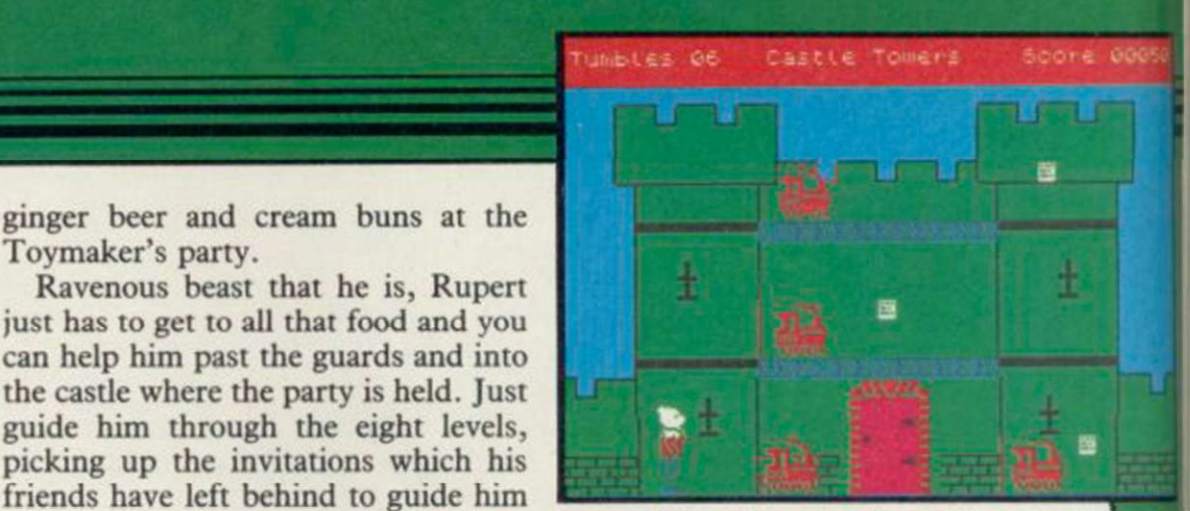

tests of the Toymaker's castle. Why won't the guards let him into the castle? Has he collected enough invitations? Where is he putting them all? Why is a grown-up playing this game? Those are not the sort of questions which young children will ask and Rupert is a game for the kids.

They might find that it is almost impossible to get off the third screen, or that the graphics are fairly simple, but that might not bother them.

The game is a disappointment, I used to be an avid Rupert fan and his appearance in this game is not how I remember him. *John Gilbert* 

**Publisher Quicksilva Price £7.99 Memory 48K Joystick Kempston, Sinclair • \*\* \*** 

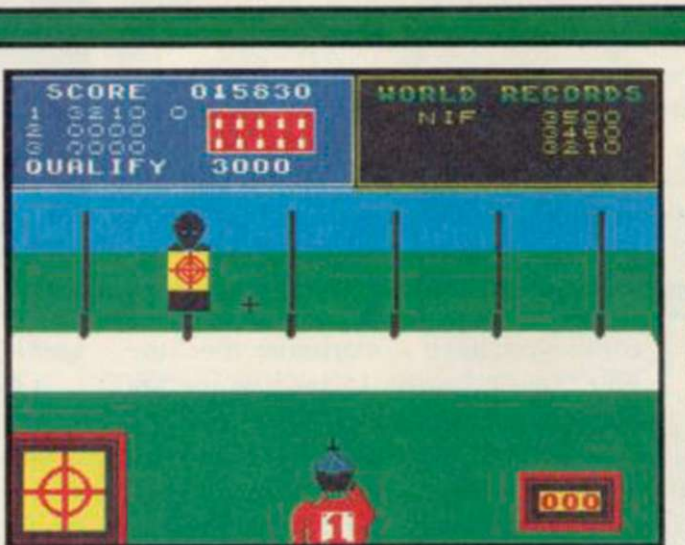

soldier. Disgraceful!

— spring board diving, ski jump and slalom — require speed and additional co-ordination.

With the ski jump Daley descends the slope, takes off near the edge and lands safely. All three movements are controlled by you. In the diving event his take-off height, number of somersaults achieved and entry into the water are again your domain.

The format remains the same as Decathlon in that scores and qualifying times are displayed, but there arc no stamina plus energy-sapping combinations, like the 400 metres, and only one event has an 'angleometer'.

The graphics are large, clear and colourful. Great care has been taken to create an environment allowing you to enjoy watching and playing. For instance, the ski jump scene is split into three windows, one showing a closeup side view of Daley on the slope while the other two show side and elevated views of the course.

Both sides of the cassette have been filled, which makes it very reasonably priced. *Colette McDermott* 

**Publisher** Ocean **Price** £6.95 **Memory 48K Joystick Any** \*\*\*\*

# *Rupert and the Toymaker's*

RUPERT has been behind by his pals, who have gone off for a taste of Toymaker's party.

on his way. When you have picked up all the invitations on one level, you can

Each level consists of four linked screens, which in turn have three floors. You can jump on barrels, potted plants and staircases to move up to new floors. If one of the soldiers birds collides with you, Rupert will be forced down to the ground level

In each section of the castle you have a limited number of lives which Quicksilva has decided to call Tumbles. The number you have will depend upon the level of difficulty. If you run out of tumbles you will be abruptly marched off the screen by a

Rupert must be starving if he insists on being submitted to the gruelling

move through to the next.

again.

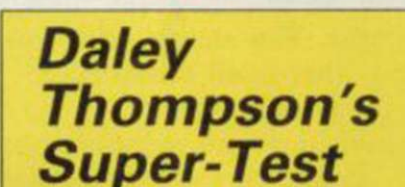

CAN DALEY THOMPSON keep up the pace of Decathlon with his new Super-Test?

There are eight new events with all but one requiring the agonizing bashing technique of successive key pressing or rapid left and right joystick movement for building and maintaining speed.

Events such as cycling, pistol shooting, rowing, goal scoring and tug o' war are straightforward, while others

**SCORE** 

**DIVE 2: 000**<br>QUALIFY 065

愛野怒

024270

# **Elite**

THE COBRA'S huge engines moan space station.

medium-range, medium capacity, games. You can even become disorienfighter traders and is ideal for transporting legal and illegal cargoes across the universe. It incorporates defensive screens, pulse lasers and missile launch facilities, while also being able to handle the jump to hyperspace.

Once you have cleared the Coriolis space station, orbiting around the planet Lave, you can look out into space, turning your 3D display window to look at the star fields.

Space travel can be achieved with small spurts of engine power or hyperspace, but only if aliens or police are not in the vicinity. If they are you must stand and fight. At the bottom of the screen you will find the flight grid scanner which displays other space ships or stations in your area. It is by using that, and the compass located on the right side of the screen, that you can track aliens.

You will know when the enemy approaches as everything is shown in gory graphic glory. The craft grows from a speck to a shape which is barely recognisable. Then it grows bigger until you can identify it as one of the 10 ships in the game. Those include Adders, Mambas, Pythons and the deadly Thargoid invasion ships.

Each has its distinctive shape which

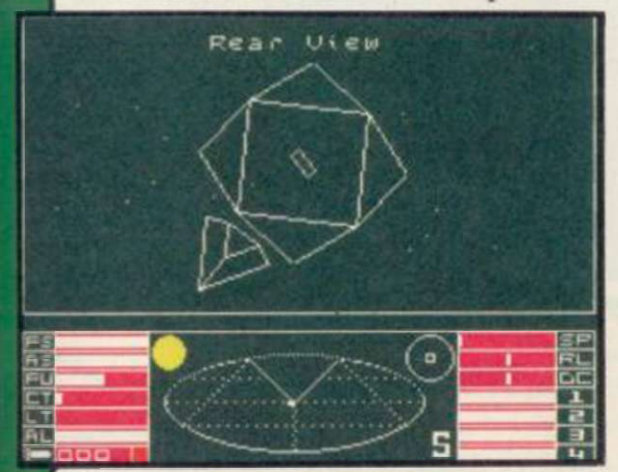

is illustrated in the bulky, but indispensible, Space Traders Flight Training Manual. If you miss it with your larger debris. lasers or missiles it will approach sight, and either spin past you or fire its weapons systems.

The authors have built range factors planetary systems.

into the laser systems so that you cannot, for instance, use them to destroy a ship which is small and hundreds of light years away.

into life as you sit tensely at the as a simulation. You are piloting a controls waiting to be shot out of the space vehicle which will only take so Your ship is the best of the more complex than in most space In some ways Elite can be described much stress and strain and steering is

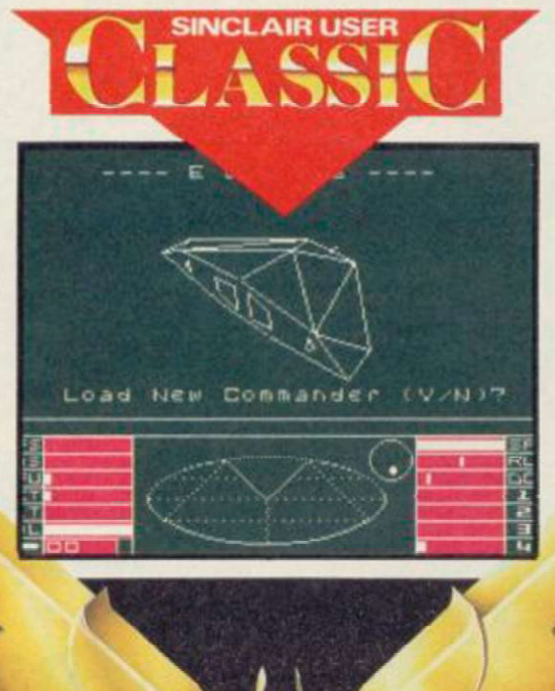

tatcd and have to rely on your instruments if you bank too sharply.

The aliens will not sit still while you target your weapons and you will find that on many occasions you must control your ship's movement as well as operating the lasers or missile guidance system. You should be careful, too, not to over-compensate on the controls. Such action can send you into a wild spin.

The alien ships react in a believable manner. If hit hard enough they will not explode into nothing but break up. You can pick up the odd piece of cargo in that way, but beware the

quickly, trying to keep out of your in space is only part of the game. You Fighting the forces of law and evil must earn a living, by buying and selling commodities from different

Home in on the planet of your choice, using the long range scanner, and ask for a report on inhabitants, the political climate and products.

The political climate is important and can influence trading links and attitudes. If you warp into a system where anarchy prevails you will soon find pirate ships on your tail. Goods are there for the taking.

To get to a particular planetary system, you must switch your display to the long range scanner, position the cursor over the planet of your choice which is within range — and press the hypcrdrive activation key. You will, however, only get to a new system if you have destroyed all the aliens in the current sector.

When you arrive at a planet you can look at the list of available commodities. They include shipboard re-

> sources such as fuel, textiles, food and even illegal substances. If you decide to traffic in black market goods you will be regarded as an outlaw.

Elite is an unbelievably complex game with arcade, strategy and adventure elements. It will, inevitably, be compared with games such as Starion from Melbourne House. The graphics on both games are similar, but Elite has the edge with its 3D control panel, instruments which are constantly updated, and denser star field.

When you are not playing the game you can read the novel included in the package. *The Dark Wheel* by Robert Holdstock, a noted science fiction writer, develops the background to the game.

Take up the challenge. You are

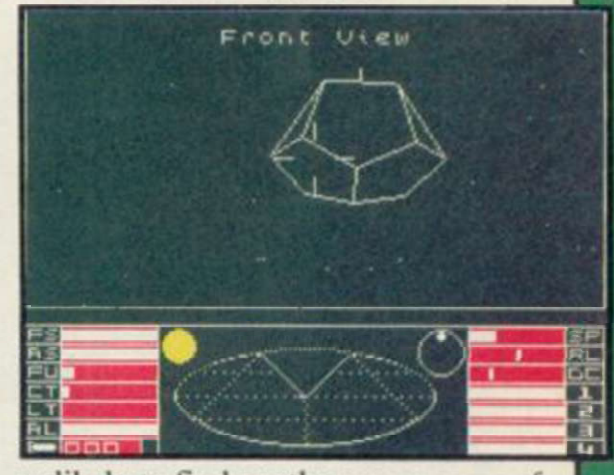

unlikely to find another space game of Elite's calibre this year. *John Gilbert* 

**Publisher Firebird Price £14.95 Memory 48K Joystick Kempston, cursor**  \*\*\*\*\*

*more software on page 26 \* 

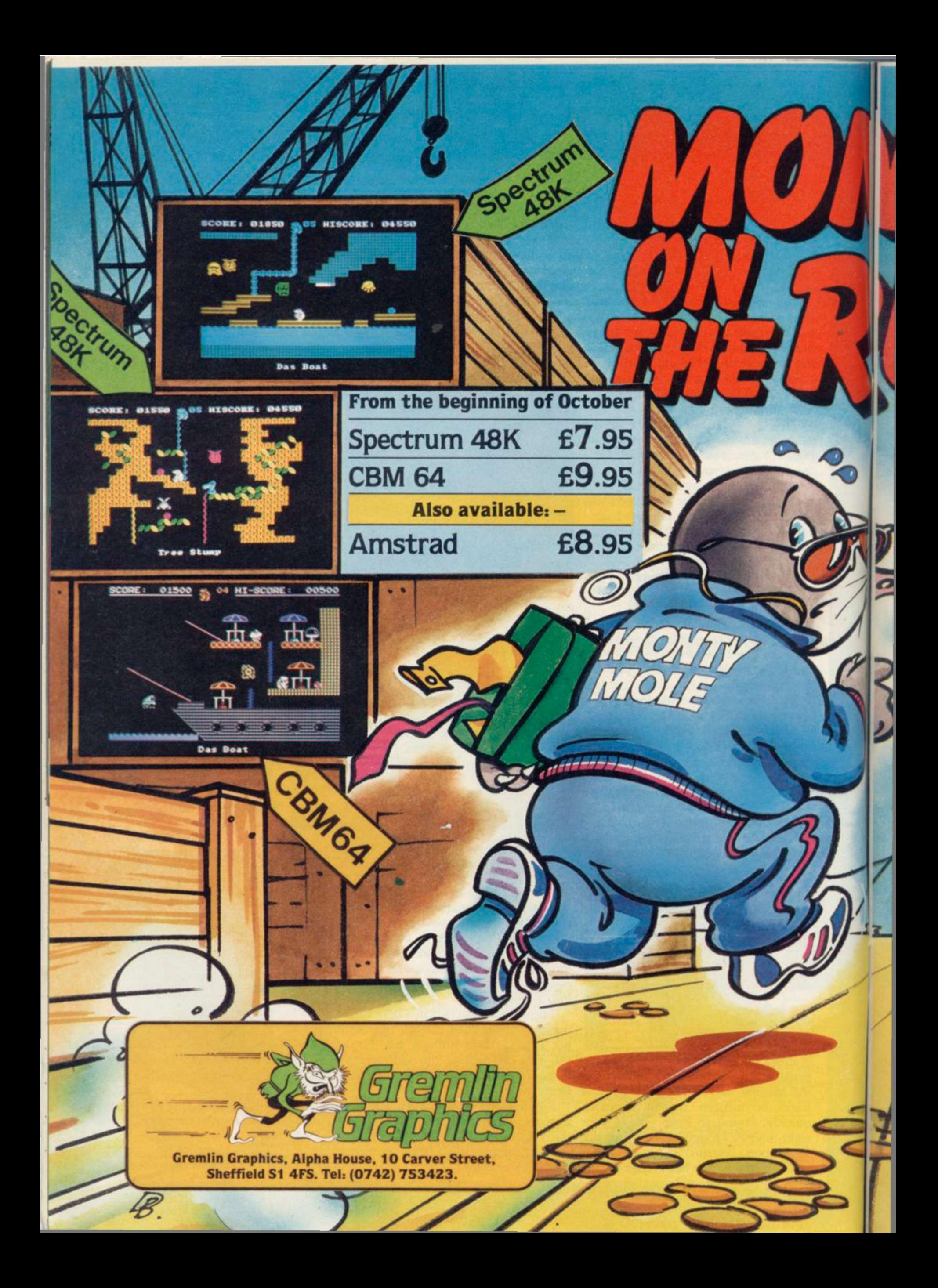

Super fit and desperate for freedom, Monty makes his daring escape from Scudmore Prison. Hounded by the bastions of law and order, our frightened hero finds refuge with the criminal underworld who offer him his chance to breathe fresh air and bask in the sunlight once again.

**(I/CBM64** 

Spectrum  $48<sub>K</sub>$ 

Moving from safe house to hideout

to underground lair, Monty must select the correct five elements of his freedom kit from the many he's offered and not miss out on the hidden gold coins that will make him a mole of leisure.

 $\mathbf{u}$ 

At last he's free but can he make the cross-channel ferry on time?

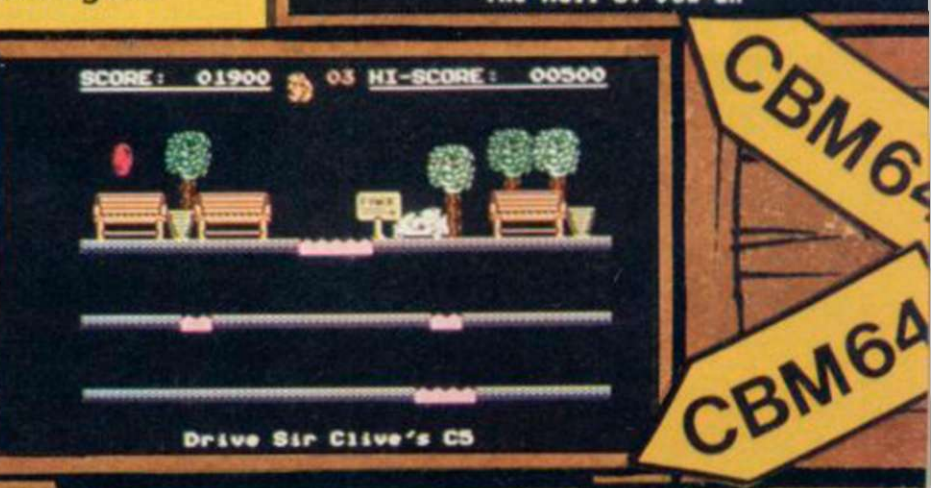

SCORE: 01900 % OS HI-SCOR

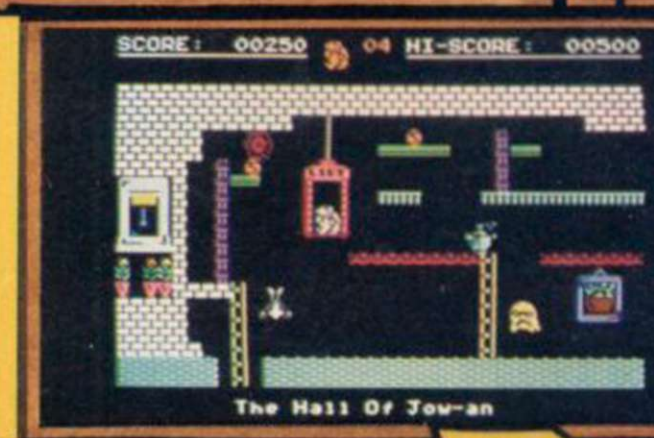

00500

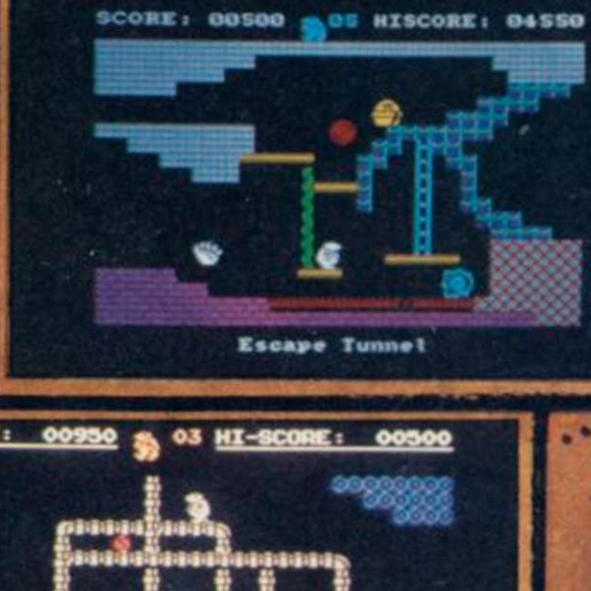

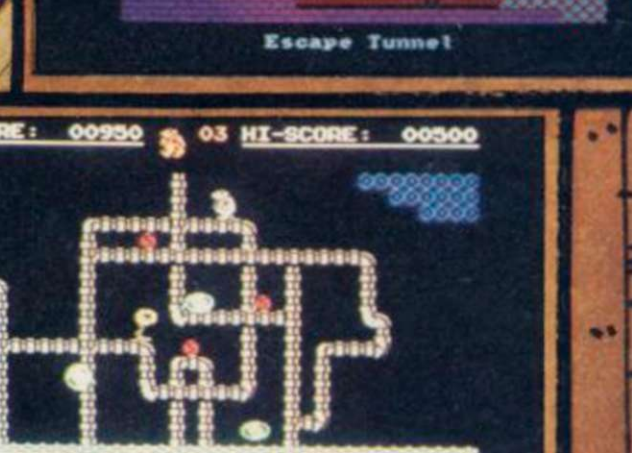

The House

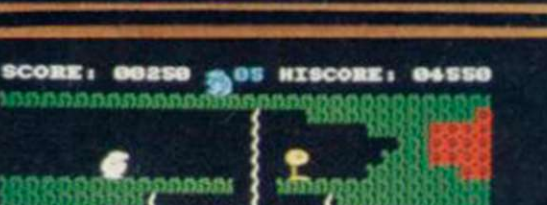

CBM64

Spectrum

Teas

**B OJ HI-SCORE:** 

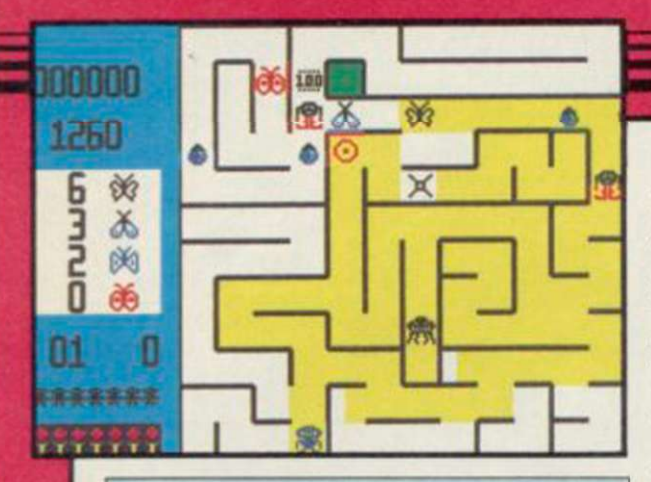

### **Maze Craze**

IF YOU DON'T like spiders, don't buy Maze Craze. If you're not mad about mazes, you may not love it either. If, on the other hand, your idea of bliss is to squash six-legged beasties while rushing round Hampton Court, then Maze Craze is what you've been waiting for.

# **Rockford's Riot**

MONOLITH'S Rockford's Riot is the sequel to Beyond's Boulder Dash, featuring the same stick-like, foottapping character.

Guide Rockford around a boulderstrewn maze and pick up as many jewels as the diamond-crazed little chap can hold. Boulders hang precariously and the lightest touch will send them tumbling and crashing.

There are 16 caverns — each progressively more difficult. Getting past the deadly fireflies on the first level is no easy task and working out how to

single screen, and you must paint the hard-pressed reviewer, though hardly whole maze yellow while collecting a set number of different butterflies. The mazes and butterflies vary from game to game, so there's none of your 'how-to-get-past-the-first-screen' nonsense here.

The butterflies hatch out of eggs laid by various creepy-crawlies which are deadly in themselves, so you'll have to be careful. There are also monstrous beetles which cat up your yellow paint. Respite comes in the form of special mazes, which you enter when running over frogs and bugs — there seem to be be at least half a dozen of those which can add to your bonus points.

The graphics are blocky and simple on a white background — a pleasant

The mazes are all contained on a experience to the aching eyes of a state-of-the-art. What the graphics lack, however, is well made up in intelligent gameplay, so that the mazes do represent a genuine if increasingly difficult challenge.

> Maze Craze is a good, unpretentious game, with plenty of extra lives to enable you to play for some time, and lots of challenge. Just the right sort of refreshment after a couple of months of high-powered arcadeadenture mega-quests to keep good game-players on the straight and narrow . *Chris Bourne*

**Publisher Partytime Price £6.95 Memory 48K Joystick Kempston,**  Sinclair, cursor

activate an enchanted wall may make you run off screaming. Luckily the demo mode gives a clue.

*mmmmmmmmmmmmmmmmmmmmmmm* 

Butterflies and deadly amoeba feature in later stages. You can use the boulders to block off passageways, turn the butterflies into diamonds or

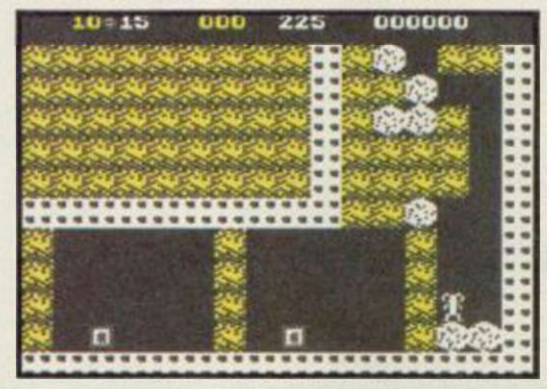

merely squash them.

As in Boulder Dash, movement is smooth although scrolling is very jerky and the graphics are basic. The game takes a while to reset when a life is lost and that becomes frustrating.

Having said that, there are some very real problems to overcome.

Rockford's Riot is packaged — in a ludicrous vertical box crowned by a luminous disc — with Boulder Dash, so you see exactly how similar both games are. *Clare Edgeley* 

**Publisher Monolith Price £9.95 Memory 48K Joystick Kempston. AGF, Protek, Sinclair**  \*\*\*

# **Evil Crown**

HERE'S an oddity — a throwback to Dictator and all those games where you decide how much food to give the peasants and how much land to cultivate and how much longer to play.

Evil Crown is set in mediaeval England, and you have to extend your fame and prosperity as one of those

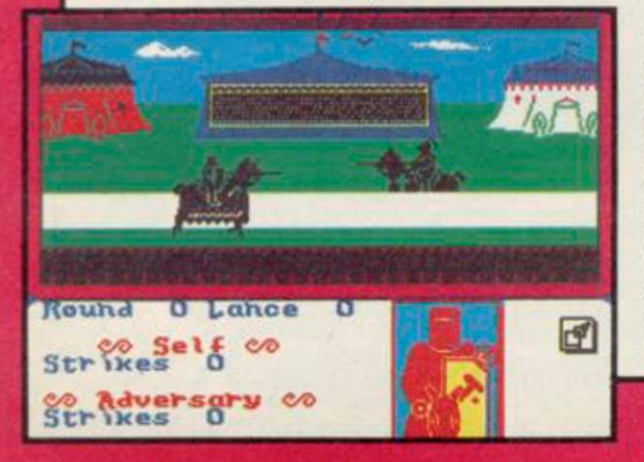

wicked barons of old. Everything's driven by icons.

The main part involves assigning areas of land to be cultivated, setting taxes, deciding what to pay the king to avoid providing soldiers for his risky wars and setting aside a sum for the annual tournament.

Once that's over, you get the hunt, where a beast moves across the screen. You don't get to kill it, you watch instead. Lucky beast.

Then there's the tournament, a real lulu. The two knights thunder down with the sort of stunted sound effects you might expect. Meanwhile you're trying to keep your lance tip on a red shield which leaps about a picture of a knight. Unfortunately you're just as likely to lose anyway — and that goes for the rest of the game. Although our pre-production copy had a bug on the

joystick menu, which Argus swears will be fixed, the rest of the game is said to be complete.

If that's the case, then it's also virtually unplayable. Peasants revolt and land disappears for no obvious reason. No matter how much you spend on your militia, you always seem to lose the battles.

We rang Argus to see what we were doing wrong. After getting some tips, we set taxes and the rest at the recommended rates and out we went again.

Evil Crown really ought to be a good, witty game with lots of detail. Instead it's dull, constructed and ultimately worthless. Chris Bourne

**Publisher Argus/Mind Games Price £9.99 Memory 48K Joystick cursor, Sinclair, Kempston •** 

# **Chimera**

FIREBIRD kicks off its new Super Silver range with another Alien 8 lookalike, Chimera. You play a little robot sent to investigate what the Americans reckon is a Russian satellite. Instead it turns out to be — well, you'll have to complete the map to see the ghostly truth.

The idea is to blow up the ship by

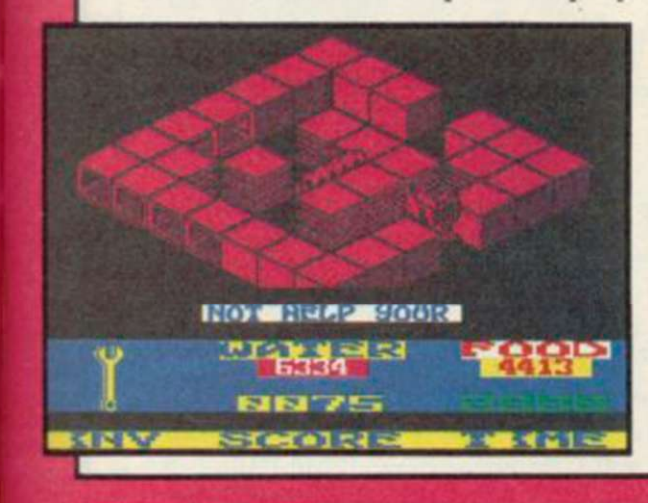

constructing warheads and priming them in the correct rooms. Your water and food supply provide limits to the game, as well as a straight time limit. Fortunately you can replenish the former two with mugs of liquid or nutritious loaves of bread, but watch out — you may need to use those objects for other purposes so guzzle with discretion.

Mapping is vital, as the game contains a great deal of strategy, and to succeed requires careful planning of routes. The similarity to the Ultimate games rests on the 3D graphics and movement of the robot, but it falls short of allowing you to jump or move objects around, except by carrying them.

Hazards include radiators, eggtimers and electric toasters. It's a very domestic environment, but they're all deadly unless you have the right equipment to destroy them. Luckily there are computer terminals around which will give you clues, but use

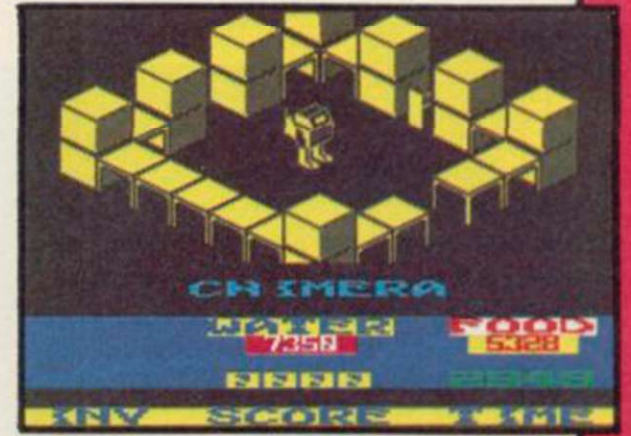

them sparingly — they are scarce.

Although not up to the highest standard of the Ultimate games, Chimera does represent terrific value for money, and those who enjoy these maze-quest arcade-adventures should not hesitate to fork out the pennies for an excellent addition to the genre.

*Chns Bourne* 

**Publisher Firebird Price £3.50** Memory 48K Joystick Kempston, Sinclair, cursor \*\*\*\*\*

### **Magic**

MAGIC MEANS mystery and computers can make it even more baffling.

If you do not have a friend who belongs to the Magic Circle, then Magic could put you on the illusory road to stardom. The package contains a booklet, showing the history of magic with some tricks, and all the software you need to produce a show.

When you load the package make sure that you do not have a joystick interface connected to your computer. The rehearsal part of the game will not work if a joystick is connected, although the instruction booklet does not reveal that problem.

You are then asked for a password. The reason for that, so the publisher says, is to stop unauthorised entry to your arcane secrets. The code, however, is so easy to crack that it's laughable and I'm sure you could guess what it is by the time you finish reading this review.

Once through the code you must enter your stage name. I use 'Gilbo' as the computer will only allow you to enter a short name.

You are then confronted with a screen offering Tricks, Sequence and Show. The first option displays a series of nine tricks including 'Magic Birthday,' 'Think of a Card' and

'Total Bemusement.' First you should view the instructions, then look at the tips for presentation and go to rehearsal.

The sequence option on the menu is used to put a show together. All the tricks are listed on a sub-menu together with three pieces of music which can be played between performances.

At last, your chance at stardom arrives. You have practised all the tricks, prepared your patter and rehearsed until your eyes hurt. You press the star key and the computer annouces you: Welcome to the Gilbo Magic Show.

It's le crunch time as the curtain sweeps back and your first trick appears. Your audience sits before the computer as you take them through the first trick. At least you can't drop a clanger by dropping your props.

The applause — you hope — covers the music but you are too keyed up to notice and go on to your next trick.

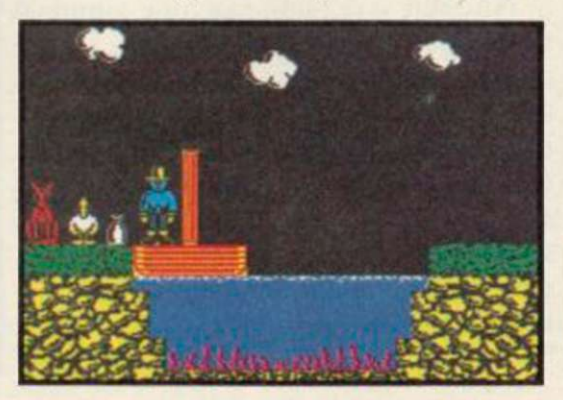

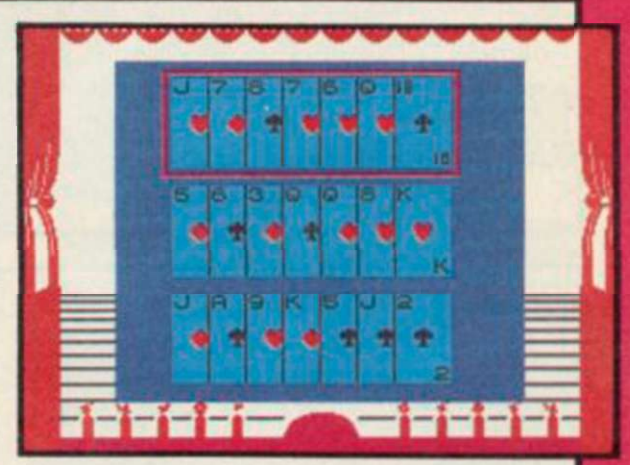

Soon the show is over, the curtain closes and That's All Folks' appears on the screen.

You've either made it or blown it but, either way, you will have enjoyed Magic. The tricks incorporated with the package could be presented in a book but the computer has the advantage of allowing you to see the trick performed and to be able to rehearse it in front of an electronic audience.

Although the tricks in the software package are simple and self-working they are just as surprising in their denouement as some of the more difficult illusions shown in the accompanying book. If you are interested in the practical side of magic you will enjoy this offering *John Gilbert* 

**Publisher** Macmillan **Price** £8.95 **Memory** 48K \*\*\*\*

*more software on page 26 \* 

# <span id="page-27-0"></span>*Fighting Warrior*

THE ORIGINS of karate are part of the history of the mystic Orient, or so we always thought. Melbourne House clearly reckons they go further back to Ancient Egypt, and has brought out Fighting Warrior to prove it.

Like the immensely successful Way of the Exploding Fist, it is an animated battle game, with you as an Egyptian warrior fighting a series of monstrous opponents by bashing them around the ribs with a large sword.

Similarities with Fist are obvious. The same style of combat is used, but with fewer options. There are essentially only three blows — duck, jump forwards and jump backwards. That makes it rather easier to play, but probably less satisfying in the long run.

The animations are terrific, with a variety of monsters — the winged demon which kicks you in the guts requires quite different tactics to the dog-headed creature whose main defence is to cower on the ground.

Magic bottles appear as you prog-

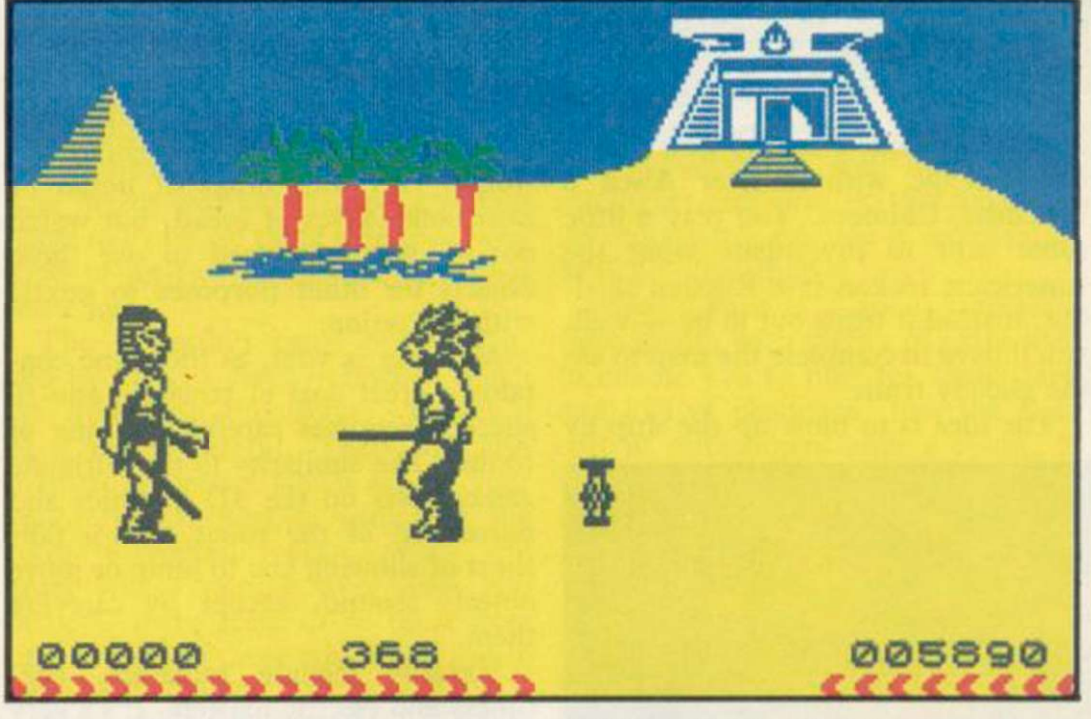

ress — assuming your energy levels last out long enough — which may contain hazards or give you invincible strength. Use them at your peril.

The point of all that is to liberate a princess from the tomb. If you get that far, watch enthralled as the screen displays a welter of spinning mummy bandages in the final scene. We won't spoil the surprise by revealing all, but it's well worth the effort of playing all the way through.

and should appeal to a younger, or possibly less nifty set of fingers than Fist requires. It is good fun, and boasts one of the flashiest title sequences we've seen in a long time. Good solid entertainment, but liable to be eclipsed by its sister program in the charts. *Chns Bourne* 

**Publisher Melbourne House Price C7.95 Memory 48K Joystick cursor, Kempston, Sinclair**  \*\*\*\*

Fighting Warrior is karate for kicks

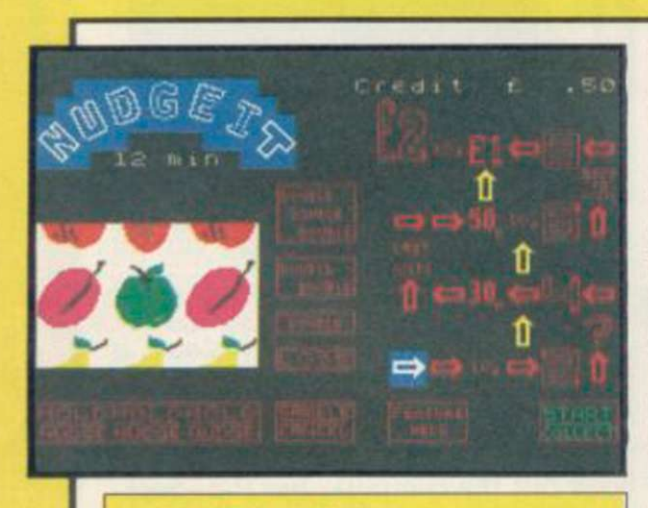

*10 Pack Volume 2* 

REJUVENATED after its summer break, Automata celebrates its return with another compilation cassette of 10 games.

There are two illustrated text adventures. The first, Xtroth is difficult, but you can ask for help although the cryptic clues can be more mind boggling than the dilemma from which you seek rescue. Paradise in Microdot contains some zany humour

with verses involving birds in trees, edible wriggly worms and little wriggly knees!

Then there are two maze games. Pi There has Rastapiman trapped in a cage being zapped by an evil eye. The Egg manages to drag the Tory Party into the story with Tory blue pills to collect and red ones to avoid.

another four programs. While some have interesting story lines, like hot air balloons, baked beans tins, or toilet cisterns where loo rolls must be collected, they are either slow in response or basic in graphics. Still, the humour seeps into the toilet scene — the text reads 'You can't beat the cistern.'

Nudgeit is a fruit machine simulation. The graphics are excellent, there are buttons to nudge, gamble, collect and hold. A further display has sums of money with arrows moving constantly between amounts during play. A large window allows a view of the slots themselves with the signs spinning realistically. You have 15 minutes to make your money.

Finally, Piman's Cocktail Cabinet

is a list of nearly 200 cocktails complete with their ingredients. It is well laid out and contains some dubious names like Zombie.

Grab and dodge games make up order from Automata. *Colette McDermott*  The 10 Pack is a pretty mixed selection to cater for all tastes. The cassette comes complete with a £3 money-off voucher against two games, and can be bought only through mail

> **Publisher Automata Price £8.00 inc P&P Memory 48K Joystick Kempston**  \*\*\*\*

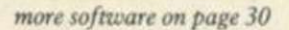

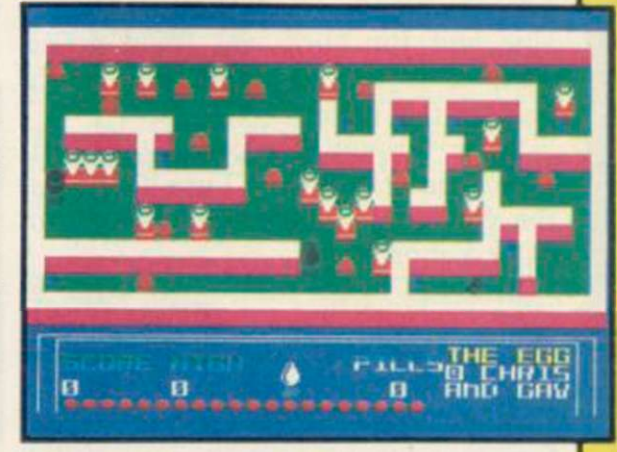

**Those devious Seiddabs are mustering for another attack! Venture through a recently discovered series of stargates guarded by Seiddab fighters, and you'll find a system of named planetoids, each a part of the Seiddab war machine.** 

*\bur* **mission, in this totally original 3D adventure, is to explore these stargates and planetoids and rid them of the Seiddab menace, using an armada of fighters crewed by Astro Clones. In addition, a series of garbled messages tells you that a deadly Graviton Bomb lies hidden amongst the planetoids. Using all your skill and judgement, you must travel through the stargates to find its components and smash the master consul, closing the stargates forever. After a desperate** 

**journey through space, beam your clones down to cripple each planetoid by destroying its launch system. However, each landing holds a new surprise! Scattered** *around you* **must find everything from passcards to cryptic clues on a computer terminal to continue.** 

**There are also aliens and robots who could help or hinder your plans. Furrimal for instance, is partial to chocolate, while another needs a battery to be of any use.. .The list is endless! Your clone can pick up and store objects, turn and fire a laserhe can even throw objects across the room! Futuristic graphics plus unique sound through many different scenarios make this the ultimate space adventure movie.** 

**For all 48K Spectrums £7.95** 

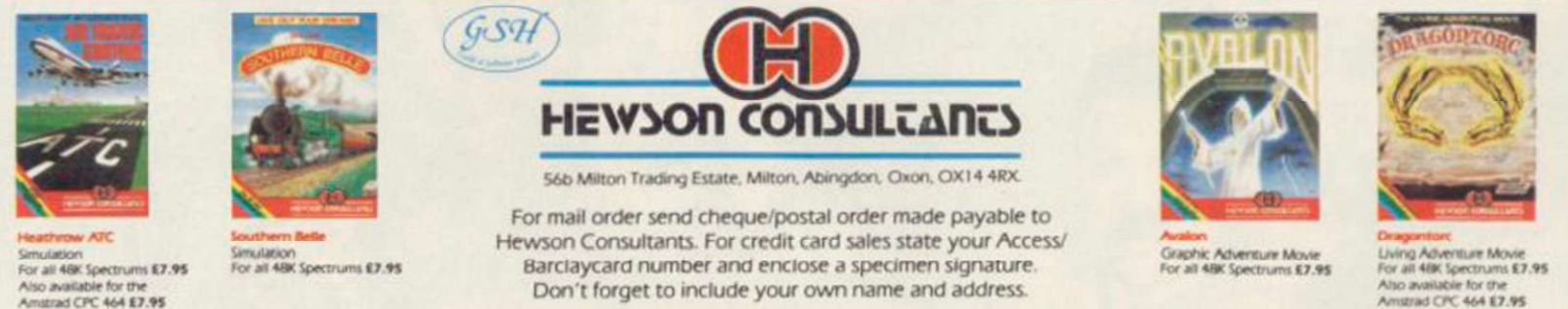

**THE 3D INTERSTELLAR ADVENTURE** 

As part of our continuing development of innovative software we are always happy to evaluate software sent to us with a view to publication

ao available for the<br>nszrad CPC 464 **E7.95** 

# *Their Finest Hour*

IT'S WIZARD flying weather but we're in for a stormy ride. Goering has despatched the Luftwaffe and it looks as if the Batde of Britain is about to begin.

You must take on the task of organising Britain's air power. Churchill will be depending on you and will summon you to his bunker every evening expecting good results. If you lose the battle of the sky you will also lose your job.

Before the start of the game an icon driven menu is provided for the selection of joystick, keyboard and pulse rate. The pulse rate governs the speed at which the game plays and is entered as a number between one and 255. You must choose whether you want to play the one day option or a longer game. One day in the hot seat is best with the duty rosters for all air bases in Britain, keep an eye on reports from tioning of flak guns.

Only then can you scramble air

bases to take action against the enemy as they fly in over the coast.

A map of Britain is displayed and you can zoom in for a detailed look at any of the air bases under your control, by placing a cursor over the area in which it is located and pressing the fire button. An exploded view of the map will appear together with a status report which gives the type and number of aircraft at a base and the feelings of the pilots stationed there.

You can scramble a base by selecting the alarm bell icon. If aircraft are

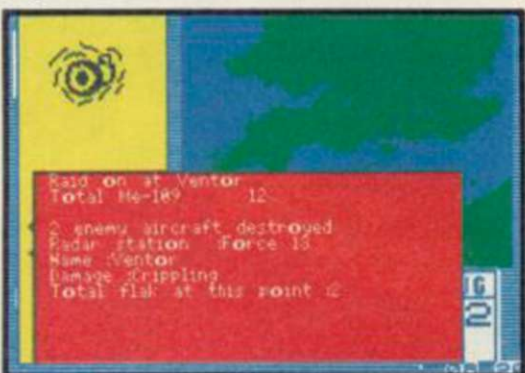

for the beginner who has to juggle the base commander but if not he will already flying you will be told so by simply say: "Yes Sir!"

radar stations and organise the posi-you will be prompted to enter an When a confrontation is imminent Agression Factor ranging from one to six. That determines the ferocity of the fighting and the lengths to which your pilots and gunners will go to drive off the Germans.

> After the smoke clears you get a status report from the base commander showing the number of casualties on both sides. A local alert, to bases in the area, combined with a high Agres

sion Factor is likely to cause severe casualties. Luckily, you can alert all bases on the south coast to aid a beleaguered area. That action, coupled with good flak support and an Aggression Factor of four or five should give the enemy plenty of trouble while keeping allied losses low.

As air crews are likely to get physically and emotionally worn out you will have to keep a fairly strict duty roster to keep them happy. They can reach the end of their tethers in just one day so imagine what a prolonged campaign could do to them.

You do not have to annihilate the Germans in order to win the game. Churchill will commend you for your strategic measures even if you destroy just a few of the enemy but keep them at bay. Winning is difficult but the first time you defeat the German armada you will feel that you have done something worthwhile. You will also feel exhausted.

Their Finest Hour is a strategy simulation which uses the same icon techniques as The Fourth Protocol, also from the Century Hutchinson stable. The package contains a booklet describing the war in the air together with a large scale map - everything you require to take you back to 1940. *John Gilbert* 

**Publisher Century Communications Price £9.95 Memory 48K Joystick Kempston**  \*\*\*\*\*

SINCLAIR USER November 1985

»

Suffirme on page 3.

 $\overline{\text{U}}$  CMC  $\text{C}$   $\text{C}$ THE STRONGEST VERSIONS OF THE CLASSIC GAMES — from good retailers or by mail order

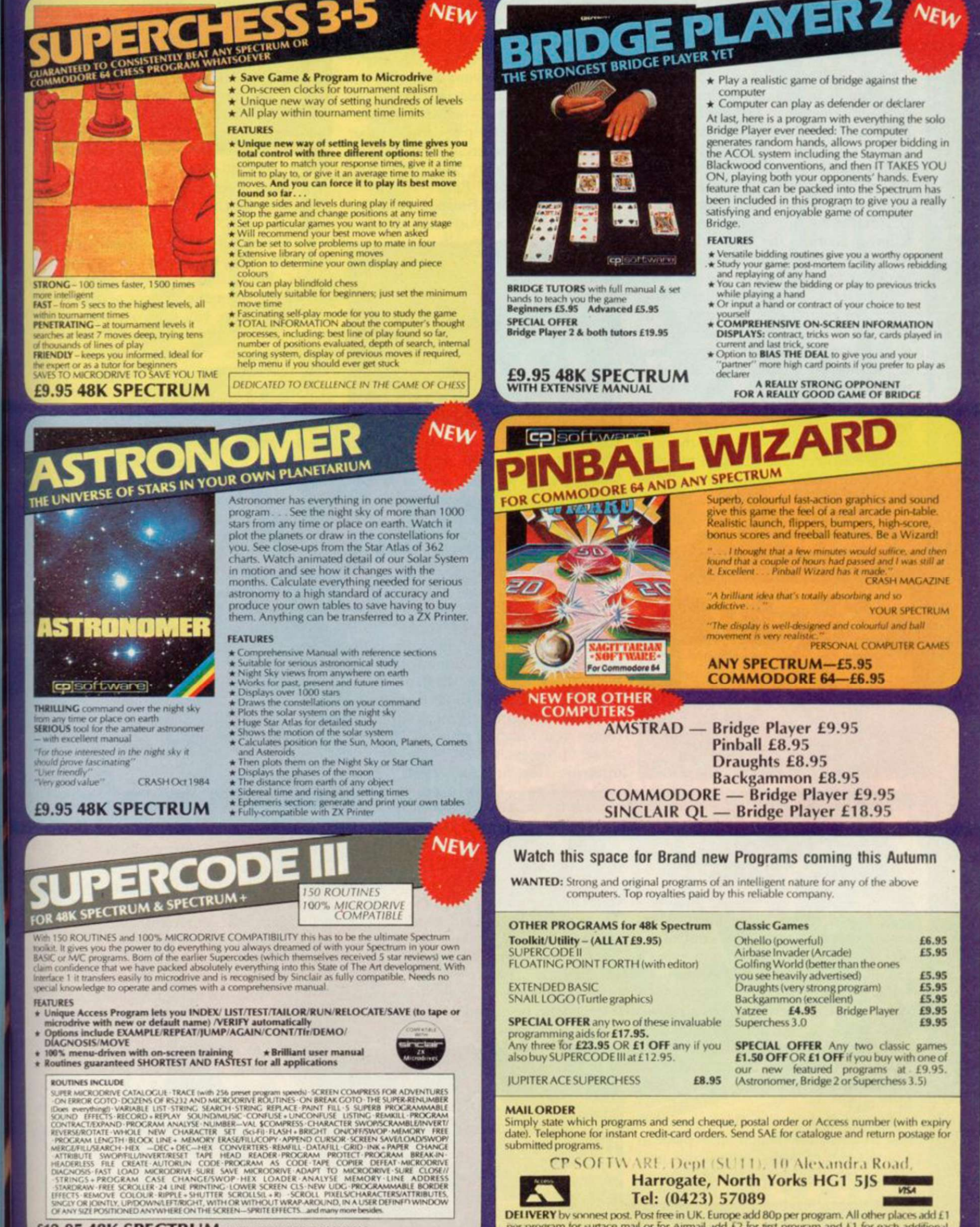

**£12.95 48K SPECTRUM WITH EXTENSIVE MANUAL** 

VERY by soonest post. Post free in UK. Europe add 8 per program for surface mail or for Allmail add £2 for first program and £1 for each additional.

per program tor surtace mad or for Airm.nl odd £2 for wsl program and £1 for each addtfmnaJ.

# **Astro-Clone**

THE SIEDDABS have returned yet again — in a game which is a cross between Hcwson's Dragontorc and that immortal classic Defender.

The experience of a team of crack pilots, soldiers and technicians has been distilled into a master image from which a series of clones is run off. Each warrior is a clone of its fellows, sharing the same thoughts, the same reactions and the same desire to defeat the Seiddab menace.

In order to defeat the aliens, who intend to take over the whole of the galaxy, the clones must gain control of all the Stargate sectors of space, dock at the Seiddab supply bases and destroy their main launch computers so that the base will be unable to launch new attack craft. The clones must then de-active the Stargates, through which ships are able to travel to other sectors of the galaxy, and trap all the Seiddabs.

The first phase of the game involves strategically placing your ships

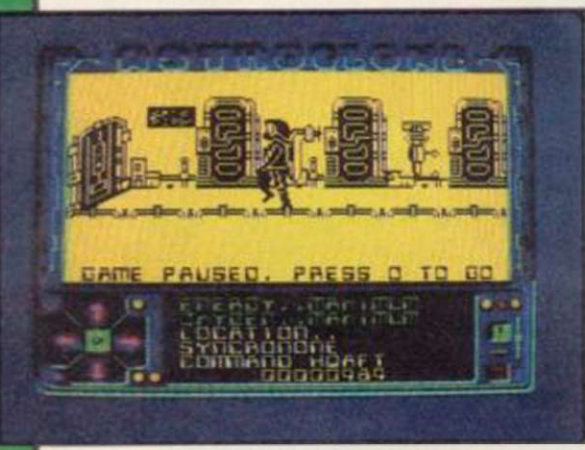

throughout the star sectors and purging them of aliens. A map of the sectors comes onto the screen and each sector is represented as a rectangle. Move as many of your ships as you require from the home sector — top left on the screen — across the grid.

Each rectangle displays the number of Seiddabs in that area. Some of those sectors also contain Star bases, but you must find them first.

When you have finished your deployment of forces you must choose a

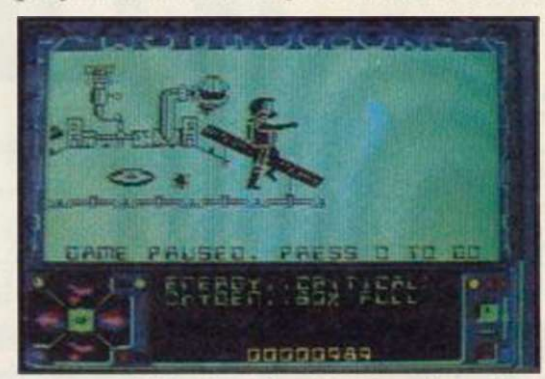

sector and do battle with the aliens in a Defender-style game, one of the best we have seen. Not only do you have to destroy the Seiddab battle cruisers but also dodge or destroy waves of asteroids. If a Starbase exists in the sector you must destroy all Seiddabs in the vicinity before docking with it.

After docking, a 3D representation of the interior of you ship — reminiscent of Dragontorc — appears and, when you have made sure that your oxygen level is at maximum, you can teleport to the Seiddab base. Once there you should locate more oxygen.

While exploring the labyrinths and rooms you will find objects. To pick those up, press the fire key and the direction icon at the bottom of the

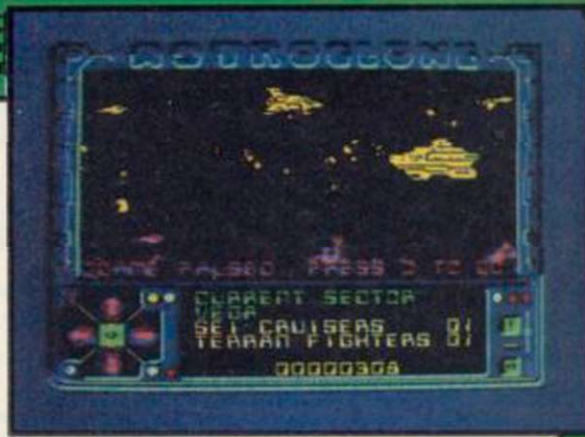

screen will display four options pick up an object, throw it down, put it in your pocket and activate laser weapon.

All objects have a purpose and some of them can be found in strange places. For instance, if you pick up one of the magnetic devices scattered around the base you can collect items which have dropped down shafts protected by grills.

If that was not enough you must also be wary of roving aliens of various shapes and sizes. The most common look like the Zeroids from *Terrahawks.* Many of them are created by the strange mechanical eyes which arc placed on the walls of the stations. You must destroy those with your laser gun. After the main computers are destroyed in one station, the game continues with assaults on others.

Astro-Clone is a progression from Dragontorc and, naturally, Hewson has been keen to revive the legendary Sciddabs. The 3D graphics are handled well and the icon-driven control panel reacts in a similar way to the spells of **Dragontorc.** John Gilbert

**Publisher Hewson Consultants Price £7.95 Memory 48K Joystick Kempston, Sinclair, cursor**  \*\*\*\*\*

### *Bounty Bob Strikes Back*

NOPE, this game is not about Maxwell's attempts to gain control of Sinclair Research. It is not even a sequel, though it is billed as one.

According to US Gold, only those of you who are discerning enough to own an Atari computer are likely to have seen the first Bounty Bob game, called Miner 2049er. You might have seen one version of it, though, called Manic Miner.

Bounty Bob Strikes Back is a levels and ladders game which takes place in a mine full of traps, aliens and acid rain — the author obviously has an affinity with Matthew Smith.

Once you have got over the inventive but not terribly relevant title screen you can guide Bob through a series of cunningly laid out screens. There are 25 in all and at least some attempt has been made to vary the components from which they are constructed.

Bob can move up and down screens in elevators, be pulled through suction tubes, and slip down slides in an

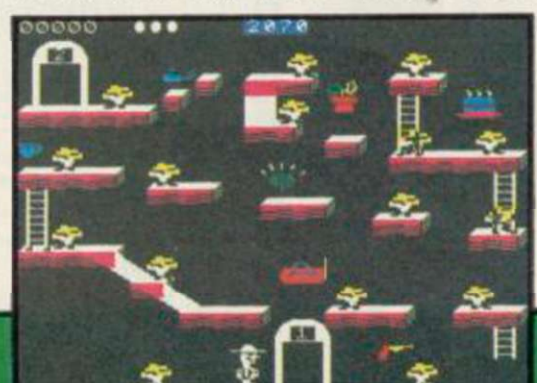

attempt to collect objects and score points. You must clear each screen in 2500 seconds or lose a life.

Bounty Bob relies on screen layout to fox players rather than the aliens which are all important in Manic Miner and Jet Set Willy. It is unfortunate that the character has been introduced onto the Spectrum market so late. Most potential customers are likely to say "Oh no, not another levels and ladders game!" But if that's what you're into you'll enjoy Bounty Bob at least as much as Jet Set Willy. *John Gilbert* 

**Publisher US Gold Price £7.95 Memory 48K Joystick Kempston**  \*\*\*

*more software on page 34* 

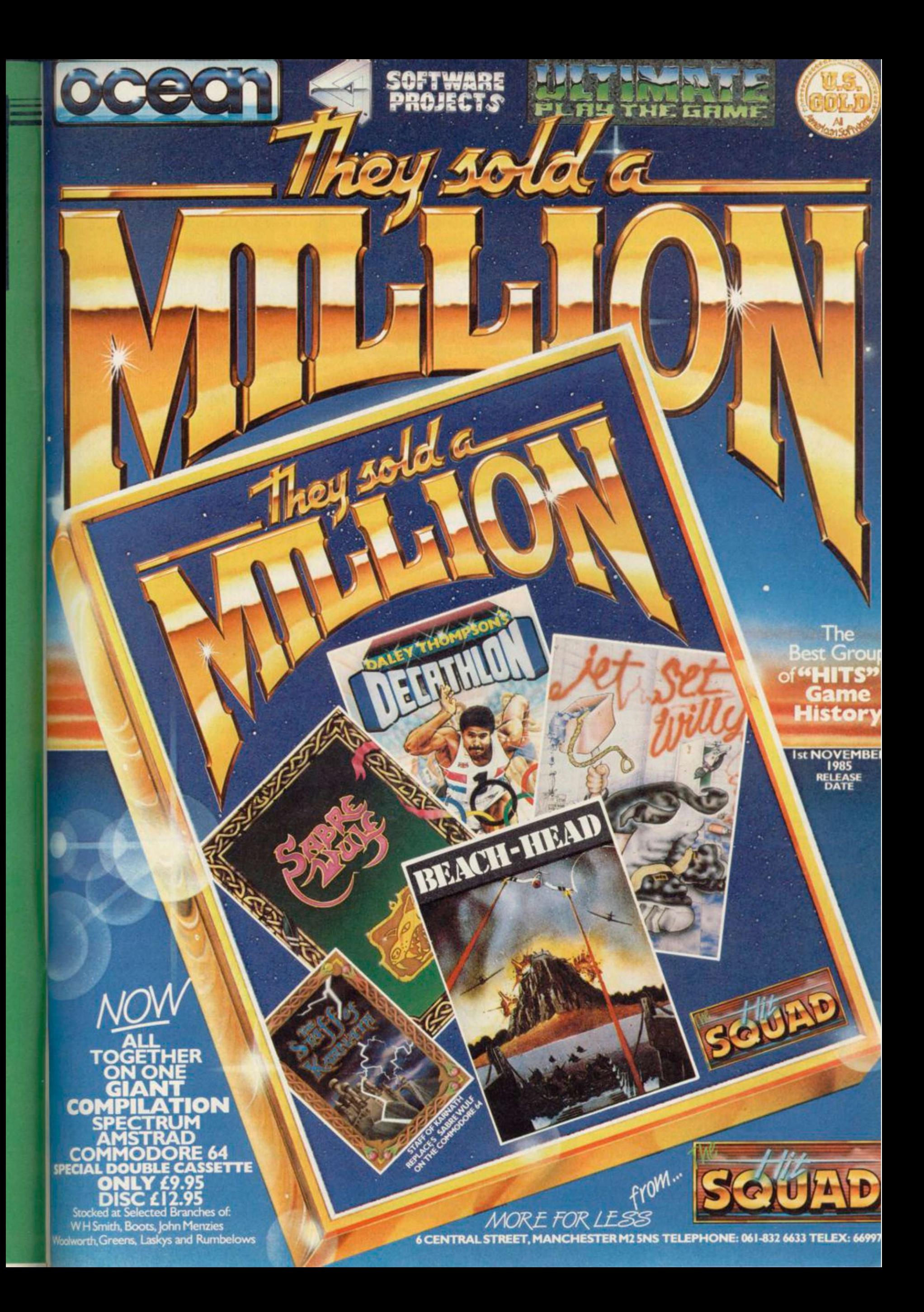

### *Chinese Patience*

PATIENCE, the solo card game, is usually classed as a non-competitive game. Against an opponent it becomes more a battle of wits. But playing against a computer has to be the ultimate challenge.

The rules involve taking a card from a face-down deck and placing it upon one of eight piles - four piles being filled in ascending order with cards of the same suit, four with descending cards in alternating colours. You can twist - take the next card from the face-down pack - once in a turn or each time you place the previous card. The game concludes when you have run out of cards, or moves.

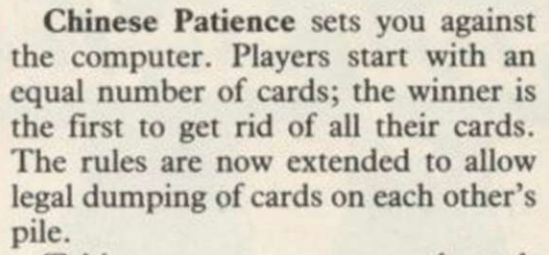

Taking turns, you progress through the game; both able to sec each other's current card and the state of play on the piles. Your interest is maintained throughout the computer's turn as you watch it block your path and you plot revenge.

The graphics, though basic, are clear and well presented. There are a lot of instructions, but those can be quickly grasped while playing. The market. computer will catch you out on every point at first, but with practice your wits will sharpen and satisfaction is yours when you beat it.

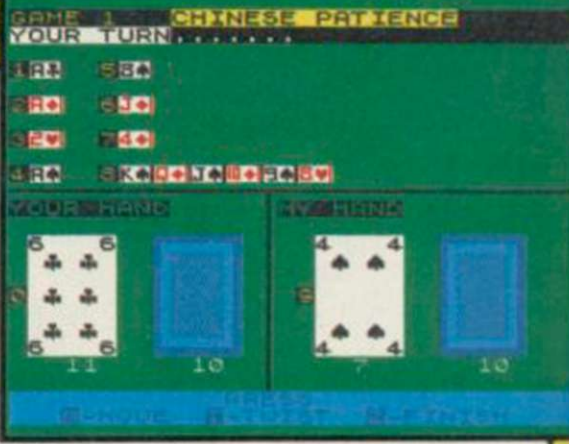

You can choose to play in single games, but it is more fun if you play in matches; the computer keeps the scores, announcing the winner with great zeal.

It is an excellent low priced game which will fill a small gap in the  $Co$ *lette McDermott* 

**Publisher Atlantis Software Price £1.99 Memory 48K**  \*\*\*\*

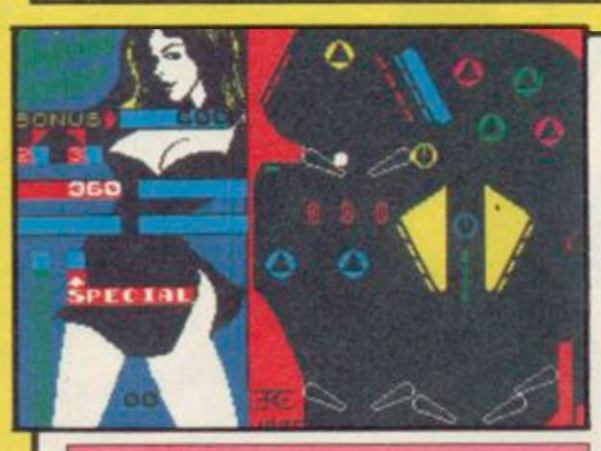

### *Macadam Bumper*

FLICK the flippers, flip the floats and tilt onto the triangles as PSS tries to do

for computers what Bally and Sega did for pinball machines.

Not only can you play a sample game with three pairs of flippers but you can construct your own table using all the traditional components.

There are two construction modes. The first will alter the existing table and the second will allow you to start from scratch.

When you enter the design phase, the left side of the screen displays each type of component together with a letter of the alphabet. To position a piece on the board just move the cursor to the desired location and press the appropriate letter.

Once you have finished your table,

you can save it to tape. Alternatively, you can put a coin in the slot, for five balls, set the number of players and press both flipper controls to set the ball in motion.

As a pinball wizard in my youth the PSS game had much to prove to me. I was not, however, disappointed and quickly notched up a score of 59,660 not to be sniffed at. The only thing missing is the dull thud and clack as the steel ball is bounced between wood, plastic and metal.

*John Gilbert* 

**Publisher PSS Price £7.95 Memory 48K**  \*\*\*\*

# **Super Brat**

THE BRAT struts around the court, psyching himself up. The crowd cheers and the score board announces first service.

Tap! The ball thuds gently into the opposite court and you return it down the side lines, the players moving with all the grace and agility of tortoises.

Deuce. Two advantage points and you win the match. The crowd goes wild in a restrained fashion and your illustrious opponent hurtles his racket to the ground.

There are three championships to win — British, European and World I wonder what the Brat does when he loses the world championship title to a total unknown? Unfortunately, I didn't have the energy to get that far.

Atlantis cannot be serious. This game is the pits of the world. Super Brat is a poor travesty of that wonderful summer sport.

The players only serve forehands, bad ones at that. They cannot move from the baseline and the game is one great struggle to get to the ball. To make matters worse, the Brat hardly gives you time to cross the court

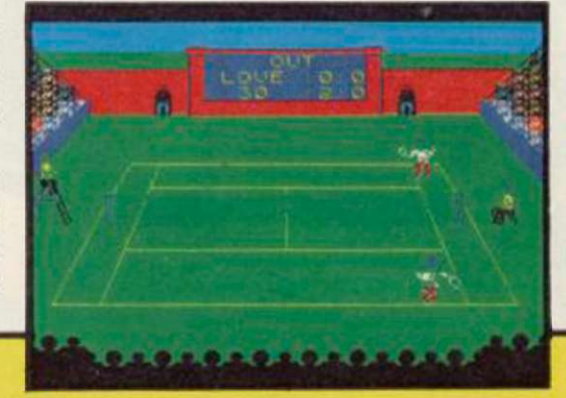

before he begins serving.

There is no need for joystick control as only three keys are used. Two to move left and right and one for hitting the ball. A short delay before hitting the ball will take it to the right hand side of the court, no delay takes it to the left. The player is slow to respond to your controls.

The court is probably the best thing in this tedious game. The screen is set out in a 3D representation of a tennis court. The score board, although small, scrolls well and the scoring is quite realistic.

If you want to play tennis, go for Psion's Match Point. *Clare Edgely* 

**Publisher Atlantis Price £1.99 Memory 48K** 

I

Zoidstar is gripped by war. **Blu e Zoi d fight s Re d Zoi d i n a merciless**  battle for supremacy. **Mighty Zoidzilla , Blu e Zoi d comba t leader , lies**  dormant in the hold of your craft, ready for you to climb into its command capsule to merge minds with the powerful machine and take control of this bitter **confrontation . Somewher e i n th e desolat e landscape , the Re d Zoid s li e i n wait!**  Landing preparations are complete. The descent begins. The task which follows will take you to the very limits of

**you r capabilitie s an d imagination. LIVE TH E GAME . BECOM E TH E MACHINE!** 

> **48K SPECTRUM . COMMODORE 64 BBC'B' . AMSTRAD . MSX . ATARI**

Cassette: **e**: **SPECTRUM 48 Disk : CBM6**

**K £7.95 AL L OTHERS £8.95 4 £14.95** 

 $\bullet$ *M* 

**Availabl e fro m al l leadin g softwar e retailers O R orde r toda y b y mail . Price s includ e postage an d packin g plu s VAT.** 

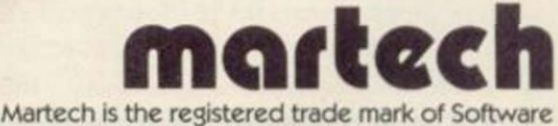

**Communication s Limited , Martec h House, Bay Terrace , Pevense y Bay , East Sussex BN2 4 6EE TRADE ENQUIRIES WELCOME. PHON E (0323 ) 768456 TELEX: 8746 5 EXI M Brighton** 

#### $\cup$  ji *1* | **N. • • <sup>J</sup>d )**  / *i i* / *J* **1 \ \ l-f— W** *i*  **V**

:

*mi-H* 

Coreen Shot

**: . FSirtSa** 

**HHHHHttMMMifl H** 

noon.

 $(DK)$ 

**i** STEP-BY-STEP PROGRAMMING **ZXSPKTRUM+** 

**GRAPHICS** 

**PIERS LETCHER** 

i £

 $\bar{v}$ 

ans.<br>Histori  $3.05$  IAN GRAHAN

r۴

—

**M - M**  V

wo powerful packages of personal computing programming techniques made instantly usable by Dorling Kindersley's unique 'Screen Shof presentation.

What you see in the pages of the books is what you get on the screen when you follow the step-by-step programming guidance in the text The crystal-clear illustration is easy-to-follow and guaranteed free from typographic errors.

# **RTER PACKS**

he Starter Packs for the ZX Spectrum + get you going quickly with BASIC programming.

The accompanying software offers carefully graded exercises leading to rapid keyboard familiarity.

#### **APHICS PAC r v ;**

he Graphics Packs for the ZX Spectrum + contain a fabulous collection of more than 200 graphic images, each with its machine-code program. The keyboardcontrolled graphics editor enables you to create and manipulate the images.

In-pack software contains the complete machine-code library of images, demonstration routines and the full graphics and sprite editor programs.

ach pack contains *two* full-colour Screen Shot programming manuals plus library cased cassette software. Superb value at £15.95 inc VAT for the complete pack

Available from larger branches of Boots. Menzies. W H Smith and leading bookshops and computer stores. In case of difficulty, write to \_\_ Dorling Kindersley Publishers Ltd. 1-2 Henrietta Street, Covent Garden, London WC2E 8PS.

**GRAPHICS EDITOR 3** 

m in 1

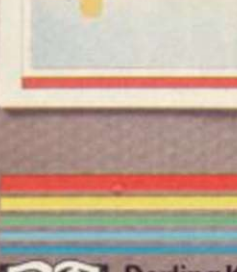

n j

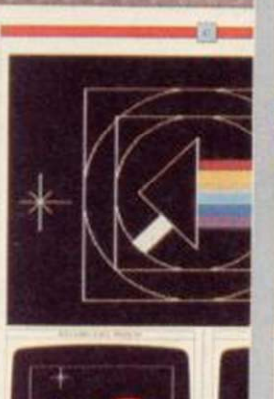

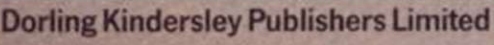
# $QL$  Software Scene  $\Xi$

## **Bridge Player**

BRIDGE is tough to put onto a computer - tougher than chess.

It may be an easier game for humans to play, but the big difference is that in a game of Bridge you can't see all the cards. In chess it's a matter of working through combinations, and the problem is how to analyse millions of combinations very quickly. In bridge it's all about probable distributions of cards, and making a compromise on every play. The strategy must be flexible - you can't work it all out in advance.

Within those limitations, CP Software does well. Bridge Player is based on a series of such programs written for other machines, and is the best version of the game we have seen. The computer bids the three non-player hands and plays defending or declar-

ing hands. There are options to replay and rcbid hands, the response is extremely fast for a game written mainly in SuperBasic, and the standard of play is moderately dim, but by no means moronic.

The bidding is based on a stunted ACOL system, with strong two club, Stayman and Gerber supported. The program cops out on the latter, and requires you to confirm your use of the convention, rather than interpreting it from the bidding. We found the computer a reliable partner on flat hands, but decidedly wild in ambiguous situations. However, good bidding involves understanding a partner's limitations, and such aberrations need not detract if you don't expect too much to start with.

Play is better, and the computer follows set lines - finesse, cross-ruffs, drawing of trumps and so on - with dogged competence. Its defence is often sharp, and occasionally decep-

tive. The cards are played very quickly, and the speed tempts you to play equally fast. Beware of hitting the space bar in such situations, which prompts the QL to play for you.

Graphics are clear and professional, with no annoying jingles or slow scrolling of cards all over the screen to distract you. Our one niggle with the presentation is the scoring, which does not tell you when you have won the rubber, but just resets itself.

Bridge Player is a sophisticated version of the game, and not recommended for those who have never played at all. Those who already know something of the game, at whatever level they play, will enjoy the opportunity to play on their own, when there's no opportunity to put together a four. *Chris Bourne* 

**Publisher CP Software Price £18.95**  \*\*\*\*

# **QL Reversi**

NOW HERE'S a lovely sight Othello on the QL. There is at least one version already from Softschool, which we panned in September because it was absolutely dire. In fact, there's something pretty dire about putting Othello on any machine these days, let alone the super-magnifico QL, but some nitwit at Sinclair Research clearly had a stroke in the bath one morning and said "what the hell, let's do it anyway."

Now, if you want Othello, this is probably the version to get. It's got nine levels of play, with a response

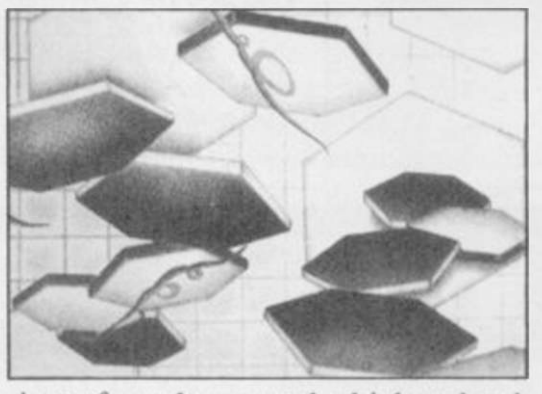

time of two hours at the highest level. If anybody's into playing Othello by post, they'll love it. There must be at QL this Christmas. least a dozen sales there, surely.

The game is attractively produced for what it is, and the QL plays competently at the lowest level, and meanly from about level three up. Watch, boggled, as the pieces shunt across the screen when you make a move.

There are also options for a twoperson mode, replaying the previous game, and a demo where the QL happily plays itself while you go and do something worthwhile like watching your pirate video of *Rambo* for the thirteenth time.

In fact, it's that last option which represents the real value of the program. It's the ideal present for a bored

*Chris Bourne* 

**Publisher Sinclair Research Price £12.95** 

### **QL** Meteor Storm

A TERRIFIC new arcade-style craze is about to hit QL owners in Meteor Storm. Trust Sinclair Research to come up with the game we've all been waiting for — when nobody else dared. When we loaded it up, we were so excited we could hardly bring ourselves to write about it. That's the sort of game it is.

What do you do? Well, there are all these meteors out in space. They look like green polygons, outlines of myste-

rious shapes — talk about graphics! You have a little spaceship, a red triangle. But that's nothing — when you hit an asteroid it splits into two or three or even four bits. When you clear a screen, you get even more.

The sound effects are equally superb. When you hit the fire button you actually get a noise like a space laser going off, real state-of-the art stuff. It's just like playing a real computer game. And it's not just all shooting at meteors and things there are rival spacecraft too!

Of course, Sinclair Research isn't releasing this game out of the kindness of its heart, even at such an incredibly low price. I mean let's face it friends, business is business. Clive needs to sell QLs like billy-o and that means getting some really ace software out.

Meteor Storm is just such a game. Honest, when people see this in the shops they'll be down there forking out their life savings for a QL just to be able to play it. Stuff your Ataris and Commode 128s and Amigas and Amstrads and the rest of them. This is where it's at. *Chris Bourne* 

**Publisher Sinclair Research Price £12.95 Joystick compatible** 

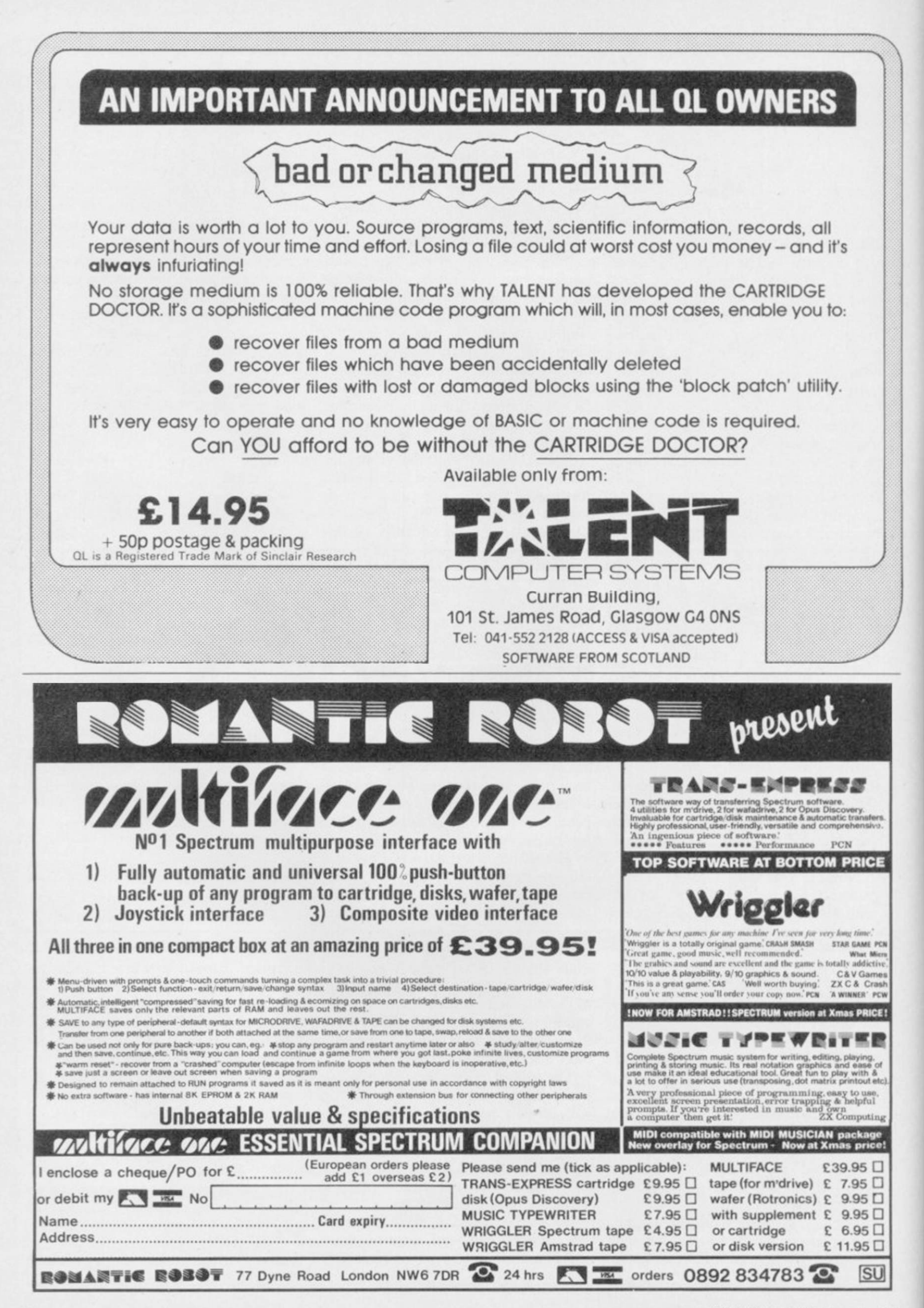

# Books E

### *Spectrum Plus Logo*

IF YOU HAVE not learnt about the joys of Logo then *Spectrum Plus Logo,*  by Tim Hartnell, provides everything you need to get started.

It is not just a book of pretty patterns produced by short listings. Hartnell has produced a version of Logo, close to the LCSI standard which is included in the book. He starts with a brief introduction to turtle graphics and shows how the language can be applied to the real world using a floor turtle to draw mathematical patterns.

The rest of the book deals with how to use Hartnell's Logo-K language, the listing for which is reproduced at the back. Hartnell uses a simple style, in text and listings, but docs not miss an opportunity to show that Logo is a fun, as well as being an educational, language.

The example listings may be short — some of them are only three lines in length — but they all produce spectacular results. Starting with a simple recursive flag design Hartnell shows that there is art in the mathematics of angles. By the time you reach the end of the book you will be reproducing patterns to equal spirograph creations and have lost your fear of mathematics.

At £2.99 the book represents excellent value. Although Logo-K is written in Basic and produces turtle graphics slowly it will respond to a large number of commands.

The book is ideal for schools and colleges where it could be used as a general text on Logo and a source for an implementation of the language which students could type into their home machines. Tim Hartnell has come up with an educational winner.

*John Gilbert* 

**Publisher Interface. 9-11 Kensington High Street. London W8 5NP Price £2.99**  \*\*\*\*\*

### *Useful Home Computing*

FOLLOWING his success with *30 Hour Basic* Clive Prigmore has appeared again to torment us with his *30 Hour Useful Home Computing* book.

Prigmore starts by introducing the components of a computer system, including disc drive, printer, monitor and — unlikely as we are to forget it — micro. The perennial subject of ROM and RAM is brought up but the author has kept excitement down with

section — and no, he does not use the goes on behind the keyboard. Prigpigeon hole analogy.

The most informative sections of the book are those on word processing, spreadsheets and databases. Using a non-committal approach Prigmore docs his best to show you how to choose software which will suit your needs and provides shallow explanation of how typical packages work. His advice is basic but it is the sort of information which a businessman who does not want to know about computers will need to know.

the use of only one simile in that those of you who want to know what Interspersed between the general information chapters are sections for

more distinguishes between the types of data involved in data processing, the types of operating system you can purchase and what type of hardware is available for business computing.

The checklists at the end of each chapter will help you remember what was covered in the proceeding text but if you expect the book to be as useful as Prigmore's *30 Hour Basic* you will be disappointed. *John Gilbert* 

**Publishers Century Communications. 62-65 Chandos Place, London WC2N 4NW Price £8.95** 

# *The Robot Book*

THE POPULAR image of the robot, as seen on television and portrayed in books, has changed only slightly in the past 20 years.

Much fiction has been written about robots which talk, perform complicated actions and even rule the world, but few non-fiction books have found their way onto the market. *The Robot Book*, by Richard Pawson, puts that oversight right.

Pawson has divided the book into four parts covering the history of robots, robots in action, how they work, and a section on how to build robotic devices. Each section is lavishly illustrated.

The section explaining how robots work is the most interesting. It starts with a brief look at the main parts of an automaton, such as its synthetic robots then *The Robot* 

senses, movable parts and motors. *Book* will prove entertaining reading. I of robot available. Those include in-which is surprisingly low for a pubdustrial and laboratory domestic 'helpers' and toys.

Some of the uses to which robots are put seem dangerous. The book contains a picture of a sheep being sheared by a demonic looking machine. One slip and . . .

But, according to the author, accidents rarely happen. He also demonstrates that robots have a very fine touch and can pick up an egg without dropping or cracking it.

The practical section of *The Robot Book* has yellow tinted pages so that anyone following a project can turn to it quickly. Projects include a toy android,a Lego robot arm and even a card-dealing robot. It is all good fun and the projects are easy to build.

If you like the technical side of computers and

Pawson then goes on to show the types cannot even complain about the price devices, lication of such quality. John Gilbert

> **Publisher Windward. WHS Distributors, St John's House. East Street, Leicestershire, LE1 6NE Price £7.95**

SINCLAIR USER November 1985

# TOP QUALITY CUT PRICE HARDWA lllllll FAST

### For Immediate Delivery

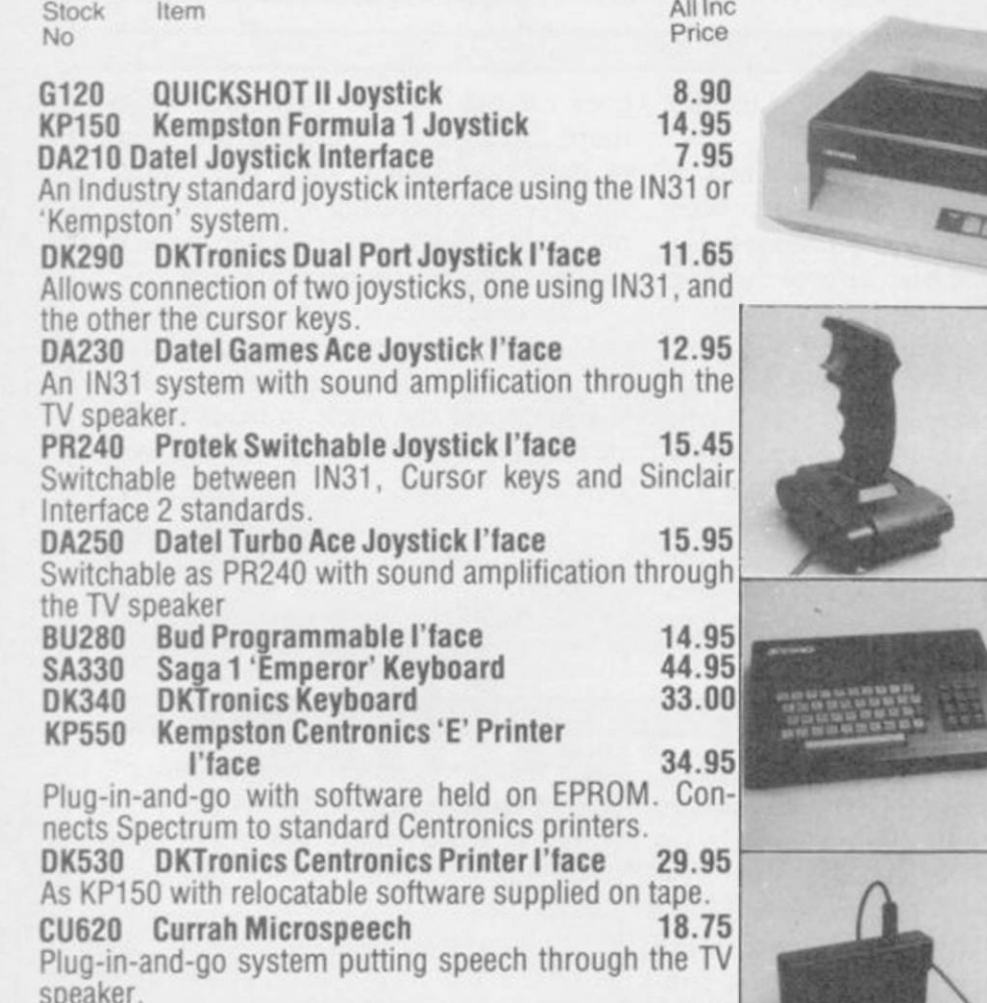

### *BARGAIN OF THE MONTH*

£225 inc VAT RRP. £333 UCHIDA DWX-305 PROFESSIONAL DAISY WHEEL PARALLEL PRINTER

**20 characters per second. Up to 144 chs per line. Take s up to 13" wide paper.** A **professional printer at a home-computing price, ideal for high quality word-processing and fast enough for any home or smal l office printing task.** 

**• Free delivery** 

- $\bullet$  Tractor and sheet-feeder available as extras
- **90 day warranty and full technical support**

**• £5 off listed Spectrum Centronic s interfaces if bought with a printer** 

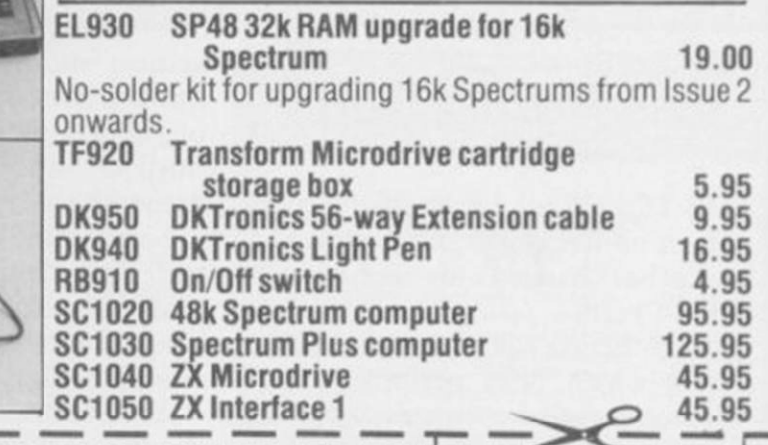

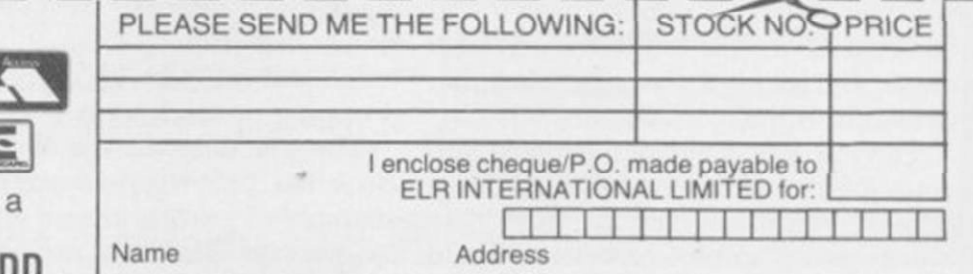

with your credit card number or fill in the coupon with a cheque or postal order payable to ELR International. OVERSEAS ORDERS ARE WELCOME. PLEASE ADD 10% OUTSIDE EUROPE. WE ALSO SPECIALISE IN VOLUME EXPORT SALES.<br>PLEASE ENQUIRE.

**DN810 Alphacom 32 printer 49.95<br>
DN820 Paper for Alphacom 32 (Box of Paper for Alphacom 32 (Box of** 

**GUILDFORD** 

(0483) 505605

*PHONE* 

**5 rolls) 9.85** 

*For A First Class Service* 

**VISA** 

ELR International Ltd, St Nicholas House, The Mount, Guildford, Surrey GU2 5HN, England. Telex 859428 CONSOL G.<br>Parcel No. A0055389

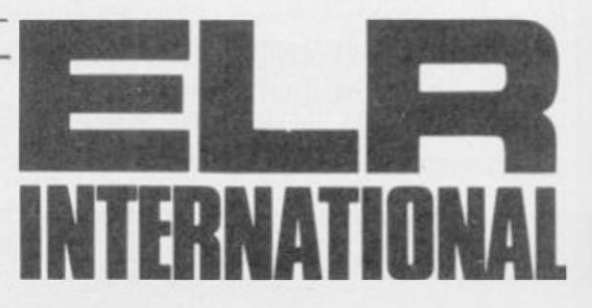

# COMPUTER CENTRES LTD.

#### **COMPUTERS**

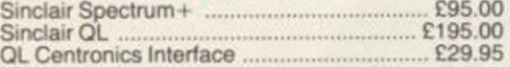

#### SOFTWARE

Full range of games and educational software, catalogue available on request for most leading machines (Please send SAE Normal Postage) **10% Discount r.r.p for Mall order** 

#### KEYBOARDS

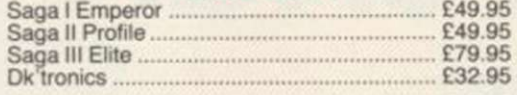

#### MICRODRIVES

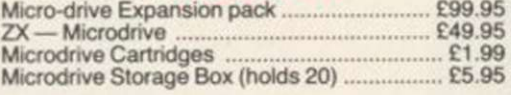

#### SPECTRUM REPAIRS

£21.00 Including all parts and labour (fast reliable service)

#### Mail Order Service

Sinclair Flat Screen TV C97.95

#### ACCESSORIES

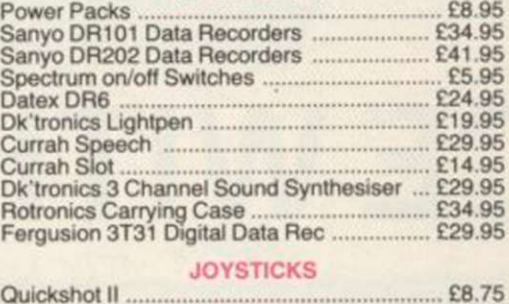

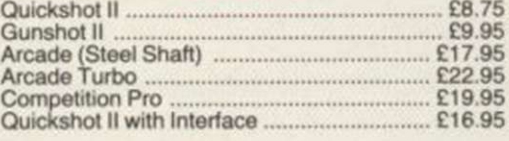

#### All popular computers and peripherals stocked. Please ask for Both prices of Products

Alphacom 32 £69 95 Timex Thermal £79 95 Brother EP22 Printer/Typewriter ............... £159.95 Brother EP44 Printer/Typewriter ............... £229.95

PRINTERS

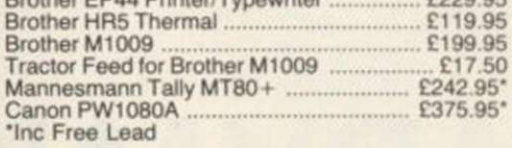

#### INTERFACES

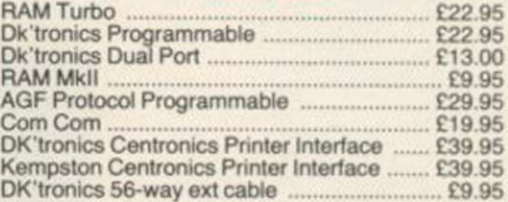

#### WAFADRIVE

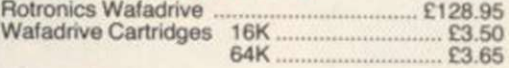

**VISA** 

All prices include VAT, post and packing. Cheques + PO's made payable to: NEW HORIZON COMPUTER CENTRES LTD

ACCESS AND BARCLAYCARD BY TELEPHONE WITH PLEASURE

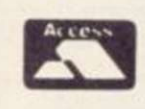

**DOMALEX HOUSE, 50-52 GEORGE STREET, WALSALL WS1 1RS TELEPHONE 0922 30701 24HRS SERVICE** 

# **SCORE WITH FOOTBALL QUICK QUIZ**

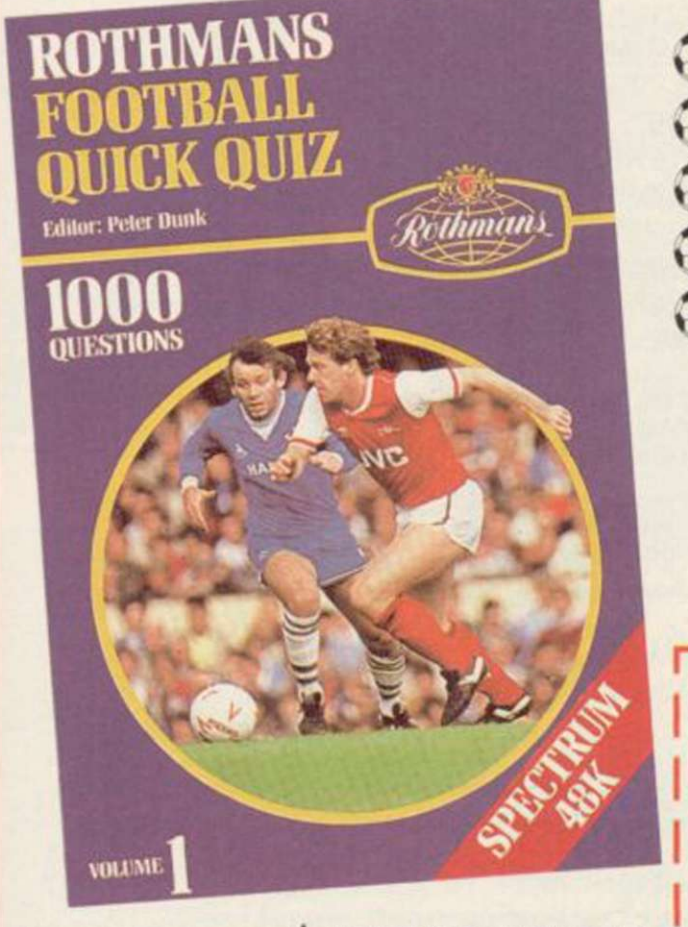

Cassell Software **WOM HOLT SAUNDERS** 

#### **SOFTWARE FOR THE SPECTRUM 48K \***

The mind-bending, memory-testing quiz game for 1 to 4 players or teams.<br>1000 challenging questions on British, European and

- 
- **1000 challenging questions on British, European and <b>\$**<br>**1000 challenging questions on British, European and Strivial international football everything from historic goals to trivial** 
	- 3 fast-moving quizzes in one "Assigned", "3-in-a-Row" and
	- "The Race"
	- **Featuring full colour graphics**
	- sound · continuous score display.

**Created by Peter Dunk - football journalist and Editor of** *\* J' Rothmans Football Yearbook.* 

**QUICK QUIZ contains 100 0 questions on the following subjects:**  General Questions · FA Cup · League Cup · English League Football · FIFA World Cup · Football Trivia · European Championship · Managers · Famous Goals and Goalscorers European Cup Cup Winners Cup and UEFA Cup British International Football Scottish League Football Scottish Cup Scottish League Non-League Football.

QUICK QUIZ cassette for Spectrum 48K - price £8.95. Available from all good Computer Games Shops or direct from Holt-Saunders Ltd (Accounts Dept). 1 St Anne's Road. Eastbourne BN213UN (Please make cheques payable to Holt-Saunders Ltd and allow up to 28 days for delivery,)

#### ORDER FORM

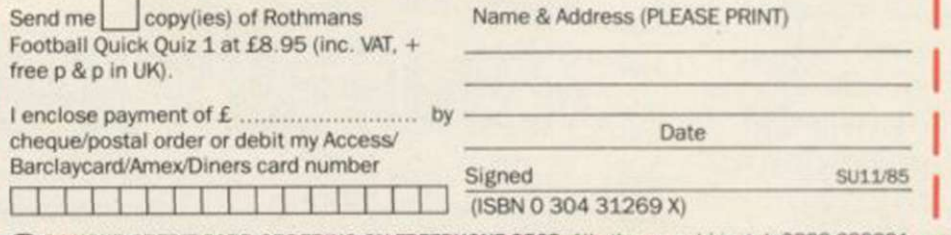

**ES 24 HOUR CREDIT CARD ORDERING ON FREEPHONE 2568. All other enquiries, tel: 0323 638221.** 

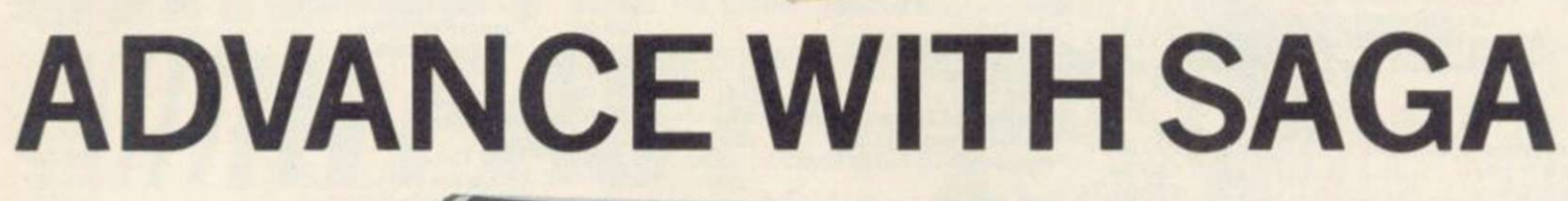

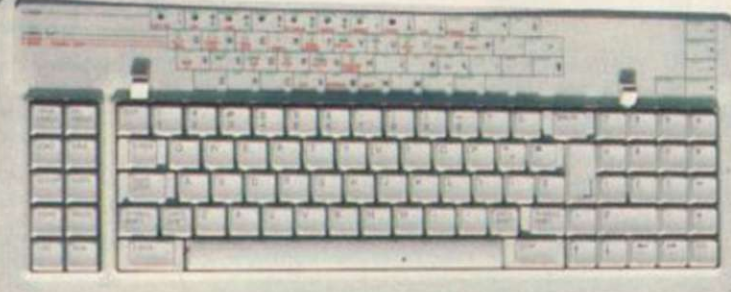

After adding our products to your Spectrum, your Spectrum will not merely become a superior computer but a more complete computer system.

The SAGA keyboards, culminating in the new SAGA 3 ELITE, provide your Spectrum with the sheer elegance that it deserves. The SAGA 3 ELITE incorporates the most recent technology in keyboard design which provides 27 single entry functions.

If you would like graphics with real Style, then they are yours with our latest graphics package, while letter quality print can be produced for less than £120from our new printer.

Just cut out the Coupon below for any of the following products:

SAGA 1 EMPEROR 67 keys enable easy access to every function, making obsolete the "Stretch requirement'' of other keyboards. NOW £39.95 SAGA 2 PROFILE A re-design of the popular Lo Profile with number pad. 52 keys. £49.95

SAGA 3 ELITE recently developed, houses both Spectrum and Spectrum +. The keyboard consists of a Function Block. Qwerty layout and number pad. Out of the total 87 printed keys. 27 are direct entry, auto shift. £79.95

**QUANTITY P&P** 

— Sinclair User Classic October 85 — SAGA SYSTEMS LIMITED (04862) 22977

DUSTCOVERS Black with SSL logo, available for all keyboards. £4.95

STYLE Realise your graphic expectations. Comprises Kempston compatible interface and Software. £29.95

SAGA GP Graphics Tablet-super improve STYLE, plug it in and see. £79.95 (read the reviews!)

NEW LETTER QUALITY PRINTER The first in a new range of printers to be available shortly. SPEED: 12 CPS. PRINT: Inkonordinary A4paper. INTERFACE: Centronics & RS232. For print sample and further information, write or call now, only £119.95 SOUNDBOOST Puts music in your ears(and television) £9.95

FLEXICABLE Extend your capabilities with two more ports! £11.95

TURBO INTERFACE with custom chip, ROM slot and 2 joystick sockets the TURBO out-performs other joystick interfaces. £21.95

We invite your enquiries on (04862) 22977, more descriptive literature is freely available for each product (please send stamp).

#### KEEPING YOUR COMPUTER UP TO DATE

**SEND YOUR ORDER TO: Dept SU10 Order Desk Saga Systems Limited. 2 Eve Road. Woking. Surrey GU214JT.** 

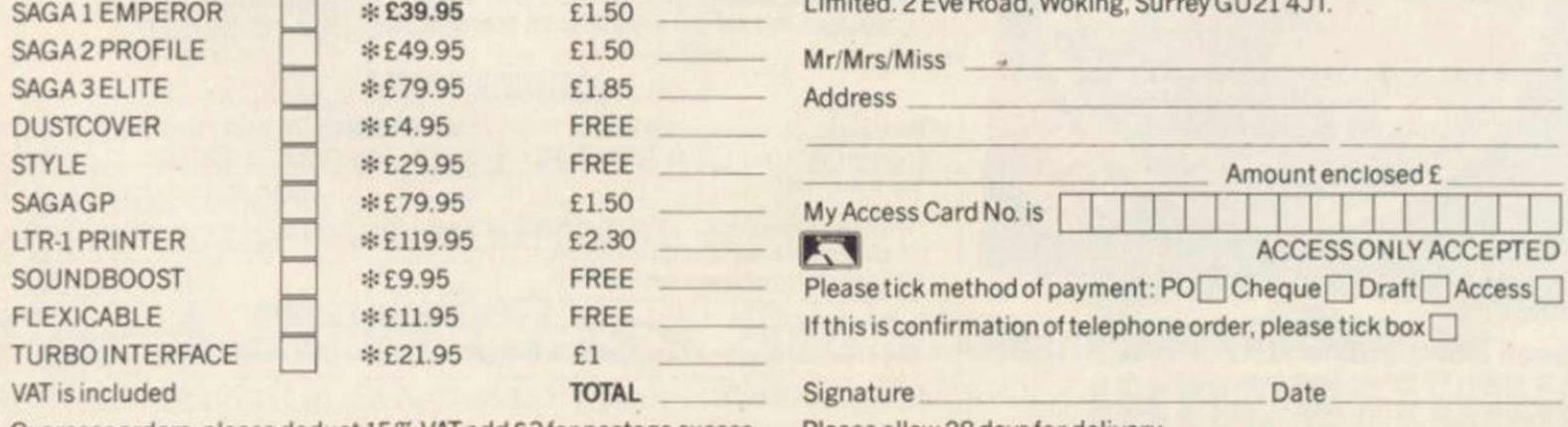

**Overseasorders, please deduct 15% VAT add £3 for postage excess.** 

**Please allow 28 days for delivery.** 

Limited quantities of the original low profile keyboard are available at only £39.95 inc. V.A.T.+£1.50 P&P.

# **JUST WHEN YOU THOUGHT IT WAS SAFE TO HAVE A HOLIDAY...**

WISH YOU WERE

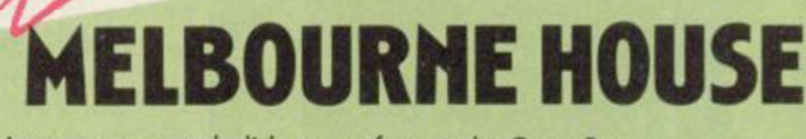

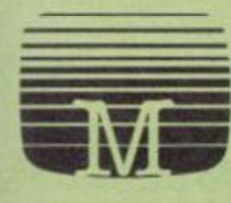

'ERRORMOLINOS is an outrageous holiday spoof set on the Costa Brava - a cartoon style graphic adventure full of saucy postcard humour, based around everything that can go wrong on a package holiday. Why spend a fortune going abroad when you can get gippy tummy in the privacy of your own living room? TERRORMOUNOS! Don't make it your last resort! Available for Spedrum 48K and BBC/Electron, Amstrad and Commodore 64 at £7.95 (BBC/Electron version does not feature graphics).

INSTEAD OF ME!

Melbourne House (Publishers) Ltd., Costle Yard House, Castle Yard, Richmond, TW10 6TF. Trade enquiries call 01.940 6064

At last Spectrum owners can choose a TRUE disc drive system for their computer, backed by REAL software support and available with the most comprehensive specification yet developed.

For just £199.95 Discovery offers a new level of performance and a combination of advanced features which make other fast storage systems for the Spectrum and Spectrum + look obsolete.

No wonder one leading computer magazine, Sinclair User, recommended Discovery in its latest guide to fast storage systems for the Spectrum.

Discovery has been designed to take no USER RAM from the Spectrum during the use of tape-based programs, it accepts the same commands as 'Interface I' allowing you to use many of the

cassette programs designed for microdrive and we've even provided you with the firmware to use a super fast RAM DISC when you choose. Random Access Files are fully supported and formatting and back-up routines are included in ROM.

Add to all this a range of great software titles on the latest  $3\frac{1}{2}$ " disc cartridges commissioned by Boots and you begin to see why we named it Discovery. Leading titles from Hewson Consultants, Micromega, Activision, Melbourne House, Database, Romantic Robot, Betasoft, Tasman and O.C.P.

Discovery is available from larger branches of Boots and selected computer stores nationwide. For further details call us on 0737 65080 or post the coupon now.

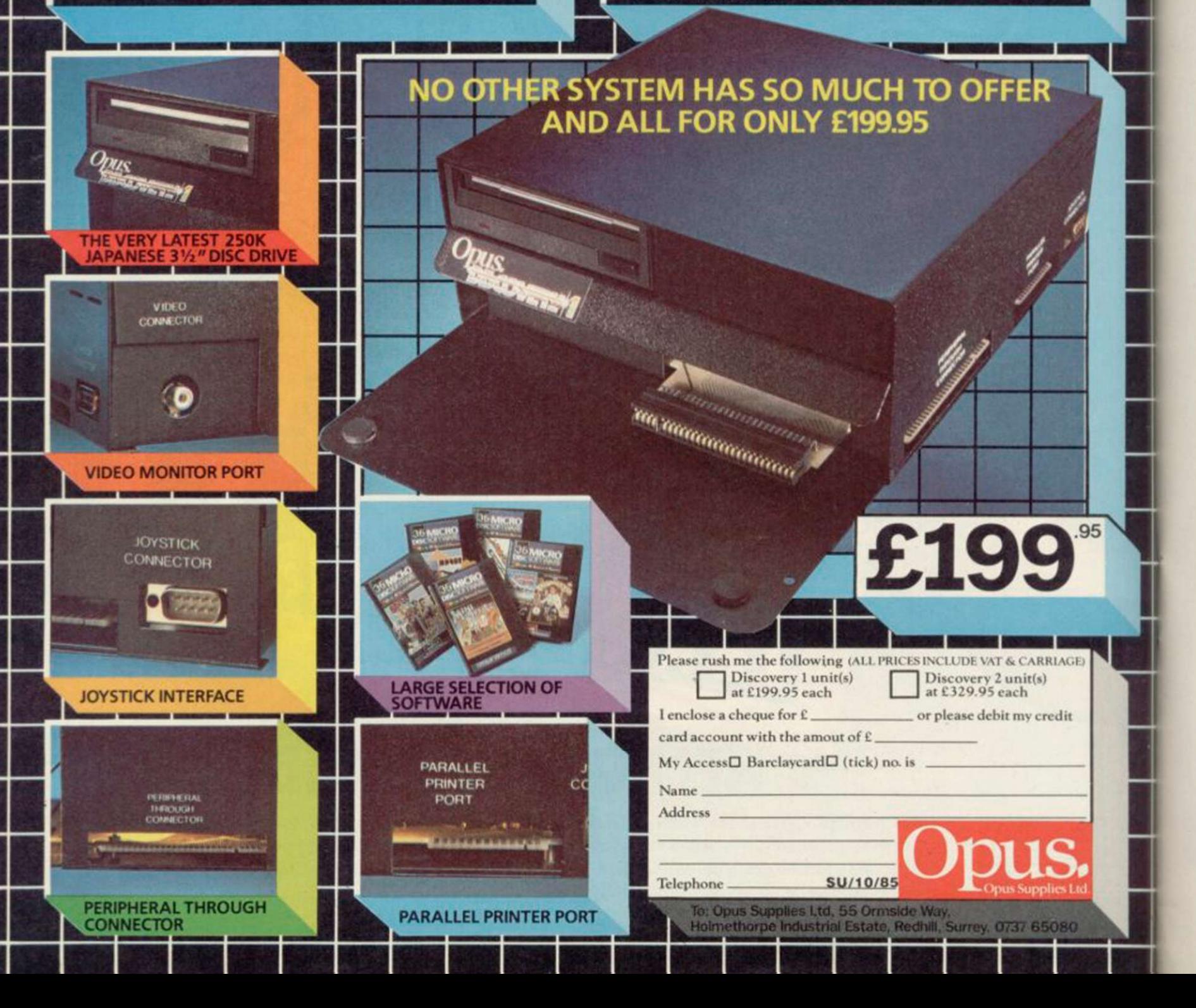

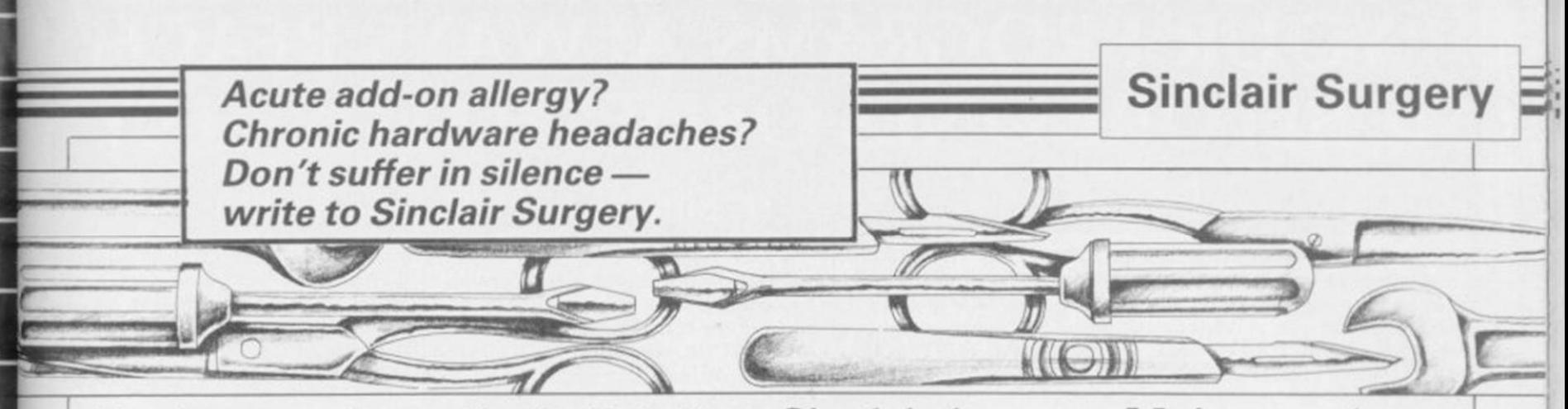

### Brothers make a connection

WHILE reading the June issue I came across a letter by Dave Postance concerning his fruitless efforts to motivate his Brother M-1009.

Firstly, Dave says he has trouble getting hold of the RS232 connecting lead. I got my printer from Boots, and the RS232 lead came with it. I also obtained a copy of the correct settings for the internal switches from the salesman, and they are as follows:

off, (3,4,5) on.

 $(1,3,6,8)$  on.

get the printer to work, I nology WS2000 modem. hope he didn't make the Could I use that modem same mistake I did, which with the RS232 interface was to forget to use the included in Interface 1 and format command.

Andrew Beagle, that? Darlington,

## **Definitive** compatibility

I WOULD like to purchase a joystick and interface, and I am a bit confused. When **Machine code** an interface is described as Kempston compatible, does with a Kempston joystick, or a game which uses Kempston?

# Dublin, Ireland

 $\bullet$  The Kempston standard is *a hardware and software conearly days of the Spectrum and manufacturers.* 

*If <sup>a</sup> Joystick interface is Kempston compatible it means that it can be used with any joystick*, not only those from *Kempston, and will respond to software which has a Kempston joystick option.* 

*To read a Kempston compatible interface use IN 31. The following bits will be set when the stick is moved; 0 — Right; 1 — Left; 2 — Down; 3 — Up and 4 — Fire. Therefore, if the stick is pointing up and right with the fire button pressed you would get the number BIN 00011001, or 25 in decimal.* 

### Switch  $1 - (1,2,6,7,8)$  The mysteries Switch  $2 - (2, 4, 5, 7)$  off, **of the modem**

As for not being able to reviewed the Miracle Tech-IN THE April issue you is software available to do Gerard Markey, Belfast

> County Durham *• The WS2000 modem will not work with Interface I, and due to the way Interface 1 is made it is unlikely that any*  of the hacker *modem will ever be made to work with it.*

# without tears

it mean that it is compatible IS THERE a program on Karl McAteer, such a program? the market to translate Basic programs into machine code? Where might I buy

*vention to connect a standard machine code you will need a convert Basic to costs £24.95.* 

### Sinclair is house-trained

Spectrum to control domestic appliances and other, rather more simple, output rammable joystick interface. devices. Can you recommend a suitable interface? I am thinking along the lines of the Indescomp Domestic controller or the Datel Robotek.

#### Roger Cape, Angus, Scotland

 $\bullet$  *Interfacing to the Spectrum is a complex subject which needs many pages to cover in depth. Both the Indescomp controller and the Datel Robotek are suitable devices for simple HO but I would suggest that you have a look at*  20 Simple Electronics Projects for the ZX81 and Spectrum *by Stephen Adams, published by Interface Publications, priced £6.45. That contains many useful projects and would give you a better idea of what you will need.* 

# Secret life

I AM a would-be hacker and I own a Spectrum 48K, a VTX5000 Modem and a BT phone.

Unfortunately I am unable to get anywhere as I HAVE seen an advertisewhen the modem is connected up Micronet 800 compatible with microdrive automatically appears.

Tormod Guldvog, to get going. Is an RS232 opinion of this drive? Norway Port necessary, for example? Can you tell me what additional peripherals I need Mark Lambert,

*joystick to the Spectrum. It compiler. Blast! from Oxford # For more information try Cumana is actually the Beta*  was invented by Kempston Computer Systems, Hensing- The Hackers Handbook, from Technology Research. *MicroElectronics back in the ton Roady Woodstock, Oxford Longman Publishing, priced The new Beta Plus — rehas been adopted by other 812700) should do the trick. It*  Handbook, *Century Com-is a very good interface and OX7 1JR (Tel: 0993- £5.95, or* The Hackers *viewed in the October issue munications, priced £3.95.* 

### Major crash in Cambridge

I AM interested in using my I BOUGHT a microdrive and Interface 1. I already own a Cambridge prog-

It seems that the Interface doesn't work when the microdrive and Interface 1 are connected — the tape loads and then after programming the keys the program crashes. The interface works well when Interface 1 is not connected.

I also found that the Quickshot 2 joystick makes the Cambridge interface act strangely when the program asks you to test the joystick keys. The joystick keeps on firing even when the autofire is off.

#### Quresh Mohamed, **Stockport**

*• Nidd Valley Products — Freepost, Knaresborough, North Yorkshire HG5 8YT (Tel: 0423-864488) — have bought all old stocks of the Cambridge Computing joystick interface and can supply you with a new copy of the software which will work when Interface 1 is connected.* 

## Driving with the Cumana

ment for the Cumana drive, and Interface 1, for the Spectrum.

Can you tell me your

Maurice Metais, Veneuil, France

Birkenhead  $\bullet$  *The disc interface sold by can be recommended.* 

# "YOUR PROGRAMS ALWAYS REACH **ME BEFORE ONES ORDERED LOCAL**

### (I. Sinclair, N.S.W., Australia)

WE ALWAYS TRY TO SEND YOUR PROGRAMS ON THE SAME DAY WE GET YOUR ORDER, THAT'S WHY IT'S CALLED SPEEDYSOFT! All programs normally in stock before we advertise them! FOREIGN ORDERS WELCOME, satisfied customers in 64 countries for 3 years. UK prices include VAT: export prices are the same, plus p&p, because of the extra work involved. Pay by sterling cheque, bank draft or postal order. All orders must be prepaid: we send your programs as soon as we get your money! It's faster to order by phone from any country with your VISA, EUROCARD, MASTERCARD or ACCESS. Call 01-846 9353, 24hrs, 7 days a week. ALL PROGRAMS FOR SPECTRUM AND SPECTRUM +. BIG FREE ILLUSTRATED CATALOGUE WITH EVERY ORDER: DETAILED REVIEWS, LOAD TIMES, WHAT THE CRITICS SAID, ETC.. Catalogue includes all the classic 'serious software', too. Send £1.00 (refunded with your first order) for catalogue only. FREE GIFT if your order from this ad comes to £30! See last paragraph.

**DODEVE** "Characters who are almost half the screen tall boast solid **• U L I L** *colour and avoid most attribute problems. It's all very much like watching a cartoon film." (PCW) ' The large characters work well and*  are animated beautifully, particularly their faces ... incredibly addictive game. *(CGamer) "Brilliant! Buy it to believe it." (Crash)* Sticks OK. (DK'Tronics) Cassette £6.95

ARNHEM *"One of the best computer wargames I have yet seen. Visually, it's very attractive indeed." (PCW) "Probably the best wargame on the Spectrum." (YrComp) "Certainly the best wargame I've*  seen on the Amstrad. Display and scrolling are both impressive." (AmsAction) For 1 to 3 players. Choose from 5 different scenarios, lasting from 1 to 8 hours in realtime. No Stick. (CCS) Cassette £8.95

Nick Faldo's Open *golfing simulation to buy ... all*  "One of the prettiest and friendliest golf games we have seen ... with stunning 900-screen map." (SUsr) "A great simulation and suitable for non-golfers, too. (Crash)16-page manual with Nick Faldo's hole-by-hole guide. Sticks OK. (Mind Games) Cassette £9.95

**IMANIADAI V** "An excellent simulation ... vastly superior  $\bf{IVIU}$  **Vival**  $\bf{VI}$  **L I** to the other, non-authorised versions ... the *graphics are very realistic." (HCW)* New Official Monopoly, with 3D board view; for 2 to 6 players any or all of whom may be the computer. Specify length of game if you wish. No Stick. (Leisure Genius) Cassette £9.95

# ANIMATED STRIP POKER<sup>*"Even*</sup> the

*strip feature, this game would still be very compulsive ... the scene where the girl removes her dress is very well done... the movements are all natural and the effect is quite convincing. "(AmUsr) "I have to admit the game did make my*  palms sweat ... but it would stand up on its own for the poker alone." (ZXComp) Very well-animated game of 5-card draw poker with some of the biggest graphics you have seen. No Stick. (Knightsoft) Cassette £6.95

HACKER'S HANDBOOK *'The ethics aside, a very good read... clear and uncomplicated ... Well worth buying." (ZXComp)* Takes you from the first steps, how a modem works, what equipment you need, through to dialling publicly listed computers. Shortwave radio hacking, too. Amazing, really. Century Paperback, 150 pages. Order as 'Hackbook'. £4.95

ROBIN OF SHERWOOD<sup>"</sup> *found the* 

*compelling and the identification with Robin very easy given the fine graphics. I thoroughly recommend 'Robin' to all potential freedom-fighters."* Star in this graphic adventure as Robin Hood. Coded help in the instructions gets you into the adventure fast. Hint sheet available, too. Plus Help and Save. No Stick. (Adventure Int'l) Cassette £9.95 (Adventure Int'l) Cassette £9.95

# ROCKY HORROR SHOW

*"Looks good, sounds good, and is very addictive, just like the show itself." (C&VG)* Be Brad or Janet and explore the mansion. Very funny arcade adventure. Great music and movement. Sticks OK. (CRL) Cassette £8.95

EXPLODING FIST *"Karate should be a sure-fire winner when portrayed \*\$ realistically as in this superb simulation. The movement of the fighters is very*  realistic ... virtually beyond criticism, technically brilliant and visually *absorbing." (PersCompWorld) "Each animated figure is a joy to see. Movement is fast, smooth and realistic... just wonderful." (C&VG)* For 1 or 2 players as they progress from novice to Tenth Dan. Over 700 sprites used for each fighter! 18 manoeuvres to learn. Instructions in French and German, too! Sticks OK. (Melbourne House) Cassette £8.95

NATO ALERT<sup>A</sup> wargame simulating a non-nuclear Warsaw Pact forces. 1 or 2 players, 5 skill levels. Up to 21 different objectives may be chosen, to determine length of play. Complex, horrifyingly realistic. Map graphics help. Hints given, too. No Stick. (CCS) Cassette £5.95

The ARTIST *"Who needs a Macintosh when you've got a Speccy and this programf It's features are powerful and easy to use. There are on-screen commands and a very fast and flexible FILL command and even a cut-and-paste facility. All it needs is a mouse*  and you've just saved yourself two grand ... If I was asked to pin down the best *program on its UDG handling alone, I'd plump for the Artist." (YrSp)* Claimed to be 'the most powerful and flexible graphics program available for the Spectrum.' Wafadrive/Microdrive/Discovery 1 compatible. SofTechnics will provide colour dumps of your pictures, too! Sticks OK. (SofTechnics) Cassette £12.95

*"An*  **BORED OF THE RINGS** *and excellent* parody... I would rather spend months unravelling 'Bored' than days on a *self-important 'serious' epic... Challenging and atmospherically written." (PCW)*  Enhanced version of this huge, funny, beautifully graphical adventure spool loads in 4 parts. No Stick. (Silversoft) CASSETTE £6.95

**MICRODRIVER PERFECT TAPE MICRODRIVE** BUTTON! *"Menu-driven, very easy to use and well error-trapped ... I much preferred the Microdriver." (YrSp)* Dumps the whole of memory to microdrive. Save and reload *any* program. No use to pirates as Microdriver must be present to run Saved programs. Specially designed ROM fits onto the back of your Interface 1 or 2. Through connector for add-ons. Microdrive cartridges available in packs of 4 for £10.00. (Mirage) Microdriver: £39.95

FREE TAPES M'CARTS ad comes to more than<br>£30 (excluding p&p) we will send you 2 free 15min blank data tapes or 1 free microdrive cartridge. Indicate which on your order!

#### VISA EUROCARD VISA SPEEDYS MASTERCARD 01-846 9353 (24 HRS) **.................** ------------------------**POST TO: SPEEDYSOFT** (SU36) Program Name Price

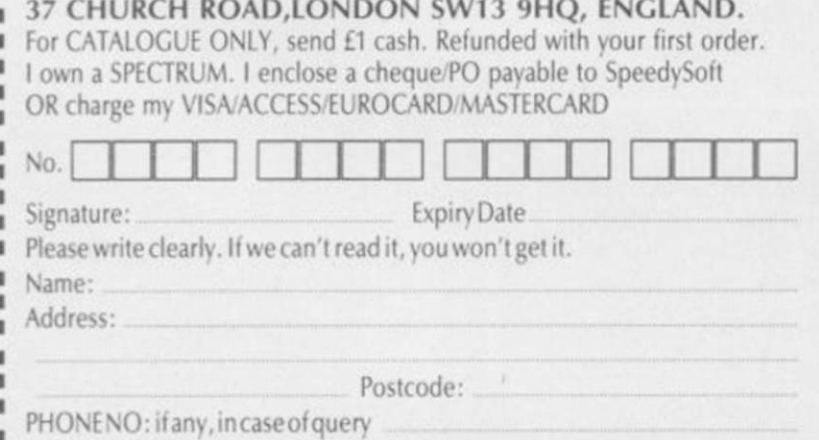

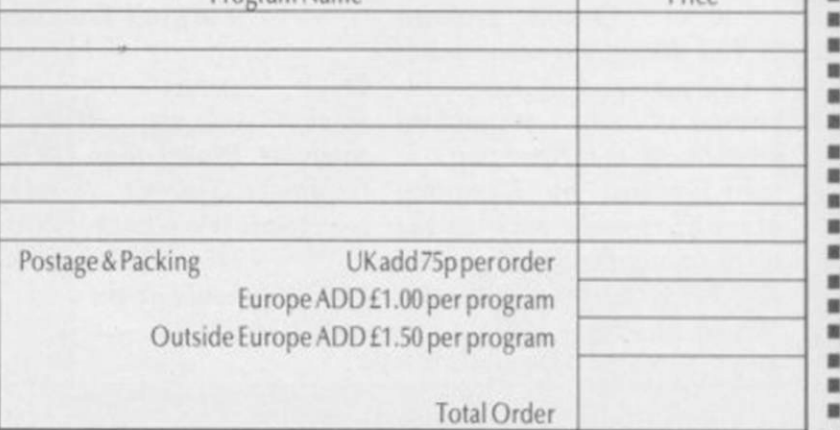

---------------------

Hardware World E

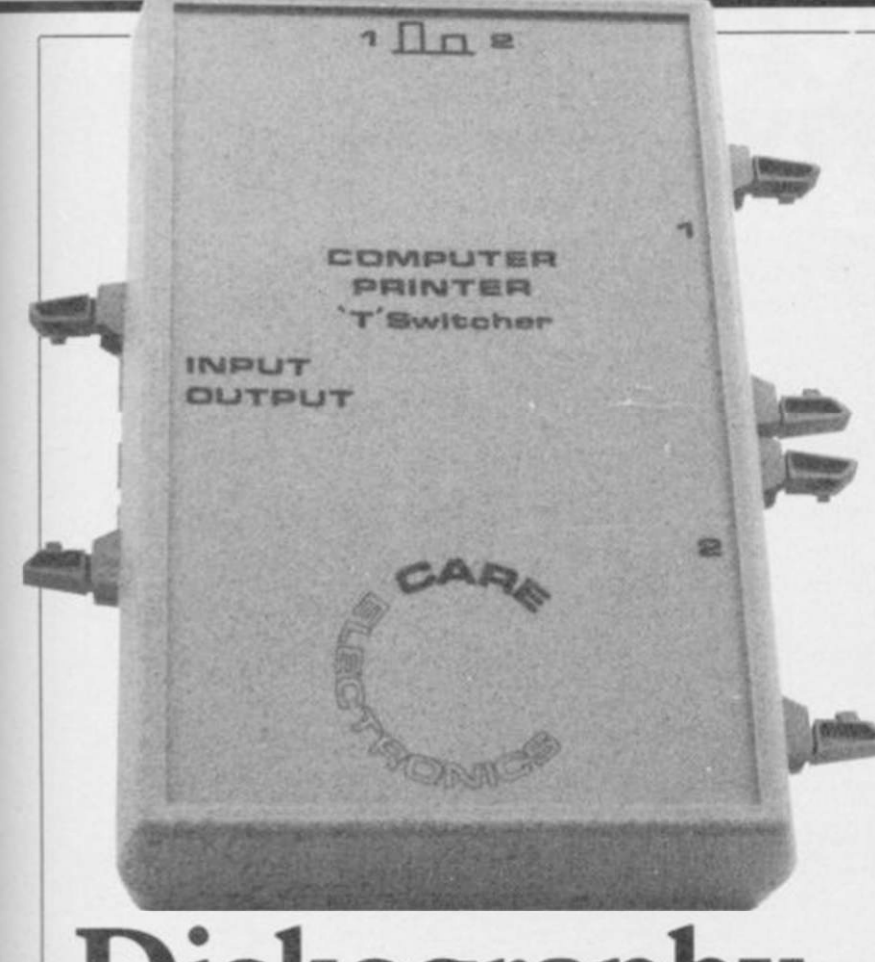

# **Diskography**

IF YOU ARE someone who is forever plugging and un-signed for the BBC, it works plugging things into your well with Spectrum printer computer you will probably interfaces, but we found out. Usually the thing to do Technology Research QL is to use some form of interfaces. As so many compensive.

•

leased a two-way printer can be used to connect two computers to one printer, or vice versa.

be aware of how quickly that it refuses to operate plugs and sockets can wear with either the Medic or switching device, but those binations of computers and switching device, but those binations of computers and<br>tend to be horrendously ex-<br>printers are possible you Care Electronics has re-with your own equipment. Although originally dewould have to experiment

switcher for the modest sum Unit 14, Peerglow Industrial of £32.20 plus £2.00 p&p. It Estate, Old's Approach, Care Electronics Ltd, Tolpits Lane, Watford, Hertfordshire. Tel: 0923 777155.

# **System switch**

THE NEW Kempston disc initialise the disc, the usual interface, a development of Cat (display what is on the the Watford SPDOS, is one disc), Erase (delete a file of the fastest interfaces we from the disc) and Move (a have seen for the Spectrum file from one disc to and it has some useful fea-another) are provided. They tures.

Reliability proved to be a fused to work with either Basic. Clear can be used in our own drives — used on two ways: Clear 0 will look all other Spectrum disc in-through a Basic program combined interface/disc more than enough to offset ston. The interface was sub-the interface. jected to one of the longest The Kempston interface tests we have ever given and provides a fast and usable

can use the interface as you work with a wide range of would a tape deck, to load or drives it should do well. save a Basic program, Code or Data. You use the same £85, and a system including commands as you would for a 40-track drive is £185, tape but precede them by both inclusive. It is not com-PRINT £4.

One useful byproduct of the system is that you can nics, Singer Way, Kempopen channel three to a file ston, Bedfordshire MK42 on the disc. That means as 7AW. Tel: 0234-856633. this channel normally points to the ZX Printer, you can LPRINT to the disc and then later print out the file. As well as Format, to

allow the use of wild-cards.

problem as the interface re-ber of extensions to Sinclair terfaces — or the Opus and change all numbers to drive. That problem was VAL"number", which saves eventually identified after three bytes per number. It trying three interfaces, and also changes zero to NOT subsequent units should not PI, one to SGN PI and three subsequent units should not **F1**, one to SON **F1** and three suffer the same fate. If to INT PI which saves five surier the same rate. It to livit if which saves live<br>possible, either check with bytes a time. On Tasword your own drive or buy the that saves about 1200 bytes, drive package from Kemp-the 703 bytes taken up by The interface has a num-

it passed with flying colours. system. Provided Kempston At its simplest level, you can ensure the interface will

> The interface alone costs patible with Interface 1.

Kempston MicroElectro-

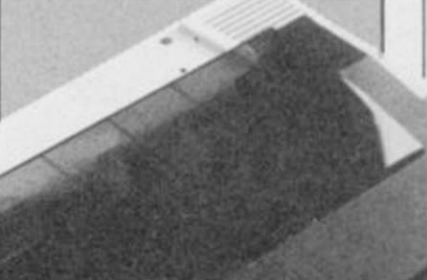

# **Star quality printers**

tures at a reasonable price.

The SG10 is an 80 column and costs £389. 120 characters per second

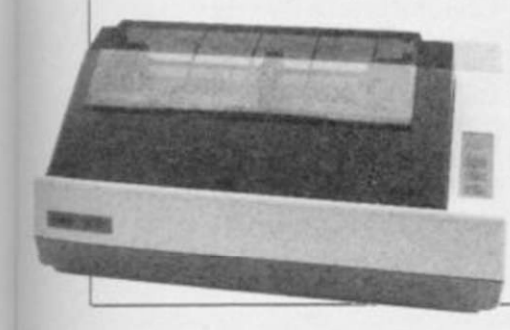

STAR HAS launched two printer with a built-in 2K print styles new printer ranges, which, buffer, at a recommended produced. As at the bottom end of the price of £259. The SD10 has well as enlarged, range, offer exceptional fea-the same features as the condensed, italic SG10 but runs at 160cps, and so on, you can

> ter ribbon and has an adequ-The printers are compatible ate printing mechanism. with both the standard The SD10 uses a ribbon Epson and IBM commands. cassette and is capable of very good quality print.

Epson is the wide range of that is its only advantage Tel: 01-840 1800.

The SG10 uses a typewri-and proportional spacing. select near letter quality

On the face of it both the over the SG10. printers are good value, but

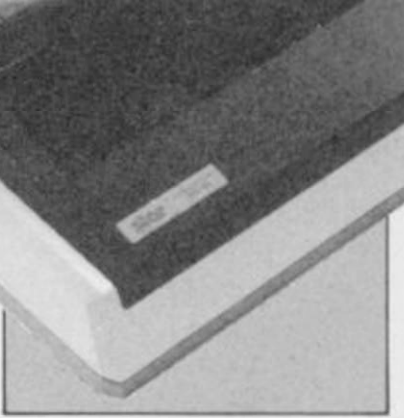

What raises these printers the SG10 at £259 has the Craven House, 40 Uxbridge above the standard of the edge. The SD10 is fast but Road, Ealing, London W5. Star Micronics UK Ltd,

QL Hardware World

# **Disc drives arrive**

interface or possibly a printer interface at the same three into one box.

little power to the user port. packages. The first com-system arrives. bines disc and printer inter-RAM, the second is a disc drive and expansion box which, with the drive providing extra power, can COPY and M\_SWITCH. accommodate up to 512K of RAM.

ONE MAJOR drawback of and is supplied with a num-you to have, memory perthe QL is that you can only ber of utilities on disc. At mitting, all four in the QL at plug one thing into the user present Medic is still not the same time. You can port on the lefthand end of supplying all the currently switch between them at will; the machine at a time. If you advertised programs but up-it takes less time to switch want to add RAM, a disc grades will be supplied free than the QL does to redraw as they become available.

time you have to buy an ture is the price. The expanadaptor at £70 upwards. sion box with memory The Medic Datasystems QL (256K) is only £129.95, and Expansion system over-drive/box prices, without comes that by combining all memory, start at £199.95. In That still presents a prob-licity, most of it justified, lem as the QL provides very about delays in supplying The Expansion system, ing cash on delivery so you however, is available in two don't have to pay until the The most remarkable feaview of recent adverse pubsystems, Medic is now offer-

faces and contains 256K of present are three of the nine On the system disc at advertised programs, M\_ BOOT, M\_KEY and M\_ TRANSFER plus M\_

The system provides the RAM, are M\_TRANSFER facility to create RAM discs and M\_SWITCH. The and set up a printer buffer, first copies the Psion prog-The most useful programs, if you have additional and the lat-

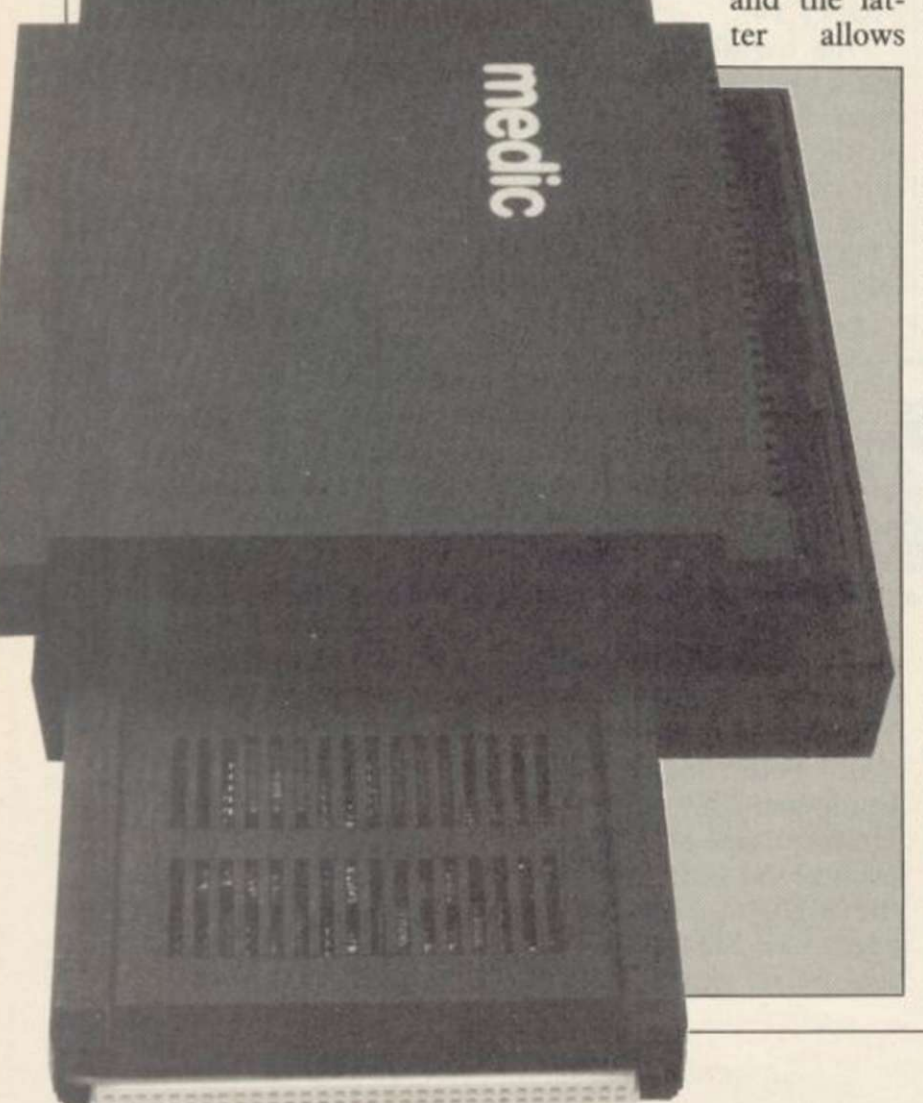

the screen.

The beauty of all the programs is that they provide an enclosed environment where everything you need to do is accomplished by single key presses. When the other programs are available they will also be integrated and will provide the icing on what is already a pretty fancy cake.

The disc drive(s) supplied with the system are  $3\frac{1}{2}$ in and include their own power supply. Unlike most other drives they are housed above the power supply which, although they get a little warm, allows you to put them behind the QL and still be able to reach the bottom drive.

rams to disc performs all other systems at Medic has set out to produce a system which out a competitive price, and has succeeded.

> Now Medic has started shipping and, with the COD deal perhaps it will be able to restore its reputation. If you are in doubt you could order by credit card or pick up a system at the next Microfair.

> Five packages are available; box including 256K £129.95; box plus one 1Mb £199.95, or with 512K £349.95; and box plus two 1Mb drives £329.95, or with 512K £449.95. New products recently announced, and due to be released in October are the 5Mb hard disc, including interface £299.95; replacement keyboard £29.95; and separate numeric pad £29.95. The modem will be £120.00.

> Medic Datsystems Ltd, 76 Grainger Close, Basingstoke, Hampshire RG22 4EA. Tel: 0256-460092

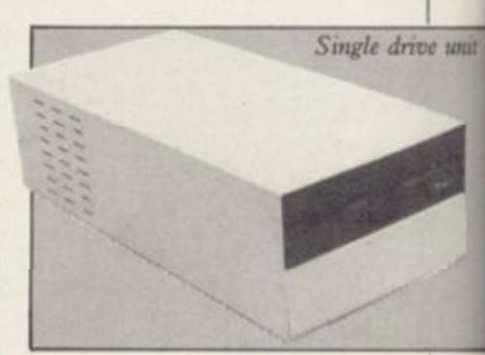

## Double sided magnum Opus

THE QL disc market is hotting up and prices are tumbling. Opus has just announced a package of a CST interface and an 80 track, double-sided, switchable drive for only £249.95. A package with dual drives is £349.95.

Either 51/<sub>4</sub> or 31/<sub>2</sub>in drives are available and you can order the items separately at £89.95 for the interface, £179.95 for a single drive and £299.95 for the dual unit.

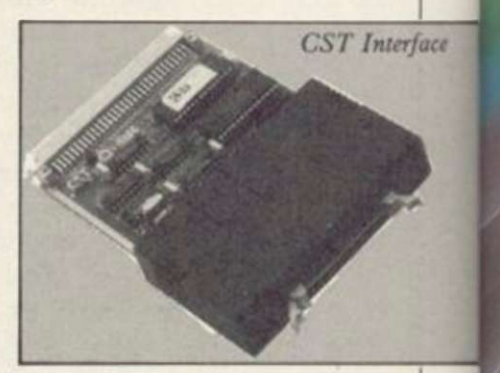

The CST interface supplied with the drive contains the latest version software, 1.10. If you already have a CST interface the main difference between it and earlier versions are that the sector read commands are now the standard Tony Tebby versions.

Most other packages advertised at a similar price offer only single-sided drives, and so this package, coupled with a two year warranty on the drives, is particularly inviting. The CST interface should ensure Opus a niche in this competitive market.

Opus Supplies Ltd, 55<br>rmside Way, Hol-Ormside Way, Holmethorpe Industrial Estate, Redhill, Surrey. Tel: 0737 65080.

# **r We'll take you beyond<br><b>the Spectrum.**

 $11131$ 

*QUICKSHOT II AUTO RAPID-FIRE JOYSTICK* 

**SPECTRUM INTERFACE SPECTRUM UPGRADE KIT** 

% *in* W

*RBO INTERFACE* 

Four great new add-ons from Ram, Number One in everything for the Spectrum...

#### *TURBO INTERFACE*

rface

Outperforms any other Spectrum interface. Supports Kempston, Protek, Interface 2 and ROM cartridge software, with a full expansion bus at the rear. The Turbo works with two standard joysticks, making the most of the Quickshot ll's rapid-fire action. Features a unique built-in power safety device. Amazing value at £22.95.

#### *QUICKSHOT II AUTO RAPID-FIRE JOYSTICK*

The top games joystick with its sleek trigger fire button and an auto-fire switch for continuous shooting - a snip at only £9.95.

#### *SPECTRUM INTERFACE*

This Kempston-compatible interface adds real games power to your Spectrum. Costs just £9.95.

#### *SPECTRUM UPGRADE KIT*

Boost your 16K Spectrum to a full 48K, allowing you to run all the latest and greatest software. Only £21.95

Where can you get your hands on Ram's amazing Spectrum add-ons? You can see them at branches of Boots, Menzies, Greens, Spectrum Group computer centres, and good computer stores everywhere.

*Ram Electronics (Fleet) Ltd(Dept SU ), 106 Fleet Road, Fleet. Hampshire GU138PA. Credit Card hot line: 02514 25252. (Access & Visa).* 

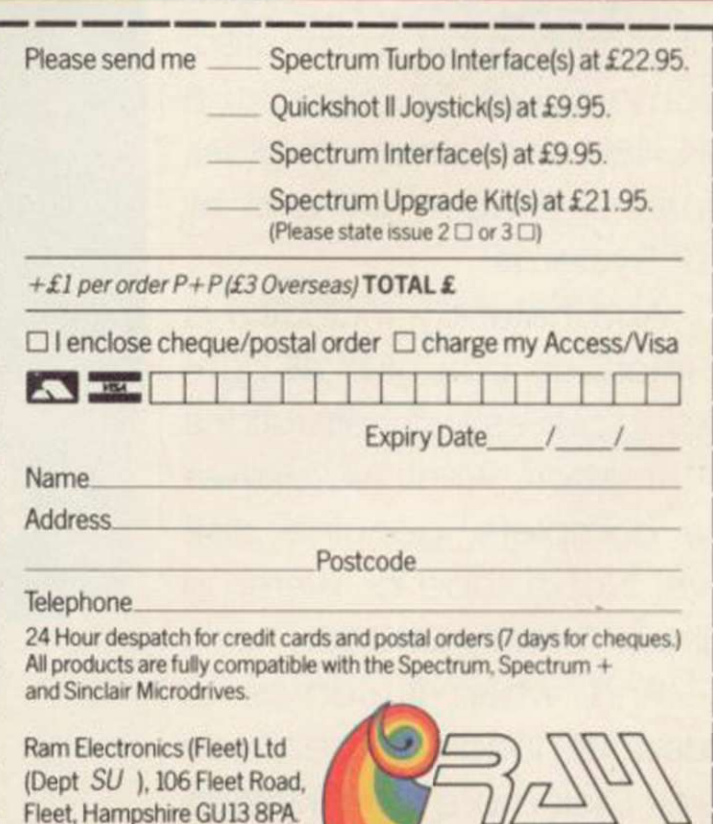

*Trade and Export enquiries welcome* 

Since the dawn of the computer age the prices of home computers have been steadily falling.

But, remarkably, the price of a genuine, full-blooded disk drive has remained almost constant.

Constantly expensive.

You'll be lucky to pick up a decent one for less than £200 in the shops.

Now, however, you can have one delivered to your doorstep for only £119.95 (including VAT and postage and packing).

The new Triton Quick Disk from Radofin.

Its specifications are every bit the equal of a £200 disk drive, as a glance at our card above will confirm.

Quick Disk uses the very latest technology to store up to 100K on high quality Hitachi Maxell double-sided 2.8" disks.

Its disk operating system (DOS) uses standard commands so it is truly easy to use, as any computer novice will be glad to hear.

While the price will be compatible with most wallets, there is aTriton Quick Disk compatible with most computers -Commodore 64, Spectrum (16K, 48K and Spectrum plus), Aquarius, Dragon 64 and all MSX Systems.

And, naturally, included is an interface box plus all connecting cables and instructions.

In short what we deliver is a complete, genuine disk drive. Not a tape or wafer in sight All for only £119.95.

And when it comes to speed of loading, the Triton Quick Disk more than lives up to its name.

# **AS A SPECTRUM APPRECIATE THES**

#### FROM 0 TO READY IN 7 SECONDS.

To put the Triton Quick Drive through its paces we used an ordinary computer game - Jet Set Willy.

ca

From tape it took 170 seconds to load. When loaded from the Triton Quick Disk it took a mere seven seconds. That is 163 seconds less than the tape and certainly as quick as most disk drives on the market. is < pu **Cc** mi

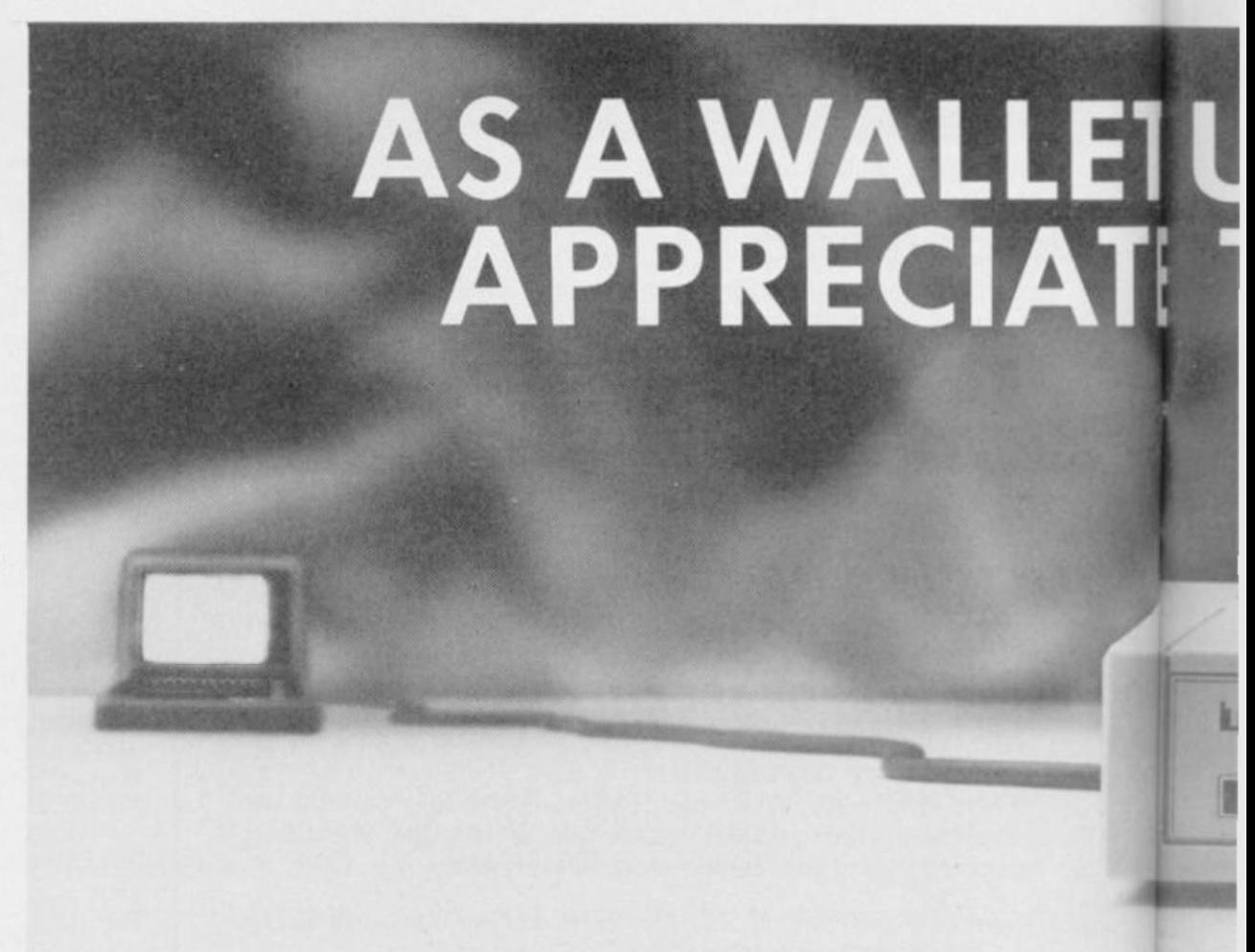

# JM USER YOU'LL E SPECIFICATIONS.

**Mill OI** 

自门

its

 $QD$ **FLOPPY DISC DRIVE** 

QUICK DISK Data Transmit Rate: 100K Bit/Sec. File Load Rate:<br>Min 2 sec-Max 8 sec. Media: Hitachi Maxell 2.8 Double-Sided **Diskettes** Memory: 100k Bytes<br>Formatted 20 Sectors/<br>Side 2.5k Bytes/Sector.

**TRITON** 

Proof indeed that the Triton has all the capabilities of its more expensive rivals.

AS TEST DRIVEN BY THE EXPERTS. ne New it may be, but the Triton Quick Disk is already receiving rave reviews in the comad. puter press. For example, in a recent Home isk 63 Computing Weekly article it picked up their much coveted "Flipped" award. as

As their journalist said ".... I am very

impressed by the Quick Disk. Not only is it very quick, and both smaller and neater than other drives, but it's easier to use as well...the Quick Drive performed faultlessly.

It's easy to use and at around £120 is probably the best buy for the first time user."

High praise indeed for any disk drive.

For one costing £80 less than any comparable piece of equipment it's exceptional.

**HOW TO BUY YOUR TRITON** QUICK DISK.

As yet you won't find the Triton Disk Drive in any shop. You can only lay your hands

on one by filling in the coupon below.

Send it, along with a cheque or P/O for £119.95 to, Radofin Electronics (UK) Ltd., Hyde House, The Hyde, London NW9 6LG. (Postage free in the UK. Add additional postage for outside the UK.)

In the unlikely event of you being in any way dissatisfied, simply return the disk drive and we'll happily return your money.

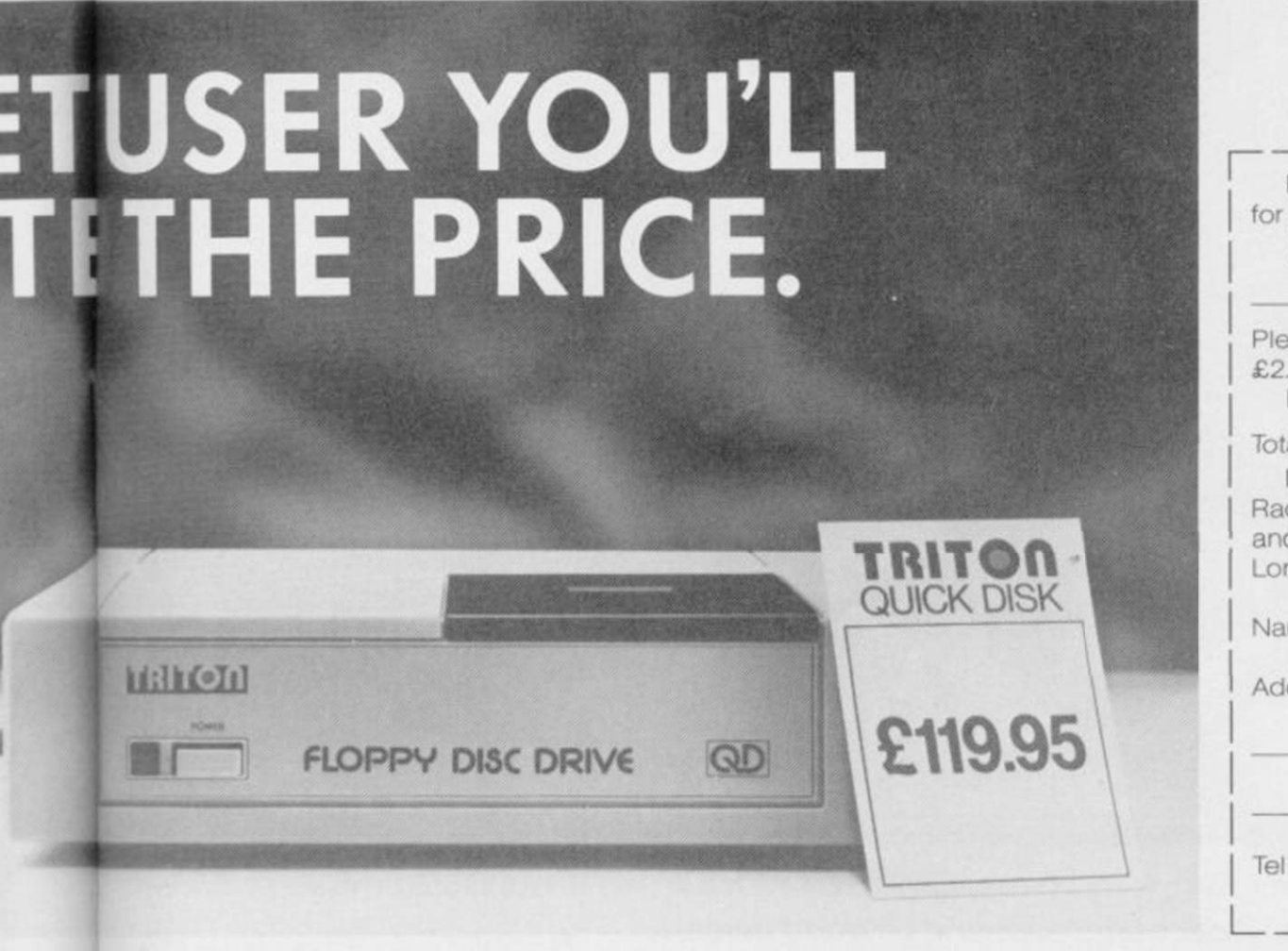

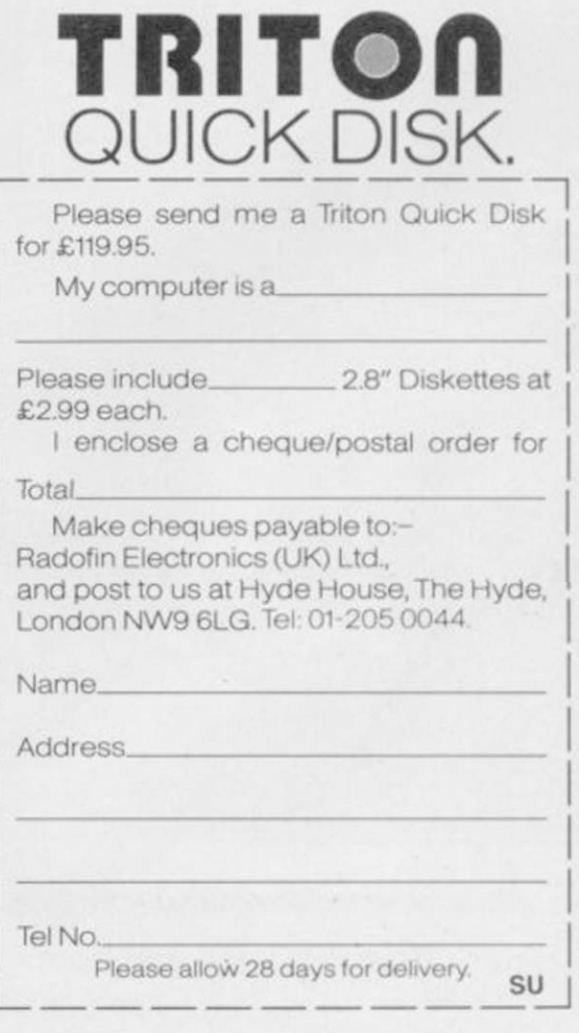

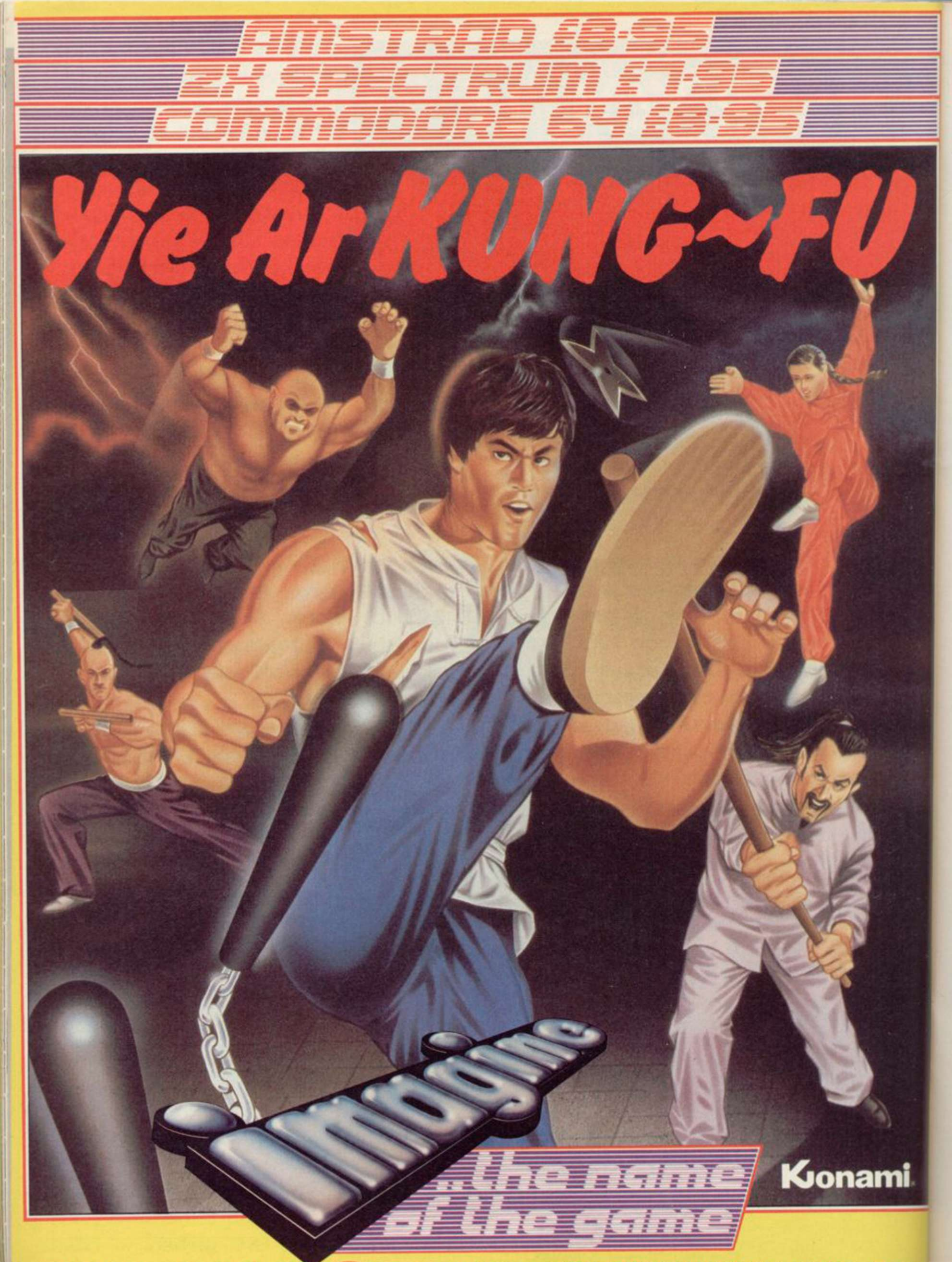

Imagine Software is available from: Sometic Actual Manuscription of **MOOLWORTH**, LASKYS, Rumbelows. Greening Spectrum Shops and all good dealers. Spectrum Shops and all good dealers.

Imaaine Software (1984) Limited - 6 Central Street. Manchester M2 5NS-Tel: 061 834 3939.Telex: 6699**a** 

# **The Rotronics**  Wafadrive  **Peripheral of the Year'**

The Computer Trade Association/Leisure<br>Electronics Trader Peripheral of the Year<br>Award, Personal Computer News Rest Ruy Electronics Trader Peripheral of the Year Award. Personal Computer News Best Buy. And nominated for the British Micro Awards. All these successes are a result of Wafadrive's transformation of Spectrum data storage.

Now, the power and convenience of floppy disk can be yours, but at a fraction of the cost only £129.95!

Wafadrive houses five major componentsmicro interface, two 128K drives, RS232 serial and Centronics parallel ports - all within one compact unit. We've also included Spectral Writer - a superb word processing program and a blank wafer. So you can start operating straight away.

Wafers are available in three sizes - 128K, 64K and 16K. All load well over ten times as

NOW AVAILABLE FROM

Also Spectrum stores nationwide, British Mail Order Corporation, Grattans and Littlewoods.

fast as cassette, and their data integrity is on a par with floppy disk!

You'll find a rapidly growing range of software from games to business applications.

Find out more about the Wafadrive revolution. Ring us on High Wycombe 452757 or write to Rotronics Limited, Santosh House, Marlborough Trading Estate, West Wycombe Road, High Wycombe, Bucks HP11 2LB. We'll send you our full colour brochure by return.

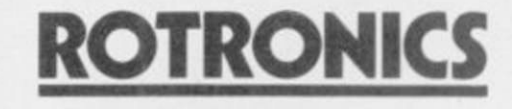

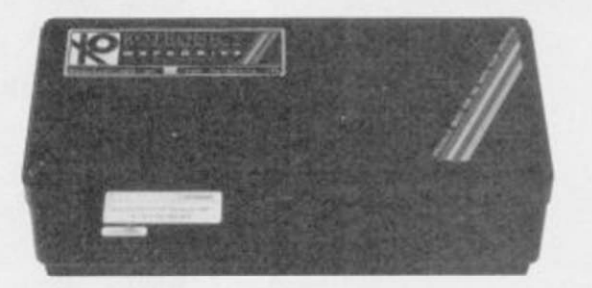

\*Computer Trade Association 1984 Product of the Year (Peripheral)

**the Spectrum storage system** 

eens,

69977

*Create a Scramble type display in machine code with Marcus Jeffrey to interpret the scroll* 

**THERE ARE a few instructions**<br>which place the Z80 in a class<br>of its own amongst the 8-bit<br>chips. Those are the block data transwhich place the Z80 in a class of its own amongst the 8-bit chips. Those are the block data transfer and search instructions.

A single assembly language instruction can do an enormous amount of work, as shown by this month's program, which moves large areas of the screen to produce a Scramble-like display.

We have already used one or two of those in past programs, but never explained how they work. If we look back to the programs which used the alternative screen, we will find they have the following sort of structure:

LD HL, from screen start address LD DE, to\_screen\_start\_

address<br>LD BC,

LD BC, number of screen bytes

LDIR

Simple logic tells us that, for the routine to work, the LDIR instruction must cleverly copy all the bytes of the 'from\_screen' to the 'to\_screen', but how does it do that? The slightly simpler LDI instruction copies the data from the location addressed by the HL register pair to the location adressed by the DE register pair. It then increments both the DE and HL registers, and decrements the BC register pair. So, if we were to execute the following code

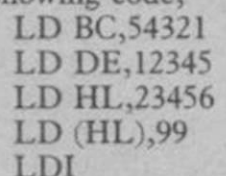

the registers and locations would have the values

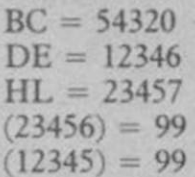

That is an interesting instruction but its use tends to be limited.

The LDIR instruction, on the other hand, is very useful. It performs the same operation as LDI, but will continue to transfer data items — in-

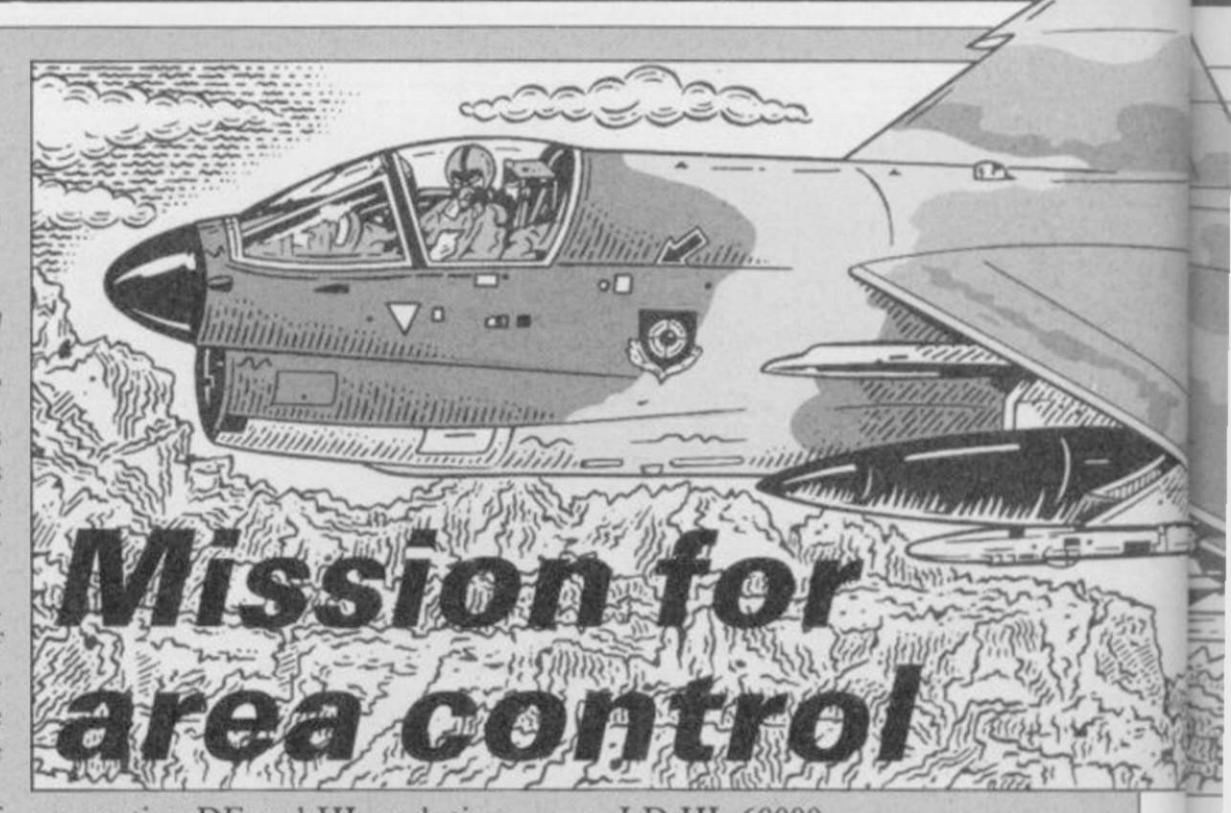

crementing DE and HL each time until the BC register pair reaches zero. You should now be able to see how the screen copier works.

There are many other uses for lowing routine

LD HL,60000 LD DE,50000 LD BC,number\_bytes LDIR

LDIR. Suppose that you had a any absolute locations in the code. machine code program in memory at Alternatively, you may want to set a location 60000, and found that you number of bytes in memory to the had run out of room at the top of same value. That could be used to set memory. An easy solution would be to a number of screen bytes to a particu-CLEAR 49999, then execute the fol-lar pattern, or to initialise a table of The only remaining job is to modify bytes prior to processing. The easy

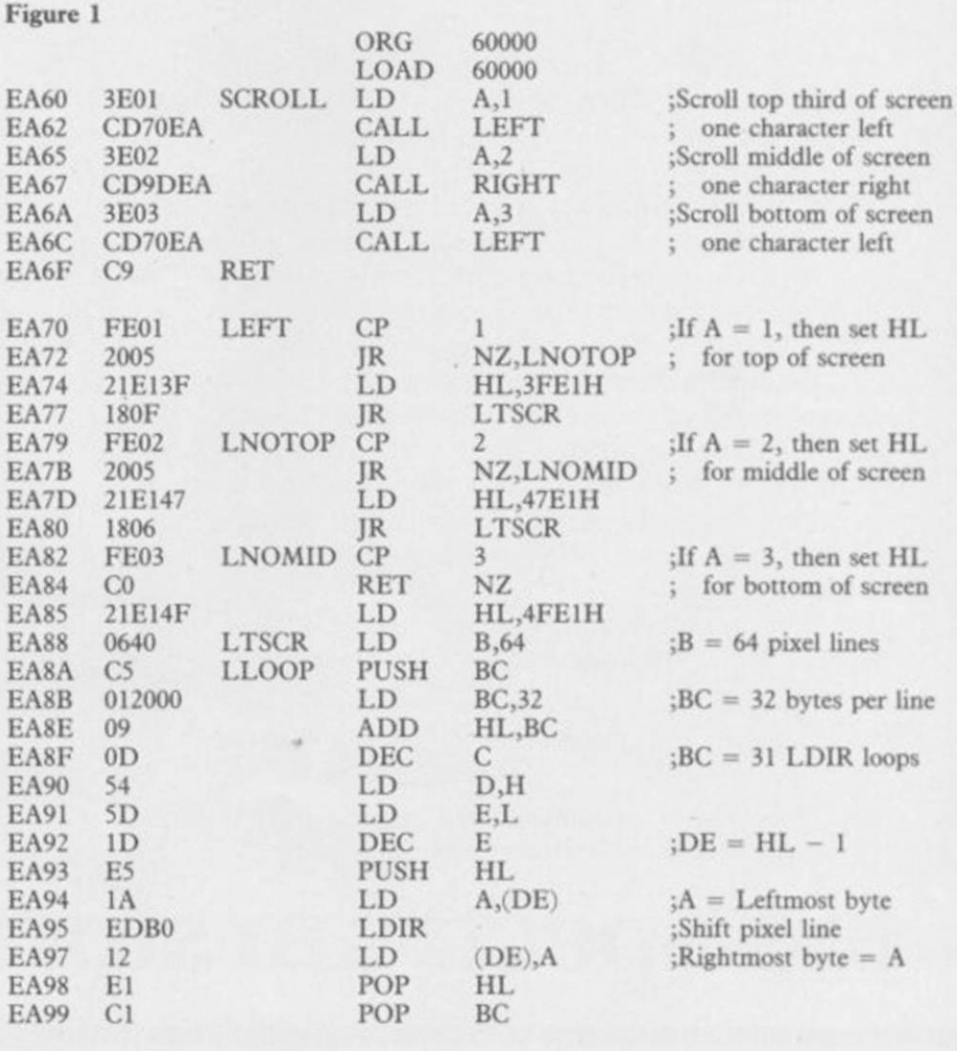

Machine Code E **ANAWA** 1070 IF LEN  $h$ \$<>2\*INT (LEN  $h$ \$/2)<br>
THEN PRINT "Odd number of hex<br>
digits in: ":h\$: STOP<br>
1080 FOR i=1 TO LEN  $h$ \$<br>
1090 IF NOT (( $h$ \$(1)>="0" AND  $h$ \$(<br>
1090 IF NOT (( $h$ \$(1)>="0" AND  $h$ \$(1)<br>
1)<="F") OR ( $h$ \$(1)>="4" Figure 2. 10 CLEAR 59999<br>20 GO SUB 1000<br>30 RESTORE 30 RESTORE<br>
40 POR 1-USR "a" TO USR "b"+7<br>
50 READ 1<br>
60 PORE 1.1<br>
70 NEXT 1<br>
70 NEXT 1<br>
80 CLS<br>
90 PRINT AT 0.5: "Scramble-like<br>
display"<br>
100 LET yy=0: PLOT 0.147<br>
110 POR x=1 TO 15: LET y=INT (4<br>
0\*RND)-20-yy: DRAW 16.y 1110 FOR 1=1 TO LEN h\$ STEP 2<br>1120 POKE start+byte, 16\*FN p(1)+ 1110 FOR  $i=1$  TO LEN h\$ STEP 2<br>
FR p(1+1)<br>
FR p(1+1)<br>
120 PORE start+byte.16\*FR p(1)+<br>
FR p(1+1)<br>
1130 LET byte=byte+1<br>
1130 LET byte=byte+1<br>
1130 LET byte=byte+1<br>
1130 PAUSE 150<br>
1160 PRINT "Code entered"<br>
1150 PAUSE 15 三十 130 FOR x=1 TO 15: LET y=INT (4<br>
7\*RND)-23-y: DRAW 16.y: LET y=INT (4<br>
7\*RND)-23-y: DRAW 16.y: LET yy=<br>
140 DRAW 15.-yy<br>
150 PRINT AT 12.3: "AB"<br>
160 RANDOMIZE USR 60000<br>
170 GO TO 160<br>
190 DATA 96.248.255.127.127.63<br>
200  $\frac{23}{2}$ "(CODET byte=0)<br>1020 RESTORE 2000<br>1040 READ start<br>1050 READ h\$"" THEN GO TO 1160<br>1060 IF h\$="\*" THEN GO TO 1160 *RUTHERMAN* answer is to use the following piece of that it equals the previous DE register avoid overwriting relevant locations.

code: LD HL, start\_location  $LD D, H$ ;  $DE = HL+1$  $LD E, L$ **INCDE** LD BC, no \_\_ bytes-1 LD (HL), pattern byte LDIR

That works by copying the initial pattern byte value into the next location, then updating the HL register so

pair, which has also been incremented, ready to copy the same value again.

There are two similar instructions to LDI and LDIR, known as LDD and LDDR. Those perform a similar operation, but instead of incrementing the DE and HL register pairs, they are decremented - BC is always decremented.

Those can be very useful in order to

, then set HL

, then set HL

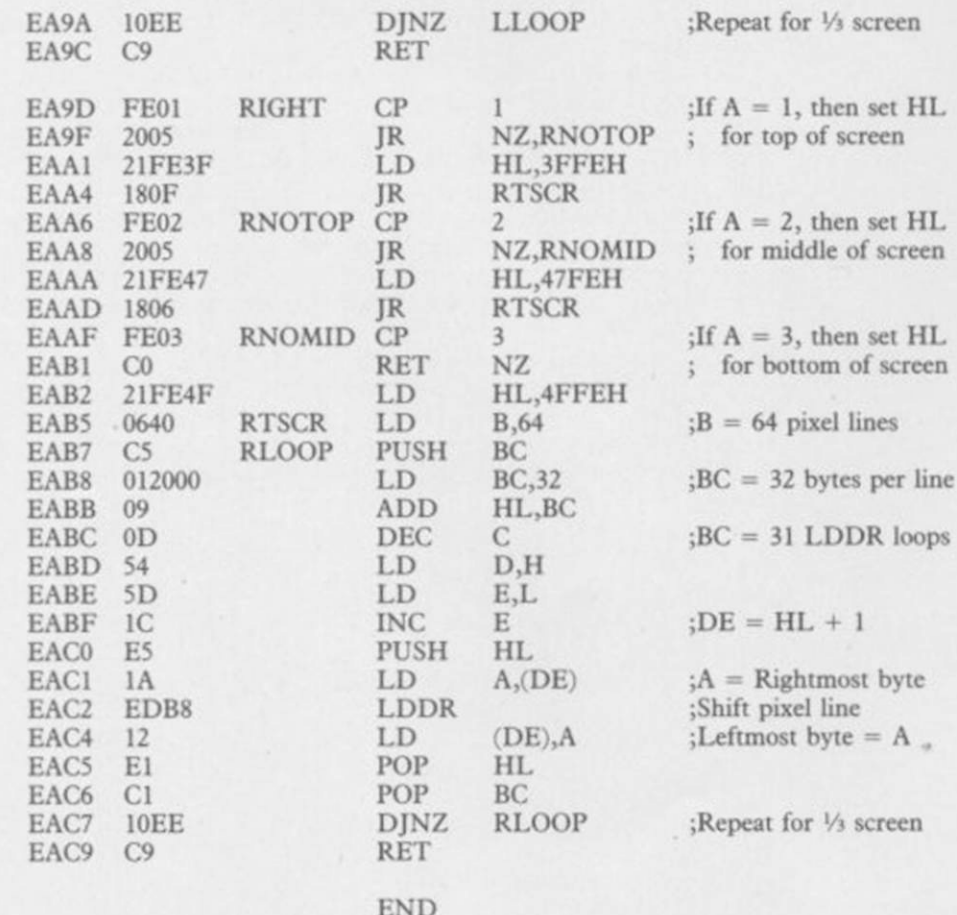

Workarea - A717 to A8B9 ORG end - EACA  $end - EACA$ LOAD

For example, if we wanted to copy 2000 memory locations from location 50000 to location 51000, we would have a problem. Using the LDIR instruction, we would probably write something like

- LD HL,50000
- LD DE, 51000
- LD BC,2000

LDIR

However, the first 1000 iterations of the loop will overwrite locations 51000 to 51999 before they are copied. We can avoid the problem by using LDDR:

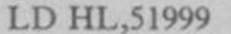

- LD DE, 52999
- LD BC,2000
- **LDDR**

That will still overwrite the same locations, but only after they have been copied. If you look at the assembly code in figure one, you will notice that the same method has been used to avoid overwriting when scrolling the screen to the left or right.

In addition to those transfer instructions, there is a corresponding set of search operations. Those have the mnemonics CPD, CPDR, CPI and CPIR. The CPD instruction will compare the value in the accumulator with the value held in the location addressed by the HL register pair, just like the CP (HL) instruction. However, the CPD instruction will also decrement both the BC and HL register pairs.

That may not seem of much use, but the repeated version is far more powerful. The CPDR operation will repeat the CPD instruction, stopping

continued on page 56

### **Machine Code**

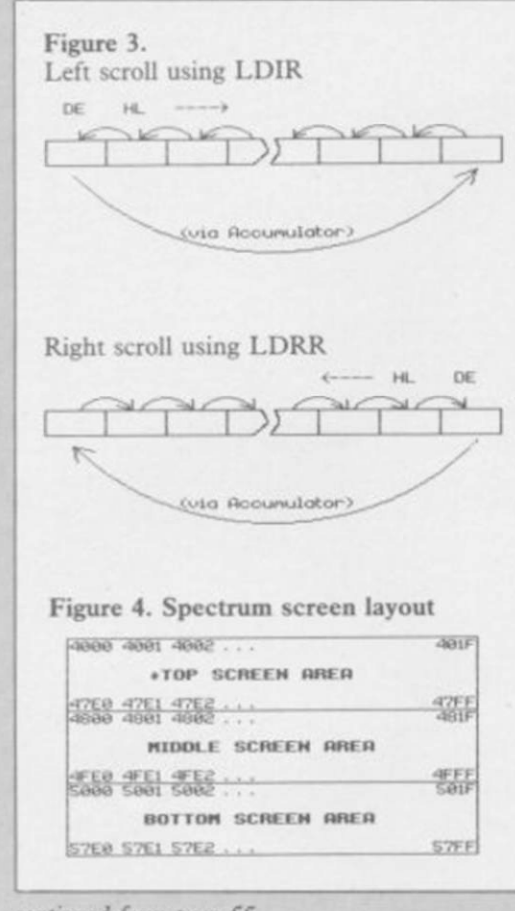

#### continued from page SS

when either the accumulator equals the current memory location addressed by the HL register pair, or if the BC register pair reaches zero.

That form of the instruction can have hundreds of uses, especially when operating with tables which may have a variable length. When handling databases, you can set HL to the start of the data, and BC to the maximum number of items. You can then easily search the table for a specific item, without running over the end. With variable length records, just use a dummy value - an impossible data value — to distinguish the end of the table. You can then search for that value in the accumulator, using the BC register pair to count the number of items.

The CPI and CPIR instructions are very similar to CPD and CPDR, but instead of decrementing the HL register pair after each comparison, HL is incremented. All of those instructions are summarised in figure five.

This month's example program implements two of the most useful of those instructions, LDIR and LDDR, to scroll parts of the display screen. The assembly code for the routines is shown in figure one, and the usual Basic loader and application programs are given in figure two. Just type that in and run it, taking care with the graphics characters in line 150.

There are two main routines, shown as LEFT and RIGHT in figure one.

Those scroll the screen to the left and divided into three areas. When calling how that is done for any particular line be set to of pixels. When moving screen information to the left, it is important not to overwrite a byte before copying it, so the LDIR instruction is used. Conversely, the right scroll routine uses the LDDR instruction.

That still leaves the problems of overwriting the leftmost or rightmost byte. To avoid that the contents of the location addressed by the DE register pair are placed in the accumulator which is unaffected by LDDR and  $LDIR$  — before shifting each pixel line. When the shift is complete, that value is placed back at the opposite end of the screen, giving a wraparound effect.

The DINZ loop at the end of each routine uses the B register to loop around for all the pixel lines. If B were set to the total number of lines on the screen, then the whole screen would scroll. However, to make things a little more interesting, the routines have been modified to scroll only one third of the screen.

Figure four shows how the Spectrum screen locations are naturally

right respectively. Figure three shows the routines, the accumulator should

- $1$  scroll top of screen.
- 2 scroll middle of screen.

3 - scroll bottom of screen.

You can modify the routines easily to scroll as many or as few lines as you choose. When doing that bear in mind the Spectrum screen layout. The routines, at present, add 32 to the HL register pair to move to the next line. That means the top pixel line of eight character lines will scroll first, followed by the second pixel line of the same eight character lines, and so on. To scroll a single character line, it is only necessary to increment the most significant byte of the register pairs. So, to scroll the top line of the display to the left, you would use a routine like that in figure six.

Using a generalised version of that sort of routine, you could have alternate lines easily scrolling in opposite directions. That would be handy for such games as Frogger.

Next month we will look at a number of hidden registers, and a new type of addressing mode which can be used with common instructions.

Figure 5. New Z80 instruction codes

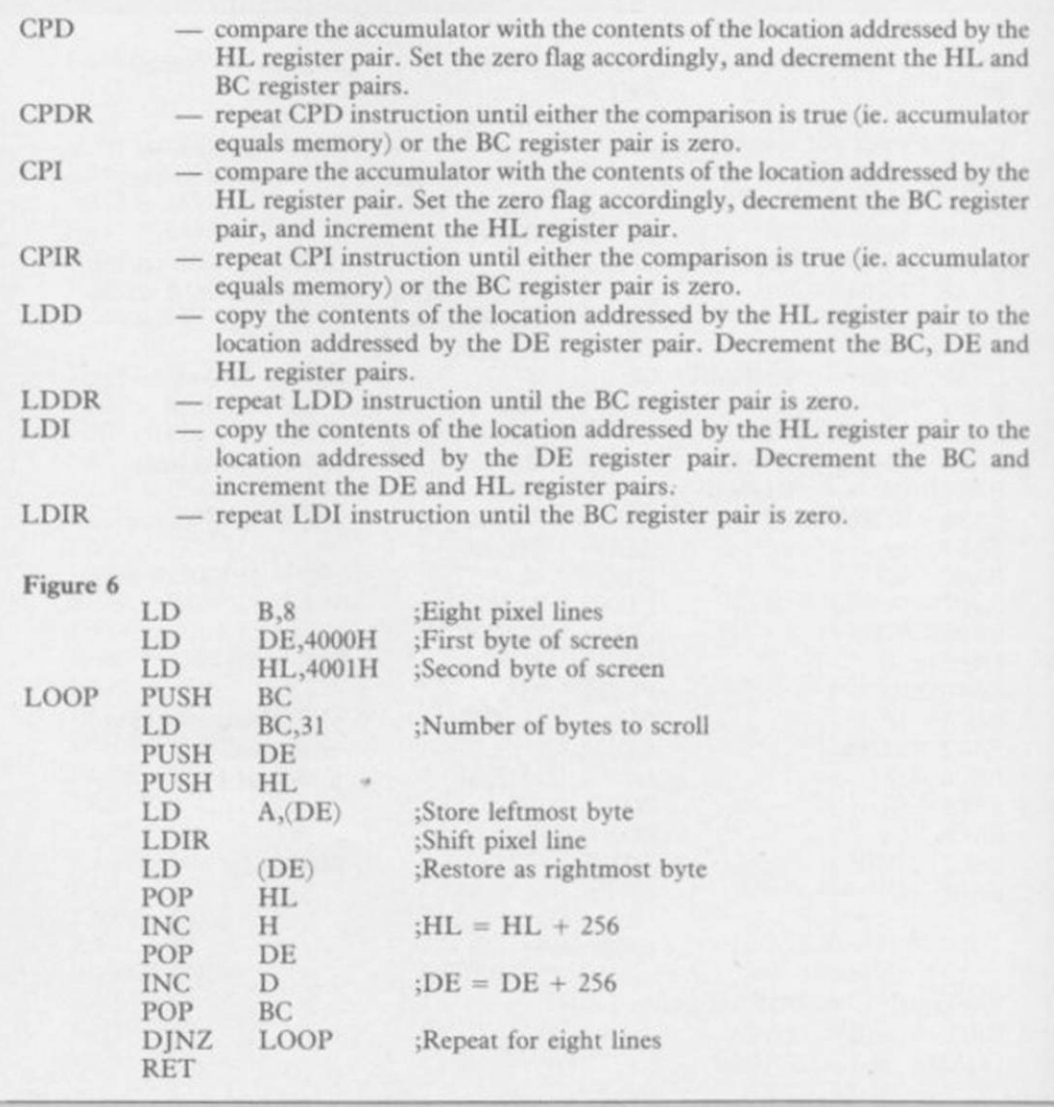

# **THE FIRST EVER MIKRO-PLUS GAME**  Nearly 50% bigger and better game for the Spectrum  $A$   $M$

**COM** 

**Ladow of the** 

副

 $\mathbf{M}$ 

Shadow of the Unicorn - a 120 page illustrated book, 64K of programme, and Mikro-Plus<br>interface - all for £14.95

П

•Built-in joystick port •Back-up facility to Microdrive •Back-up facility to Tape •Tape alignment routine for trouble free loading

*95* 

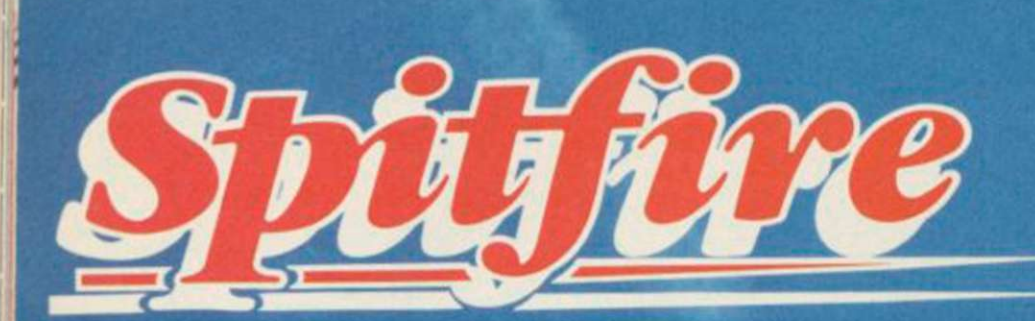

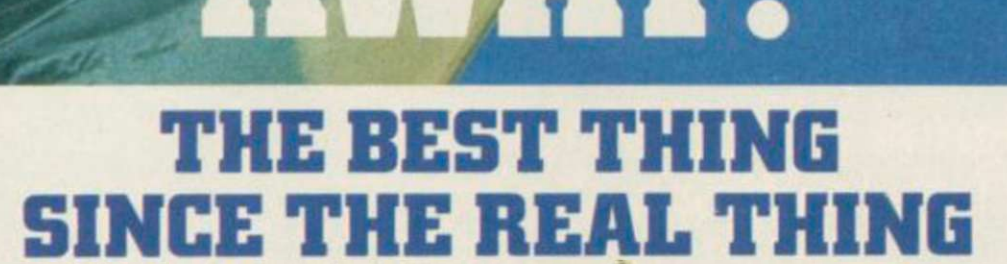

A Spitfire flight simulation set in 1940. Ground features and realistic air combat.

10041700

*Stritfire'40\s* available from W H Smith  $\mathbb{S}$  , Boots  $\mathbb{S}^{\text{max}}$ and good software stores everywhere.

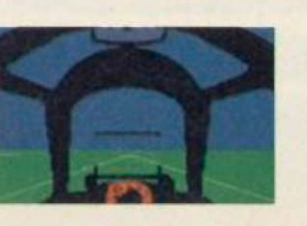

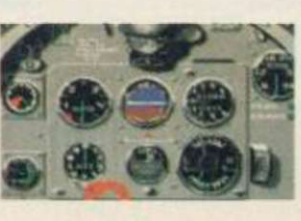

To rise through the ranks of the RAF elite to Group Captain, VC, DSO, DFC

 $6<sup>4</sup>$ 

 $\overline{c}$ 

Mail order and catalogue requests to: **Mirrorsoft Ltd.,** Maxwell House, 74 Worship Street, London EC2A 2EN Tel: 01-377 4644 Trade orders to: **Mirrorsoft Ltd.,** Purnell Book Centre, Paulton, Bristol BS185LQ.

Berond's first<br>Landscaping and Text Adventure!

HOOLocations More than 32000<br>Screen views

Game Specification: Character graphics<br>by Denton Designs Landscaping after Mike Singkton's<br>Lords of Nidnight

Full text Editor 3 sentence command recall, 750 word vocabulary and  $MCRE$ 

10/7

Characters<br>have artificial<br>intelligence

Sonderon's

Rux's on Spectrum and

Mail Order: Beyond 3rd Floor, Lector Court, 151 Farringdon Road, London EC1R 3AD. Price £9.95 inc. P&P. Cheques/POs payable to Beyond. Credit cards call 01-837 2899.

CHALLENGING SOFTWARE

Warning!<br>This Gane will keep you up after midnight

THE LOWEST PRICES.<br>OUANTITY DISCOUNTS. **of microcomputers, monitors, printers and all other peripherals, software.** 

> **Worldwide sales of Sinclair, Commodore, Amstrad, Acorn, IBM, ACT, SANYO, ADVANCE, etc.,**

> > ∖€≣∃

**and any other type of home electronics.** 

**WRITE FOR OUR PRICE LIST OR CALL TODAY** 

EXPORT ONLY

84 TALBOT ROAD, LONDON N6 4RA TEL: 01-340 0310 TELEX: 295441 Busy B (Ref: MIKRO)

# IT'S 1985 - THE YEAR OF COMMUNICATIONS

Why buy programmes for your Spectrum when a world of free 'telesoftware' is open to you. Discover Prestel, Micronet 800, Viewfax, bulletin boards and open a whole new world. Even user to user. Everybody's doing it — linking their home computers to giant mainframes and networking to thousands of other micro users via the phone and a modem.

A whole new world of mainframe games, electronic mail, free 'telesoftware', electronic notice boards, real time conversation, armchair shopping and home-banking will be at your fingertips! And at local and cheap rate, phone charges are only around 40p for a whole hour's entertainment.

Spectrum 16k, 48k, Spectrum + The **VTX 5000 Modem** comes complete with all the software (in ROM) required to access the world of electronic communications, networks, telesoftware and databases (both public and private.)

(User to user software on cassette £3.95 extra)

Terminal Emulation Software Package to link to commercial databases and bulletin boards which use ASCII format on cassette £6.95. Package to link to commercial usual values of the machine.<br>
The spectrum of the outside world.<br>
FOR THE SPECTRUM 16K, 48K AND SPECTRUM + THE VTX 5000 IS AVAILABLE AT A VERY SPECIAL PRICE

**The VTX 5000** requires no external power and fits under your Spectrum to become part of the machine. Only one lead links your computer to the outside world.

£69.95 inclusive of VAT and P&P for a limited period only. Order your VTX 5000 NOW and get a FREE quarter's subscription to Micronet 800 and Viewfax:

All modems provide 1200/75 baud, enabling access to Prestel, Micronet 800, BT Gold, Farmlink, Citiservices, Homelink, and some free bulletin boards (some databases and networks require a small subscription). Fully BT Approved.

Simply clip the coupon and send it with a cheque (payable to Modem House) to:

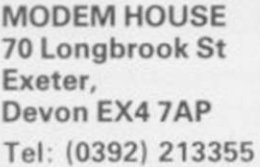

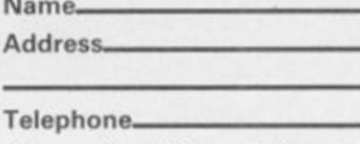

**• Spectrum Modem(s) £69.95**  □ User to user software £3.95

**Please allow 28 day delivery** 

*Please send tome:* 

ts se

**•'Terminal I enclose £** 

 $N<sub>2</sub>$ 

**This offer applies only while stocks last.** 

MUD E

# *Enter the Multi-User Dungeon*

**A**BLAZE of publicity accompa-<br>nied the launch of the Multi-<br>Computer World Show in September nied the launch of the Multi-User Dungeon at the Personal Computer World Show in September.

The new version of the game can be accessed using the normal telephone network and is open between 6pm-8am on weekdays and all day at many rooms as the original and inweekends.

The original game was written by Roy Trubshaw in 1980, when a student in his final year at Essex University. Simon Dally, manager of MUSE, the company set up to deal with MUD, says: "Roy wrote the core of the program supposedly as an academic project. He spent a lot of time on it and that is probably why he came out of Essex with a second instead of a first."

MUD was further developed by Richard Bartle for the Essex University DEC 10 computer. At first it was only open to students on campus but with the introduction of packet switching, allowing outsiders onto the system, gamers all over the country could take part.

MUSE, Multi-User Entertainment, was formed in 1984 to cope with the demand for the game, to expand the program and to develop new multiuser products. In April this year MUSE signed an agreement with British Telecom to jointly publish a new version of the game, a move which will influence future versions. MUSE estimates that it has taken 50,000 man hours to develop and write the game. Simon Dally says: "The original

Richard has been adding to them ever since. It's easy to expand the game using our specially developed MUD language MUDDLE — Multi-User Dungeon Development Language."

The BT version has three times as cludes two new geographic areas.

Many players have gained notoriety in the original game, which is still running at Essex University, and MUSE hopes that they will play some

### John Gilbert goes back in time to the dawn of a new world

part in the new game. They include Jez the Wizard, Sue the Witch and Egor the Wizard. All have attained the immortal status of witch or wizard which allows them to help run the game.

Sue the Witch has been acclaimed as MUD's greatest player. As soon as the original game became available through Essex University she logged on and played continually. She has become a bastion of knowledge about MUD and, soon after commencing play, reached the level of Wiz.

Jez was the first MUD player outside the University campus to achieve Wiz status, but now he has achieved a level within the MUD structure which is second only to Richard Bartle, co-designer of the game. He is one of only three people allowed to use Bartie's Wizard persona, called Debugger, a powerful character who acts as a

game had 419 rooms at the last count. utility program within the computer operating system. He will help people if they have forgotten their passwords, or lay down the law when players have a dispute. The new game has its own policeman, the Arch-Wizard. He acts as a system co-ordinator and monitors the state of play.

> Getting hooked up and into MUD is easy. You will need a modem which is compatible with your computer, and terminal software which will make your machine talk to the MUD VAX.

> For the Spectrum you could use the VTX 5000 which is sold by Modem House, Iolanthe Drive, Exeter, Devon EX4 9EA. It costs £49.95 but you will also need terminal, or bulletin board, software which will produce a screen scroll.

> If you have a QL you could use a Q-CON modem which can be obtained from Tandata Marketing, Albert Road North, Malvern, Worcester WR14 2TL. It costs £89.95 and will make your machine communicate at split baud rates.

> Once you have the hardware you should contact the New Information Services department of British Telecom to get the MUD player's pack. The starter pack retails at £20.00 and can only be obtained through mail order by ringing the MUD line on 01-608 1173. The pack includes a map, a security card, 30 game credits and playing instructions.

Credits are bought in batches of 50 and cost 20p each. One credit is used for every six minutes of play so that.

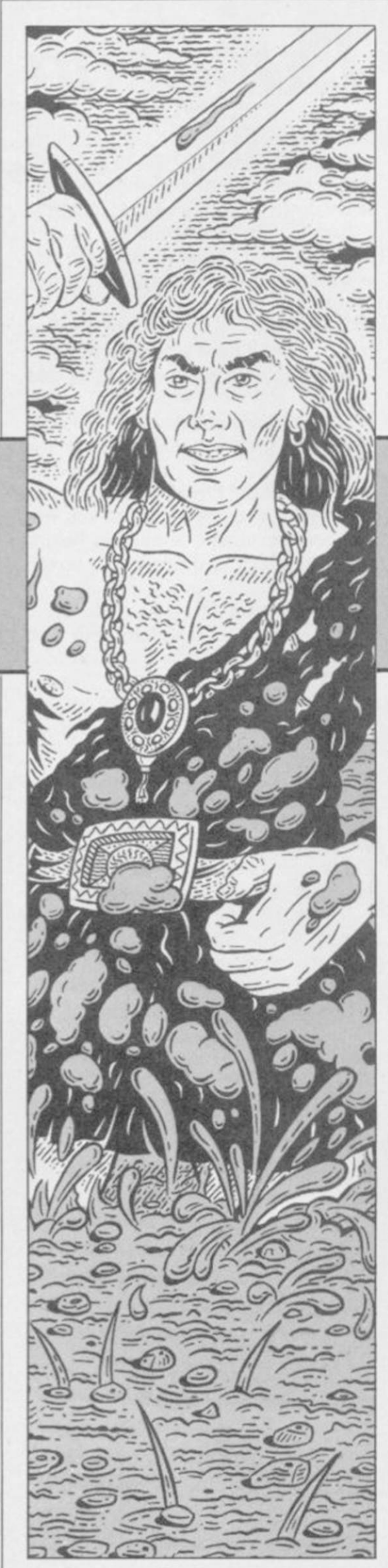

**M** ULTI-USER DUN<br>the most advanced<br>game in the world.

normal adventures where there's no-one arour ainst the monsters, score points and carry out deeds of daring. MIID is affected by the people playing at the  $\frac{1}{2}$  carrie of the second  $\frac{1}{2}$   $\frac{1}{2}$  CR-style to your fellow adventurers sact engle on them help them even cast spens on them, nep them, even attack them making every game of mob unterent. Tou can save your persona on the computer any third you nke and later, commute play from where you left on. To play more you

R DUNGEO N is you , lik e jum p off th e cliff without som e sor t o f parachute , o r drink poison or whatever. That, in mudspek e i s know n a s bein g DEAD.

Yo u ca n com e bac k fro m being DEAD, but you lose points for it. If yo u ar e kille d i n a fight, however , you en d u p permanentl y deceased , or DEAD DEAD. Hence, although fights have good rewards when won, they're soul destroying when you lose!

Th e onl y wa y t o b e DEA D DEAD for doing something silly is if you carr y unraniu m aroun d wit h you, ignorin g th e message s abou t ho w tired yo u feel , unti l you r stamin a drops belo w zero . Resurrectio n i s th e only

#### wher e yo und and the . T o pla y MU D you Getting stuck into MUD

with an RS-323 port will do - and a DEAD and it costs half your points.

modem. In MU D you r scor e determines you r level , whic h i n tur n determines you r abilit y t o play . Fo r example, whil e novice s ar e stil l wandering aroun d th e mainlan d exploring , more advance d player s ar e off o n th e island huntin g dragons!

Eventuall y you r scor e wil l ge t high enoug h - assumin g you'r e clever enoug h no t t o b e kille d - an d you'll tak e o n th e ran k o f wizard . Tha t i s the ultimat e ai m o f ever y MU D player, bu t becomin g a wizar d doesn' t spell th e en d o f th e game.

The aim of MUD is to collect points . Ther e ar e thre e way s t o do that . Th e mos t commo n wa y i s t o get treasur e an d dro p i t i n th e swamp, which effectively puts it out of the game , s o point s can' t b e score d fo r it twice . Th e secon d mos t commo n way is by killing people. When you top anothe r player , yo u ge t on e twenty fourth of their points, in general. The last way is to do some menial task such a s makin g th e bed . «

You can lose points, too. Points can b e los t fo r doin g stupi d thing s like tryin g t o smok e th e wolfsbane , but mor e ofte n tha n no t the y g o when you'r e killed . I n MU D yo u di e often, ho w permanen t depend s upo n ho w it happened . I f you'r e dead , i t normally mean s yo u di d somethin g whic h killed firstly , th e gam e ha s expande d i n size,

need a home computer – almost any way to recover from being DEAD The only alternative is to start again.

A s player s wit h mor e point s ten d to b e mor e popula r target s fo r thos e with a n urg e t o kill , the y hav e better attribute s tha n thos e wit h whic h they started . MU D generate s a rando m set o f characteristic s fo r yo u whe n you start - your persona which consists of thre e attributes , thos e being , strength, stamin a an d dexterity.

The other attributes usually associate d wit h adventur e games , suc h as intelligenc e an d charisma , ar e pro vide d b y th e gamer . Thos e thre e main attribute s affec t you r gamepla y in variou s ways , mos t obviousl y your effectiveness in a fight. Strength determine s ho w muc h damag e you'l l do to your opponent, stamina how much damag e yo u ca n take , an d dexterity affect s you r chance s o f landin g a blow. The average total of a new character's attributes is about a hundred and fifty but as your score increases so do your attributes. When you go up a level your attributes go up by 10 points eac h unti l yo u reac h a maximu m of 10 0 i n eac h category.

Th e level s i n MU D change d a s the gam e developed , wit h th e score neede d t o reac h wizar d increasing approximatel y sevent y thousan d when MU D started , t o nearl y a quarte r o f a million! That is due to two reasons -

Stephen Wright

llustration:

i I' Li

**MUD** 

and there is more treasure for the taking. Secondly, MUD has been solved by quite a few people, and those who ask enough questions will be well on their way to wizdom. So, as more players solve the game, the level of difficulty required to become a wizard must be preserved.

The reason for the exponential gain in points between levels is that novice players take just as long to gain their first level as the more experienced players take to move from Sorcerer to Necromancer. That allows the better players to get back quickly to their level of play – if they're killed – and go off in search of treasure completely

### *In an extract from his forthcoming book, Duncan Howard introduces the Multi-User Dungeon*

beyond the reach of the newer players.

MUD is a huge game, played in an area often described as the Land. Currently, MUD has over a thousand rooms to explore so it's easy to see why you'll be able to spend quite a long time just getting familiar with the game. A room doesn't have to be an enclosed chamber but, as with most adventure games, it's an area with its own description. The eastern pasture is as much a room, for example, as the entrance to the mine.

You move from one room to another by telling MUD to move your persona in a specific direction such as: GO SOUTH. To find out where most of the exits from a room are, type EXITS and a list of possible directions is displayed. Sometimes exits are hidden and it's wise to try out every possibility.

As you explore the Land it's likely that you'll encounter one of the wizards or witches which have mastered the game. Called wizzes, those are players who have finished MUD and are now playing as the game's referees, helping – or hindering – the mortal players as they see fit. Wizards have powers far beyond those of ordinary players. They can be great allies, but they can also be horrendous enemies if you get on the wrong side of them.

Wizards are usually helpful, but if

#### Part of a logged game of MUD

ESSEX UNIVERSITY: Multi-User Dungeon. This Mud created: 17th July 1985 at 12:09:08 Origin of version: 06:19:21. Accumulated game time: 5 mins 2 secs.

Welcome! By what name shall I call you? *\* PATHOS* 

This person already exists - what's the password? *• Password*  Yes!

Your last game was today at 6:24:32.

Hello again. Pathos the championl Narrow road between lanes.

You are stood on a narrow road between The Land and whence you came. To the north and south are the small foothills of a pair of majestic mountains, with a large wall running round. To the west the road continues, where in the distance you can see a thatched cottage opposite an ancient cemetary. The way out is to the east, where a shroud of mist covers the secret pass by which you entered The Land. Mugsanon the witch is here, carrying key.

\*Fanman the enchanter has just arrived.

#### *\*Hi Wizard*

• Mugsanon the witch says "Hi Pathos"

#### *\*who*

Maria the sorceress is playing Pathos the champion is playing Fanman the enchanter is playing Mugsanon the witch is playing Tana the legend is playing Aphrodite the warrior is playing Jethro is playing Grobble the legend is playing Kalamzoo the superhero is playing Rebecca the necromancess is playing Stev is playing

 $*$  sc

Score to date: 1766 Level of experience: Champion Strength: 90 Stamina: 85 Dexterity: 92 Sex: Male Maximum stamina: 85 Weight carried: Og (max. weight: 90000g) Objects carried: 0 (max. number: 11) Games played to date: 2

*+n* 

Vicious rocks. An animated skeleton bars your way.

\*The strength of a blow by the skeleton sends you sideways. Yet courageously you carry on, and charge back into the action. Your follow through thrust sends the skeleton to the ground! *and charge back into the action. Your follow-through thrust sends the skeleton to the groundl* 

*+You are stricken by the force of a slash from the skeletonl Groggily you compose, and stagger*  forward into the melee. Your next blow sends the skeleton flying!

*+Your last swing took the life of the skeletonl You are victorious - this time ...* 

*(+)n* 

*You* hear the clear notes of a flute ringing through the air.

(\*)ln front of hut. *• "Ah well.. . time to go home. +quit* 

run. A major portion of the game is learning to allow for each wizard's eccentricities.

you pester them for advice and points much. New players are left to go after the Land are worth points if dropped ground at the beginning of each game, in the swamp. Some of the treasure is doesn't last too long as players snap it very easy to find, but isn't worth very up very quickly. The other treasures

it won't go well for you in the long that, while the more experienced players go in quest of bigger and better things.

Most of the objects scattered about T because it's just sitting on the Easy to find treasure, called surface *continued on page 64* 

İŚ.

# **MUD**

#### *continued from page 63*

which lie deep in tin mines or in wrecked galleons off the coast are much more difficult to reach, and the major portion of each game is spent trying to find those. The most valuable of all the treasures is not only hard to find, but protected by all manner of puzzles, riddles and traps!

Players will find that if they play in teams, MUD becomes much easier. Working together, two players can accomplish a lot more in the same amount of time than if they weren't co-operating. Some players take a fiendish delight in double-crossing regain lost points. That doesn't hapformer allies and making off with the pen too often, but to be safe you loot, so choose your friends carefully.

vene, by forcing one member of a score a lot of points. team to do something which causes develop their own gangs.

ly deplete the Land's supply of trea-the treasures are in the swamp and if reset the game. A reset forces all mortals, who find the button, from players to quit and saves their perso-making life a misery for everyone else nas. It then restores the Land to its by resetting the game once a minute.

original state, with all treasure - and monsters - put back. A reset can be upsetting to players who have spent a lot of time getting to a specific area only to get chucked out of the game, so wizards will normally only reset the game if every player agrees to it.

On the other hand, MUD sometimes needs to reset itself in which case you get the message 'Something magical is happening . .

On top of that, wizards often inter-drop some treasure in the swamp or In that case you will leave the game, and restart in two or three minutes. If you lose many points, a friendly wizard will be happy to help you should type in SAVE every time you

the other to doubt his reliability. the game has run out of treasure, there Occasionally, gangs will form and is a way in MUD to allow mortals to terrorize other players, who often reset the game. It's currently a 'reset Long sessions of play will eventual-which will only work if the majority of sure, and at that point a wizard will no-one else is playing. That prevents If there are no wizards about and button' hidden deep in the mine,

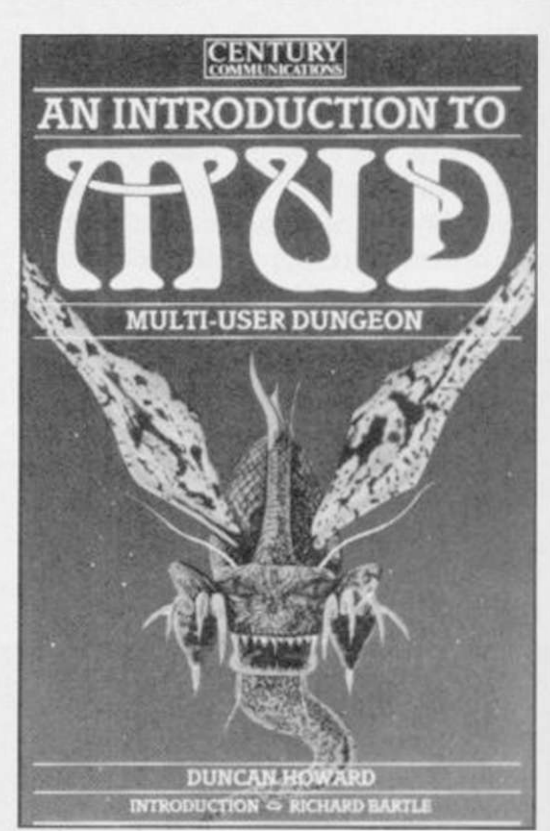

*An extract from An Introduction to MUD Duncan Howard 1985 ISBN 07126 06912, by permission of Century Communications Ltd. Can be obtained from most good bookshops, price £4.95, or mail order from Trade Department, Tiptree Book Services, Church Road, Tip tree, Essex.* 

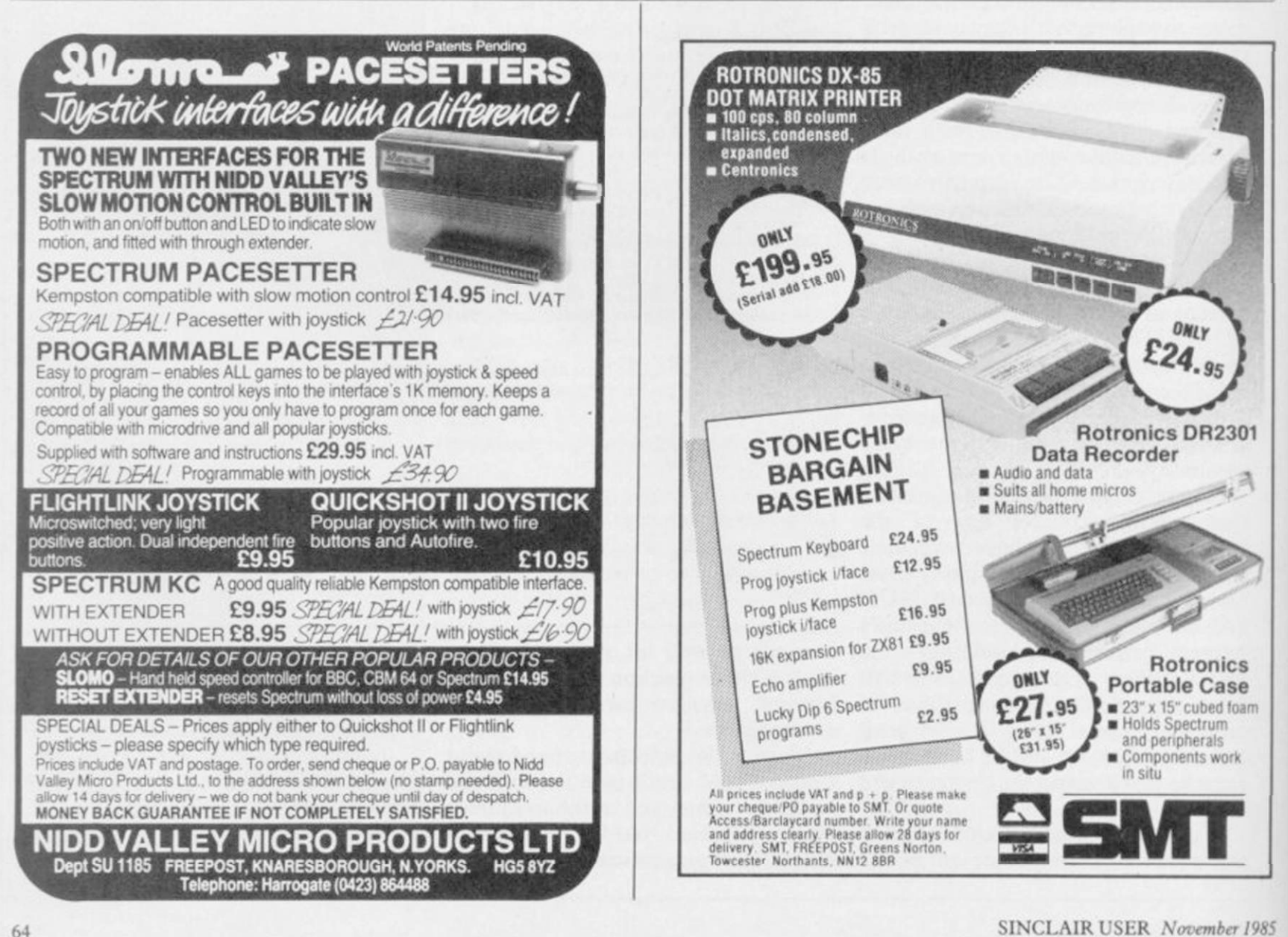

# **THE FIRST PART OF THE EPIC SPACE ACTION ADVENTURE TRILOGY - THE SIEGE OF EARTH**

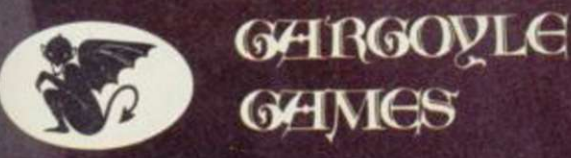

SPECTRUM 48K AMSTRAD 464 **£9.95** 

GARGOYLE GAMES LTD.. 7 4 KING STREET. DUDLEY. WEST MIDLANDS DY2 8QB Telephone: (Sales) 038 4 23877 7 (General) 038 4 23722 2

MeRea

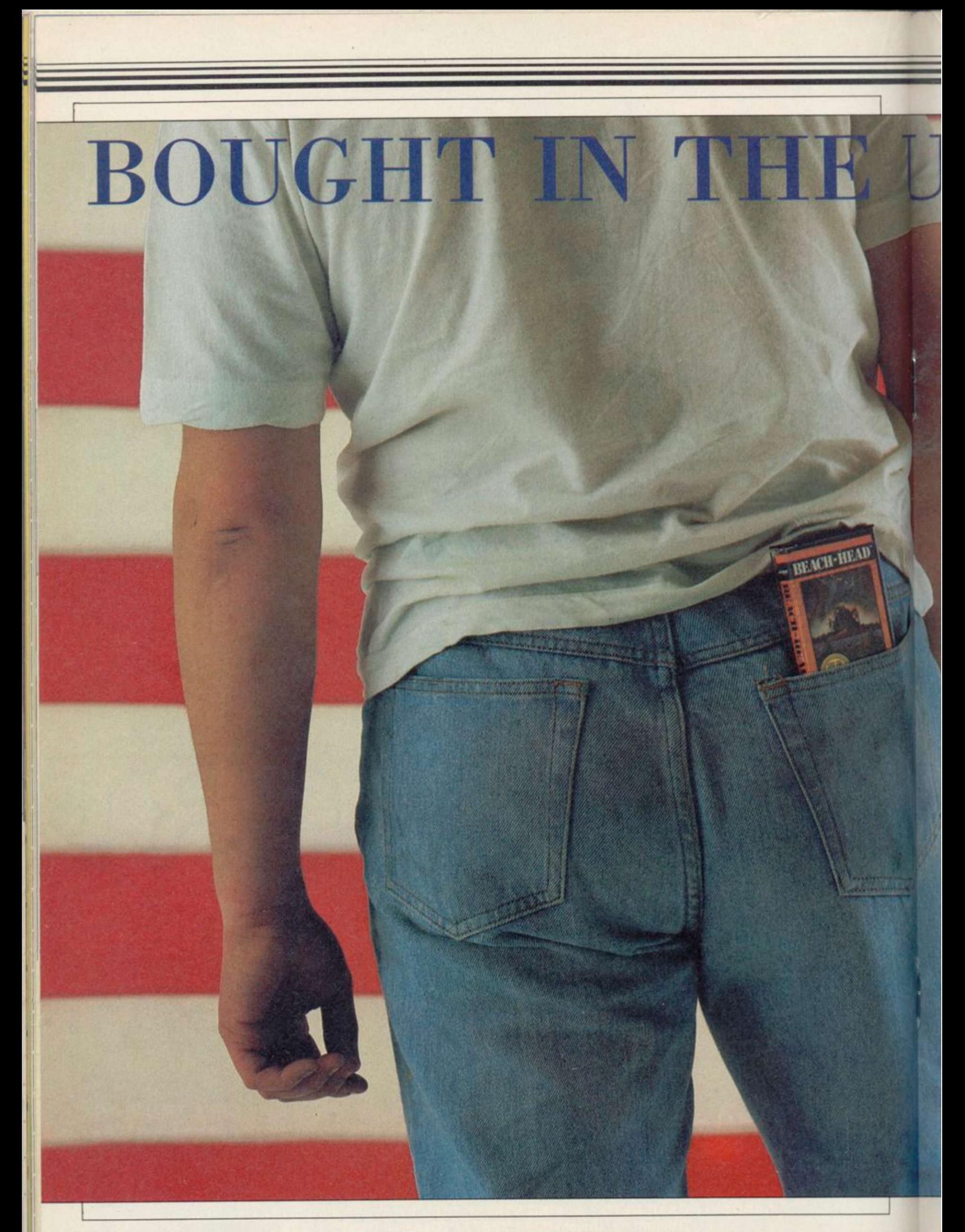

# **American Sellout**

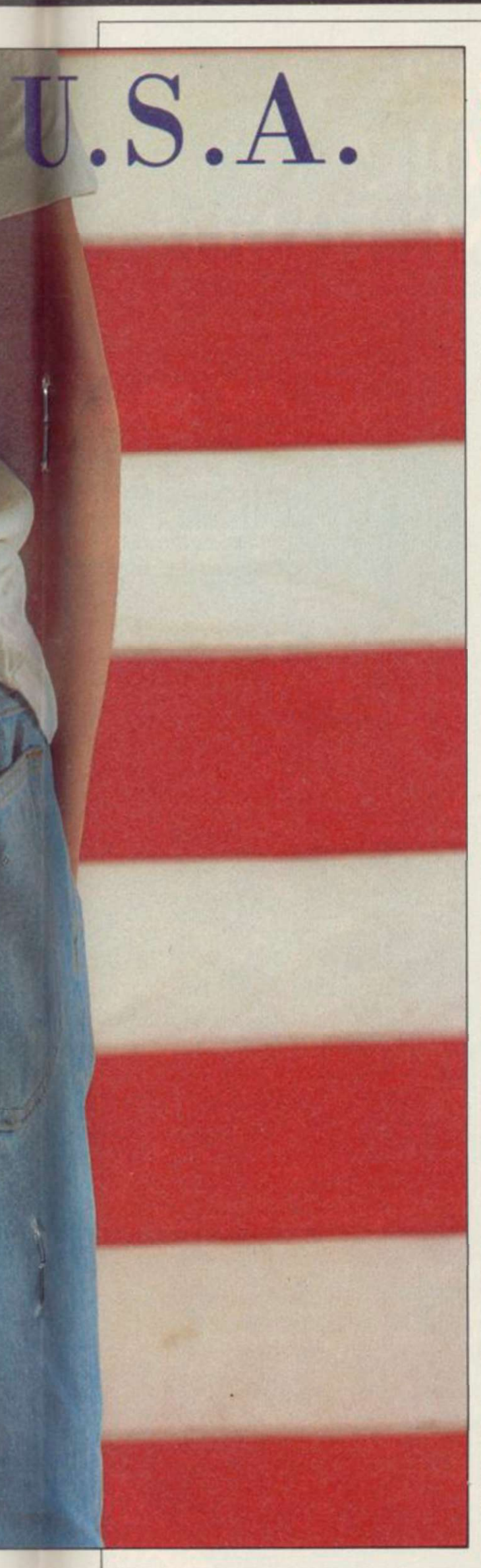

# *As American games invade our charts, Chris Bourne takes the crust off the apple pie and assesses the quality*

wad of notes in their billfold. American software — about as nourishing as a cardboard waffle smeared with jello. As original as *Dynasty,* as talented as Madonna, as intelligent as *Rambo.* And by God's own country, doesn't it sell well in the UK?

The truth is, you can expect to see at least five American games in the top 30 every month — and that's likely to rise come Christmas. We've always been proud in the UK of the quality of our software, and that includes business and mainframe programming as well as the games market. But is it really as good as we think? Is the stuff brought over from the Americas better? And if it's the rubbish most British software houses like to think it is, why does it sell so well?

In other words, are you, the gamesbuying public, tasteless wallies? Or is the hype taking you for a ride? or and a thousand programmers shudder in fear at the thought — have the Yanks got something we haven't, and really do give the public what they want?

Stay tuned for the facts, and judge for yourselves . . .

#### *What is American software?*

more Some people would have you believe true. Flight Simulation, a grand Ward, a major sharehold Gold, the leading UK soft dealing in American gam leading software house period. Yes — nobody Gold. That's the reality of the market.

Ward resists the idea that there's any real difference between the Amer- detail. Gardener cites Spanish Conrejects the idea that you can define what the industry is nationwide. So 'All-American software'? Buy this, it's message, and to judge from the sales, we lap it up.

"There's no reason why it should be

**RUBBISH.** Unadulterated rip- any different from anything else,"<br>
off pap for suckers with a fat says Ward. "Thirty per cent of TV<br>
wad of notes in their billfold. shows are American. That's what's in<br>
American, software a off pap for suckers with a fat says Ward. "Thirty per cent of TV shows are American. That's what's in the ratings. It's the same with anything."

Maybe that's why his own company, Ocean, is bringing out Rambo — Fast Load Part II. Hey, do you think they'll have the bit where heblows the gook apart with the exploding arrow? Wouldn't that be great?

Well. The American software industry, if it exists, is certainly different. The games we sec over here are not necessarily the hits from the States. Ariolasoft's strategy game, Archon, bombed in the UK, but was plugged on the packaging as a 'US Top Ten hit'. It's a sluggish strategy game, a sort of chess variant with magic and arcade sequences for deciding who takes what. It never stood a chance over here, and you won't sec US Gold bringing anything remotely like that across the herring pond.

"According to the Billboard charts, simulations seem to be really hot." That's Dave Gardener talking, project manager for Electronic Arts in California. Simulations? You try getting a simulation to number one in the UK charts. The last time it happened was with Chequered Flag two years ago. What about the arcade games?

there's no such thing as a software of the genre from Microsoft, has been industry. "It's just a lot of people who, topping the charts on and off for the don't know each other," says David last three or four years. "Arcade games haven't been able to maintain their position. Look, we shoot for a shelf life of years." It's

plastic into the distributors than US games cost more than the cheapest **last Today's** big American game **c-based productions. They**  $\cos t$  around  $\$40 - \text{even}$  cassette  $\sqrt{3}$  cost at least \$20 over there. At  $n$  m es, *i* games cost at least \$20 over there. At the upper end of the market, the computers.

ican and British industries, because he quest as an example, where you sail why is US Gold software advertised as mullion square miles of playing area from the Big Boys — that's the takes up an entire Commodore disk They're complex games, full of from Spain to conquer the New World. "What's been put on it is 11 with 2,800 different screens. That and it never stops running."

It sounds great, but it also sounds a *continued on page 69* 

# MINDSHAD **WHO ARE YOU? WHERE ARE YOU?** WHAT ARE YOU GOING TO DO?

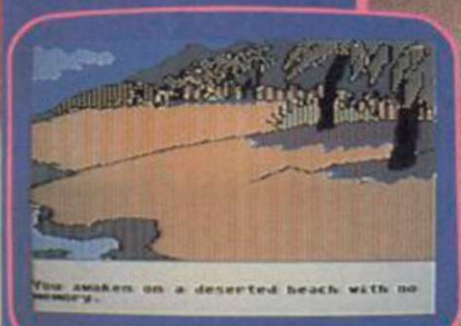

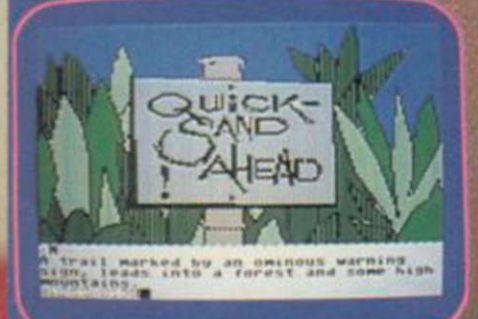

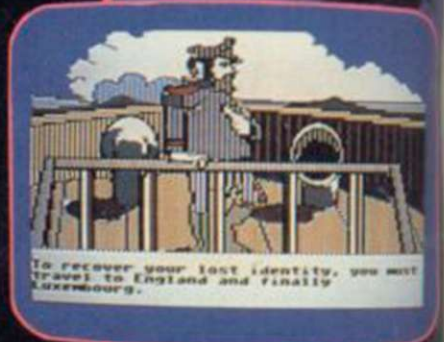

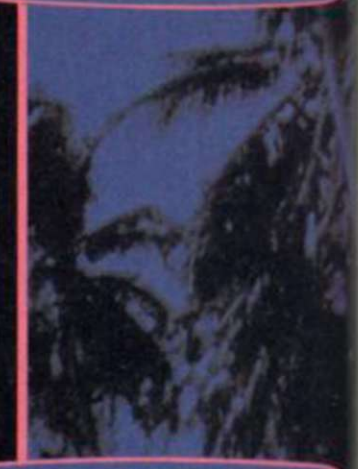

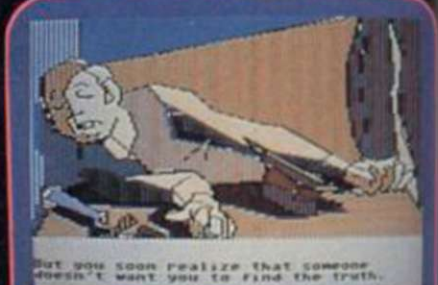

Dailbased

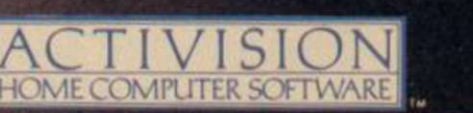

# An Intriguing text graphic adventure!

You remember nothing. You're on a deserted beach. But which beach? You're going to find your lost identity no matter what price you have to pay. Your perilous journey of discovery takes you around the world as it leads you ever closer to the truth about your missing past. With a little help from the mysterious Condor, you move

closer to the faceless betrayer who left you to perish.

"... superb graphics, in fact the best I've seen" Home Computing Weekly

TM Mindshadow is a trademark of Activision Inc.<br>TM\* Ballblazer is a trademark of Lucasfilm Game

Available on Sinclair ZX Spectrum, Commodore C64 128 cassette and disk, Amstrad 464 cassette and Atan 800. XE, XL disk. From selected branches of Boots, WH Smith, John Menzies.<br>Lasky s, Spectrum, Greens, Woolworth, Littlew

Mail order: Activision (UK) Ltd., 15 Harley House. Marylebone Road, London NW1 5HE Tel: 01-935 1428

# **American Sellout**

#### *continued from page 67*

bit daunting to those of us who call 60 screens 'massive' and can easily get lost in a tiny fraction of the playing area. Why do they think so big out there? Is it part and parcel of being American, working in skyscrapers and owning Cadillacs? Does it just go with the territory?

"The people buying our product arc older," says Gardener. "People I talk to say 'No! I don't wanna buy a game! Music — that's cool. I want into that.' You can bring out a pinball game like a construction set — people can change it and just get a kick out of that. The products that sell well are simulations, and incredibly detailed."

Along with Spanish Conquest, here are a few of the games you won't be seeing on the Spectrum — this Christmas or any other. Alternate Reality — that's a role-playing adventure game by Datasoft, who produced the more familiar Bruce Lee. It has brilliant 3D graphics and comes on seven disks as a series. The whole lot would set you back \$240. Or there's Activision's Countdown to Shutdown, with its 2000 room energy plant 'the size of a small city'.

Not everybody likes the way the US market is going. Rick Banks of Sydney in Ottawa, which produced BC's Quest for Tyres and Dam Busters, for one. "Software is ridiculously expensive here", he says. "I almost feel guilty when I walk into a shop and see games selling for \$40. It's not fair. The kids are being ripped off.'

OK Rick, so why not sell them cheaper? Mastertronic, our own budget software house, sells games in the States for \$10. That's dirt cheap. "It's not from the development side of the industry. But if we went for British prices then it would be difficult just to break even."

Banks talks about games as games, not 'computer entertainment' which is the standard phrase used in the States. "They talk about computer games as art," he says. "I'm not embarrassed by the fact that they're games. In North America they get carried away with options and construction kits. If not all bad. I tried to get Beach-head there's a byte you can change, it turns into another option."

Dave Gardener backs that up. "I shudder to call them games," he admits. He's proud of the complexity of a total computer entertainment environment.

in there and have fun," he says, the games, converted to the Spectrum,

sounding perhaps a little dubious about the idea.

"You know, gameplay has got something to do with it," says Rick Banks. "Having fun."

#### *Which do we buy?*

That's what they're playing in the States, and it sounds a lot different from the sort of programs sold by US Gold, or Activision. Those games are completely arcade-orientated, often taken from coin operated machines, converted to the Commodore 64 in the US and then to the Spectrum in the UK.

American software houses don't write for the Spectrum at all. Most don't understand it, and if they do they tend to look down on it. In the USA Sinclair means the ZX-81, and forget it. They certainly boggle at the prices we sell games at. Even cassettes usually cost \$20 at least.

It took two years for US Gold to persuade American software houses to sell games over here, through them. But the attractions to UK software houses of licensing American product were enormous. Geoff Heath used to run Activision UK, which handled Ghostbusters, so he should know a thing or two.

He says the attraction to UK software houses of licensing American games is because you get instant games. There was a backlog of titles built up, programmed for the Commodore 64, which could be instantly released in the UK, followed a couple of months later by the Spectrum conversion.

"Not just the good ones," adds Heath. "The bad ones came over too." He freely admits — now that he's working for Melbourne House that Ghostbusters, the leading Activision game, was never much good on the Spectrum. Ghostbusters sold on the back of the film. Activision claims to have sold in excess of 300,000 copies, a staggering total when you consider that 50,000 makes a game a big hit in the UK.

"Mind you," says Heath, "They're — I thought that was terrific."

"Maybe the English just want to get rate vice-president," he claims. But concessions to the extreme old age of Ghostbusters was writfen in the US by Activision's David Crane. Crane also wrote the two Pitfall games, and he's something of a star in the States. He earns large quantities of money, "somewhere on the level of a corpo-

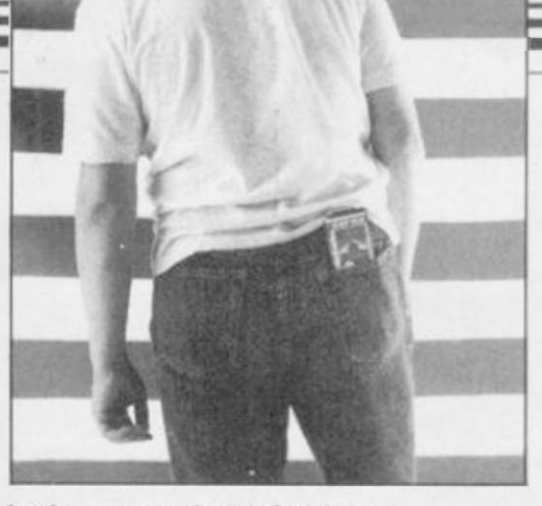

look tatty and old-fashioned.

That's probably because a lot of US software over here *is* old-fashioned. It's the backlist of games, built up over the years, now picked apart by UK houses. Rick Banks says Dam Busters, only just released by US Gold, was originally written three years ago. That's one of the good ones. BC's Quest for Tyres, due out soon from Software Projects, is four years old.

Four years ago our games industry was pathetic compared to those programs. Today, programs like Dun Darach and Way of the Exploding Fist knock spots off most American games available for the Spectrum.

"The games are simply too large to be converted," says Heath, "and the market is smaller than people think. The number one company over there is Infocom — producing text-based adventures. Beach-head was not relatively successful in the States."

Adventures do cross over, and fairly successfully. Adventure International UK was set up by Mike Woodroffe to handle the growing demand he found in his shop for the games. The sister company in the States is the home of Scott Adams, who first brought text adventures to home computers.

Although those games are all diskbased, and supposedly far too long for the Spectrum, Woodroffe and his colleague Brian Howarth, who wrote the Mysterious Adventure series, have few problems squeezing them down to size for a single load cassette. That's partly because we're not used to the quality of graphics on American adventures, which load in a whole screen off the disk, but also because if you're writing for disk there's little need to be efficient.

"If you've got a lot of memory available you do tend to write sloppily," says Woodroffe. "Some of Scott's games take up much less space the way we do it."

Mind you, Woodroffe is making *continued on page 72* 

#### $MSX \cdot TATUNG EINSTEIN \cdot ZX SPECTRUM \cdot SINCLAIR QL \cdot AMSTRAD$  CPC 464 & 664

# Thinking software?

#### **THE TASWORD WORD PROCESSORS**

*The extensive features of the Tasword word processors are ideal for both the home and business user. Every Tasword comes complete with a comprehensive manual and a cassette or disc. The cassette or disc contains your TASWORD and TASWORD TUTOR This teaches you word processing using TASWORD. Whether you have serious applications or simply want to learn about word processing. TASWORD and TASWORD TUTOR make it easy and enjoyable.* 

#### **TASWORD TWO (Spectrum)**

#### **64 characters per line on the screen I**

*'Without doubt, the best utility I have reviewed for the Spectrum."*  HOME COMPUTING WEEKLY APRIL 1984

*"If you have been looking for a word processor, then took no further."*  CRASH JUNE 1964

The cassette program is supplied with instructions *for*  microdrive conversion.

TASWORD TWO\* ZX 48K Spectrum cassette £13.90 microdrive cartridge €15.40

#### **TASWORD EINSTEIN**

A sixty-four character per line display and the ability to hold over five hundred lines of text at any time are just some of the features of this, the most recent of the Taswords. Full interaction with the disc system — e.g. Tasword detects the presence of added drives and allows their use.

TASWORD EINSTEIN Tatung Einstein disc €19.95

#### **TASWORD MSX**

With all the features of the Spectrum Tasword Two including the amazing sixty four character per line display. The Tasword MSX machine code program utilises the 32K of memory not normally available to Basic allowing over five hundred lines of text to be held in memory.

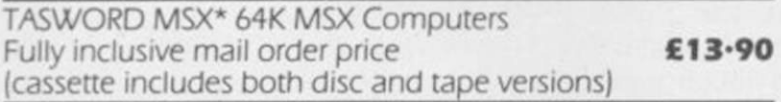

#### **TASWORD 464**

*There is no better justification for buying a 464 than this program."* 

POPULAR COMPUTING WEEKLY NOVEMBER 1994 A particularly sophisticated yet easy to use *program.* Now available on disc. The cassette version is supplied with instructions for transferring to disc.

TASWORD 464\* Amstrad CPC 464 & 664 cassette £19-95 disc £22-95

#### **TASWORD 464-D**

This is the new Tasword especially developed to utilise the capabilities of the CPC 464 and 664 disc drives. A major new feature is a powerful mail merge facility. Tasword 464-D will only run on, and is only supplied on, disc. TASWORD 464-D Amstrad CPC 464 & 664 disc £24-95

#### **THE TASPRINT STYLE WRITERS**

A *must for dot-matrix printer ownersI Print your program output and listings in a choice of five impressive print styles. The Tasprints utilise the graphics capabilities of dot matrix printers to form, with a double pass of the printhead. output in a range of five fonts varying from the futuristic Data-Run to the hand writing simulation of Palace Script. A TASPRINT gives your output originality and style I The TASPRINTS drive all Epson compatible eight pin dot-matrix* 

*printers, e.g.* NECPC-8023B-N EPSON FX-80 MANNESMANN TALLY MT-80 EPSON RX-80 STAR DMP 501/515 EPSON MX-80 TYPE III COSMOS-80 BROTHER HR5 SHINWACP-80 DATAC PANTHER DATAC PANTHER II

Five impressive print styles for your use:

COMPACTA - bold and heavy, good for emphasis  $DAFR \rightarrow RCFU TURISTIC SCRIPT$ LECTURA LIGHT - clean and pleasing to read MEDIAN - a serious business-like script Patace script - a distinctive flowing font Typical Tasprint output. Please note that different makes of printer produce different sized output.

#### **TASPRINT (Spectrum)**

Drives all the printer interfaces compatible with TASWORD TWO and can be used to print TASWORD TWO text files as well as output from your own Basic programs.

cassette £9-90 microdrive cartridge £11.40 TASPRINT 48K Spectrum

#### **TASPRINT EINSTEIN**

Print TASWORD EINSTEIN text files in one or more of the TASPRINT fonts.

TASPRINT EINSTEIN disc £14-95

#### **TASPRINT QL**

TASPRINT QL includes a screen editor used to modify files created by other commercial software, such as QUILL, or by the user from BASIC. These modified files include TASPRINT control characters and may be printed, using TASPRINT. in one or more of the unique TASPRINT fonts.

TASPRINT QL Sinclair QL microdrive cartridge £19-95

#### **TASPRINT 464**

Can be used to print AMSWORD/TASWORD 464 text files in addition to output from your own Basic programs. Drives the **Amstrad DMP-1** in addition to the printers listed above.

TASPRINT 464 Amstrad CPC 464 & 664 cassette £9.90 disc £12-90

#### **TASWORD UPGRADES**

Tasword 464 and Amsword owners: send your original cassette or disc (not the packaging) as proof of purchase. Your original will be returned together with Tasword 464-D on disc. £13-90

•Available *from* larger branches of Boots QL is a trademark of Sinclair Research Limited

# ... think Tasman

#### **THE TASCOPY SCREEN COPIERS**

*The TASCOPY screen copiers print high resolution screen copies with different dot densities and patterns for the various screen colours. This gives the screen copies a shaded effect which presents on a monochrome scale the colours on the screen. With TASCOPY you can keep a permanent and impressive record of your screen pictures and diagrams. TASCOPY supports all the printers mentioned under TASPRINT.* 

#### **TASCOPY (Spectrum & Interface 1)**

The Spectrum TASCOPY is *for* use with the RS232 output on ZX Interface I. It produces monochrome copies (in a choice of two sizes) as well as copies with the shaded "grey scale" effect described above.

TASCOPY ZX Spectrum cassette **£9\*90** 

microdrive cartridge **€11 -40** 

#### **TASCOPY QL**

TASCOPY QL adds new commands to the QL Superbasic. Execute these commands to print a shaded copy of the screen contents. Print the entire screen or just a specified window. TASCOPY QL also produces large "poster size" screen copies on more than one sheet of paper which can then be cut and joined to make the poster, and high speed small copies.

TASCOPY QL Sinclair QL microdrive cartridge **€12-90** 

#### **TASCOPY 464**

Adds two new commands to the 464 Basic to give both a standard shaded screen copy as well as a "poster size" copy which is printed onto two or four sheets which can be cut and joined to make the poster.

TASCOPY 464 Amstrad CPC 464 & 664 cassette **£9\*90** 

disc **£12-90** 

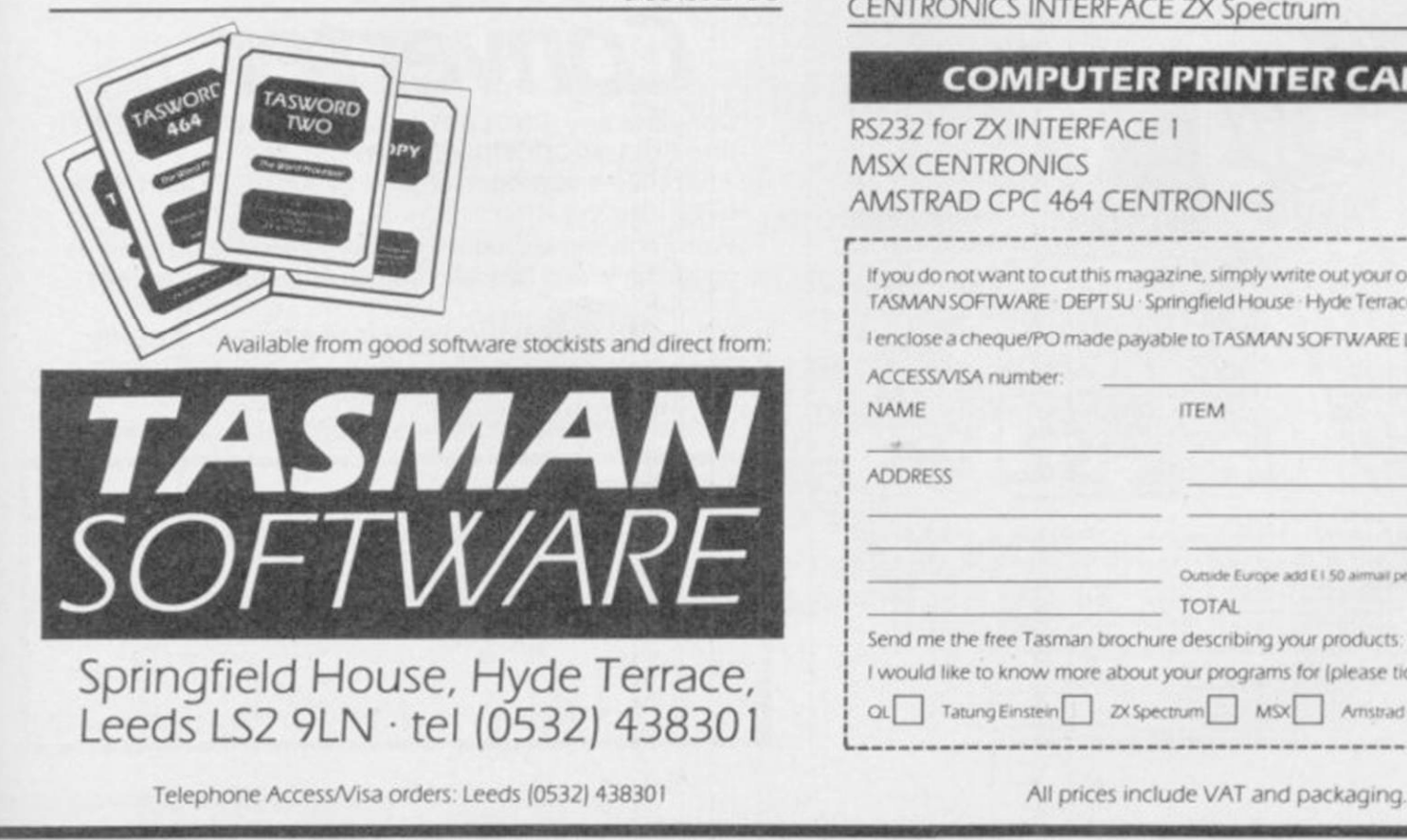

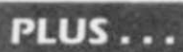

#### **TASWIDE The Screen Stretcher**

With this machine code utility you can write your own Basic programs that will, with normal PRINT statements, print onto the screen in the compact lettering used by TASWORD TWO. With TASWIDE you can double the information shown on the screenl

TASWIDE ZX I6K + 48K Spectrum **£5\*50** 

#### **TASMERGE The Mail Merger**

Transfer data from MASTERFILE to TASWORD TWOI Letters and forms typed on TASWORD TWO can be printed with addresses and data taken from MASTERFILE. The mail merge facility allows, for example, multiple copies of a letter to be printed, each containing a different name and address taken from your MASTERFILE data. To use TASMERGE you must have one or more microdrives as well as TASWORD TWO and MASTERFILE by Campbell Systems (version 9 or later).

TASMERGE ZX 48K Spectrum **£10-90** 

#### **TASMA N PRINTER INTERFACE**

Plug into your Spectrum and drive any printer fitted with the Centronics standard parallel interface. Supplied complete with ribbon cable and driving software. The user changeable interface software makes it easy to send control codes to your printer using the method so successfully pioneered with TASWORD TWO. The cassette contains fast machine code high resolution full width SCREEN COPY SOFTWARE for Epson, Mannesmann Tally. Shinwa. Star, and Tandy Colour Graphic (in colourl) printers. TASCOPY, shaded screen copy software for this interface (value £9 90—see description on left) is included in this package.

CENTRONICS INTERFACE ZX Spectrum **£39-90** 

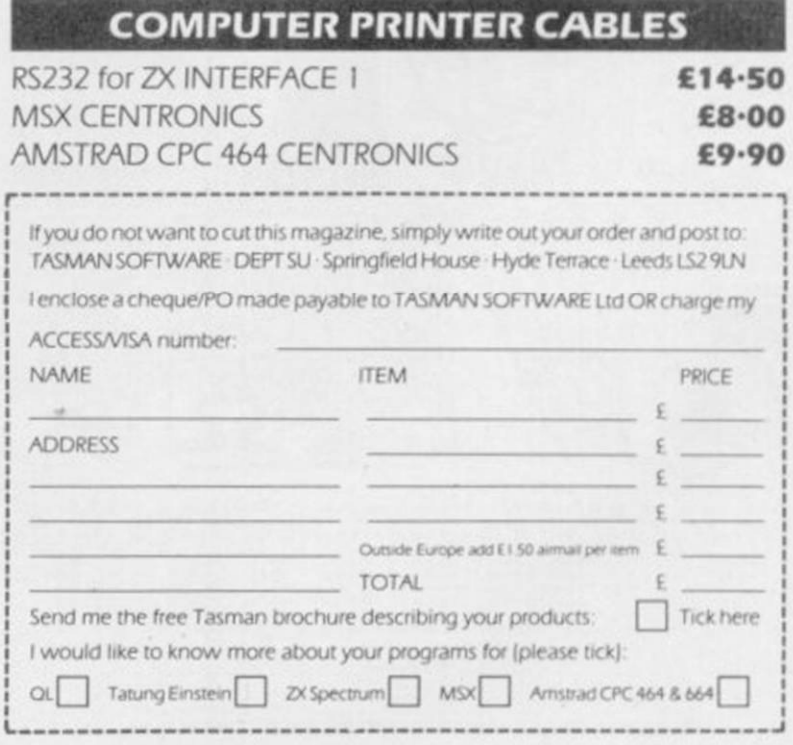

## **American Sellout**

#### *continued from page 69*

the original Scott Adams games he's bringing them out in twin-packs, two at a time. "We didn't think we could fairly charge the full price for a single game, given their age," he says.

The new series, Questprobe, based on Marvel comic characters, is a different kettle of fish. Those are coming out reasonably quickly after their launch in the States, but they don't really match the high quality of the Infocom adventures such as the Zork Trilogy, or Planetfall. Those are highly literate games, with upwards of did you buy it? 800 locations per disk. Adams' games, once the best in the world, are much more downmarket productions.

So there are a few points to bear in mind when you feel tempted to buy American. Firstly, the best games will never get onto a Spectrum mainly because they are far too big to get onto a cassette.

the shops is often old, out of date stuff. Just because it was once a hit in the States doesn't mean you're going to like it. You can't always trust the screen shots on the cassette, either —

Spectrum games.

Thirdly, there's no guarantee that it's going to be good because it's American. Some of it is, some of it isn't — but it was written for a different market to start with, and tastes change.

David Ward is satisfied that the games stand or fall on the verdict of the consumers. "You can't kid the kids," he says. "What the public are offered and buy is what they think is the mega-games, the giant disk operthe best."

Is it? Ghostbusters wasn't. Why

#### *Tomorrow's games*

A lot of British software houses resent the lead US Gold has in the UK market. Part of that is sour grapes, but none of those games, or any other best of our software.

Secondly, what you get offered in probably be because the supply of SEGA insists that US Gold use Com-rent releases are as many and varied as modore or coin-op shots even on its ever," he claims. "If you assume te he will. But if US Gold is dethroned, it will good games which can be converted dries up, rather than through our own programmers beating it into the ground on sheer quality. David Ward doesn't think that will happen. "Cur-

they're available for licence there'll be as much around."

It's downright impossible to reconcile that with Geoff Heath's view. "All the existing product is used up," he says, unambiguously. "People were able to release an accumulation of product in six to nine months. Now that's over, the amount of product available is a lot less."

import from America, is as good as the US. Products in the US have to be And the new stuff, the good stuff, is as, the zillion screen experience. If those make it to the UK, they will make it on the Atari 520ST, the Amiga, and other machines with builtin disk drives. If those machines take off, the games will follow — "Simple hot and deep," as Dave Gardener puts it. "Space Invaders is not deep," he says. "We wouldn't have that in the deep."

> "Oh, we would like to see that very much," says David Ward. "The UK market was built on cheap disposable software at pocket money prices. It depends on whether people build a home computer environment. If they do, we'll certainly be in there."

You can bet your forty buck disket-

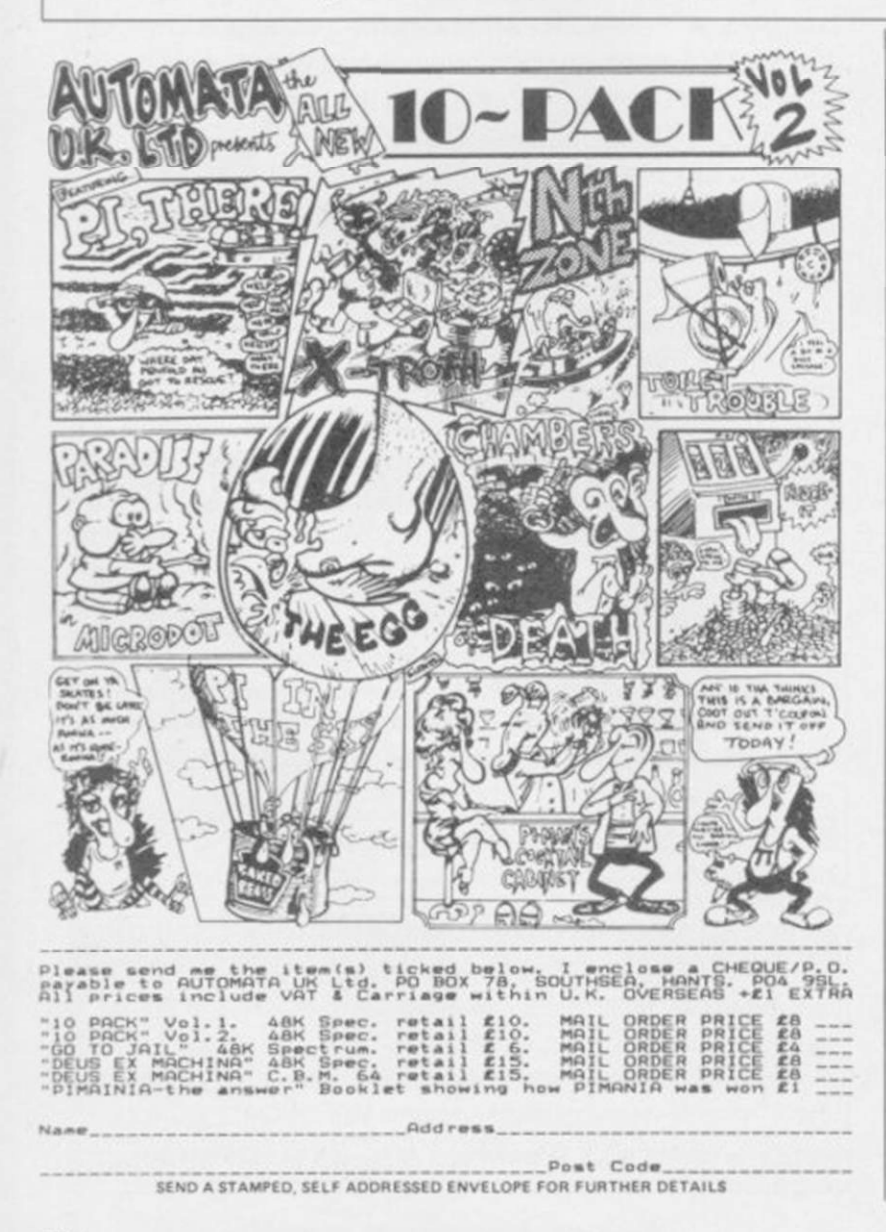

*MICRODRIVE FORTH*  Converter Converts any SINCLAIR or ARTIC SPECTRUM FORTH into FULL MICRODRIVE FORTH. Approved and recommended by ARTIC COMPUTING LTD. Puts Forth into Microdrive with all screen handling words operating to and from Microdrive. Also retains cassette handling facility. NO MORE FUMBLING WITH CASSETTE SCREENS. To alter an existing screen simply use the new UPDATE command. Uses only 26 bytes more than the original cassette version. 1000 class come some sense come come some come come come some come come more many come on Please send me: Forth Microdrive Converter Cassette @ £6.50 + 50p p&p. **i**  Artic Forth and Forth Microdrive Converter @ £12.50 + 50p p&p. **i**  I enclose £ **i**  Cheques & P.O.s to Zero-Plus, 7, Manor Park. Seaton, Hull HU11 5RF **i**  Name **i Address i i**  sun-L.
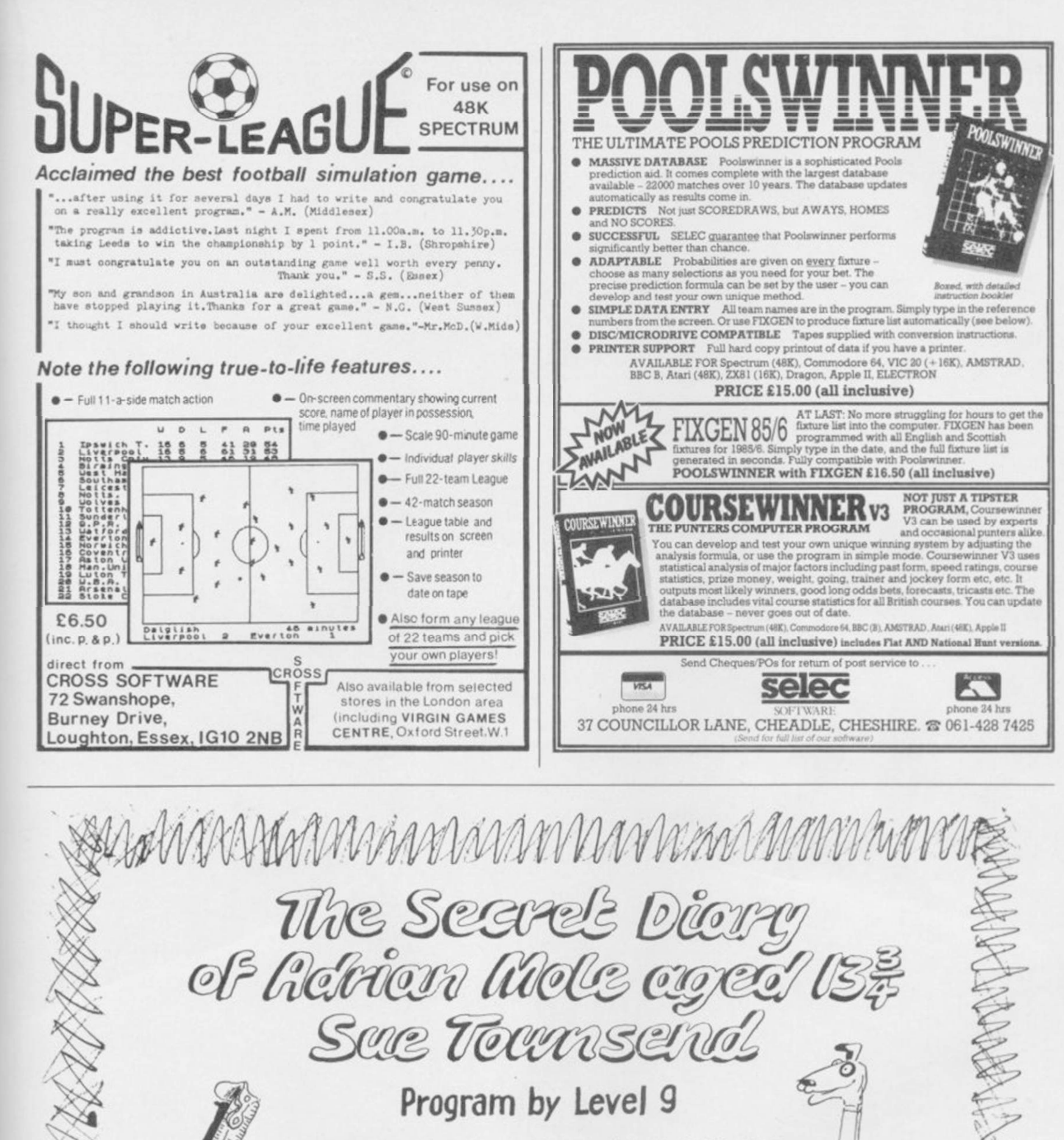

SPECTRUM · CBM64 · AMSTRAD · ATARI · MSX · BBC CASSETTES £9.95. DISCS (BBC & CBM 64 ONLY) £12.95

**ALSO AVAILABLE** THE ADRIAN MOLE SECRET DIARY KIT The Compuler game + 1986 Diary in one pack Casselte versions £14.95 Disc versions £17.95

Distributed by WHS Distributors, St Johns House, East Street, Leicester Tel. (0533) 551196

XXXXXX

**MOSAIC BOOHWARE** 

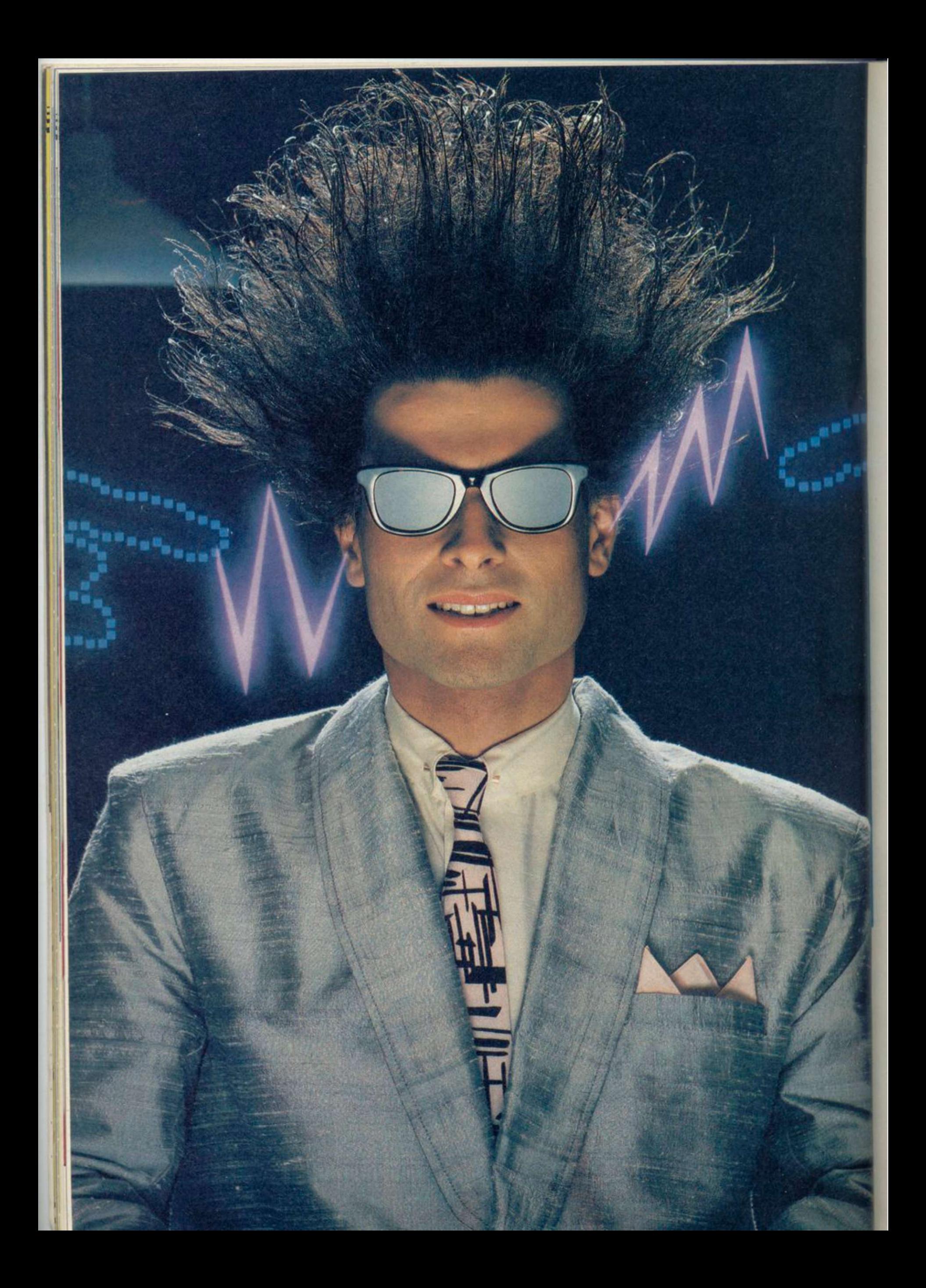

# Nice Password. Shame about the Identity.

#### It's a unique combination.

Your Special Identity Number and Personal Password. The valuable key to huge databases teeming with activity, set on our Mainframes across the nation.

On Micronct 800. you're a valued individual, adding your own special flavour and personality to the database.

Take our exciting new "Gallery"-You control your personal screens for all to see. The intriguing "Chatline" public conversation service gives you freedom to express your views and meet some remarkable people.

All part of a tremendous Communications section that networks you to 60,000 Micronet and Prestel users across the country. Try Teleshopping. or interview celebrities live on "Celebrity Chatline" every Wednesday night.

And there's FREE (& instant) National Electronic Mail, plus International Telex, and the Contact and SwapShop bulletin boards.

Get computer news first on Micronet's daily (and controversial)

"Newsflashes" and read up on the latest reviews and courses. Feast from our regularly changing menu of programs to download straight into your micro - absolutely free.

You also get access to Educational Computing's "School Link" and Prestel's huge 300.000 page database, including world news, business & share bulletins and optional homebanking. For only  $$16.50$  per quarter, that's less than the price of a daily paper!

Micronet is unique amongst networks and bulletin boards as it keeps your phone costs very low with

**micronet I** 

 $\mathscr{S} \leftarrow \mathsf{H}$ 

special local\* rate calls whenever you connect up  $-$  that's around 40 $p$ . for a whole hours entertainment each evening.

The only accessory you need is a Modem, to get the best value for money around in micro communi cations.

Fill in the coupon for the full facts and send to Micronet 800. 8 Herbal Hill, London EC1R5EJ. But be warned. Micronet 800 is a 'living' service with ever-expanding features. So maybe you'd be better to call in at your local Micronet 800 Action Station. There are thousands of Micronetters waiting to meet you !

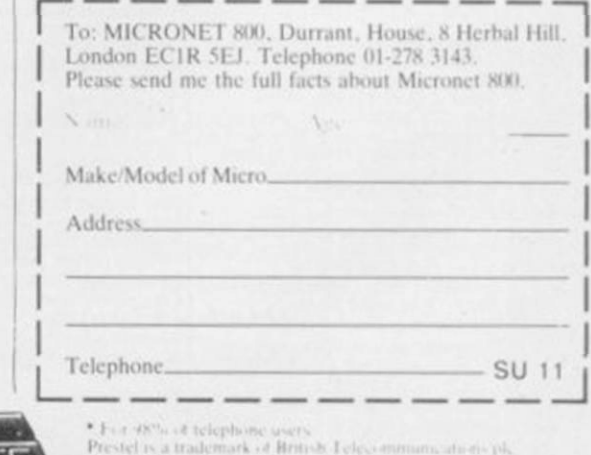

# **SEE MICRONET 800 IN ACTION** At selected Boots, Laskys, John Lewis & your local computer store Tunbridge Wells. Modata<br>Computer Centre, 28-30 St. Johns<br>Road. Tel: 0892 41555.

AVON<br>Bath. Boots, 1 Marchants Passage,<br>Southgate. Tel: 0225 64402.<br>Bristol. Boots, 59 Broadmead.<br>Tel: 0272 293631. Weston Super Mare. Peter<br>Castell Ltd, 28 Orchard Street.<br>Tel: 0934 24778.

Tec 0934 24776<br>BEDFORDSHIRE<br>Bedford. Boots, The Harpur Centre,<br>Harpur Street. Tel: 0234 56231.<br>Bedford. Software Centre, Bromham Road,<br>0234 44733.

Leighton Buzzard. DJ Computer<br>17 Bridge Street, Tel: 0525 383929.<br>Luton. Boots, 82-86 Amdale Centre<br>Tel: 0582 20592.

Tel: 0582 20592.<br>
BERKSHIRE<br>
BERKSHIRE<br>
Slough. Boots, 178-184 High<br>
Street, Tel: 0753 27267.<br>
Maidenhead. Boots, 54-58 High<br>
BECKINGHAMSHIRE<br>
Milton Keynes. Boots,<br>
18 Crown Walk, Secklow Gate Wes<br>
Tel: 0908 607327.

Tel: 0908 607327.<br>
Milton Keynes. Depson Busin<br>
Systems, 65 Aylesbury. Street,<br>
Bletchley. Tel: 0908 367446.<br>
Aylesbury. Boots, 69-70 Friars<br>
Square. Tel: 0296 83661.<br>
Chesham. Reed Photo &<br>
Computers, 113 High Street.<br>
Te

Tel: 0494 783373.<br>Cambridge. Boots, 65-67 Sidney<br>Street and 28 Petty Curry Street.<br>Tel: 0223 350213<br>Cambridge. Cambridge.compute<br>Cambridge.compute.<br>Store, 4 Emmanuel Street.<br>Tel: 0223 358264 Tet 0223 338264<br>Peterborough. Boots, 40-42 Bridge<br>Street. Tet 0733 65352...<br>Peterborough. Logic Sales,<br>Unit 6 Midgate Parade,<br>Tet 0733 49696. St Neots. Compute, 3 Cross<br>Keys. Tel: 0480 72013 Aeys. 1 et 0480 72013<br>CHESHIRE<br>Chester. Boots, 47-55 Foregate<br>Street. Tel: 0244 28421<br>Chester. Computer Link, 21 St.<br>Werburgh Street. Tel: 0244 316516.<br>Crewe. Midshires Computer<br>Centre, 57 Earle Street.<br>Tel: 0270 589191.<br>M Macclesfield, Computer Centre,<br>68 Chestergate, Tel: 0625 618827,<br>Warrington, Boots, 39-45 Bridge<br>Street, Tel: 0925 574825.

THE UP25 574825<br>
CLEVELAND<br>
Middlesborough. Boots,<br>
88-90 Linthorpe Road, The<br>
Cleveland Centre. Tel: 0642 249616.<br>
Darlington. Darlington Computer<br>
Shop, 75 Bondgate.<br>
Tel: 0325 487478.

CORNWALL<br>CORNWALL<br>St. Austell. AB&C Computers,<br>Duchy House, 6 Lower Aylmer<br>Square, Tel: 0726 64463.<br>Bodmin. Microtest,<br>Tel: 0208 3171/3182

CUMBRIA<br>Kendal, The Kendal Computer<br>Centre, Stramongate.<br>Tel: 0539 22559. Ter 0339 22339.<br>Whitehaven, PD Hendren, 15 Kii<br>Street. Tel: 0946 2063.<br>Workington, Technology Store, 12 Finkle Street.<br>Tel: 0900 66972. Tel: 0900 66972.<br>
Penrith. Penrith Communications,<br>
14 Castlegate. Tel: 0768 67146.<br>
DERBYSHIRE<br>
Alfreton. Gordon Harwood,<br>
69-71 High Street. Tel: 0773 836781.<br>
ChesterField. Boots, 35-37 Low<br>
Tel: 0246 203591.<br>
Derby. Bo

#### **DEVON**

BEVON<br>
Exeter. Boots, 251 High Street,<br>
Tel: 0392 32244.<br>
Exeter. Open Channel, Central<br>
Station, Queen Street.<br>
Tel: 0392 218187.<br>
Paignton. Computer Systems Ltd,<br>
Paignton. Computer Systems Ltd,<br>
Street. Tel: 0752 28705.

Tiverton. Actron Microcomputers,

**DORSET** Bournemouth, Lansdowne<br>Computer Centre, 1 Lansdowne<br>Crescent, Lansdowne. 0202 20165. Dorchester. The Paper Shop,<br>Kings Road Tcl: 0305 64564.<br>Poole. Lansdowne Computer<br>Centre, 14 Arndale Centre.<br>Tel: 0202 670901.

Centre, 14 Arndale Centre.<br>
Tel: 0202 670901.<br>
ESSEX<br>
Basildon. Basildon Software<br>
Centre, 78-80 Liberty Shopping<br>
Hall, East Square. Tel: 0268 27922.<br>
Brainfree. Mirage Micros,<br>
24 Bank Street. Tel: 0376 48321.<br>
Chelmsfor Ter *UNU* 357101.<br>Southend-on-Sea. Estuary<br>Personal Computers, 318 Chartwell<br>North, Victoria Circus Shopping<br>Centre. Tel: 0702 614131.

**GLOUCESTER** GLOUGESTER<br>
Cheltenham Screen Scene, 144 St<br>
Georges Road. Tel: 0242 528979.<br>
Gloucester. Boots, 38-46 Eastgate<br>
Street. Tel: 0452 423501.<br>
HAMPSHIRE

Street. Tel: 0452 423501.<br>
HAMPSHITREE<br>
Basingstoke. Boots, 15 Old<br>
Basing Mall. Tel: 0256 51611.<br>
Bournemouth. Boots, 18-20<br>
Commercial Road. Tel: 0202 21713.<br>
Fareham. Electronequip, 36-38<br>
West Street. Tel: 0329 230070.

TeE 0705 259911.<br>
HERTFORDSHIRE<br>
Potters Bar. The Computer Shop,<br>
197 High Street. TeE 0707 44417.<br>
Stevenage. DJ Computers,<br>
11 Town Square. TeE 0438 65501.<br>
Watford. SRS Microsystems,<br>
94 The Parade, High Street.<br>
TeE 09 Welwyn Garden City. DJ<br>Computers. 40 Fretherne Road.<br>Tel: 96 28444

**HUMBERSIDE Beverley.** Computing World,<br>10 Swabys Yard, Dyer Lane.<br>Tel: 0482 881831. Tel: 0482 881831.<br>
Grimsby. R.C. Johnson Ltd,<br>
Grimsby. R.C. Johnson Ltd,<br>
Tel: 0472 42031.<br>
Hull. Boots, 48-58 Prospect<br>
Centre. Tel: 0482 22334.<br>
Hull. Computer Centre, 26 Analby<br>
Road. Tel: 0482 26297.

ROBEL DE MAN<br>
181.E OF MAN<br>
Douglas. T.H. Colebourn,<br>
57-61 Victoria Street.<br>
Tel: 0624 73482.

Tel. 0624 73482.<br>
Tel. 0624 73482.<br>
RENT<br>
Ashford. DGH, 10 North Street.<br>
Tel. 0233 32597.<br>
RENT<br>
Beckenham. Supa Computers,<br>
425 Croydon Road.<br>
Tel. 01-650 3569.<br>
Bromley. Boots, 148-154 High<br>
Street. Tel. 01-460 6688.<br>
C

Suvet Tet Water States<br>Street Tel: 0622 52784.<br>**Rainham.** Microway Computers,<br>39 High Street. Tel: 0634 376702.

39 High Street. Tel: 0634 376702.<br>
Sevenoaks. Emest Fielder<br>
Computers, Dorset Street.<br>
Tel: 0732 456800.<br>
Shortlands. The Village House<br>
Shortlands. The Village House<br>
Tel: 01-460 7122.<br>
Stringbourne. Computer Plus,<br>
Stri

Road. 1et 0892 41255.<br> **EANCASHIRE**<br> **Blackpool.** Boots, 28-38 Bank Hey<br>
St & Victoria St. Tel: 0253 22276.<br> **Blackpool.** Blackpool.<br>
Computer<br>
Tel: 0253 20239. Tet 0253 20239.<br>Tet 0253 20239.<br>
Bolton. Computer World UK.<br>
208 Cherley Old Road.<br>
Tet. 0204 494304<br>
Burnley, IMO Computer Centre,<br>
39-43 Standish Street.<br>
2022 54299.<br>
Lancaster. Northern Lights,<br>
89 Scotforth Road Tet. LEICESTERSHIRE<br>
Leicester. Boots, 30-36 Gallowtree<br>
Gate. Tel: 0533 21641.<br>
Leicester. DA Computers<br>
1041.<br>
Market Harborough, Harborough Home Computers.<br>
7 Church Street.<br>
Tel: 0858 63056.<br>
1020020. LONDON<br>W1. Computers of Wigmore<br>Street, 104 Wigmore Street.<br>Tel: 01486 0373.<br>W1. Galaxy. 230 Tottenham<br>Court Road. Tel: 01-636 6500.<br>256 Tottenham Court Road,<br>Tel: 01-580 5826.<br>W1. Tomorrows World Today,<br>27 Oxford Street. **LONDON** 27 Oxford Street. Tel: 01-439 7799.<br>
WCI. Transam Micro Systems,<br>
59-61 Theobales Road.<br>
Tel: 01-405 5240.<br>
Tel: 01-405 5240.<br>
Tel: 01-405 5240.<br>
WRs. Boots, 127a Kensington High<br>
Street. Tel: 01-937 6882.<br>
Street. Tel: 01 Nata. Logic Saues, 19 The Bourine,<br>The Broadway, Southgate,<br>The Broadway, Southgate,<br>Tel: 01-882 4942.<br>N22. Boots, 38-40 High Road,<br>NW4, Davinci Computer Store,<br>112 Brent Street, Hendon.<br>Tel: 01-202 2272.<br>NW4. Boots, Brent Tel: 061-429 8080<br>
MERSEYSIDE<br>
Liverpool Hargreaves, 31-37<br>
Warbreck Moor, Walton.<br>
Tel: 051-525 1782.<br>
St Helens. Microman Computers, Rainford Industrial Estate, Mill.<br>
Rainford. Tel: 0744 885242.<br>
Southport. Boots, 31-39 Street. Tel: 0704 33907.<br>**St. Helens.** Boots, 8 Church<br>Street, 24 La Grange Arcade.<br>Tel: 0744 25488. MDDLESEX<br>MDDLESEX<br>Harrow. Camera Arts, 42 St.<br>Anns Road, Tel: 01-427 5469.<br>Hounslow. Boots, 193-199 High<br>Street. Tel: 01-570 0156.

Southall. Twillstar Computers Ltd,<br>7 Regina Road. Tel: 01-574 5271.<br>Teddington. Andrews, Broad.<br>Street. Tel: 01-977 4716.<br>Trait. Twickenham. Productive<br>Computers Ltd, 72 Heath Road.<br>Tet 01-891 4991.<br>Urbert

Tel: 01-891 4991.<br>
Vxbridge. JKL Computers,<br>
7 Windsor Street. Tel: 0895 51815.<br>
NORFOLK<br>
Norwich. Adams, 125-129 King<br>
Street. Tel: 0603 22129.<br>
Thetford. Theirord CB & Micros,<br>
21 Guildhall Street. Tel: 0842 61645.<br>
Mans

Seasons Shopping Centre,<br>Tel: 0623 23089.

Nottingham. Boots, 11-19 Victoria<br>Centre. Tel: 0602 470676.<br>Nottingham. Telstar, 280 Huntingdon.<br>Street. Tel: 0602 505585.

Street. Tel: 0602 505585.<br>
Worksop. Computer Graphix,<br>
32 Bridge Street. Tel: 0909 472248.<br>
NORTHAMPTONSHIRE<br>
Kettering, Boots, 35 Gold<br>
Street. Tel: 0536 514675.<br>
Northampton. Boots, 9 The<br>
Parade. Tel: 0604 22573<br>
NORTHU Morpeth. Telerents (Northern)<br>Ltd, 31 New Gate Street.<br>Tel: 0607 513537.

**OXFORDSHIRE** 

OXFORDSHIRE<br>Abingdon. Ivor Fields<br>Computers, 21 Stert Street,<br>Tel: 0235 21207. Tet 0235 21207.<br>
Banbury, Computer Plus,<br>
Banbury, Computer Plus,<br>
2 Church lane. Tel; 0295 55890.<br>
Oxford. Science Studio, 7 Little,<br>
Clarenden Street, Tel: 0865 54022.<br>
19 Old High Street, Headington,<br>
Tel: 0865 65661.

Tel: 0865 65661.<br>
SCOTLAND<br>
SCOTLAND<br>
Aberdeen. Boots, 133-141 Union<br>
Street. Tel: 0224 585349.<br>
Dundee. Boots, 49-53 High Street,<br>
Tel: 0382 21756.<br>
Edinburgh. Boots, 101-103 Princes<br>
Street. Tel: 031-225 8331.<br>
Edinburgh Tel: 031 228 1111<br>
Edinburgh. Edinburgh Computers,<br>
51-57 Lothian Road.<br>
51-57 Lothian Road.<br>
51-631 229 4418.<br>
Edinburgh. Silicon Centre.<br>
7. Antiqua Street. Tel: 031 557 4546.<br>
61 Antiqua Street. Tel: 041 332 1925.<br>
Glas Tel: 041-204 0826.<br>
Glasgow. Commsot Ltd,<br>
30 Gordon Street. Tel: 041 226 4878.<br>
Blass Kilbride. Boots, 33-37 The<br>
Plaza. Tel: 035 52 20629.<br>
Falkirk. Boots, 79-91 High<br>
Street. Tel: 0324 20535.<br>
Hamilton. Tom Dixon Camera

SHROPSHIRE<br>
Shrewsbury, Computer anna,<br>
13 Castlegate. Tel: 0743 60528.<br>
Telford, Computer Village,<br>
273 Hazeldine House, Central<br>
Square. Tel: 0952 506771.<br>
Telford. Telford Electronics,<br>
38 Mall 4. Tel: 0952 504911.<br>
SQM SOMERSET<br>Taunton, Boots, 64-65 High<br>Street. Tel: 0823 76061.

 $\begin{tabular}{l|c|c|c} \hline \textbf{STAFORDSHIRE} & \textbf{STAFORDSHIRE} \\ \hline \textbf{Computer Cabinet} & \textbf{1} & \textbf{2} & \textbf{1} & \textbf{2} & \textbf{2} \\ \hline \textbf{Silverdale.} & \textbf{1} & \textbf{1} & \textbf{2} & \textbf{3} & \textbf{3} & \textbf{3} \\ \hline \textbf{Silvchedle.} & \textbf{1} & \textbf{1} & \textbf{3} & \textbf{1} & \textbf{3} & \textbf{3} & \textbf{3} \\ \hline \textbf{Stokes on$ **STAFFORDSHIRE** 

24 Crown Street. Ter 0473 30963.<br>
South Croydon. Concise<br>
Computer Consultants 1 Carlton<br>
Road. Tel: 01-681 6842.<br>
Croydon. The Vision Store,<br>
53-59 High Street. Tel: 01-686 6362. 33-39 High Street. Tel: 01-686 636<br>
Crowdon. Boots, The Mall,<br>
12-18 Whitgift Centre.<br>
Tel: 01-688 6021.<br>
Tel: 01-688 6021.<br>
Tel: 01-688 6021.<br>
Tel: 0372 721533.<br>
Tel: 0372 721533.<br>
Guildford. Guildford Computer<br>
Centre, 5 Street. 1 et 0483 578848.<br>
Wallington. Surrey Micro<br>
Systems, 53 Woodcote Road.<br>
Tel: 01-647 5636.<br>
Woking. Harpers, 71-73<br>
Commercial Way. Tel: 0486 225657.

SUSSEX<br>Brighton, Boots, 129 North Street.<br>Tel: 0273 27088.<br>Brighton, Gamer, 71 East Street.<br>Tel: 0273 728681.

Bognor Regis. Bits & Bytes, High<br>Street. Tel: 0243 867143. Street. 1et 0243 867143.<br>Eastbourne. Boots, 15 Eastbourne. Boots, 15 Eastbourne.<br>Arndale Centre. Tel: 0323 27742.<br>Tel: 0403 53053.<br>Tel: 0403 53053.<br>Centre. 34 East Street.<br>Tel: 0403 64884.

Centre, 34 East Street.<br>Tel: 0603 64884.<br>Worthing. Boots, 48-52 Montague<br>Street. Tel: 0903 207106.<br>Newcastle-upon-Tyne. Boots,<br>Eldon Square. Tel: 0632 329844.<br>Newcastle-upon-Tyne. Boots,<br>RE Computing. Parkview House,<br>Front

Street, West Summiside.<br>
Tel: 0783 654916.<br>
WALES<br>
Aberdare. Inkey Computer<br>
Services, 70 Mill Street, The Square,<br>
Services, 70 Mill Street, The Square,<br>
Tecynon. Tel: 0685 881828.<br>
Aberystwyth. Aberdata at<br>
Galloway, 23 Swansea. Boots, 17 St. Warys<br>Centre. Tel: 0792 43461.<br>Centre. Tel: 0792 43461.<br>Swansea. The Micro Store, 35-36<br>Singleton Street. Tel: 0792 46980.<br>WARWICKSHIRE

WARWICKSHIRE<br>
Coventry. Boots, 38-42<br>
Street. Tet 0203 26561.<br>
Leamington Spa. Boots,<br>
31 Parade. Tet 0926 24945.<br>
26 Teamington Spa. Leamington<br>
Leamington Spa. Leamington<br>
Hobby Centre 121 Regent Street.<br>
Tet 0926 29211.

Fer 0788 7022<br>
WEST MIDLANDS<br>
Birmingham. Boots, City Centre<br>
House, 16-17 New Street.<br>
Tet 021-643 7582<br>
Street Computers,<br>
Discreption Computers,<br>
Tet 0384 238169. Tel: 0384 238169.<br>
Stourbridge. Walters Computer<br>
Systems 12 Hagley Road.<br>
Tel: 0384 370811.<br>
Walsall. New Horizon, 1 Goodall<br>
Street. Tel: 0922 24821.<br>
Trowbridge. West Wiltshire<br>
Micros, Whiteheart Yard.<br>
Tel: 02214 6725

VORKSHIRE<br>
Tel. 0274 3005, 11 Darley Street.<br>
Tel. 0274 390891.<br>
Doncaster, Boots, 13-15 French<br>
Gate, Tel. 0302 62238.<br>
Barnsley. Boots, 34-40 Cheapside.<br>
Tel. 0226 82616.<br>
Huddersfield. Micro World<br>
Computers, 1006-1010 House, North Street.<br>Tel: 0532 458800. Tel: 0532 458800.<br>
Shefffield. PIP Micro<br>
Communications, 9 Taptown<br>
Crescent, Broomhill.<br>
Tel: 0742 661096.<br>
Sheffield. Boots, 4-6 High<br>
Sheffield. Boots, 26-28 Upper<br>
Kirkgata: Tel: 0924 376181.<br>
Kirkgata: Tel: 0924 3761

micronet.

Phone 01-278 3143 for your free information pack now ! Micronet 800, 8 Herbal Hill, London EC1.

# **Business Software**

# **THE PROFESSIONAL TOUCH**

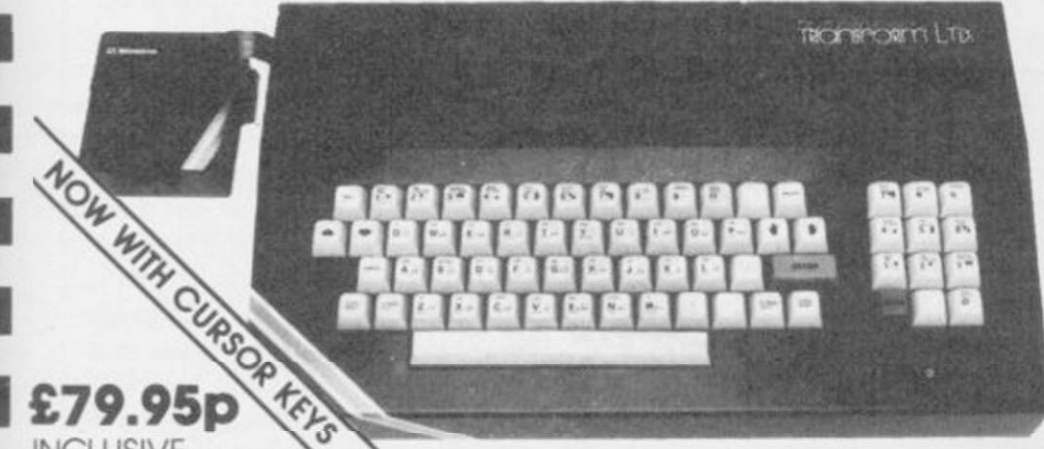

# INCLUSIVE

## SPECTRUM 48K BUSINESS SOFTWARE

BUSINESS PACK.<br>This suite of programs includes Sales Day Book. **Examples** SPREAD SHEET Purchase Day Book and Business Bank Account. These programs are being used by over 1000 companies to produce VAT and annual accounts; the Purchase and Bank Account programs allow for analyses under 17 subheadings. The Sales programs produce statements of outstanding invoices. Both Sales and Purchase programs calculate VAT

#### INVOICING £15.00p

This program will print out invoices, calculates discounts and VAT. The program will calculate totals from unit prices Up to 50 accounts with 250 outstanding invoices

SALES/PURCHASE LEDGER INVOICING £25.00p This program is for use on microdrive or Opus Disc only. The program will print an invoice using a built-in price list and post the invoice to your customer's account. Will also print price list. statements, labels, etc.

## WORDPROCESSING

#### TASWORD TWO by Tasmon 613.90

Tasword Two is a powerful word processing program that will perform all the functions available on large processors The program will *give* you 64 characters per line on screen

TASPRINT by Tasman Software 69.90p Use this program with Tasword Two to produce 5 different fonts on a dot matrix printer

## PAYROLL

# PAYROLL by Byte One £19.95p

This payroll program will handle up to 40 employees and will calculate NIC. PAYE. superannuation and many other deductions. This is a very user friendly program and extremely good value

#### STOCK CONTROL

STOCK CONTROL. \$10.95 p

Handles 900 lines. Including details of supplier Program has full search facilities enabling you to search and update all lines from one supplier.

## DATABASES

MASTERFILE by Campbell Systems £14.95p This Is one of the best database programs

available for the ZX Spectrum This program has many uses in a small business

#### SUPERFILE. 614.95p This is a new database program tnat stores pages of text 64 columns x 22 rows The progrom includes word processing and full search facilities.

#### V-NOTCH. £12 95p

index and Catalogue System, for collections of photographs, recipes, books, knitting patterns stamps, etc Up to 3500 items per file full search facilities

OMNICALC by Microsphere £14.95p This is the long-awaited micro-drive version of omnicalc complete with histograms and many other features

## BUSINESS GRAPHICS

#### HISTO-GRAPH. £10.95p

This program will enable you to present figures in histograms or pie charts. Displays 3 years as a direct comparison or 5 years to show a trend A unique feature of this program is that all the figures can be printed with the histogram.

## UTILITIES

DLAN by Campbell Systems **£7.95** p Use your Spectrum to sell your products. Dlan will display messages in up to U different typefaces Will scroll text in any direction.

TASWIDE by Tasman Software £5.50p You can use this program within your other programs to display 64 columns on screen

MF-PRINT by Campbell Systems 66.95p Enables you to set a print format for your full-size printer within masterfile Supplied complete with masterfile for £19.95

TASMERGE by Tasman Software 610.95p Allows you to transfer data from Masterfile into Tasword enabling you to use Tasword for mail merge. The program allows you to specify line and column of each field. For use on micro-drive only.

TRANSEXPRESS by Romantic Robot £9.95 p Micro-drive utility program which will enable you to back-up all your micro-drive cartridges

TASCOPY by Tasman Software **£9.90p** This program allows you to produce 3 sizes of screen copy using Interface 1

All software is supplied on cassette; if you require any of<br>the business pack or invoicing programs supplied on disc<br>please add \$4.00p to the above price:

## **ACCESSORIES**

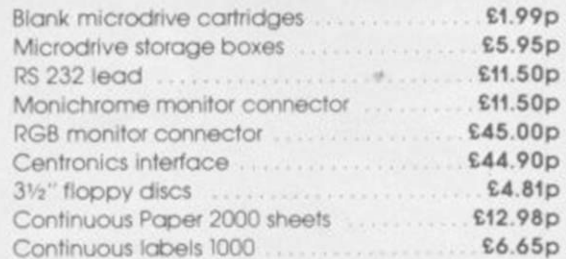

The NEW Transform Keyboard transforms your Spectrum into a fully operational professional machine

- Will incorporate both microdrive and power supply.
- 65 keys including fullsize space bar
- Large ENTER key.
- Full stop, comma, semicolon, colon, single delete, edit and cursor keys
- ON/OFF switch with LED.
- Easy installation no soldering.
- Black metal case
- **FMODE** key.

'Its price reflects the kind of use to which it will be put. but it's certainly the top keyboard at the moment **SINCLAIR USER. JUNE 19S4** 

**MONUTORS** 

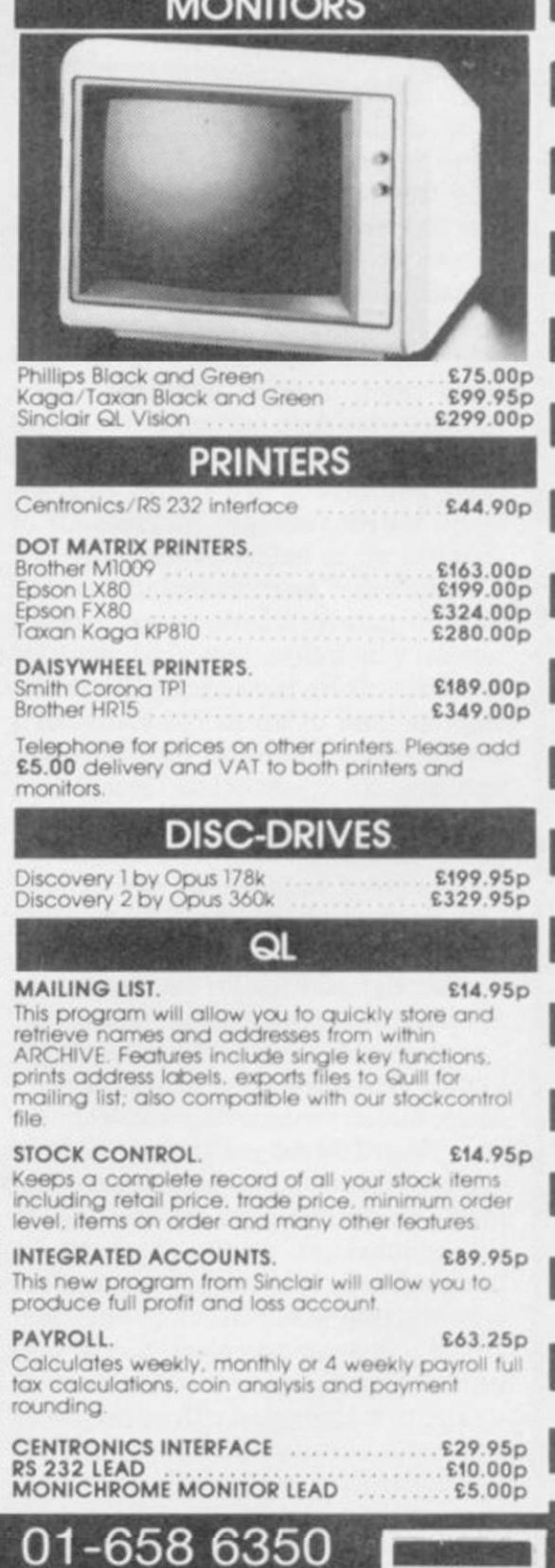

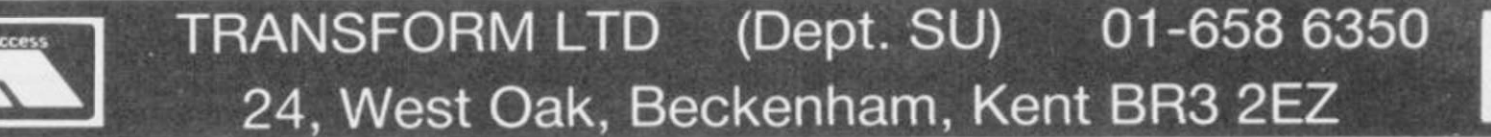

# **Word Manager**

SINCE THE release of Tasword 2 it has been the acknowledged leading word processing program for the Spectrum. The release of two new programs, and rumours of a third, could well change that.

The new programs are from Oxford Computer Publishing - OCP - and Softechnics. OCP has given us an exclusive look at Word Manager, available on cassette at  $£12.95 -$  microdrive compatible  $-$  or at £19.95 for a Kempston disc interface version.

A good word processor is many things to many people but each should display text as it is typed in, enable the insertion and deletion of text at any point, and do so a character, word or block at a time. It should have margins which can be moved and a tab function similar to that on a typewriter. To give a professional look to the printed documents it should also be possible to line the text up on the left side only - left justified - or left and right sides - right justified. Other functions - such as replace, centre justification, footers and headers, and page numbers - are useful but not vital. Word Manager includes all of those.

Some other features include a mode for writing over existing text, a string search which lets you find any 16 character string in the text, the ability to print lines of up to 128 characters, and mailmerge - that is, printing a number of copies of the same text, usually a letter, each with different names and addresses. The mailmerge feature uses a file of names and addresses from the OCP Address Manager.

Although written for the Spectrum, Word Manager is easier to use on the Spectrum Plus with the extra keys. Unlike Tasword 2, which presents a blank screen for entering text from the start, Word Manager gives a menu of choices to start – see figure one. That menu is used to give information on the number of words entered, the memory used and remaining, and the cursor position. Moving to text already in memory gives the opportunity to move to any word in the text.

The first thing you will notice about the text screen is the column of lines down the left hand side. Those are new paragraph markers. Symbols are used to denote the types of justifica-

tion, and special markers for the start of a new paragraph or page when printing. The screen will display up to 24 lines of 64 column text compared with the 22 columns of Tasword, but that is paid for by having no information on the current state of the text on the screen.

With no function keys on the Spectrum, programmers have had to resort to some unusual methods to include all the features. In this case it is the use of the unshifted numeric keys for functions rather than numbers. Pressing 1 changes between overwrite and insert modes, 2 locks on the capitals, 3 returns to the main menu, 4 to 9 move the cursor and 0 deletes characters.

With the Spectrum Plus the only one of those functions which does not have a separate key is 1. If you have a Plus, press Caps Lock first after loading the program; that allows you to use the numeric keys for numbers straight away.

two ways, one for printing and one for display. If you set the display margin to more than 64, each line will be shown over two lines on the screen, with the unused part highlighted in a different colour. An indent margin for new paragraphs can be set using the tab function. There appears to be no way of moving the left margin.

The tab function allows tables to be typed in columns although it is somewhat longwinded. One column must be typed in, the tab position reset and the next column typed in and so on. There is no tab function or indent margin on Tasword, although left and right margins can be set to any position between 0 and 64.

Tasword includes a feature called word-wrap, which automatically takes any word which straddles two lines into the second line. On Word Mana-

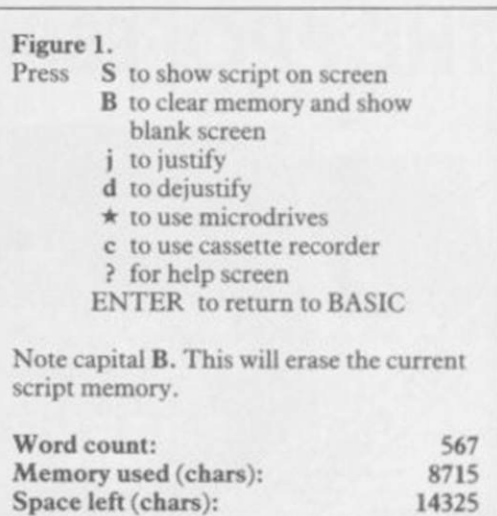

ger that is done only when the new paragraph key is pressed. If you are accustomed to word-wrap on your word processor you might be surprised to find that this does not make the slightest bit of difference when you are entering text.

2

Cursor position:

The righthand margin can be set in text is as good as many more expensive The range of options for deleting word processors, although perhaps not as convenient. The options include deleting characters either forwards or backwards - where Tasword will only delete forwards; deleting a line which consists of the character under the cursor and the next 63 characters; deleting a word; and deleting the rest of the paragraph. Using the block commands parts of a paragraph or several paragraphs can be deleted. In comparison, Tasword will delete characters and lines only.

> Other block functions allow you to move or copy blocks of text from one place to another. A substitution function allows you to replace any string. That is very useful, especially when technical documents are being prepared. The disadvantage is that it changes all strings which match after the cursor. In comparison, the search

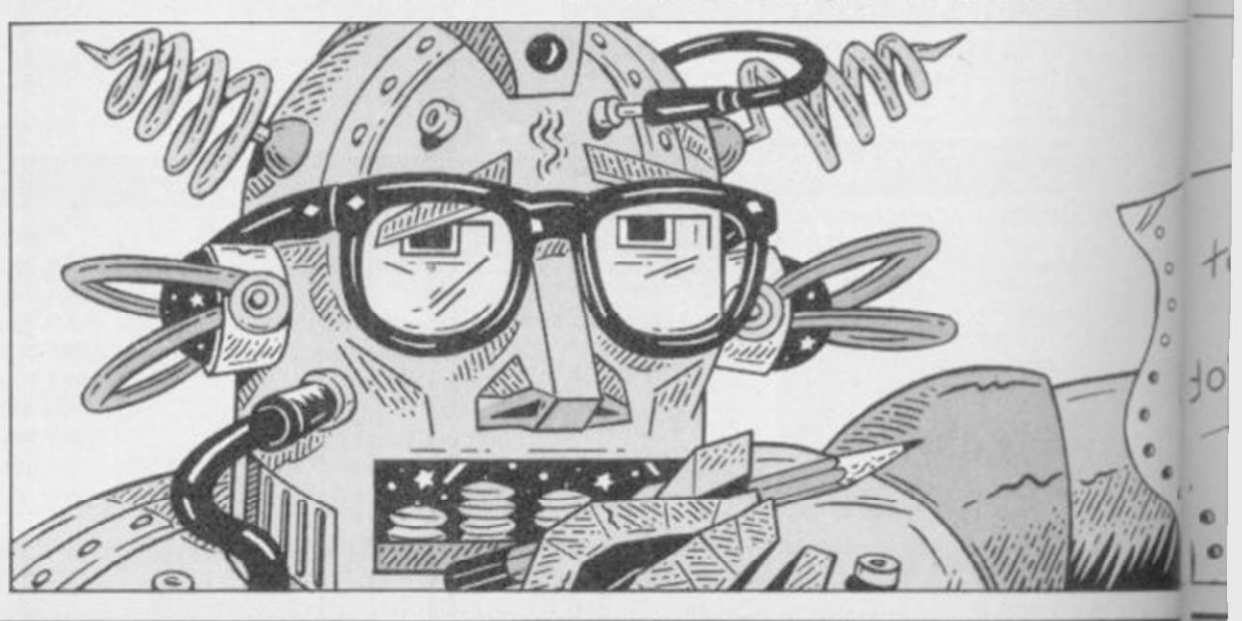

Wright

# **Business Software**

feature finds the first occurrence in the text, asks if it is the right one and if not moves to the next and so on.

Thanks to the inclusion of printer/ driver software for a range of interfaces, getting Word Manager to produce hard copy of your text is easy. However, the use of the graphics as printer control codes certainly gives Tasword the edge when it comes to controlling the printer to give different styles of print. Tasword can also be used with a ZX printer.

Other additional features of Word Manager are the ability to print lines of up to 128 characters, where Tasword can print only 64 character lines. A slow print simulates multi-tasking by allowing you to either create a new piece of text or edit the old while it is printing. Printing multiple copies of the text in either single or double spacing, and with or without page numbers, is available.

A mailmerge facility can only work when the word processor has access to a database. In this case the database is created by OCP's Address Manager and is limited to names, addresses and postcodes, whereas two separate programs - Tasmerge and Masterfile are necessary to do the same with Tasword. Tasword does have, however, the advantage of a more flexible mailmerge system.

On the Spectrum Plus Word Manager is relatively easy to use, and presently it is certainly the most powerful word processor for the Spectrum. Owners of Tasword who decide to buy Word Manager might like to know that it will read Tasword files for editing. *Mike Wnghi* 

**Publisher OCP Price £12.95 (cassette), £19.95 disc Memory 48K \*\*\*\* \*** 

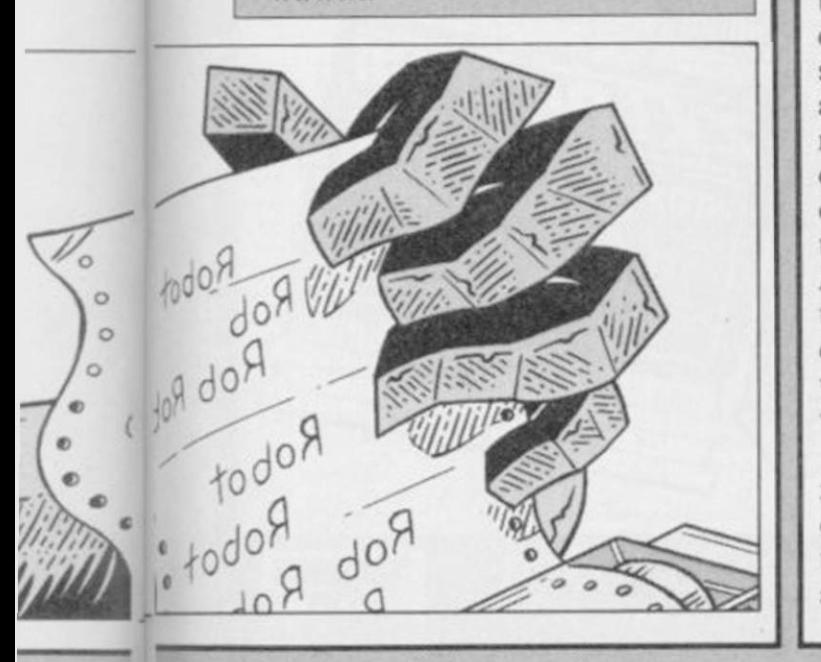

# **Home Finance**

WRITTEN by Buzzz Software for the QL, Home Finance is being marketed by Sinclair Research. It is designed to keep track of all your income and expenditure, and provides you with an up to the minute position of how much money you have, which accounts it is in, and when and where it was spent.

The program was written by the author of Finance Manager, which I consider one of the best financial programs available for the Spectrum. Despite its use of a greater variety of data and a greatly increased analysis section the similarities are obvious.

The manual is pocket sized but still in the standard QL black ring binder. It is well written and the illustrations help to show clearly how to use the program. In particular, I found the appendices very useful.

On loading you must first enter the date, type of display to be used and print line control codes. While the displays for both television and monitor are clear I found a preference for the TV display, even when using a monitor. The program is ready to drive Epson or Epson-compatible printers. However, a separate printer driver program is also included for other types of printer. Unfortunately it appears to allow only the use of the serial ports which may exclude its use with some disc systems which have their own printer port.

Before new transactions are entered the account used and existing transactions are displayed. Further transactions can be added without re-entering those details. Data for each transaction includes the date of the transaction, who it was with, a class, a description, a serial number of up to six digits, a single character identifier and the signed amount. The serial number is ideal for keeping a record of cheque numbers, while the identifier can be used to separate individual users of one account. Unlike Finance Manager the names of whom the transaction was with are not automatically set-up as accounts. It is possible to designate them as such either individually or globally.

If you make a mistake entering data it can be corrected by not adding the details to the account and re-entering them again or by adding them to the account and amending the incorrect

sections.

A change option allows you to amend any transaction in the account. A regular use for that can often be found when checking entries against a bank statement. Your records will show the date on which a cheque was written - not the date on which the money was debited from your account. It is often useful to change the dates so that they agree with the bank statement.

To help you check your bank statements, transactions which appear on your statement, and which you agree are correct, can be marked with an R to show that they have been reconciled. The next time you want to check a statement you can display only those transactions which are unreconciled.

Printing or deleting large blocks of transactions is slightly more awkward than on Finance Manager. Only six transactions can be shown on the screen at one time. The block marker and print options are included on one sub menu which does not allow you to display the next transactions in sequence. Therefore you must leave the menu after setting a block marker, and return to it to print or delete the block.

Standing orders can be set up so that they can be added to the relevant accounts monthly - on a fixed date or on the last day of any month - or annually. The data entered is almost identical to that for ordinary transactions except that the account and 'who/to/from' fields are replaced by a who to field and a who from field, one of which must be an account name.

To save time in entering data in any name field pressing F2 will scroll alphabetically forward through the names which the program already recognises for that field; F1 scrolls backwards; and F3 erases the data in any field.

A comprehensive analysis section allows you to select any combination of class, accounts, debtors and creditors, and descriptions. In addition any of those can be assigned to any one of up to eight groups. For example, if you give gas, electricity, rates and water rates the same group number you can see what you are paying for all your services. *Mike Wnghi* 

**Publisher Sinclair Research Price £24 95 \*\*\*\* \*** 

*more business software on page 80* 

# **Business Software**

# Histo-graph

PRESENTATION is an important part of any business when it comes to making a sales pitch or a plea to the bank manager. A visual presentation such as a graph will often make that point clearly.

Histo-graph from Transform is a program which will design bar charts histograms - and pie charts and print them either on a full-sized printer or a ZX printer.

The program allows you to create up to five sets of data in memory at any one time. Each data set represents one year. In creating a set of data you are asked for a name, a maximum value and a minimum value, the paper and graph colours. Each graph can be shaded in one of three ways.

As the program does not allow the maximum value to be reset downwards it is easier to enter a value below the maximum you are likely to need and to allow the self-scaling feature of the program to adjust it. An interesting bug - it would be a feature if it was documented - adjusts a minimum greater than zero to be treated as the

negative value; entering any minimum of 10 actually enters  $-10$ . That means that any graph with only positive values must be drawn between zero and the maximum. That produces odd looking graphs if the values are, for example, between 2000 and 2500.

Unlike most graph drawing programs Histo-graph draws the graph as data is entered. A cursor is used to show which bar will be drawn. Once entered, data can be changed easily by repositioning the cursor and entering the new number. It can also be redrawn as a pie chart.

abbreviated months - Jan, Feb, Mar but those can be altered to your own names. There is room at the left of the graph for entering your own text, or the actual values, total and average can be displayed. The values on the vertical axis can be overwritten by the text, in its ease of use and the methods of while deleting lines of text causes these values to be moved up a line.

For those with colour displays the paper and graph colours can be changed. However, with the Tasman interface and Epson FX80 you can only print graphs which are drawn in black and white.

Two useful features allow a direct

comparison of up to three sets of data by drawing all the Jan values together, followed by the Feb values and so on. Alternatively, up to five sets can be drawn one after the other.

All the data, or data for any single graph, can be saved and reloaded. Although reloading data overwrites existing data, the set overwritten by a single graph can be selected. Histograph can be saved directly to microdrive.

Initially, the bar names are the ing line graphs and pages of key points Competition for Histo-graph comes from McGraw-Hill's Projector 1 which is much more powerful, allowto be prepared. The points and graphs can then be run sequentially to form a visual presentation. That program is not as easy to use and cannot be converted to microdrive easily.

> The attraction of Histo-graph lies display, which are totally different to Projector 1. If you prepare a lot of graphs then you may wish to have both, although you might feel that Histo-graph is overpriced. *Mike Wnghi*

**Publisher Transform Price C10.95 Memory 48K \* \* \*** 

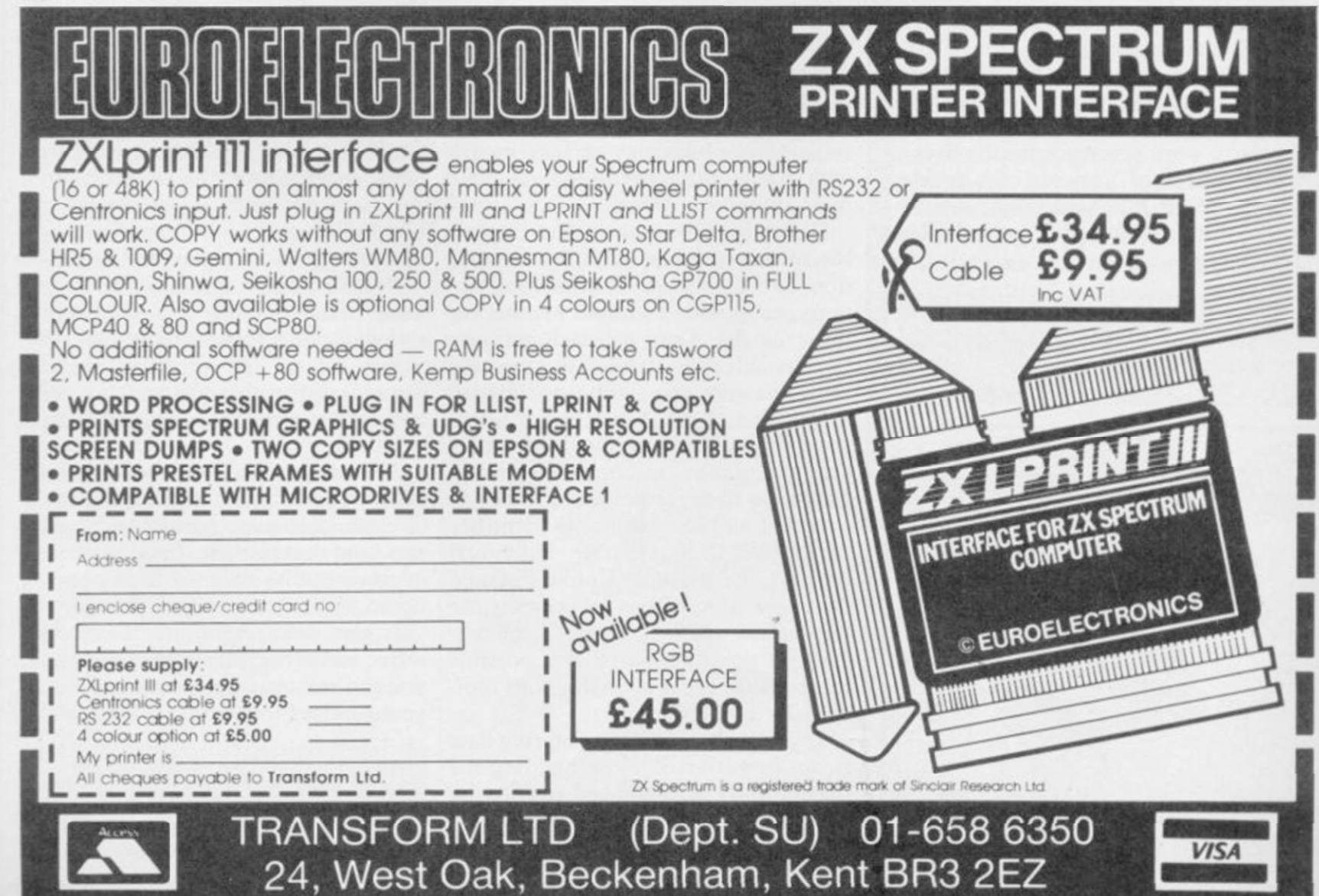

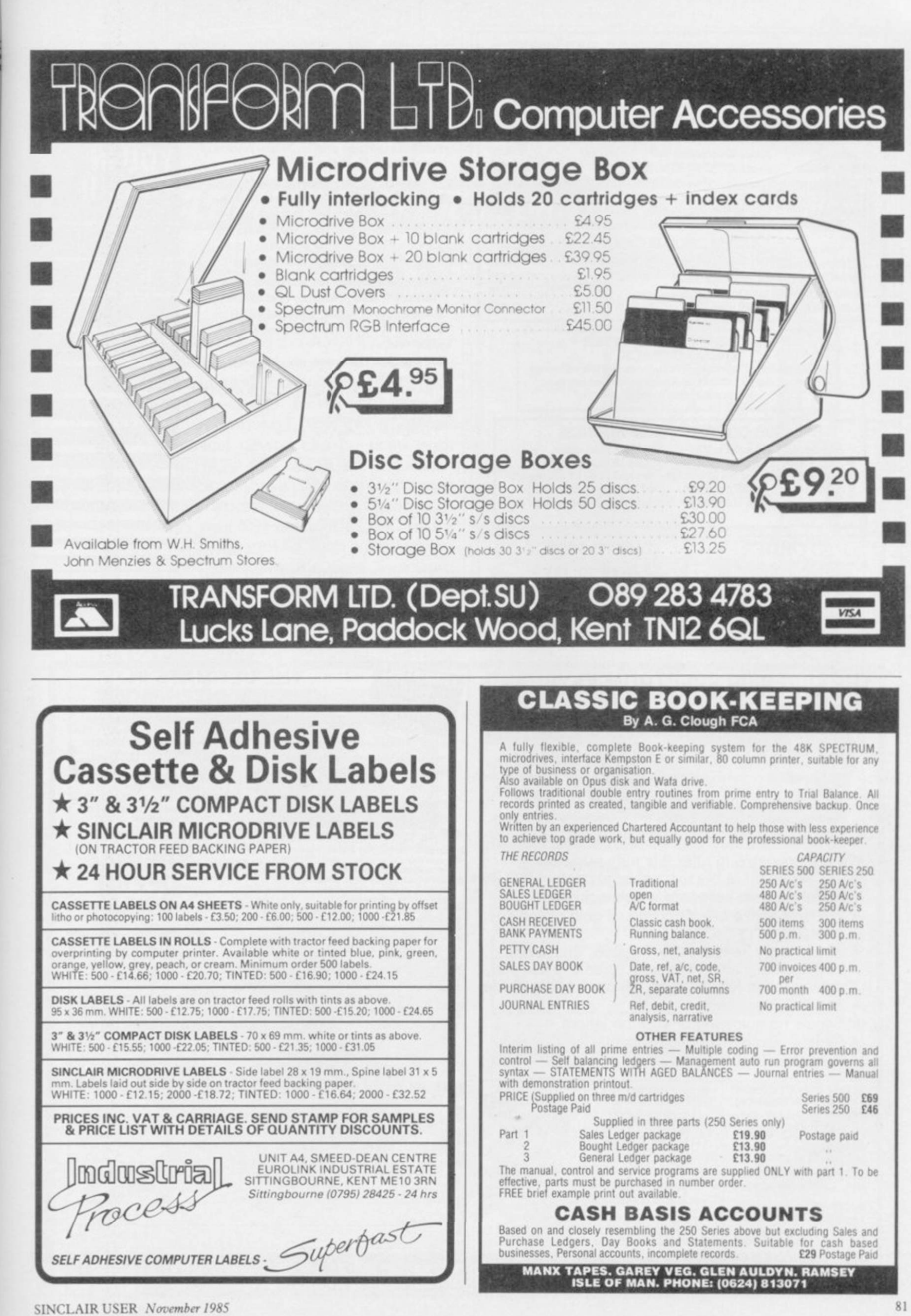

985

# **COMPUTER PRINTERS LIMITED**

Just Printers. Honestly.

#### SELECTED QUALITY PRINTERS FOR SINCLAIR USERS

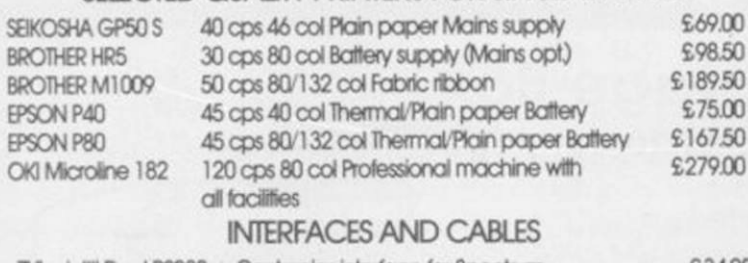

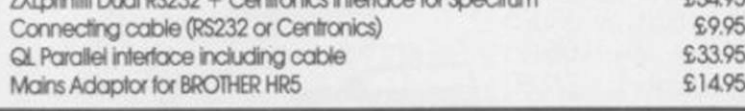

#### $\star$  SPECIAL CHRISTMAS OFFER  $\star$ £10.00 CASHBACK

Anyone spending £100 or more before December 13th will receive a credit note for £10.00 for use against printers, accessories or consumables anytime during 1986

#### **OUR CONDITIONS OF BUSINESS**

- $\star$  All prices quoted include VAT @ 15%. No hidden extras.
- \* All equipment supplied by us carries a full 12 Month guarantee Carriage is charged at £10.00 for printers and £1.00 for accessories
- $\star$  A full range of quality printers is carried including Laser, Daisy
- Wheel, Matrix and Thermal together with accessories, cables and interfaces:

#### **TO ORDER** A prompt turnaround is always available for orders clearly marked (including tel. no. if possible). Please cross all cheques/postal orders to:

15 Newbury Road Worcester WR2 5JF Tel: (0905) 428475

**COMPUTER PRINTERS LTD** 

Want to keep in touch? Use databases, electronic mail, bulletin boards, viewtext? Download the latest super software from Prestel<sup>\*</sup>? Now you can. with your 48K Spectrum\*, a suitable modern and the DATASPECTRUM modem interface and software package from Miracle Technology.

DATASPECTRUM fits straight into the Spectrum edge connector and handles baud rates of 300/300, 1200/75 and 75/1200. Software features include Mailbox Editor, Frame Processor, Save, Print and Telesoftware Downloader

The Dataspectrum Package, including interface, cable, cassette and full User Guide costs only £39.95 exc (£47.09 inc VAT & UK P/P). It's available now - so get in touch!

#### Please send me

Name

DATASPECTRUM packages @ £47.09 inc VAT + UK P/P I enclose cheque/postal order

charge my Access/Visa card no

expiry date

**Address** Postcode **SU11** send to: Spectrum Support 1, Miracle Technology (UK) Ltd. St Peters Street, Ipswich IP1 1XB. Tel 0473-216141.

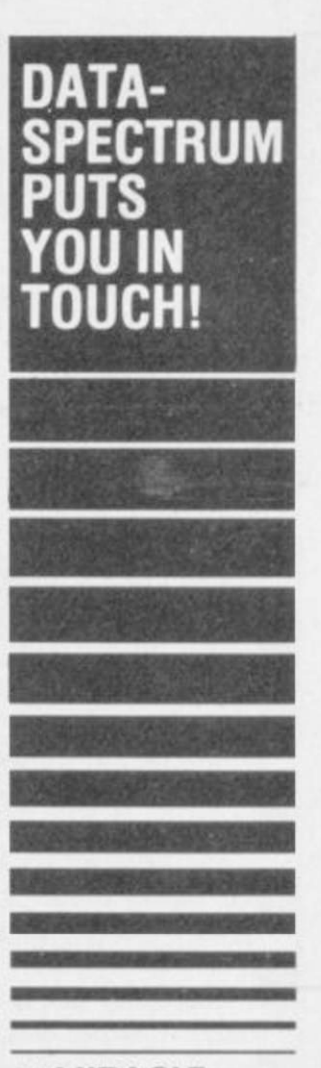

#### **MIRACLE TECHNOLOGY**

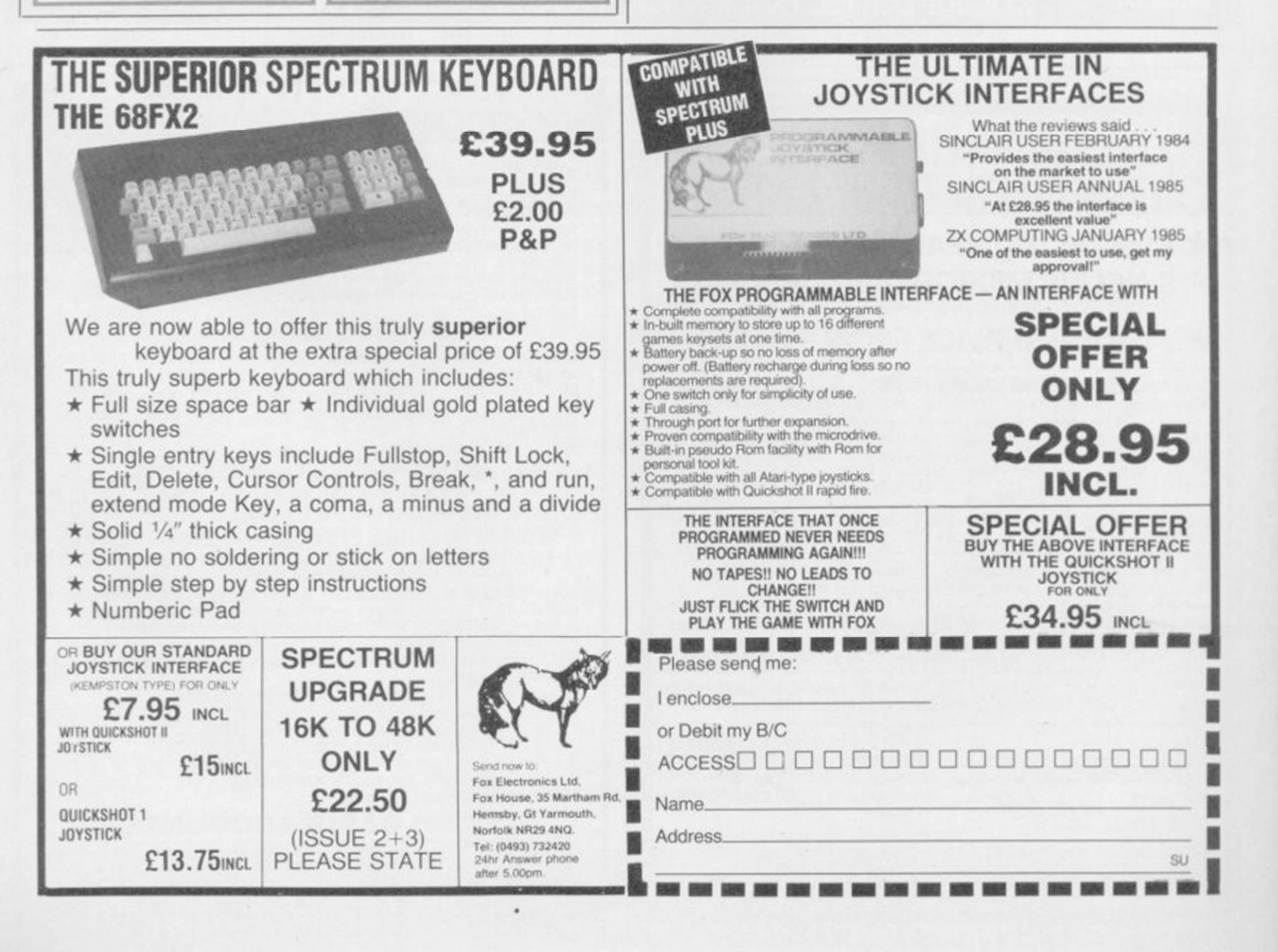

NE SZ

# THE ULTIMATE GRAPHICS FOR YOUR SPECTRUM

## rtu AMX MOUSE £79.95 *mc VAT*

Finalist for Peripheral of the Year 1985. . . that's how successful the AMX MOUSE has been! A tried and tested product that now makes the keyboard positively old-fashioned. And offers a whole NEW approach to working with computers. Now this advanced opto-mechanical device can be used with YOUR SPECTRUM 48K MICRO!

Once a facility only available on much more expensive computers such as the Macintosh, the MOUSE was first brought to BBC micro users by AMS. It's proved such a resounding success that we think it's time Spectrum users had the same opportunity to discover the exciting capabilities of a MOUSE environment.

**THE PACKAGE INCLUDES THE AMX MOUSE PLUS THESE FOUR SUPERB PROGRAMS:** 

# *AMX ART <sup>f</sup>*

**AMX ART has to be seen to be believed! A computer-aided drawing program that makes full use of on-screen windows, icons, pull-down menus and pointers. It will keep all the family amused for hours; and if you're artistically inclined, you'll be astonished at the quality of work you can produce, save and**  print. Ideal, too, for serious applications - such as the **preparation of architectural and engineering drawings or teachers' worksheets. The ideal, easy way for beginners to learn and gain in confidence.** 

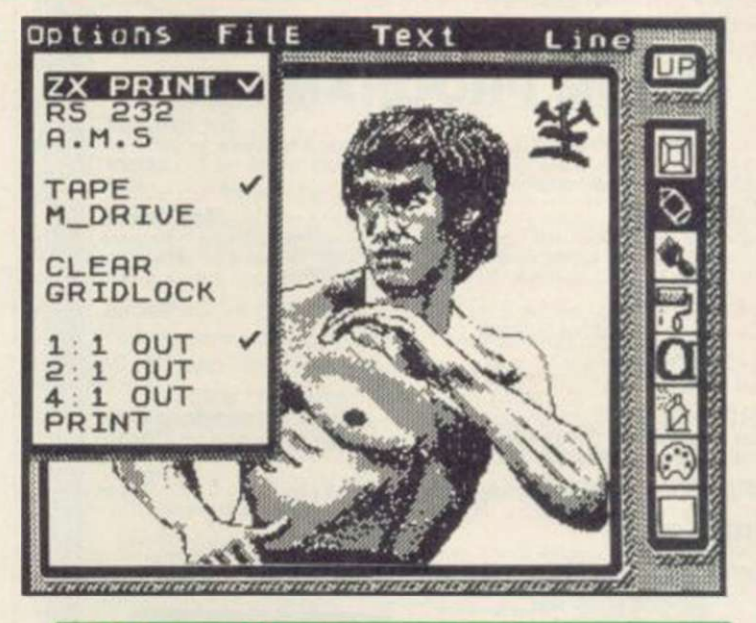

*\$1* 

<u>र</u>

 $\frac{1}{2}$ 

 $\triangleleft$ 

×

培

 $\overline{\mathbf{e}}$ 

Ξ

**rtu** 

T

 $\mathbf{r}$ 

# i *AMX COLOUR PALETTE*

**AMX COLOUR PALETTE lets you fill in with colour any pictures you've made with AMX ART. Now you can bring your drawings to life with rich, vibrant colours - and with a palette of 8 foreground + 8 background colours, to create full colour professional screen \$, you certainly won't be short of inspiration!** 

# AMX CONTROL

**AMX CONTROL extends the BASIC software commands, which allows you to create a MOUSE environment in your OWN programs.** 

# <sup>i</sup>*ICON DESIGNER*

**ICON DESIGNER is an invaluable program for creating and storing icons for use in your OWN programs. Examples of icons you can produce are shown below and along the border of this page.** 

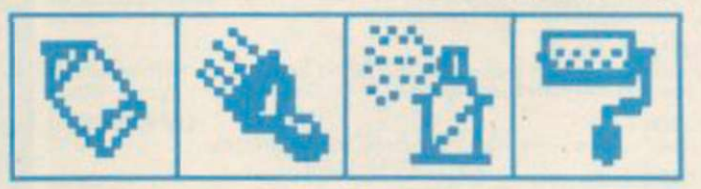

# AMX MOUSE PACKAGE

**The AMX MOUSE Package is complete with a comprehensive manual; software is supplied on cassette, but a tape-to-disc transfer feature is included. SUPERB VALUE AT ONLY £79.95.** 

**Available from good computer dealers. Or order NOW POST-FREE from: Advanced Memory Systems Ltd. Green Lane. Appleton. Warrington WA4 5NG. Please include a cheque or P.O. FOR INSTANT ACCESS OR VISA ORDERS,** 

**RING (0925) 602959/602690.** 

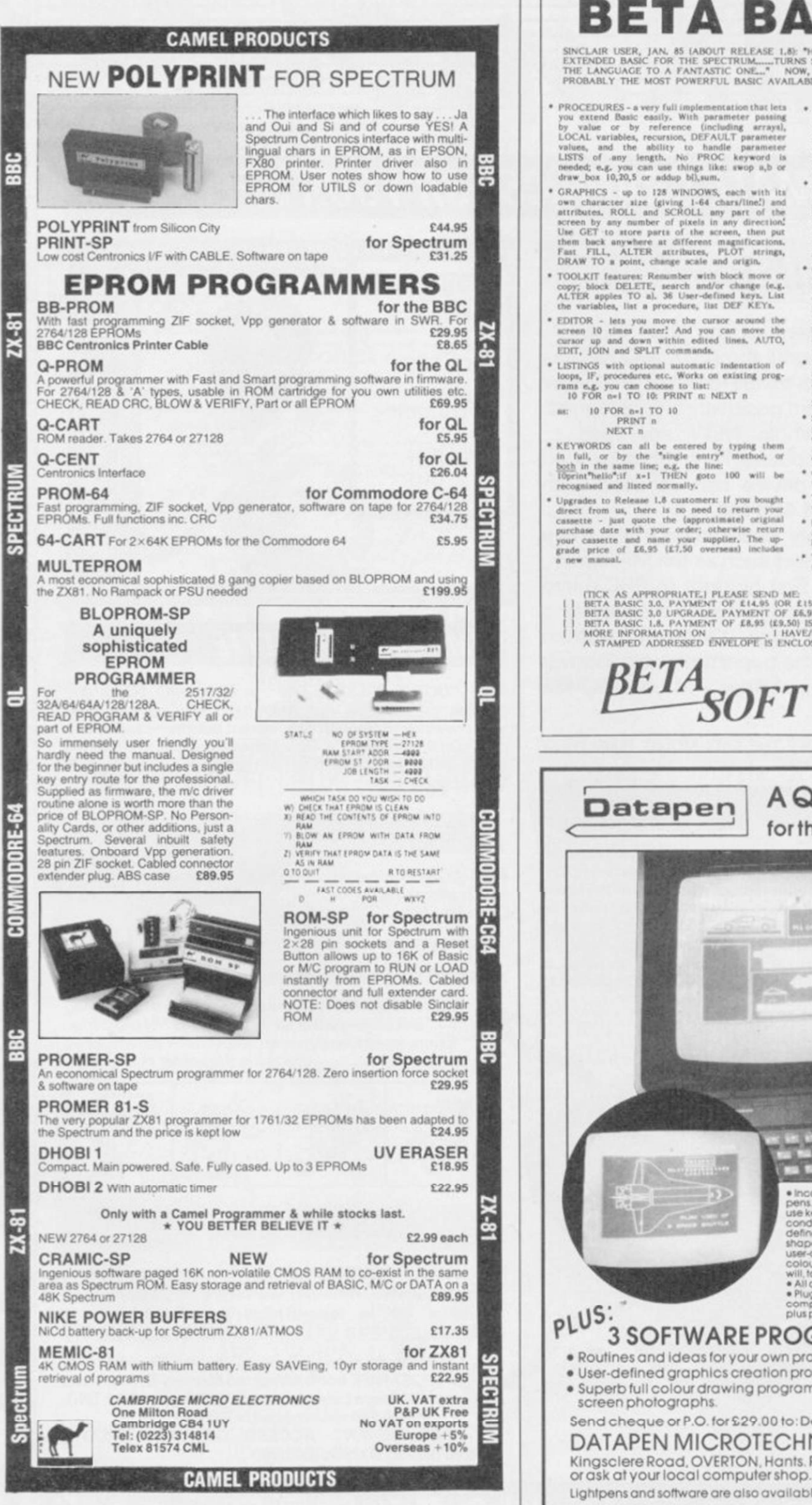

# **BETA BASIC 3.0**

SINCLAIR USER, JOR THE SPECTRUM......TURNS SINCLAIR BASIC FROM A GOOD VERTHE LANGUAGE TO A FANTASTIC ONE..." NOW, WITH RELEASE 3.0, BETA BASIC IN PROBABLY THE MOST POWERFUL BASIC AVAILABLE ON ANY 8-BIT MICRO. **RSION OF**<br>BECOMES

- \* PROCEDURES a very full implementation that lets<br>you extend Basic easily. With parameter passing<br>by value or by reference (including arrays),<br>LOCAL variables, recursions, DEFAULT parameter<br>values, and the ability to han
- draw\_box 10,20,5 or addap bij,sum,<br>
\* GRAPHICS up to 128 WINDOWS, each with its own character aire (giving 1-64 chara/line) and articlates, ROLL and SCROLL any part of the screen by any number of pixels in any direction
- -
- $\,$  LISTINGS with optional automatic indentation loops, IF, procedures etc. Works on existing praise to late:  $\,$  10  $\,$  FOR n=1  $\,$  TO  $\,$  10  $\,$  FRINT  $\,$  m  $\,$  FRINT  $\,$  m  $\,$

- 
- $\verb|KEYWORDS| can all be centered by typing them in full, or by the "single entry" method, or begin in the same line; e.g. the line:  $10\text{g}$  in the same line; e.g. the line:  $10\text{g}$  in the region and listed normally.$
- recognised and listed normally,<br>\* Upgrades to Release 1.6 customers: If you bought direct from us, there is no need to return your cassette just quote the (approximate) original purchase date with your order, otherwise r
- ARRAY and string handling features include fast INSTRING (100,000 chars/sec) and INARRAY search functions, You can JOIN arrays together, delete, transfer and insert sections, change dimensions without data loss, LENGTH fu MICRODRIVE o
- MICRODRIVE communist let you are simple forms, or exactly the same communist you normally use<br>for tape just enter DEFAULT -m1 or m2.<br>Some possible Microdrive communist SAVE "name", ERASE "name", LOAD 1, "name", SAVE 10 T satio-running programs, End-Of- File functions, were improved, are too many to describe DO - LOOP atractives with With LC,<br>CONTROL comes to the functions, the functions of the functions of the functions of the same of the
- 
- 
- $\begin{tabular}{p{0.8cm}} Spectrum Baatic compatible you can run existing programs, Transferable to Microdrive. Syntax check on entry. Exrra error messages. Computing with most private interfaces (please specify). What device version available. \end{tabular}$
- sive A5-size manual, More than 80 pages Comprehen<br>with many
- \* To show you the power of Beta Basic's procedures,<br>we include a FREE TURTLE GRAPHICS package
- \* Release 1.8 remains available, at a lower price of  $E8.95$   $E9.50$  overseas). You can upgrade later to Release 3.0 for  $E6.95$   $(E7.50$  overseas).
- \* TRANSFORM your Spectrum with BETA BASIC 3,0<br>for just £14,95 inclusived (£15,50 overseas),

(TICK AS APPROPRIATE.) PLEASE SEND ME.<br>BETA BASIC 3.0, PAYMENT OF £14,59 (VE £15,50 OVERSEAS) IS ENCLOSED.<br>BETA BASIC 3.0 UPGRADE. PAYMENT OF £6,95 (£7,50) IS ENCLOSED.<br>BETA BASIC 1.6, PAYMENT OF £6,95 (£8,50) IS ENCLOSED.

92 OXFORD RD. **MOSELEY BIRMINGHAM** B13 95Q

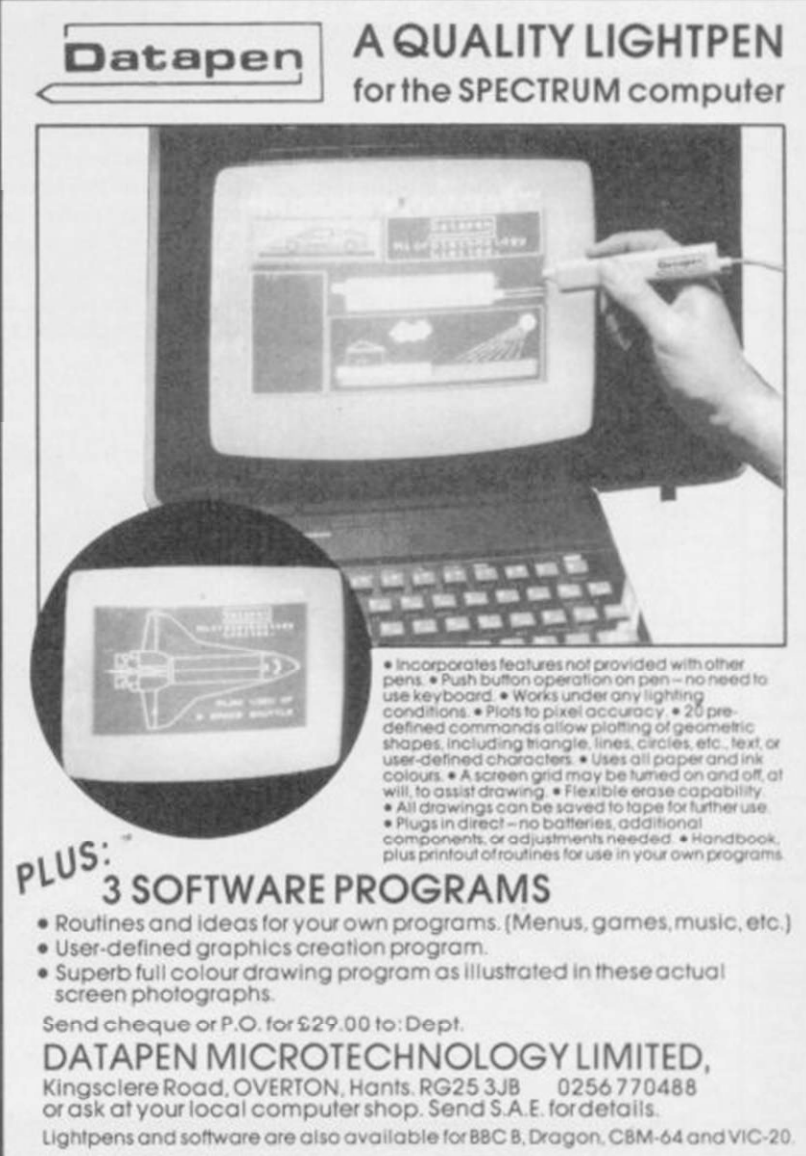

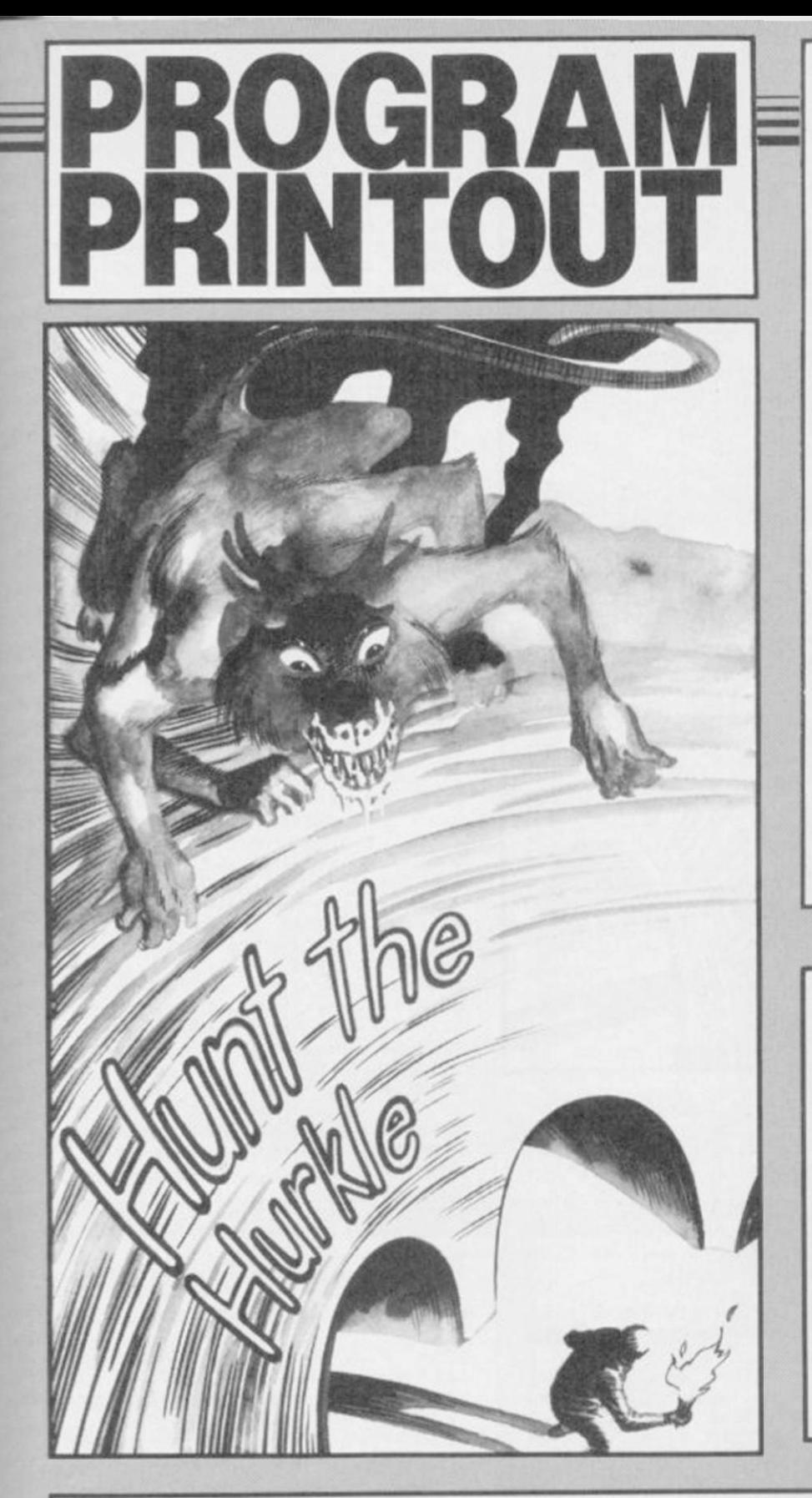

# GRAPHICS INSTRUCTIONS

**IN GENERAL, graphics abbreviations are enclosed in brackets, which should not be entered. A string of the same graphics character is represented in the form (3\*A) which would be entered as AAA, where A is the graphics character. A space, where it is important to have the correct number of spaces, is indicated by (sp). Spaces in text will not normally be indicated. Where several graphics characters are used, they are separated by commas, which should not be entered. With Spectrum and QL listings the letter 1 has a flat top and the numeral 1 has a sloping top.** 

**The above applies to all Sinclair machines. The following instructions are for specific machines.** 

**ZX-81: ZX-81 listings are generally reproduced as they appear when you enter them, spaces and al!. Where extensive graphics arc used, REM statements will be inserted to provide a guide to the position of each character.** 

**Spectrum: User-defined graphics are represented by underlined letters, without brackets. Type the appropriate letter while in graphics mode. The underline does not appear on the screen. Inverse characters have the letter i before them, e.g. iZ, iA, iP. Block graphic characters are indicated by g followed by the number of the appropriate key: g4 would mean the block graphics on key 4, ig4 the inverse of that graphic.** 

**Control codes arc indicated by cc before the character, and arc obtained by pressing CAPS SHIFT while in extended mode. They do not appear on the screen but may change the colour of the cursor and will affect what is printed after them: cc3,i\* would thus have the effcct of printing an inverse asterisk in red.** 

**QL: User-defined graphics on the QL arc indicated by a description of the keys pressed to obtain them, underlined and in brackets. Thus (CTRL + 9) means press CTRL and 9 together. The same applies for unusual characters within the QL character set, which our printer is unable to reproduce.** 

THE HURKLE is a mythical beast from the dawn of computer games. He inhabits a grid, and you must input co-ordinates to flush him out. Richard Hartill of Tarporley, Cheshire has written a version for of computer games. He inhabits a grid, and you must input co-ordinates to flush him out. Richard the 48K Spectrum or Spectrum Plus which includes 10 versions of the game, depending on what sort of clues you get when you miss.

Apart from being lots of fun to play, it's also an ideal way to accustom a child to concepts such as vectors, bearings, and directions. Real brains will find the versions where the Hurkle actually moves about his grid much more challenging.

*The program uses our special abbreviations for graphics characters, so please read the instructions above before typing in the listing.* 

1 GO SUB 5000

- 2 POKE 23561,0: POKE 23562,0
- 3 REM \*\*\*HUNT THE HURKLE\*\*\*
- 4 REM Richard Bennett 1985
- 5 BEEP .5,15: PRINT#1;AT 0 , 0
- : INK 0; PAPER 5; BRIGHT l;"Pres (iZ) to COPY or (iC) to CONTIN
- UE"
- 6 LET k\$=INKEY\$: IF k\$="" THE N GO TO 6
- $7 IF k$  $\bar{x}$  = "z" OR  $k$  $\bar{x}$  = "Z" THEN B EEP .1,15: COPY x GO TO 10
- 8 IF k\*0"c" AND k\*<>"C" THEN BEEP .5,0: GO TO 6 9 BEEP .1,15
- 10 LET g-l: LET t=0: LET f=0: GO SUB 90
- 20 PRINT AT 8,0;" Do you requi re instructions'<sup>7</sup> "
- 25 PRINT AT 10,8;" (iY)es or ( iN)o? "
- 7.0 LET k#=INKEYf: IF k\*="<sup>M</sup> THE N GO TO 30
- 31 BEEP .1,15 35 IF k \*= "N" OR k \*= "n" THEN G
- 0 TO 100 40 IF k\$<>"Y" AND k\$<>"y" THEN BEEP .5,0: GO TO 30
- 50 CLS : GO SUB 91

52 PRINT AT 8,0;" The Dreaded, Deadly Hurkle"

54 PRINT AT 10,15; INK 7; PAPE R 2; BRIGHT 1;"<u>de(</u>sp)";AT 11,15;<br>"<u>fug</u>";AT 12,15;"<u>Hik</u>"

56 PRINT AT 14,0;" is hiding s omewhere on a grid iike this :

58 GO SUB 95

60 GO SUB 1000: GO SUB 95 62 GO SUB 90

64 PRINT AT 4,0;" You must try

to work out where the is hiding<br>by typing in a quesses like by typing in this:

66 PRINT AT 8,10; FLASH 1;"< 4  $, 5)$ 

68 PRINT AT 10,0;" These are c ailed co-ordinates"

70 GO SUB 95: GO SUB 1000: LET  $x=4$ : LET  $y=5$ : LET  $c == " (cc9)$  BANG (cc8)": GO SUB 3000: GO SUB 95 72 GO SUB 90

74 PRINT AT 4,0;" You are give n various clues as to how far o ut your guess is from the Hur Kle's hiding place."

76 PRINT AT 8,0; " You can choo se which sort of clues you ar

e given from this menu." 78 GO SUB 95: LET f=l: GO SUB 100: LET f =0: GO SUB 95: GO SUB 90

80 PRINT AT 8.0:" But the best way of finding out how to play is by piaying."

82 PRINT AT 12,0;" If you are a complete beginner then start with (il) on the clues menu."

84 GO SUB 95: GO TO 100

90 BORDER 0: PAPER 0: INK 7: C LS

91 PRINT AT 0,0; INK 6;"(isp,i H,isp,iU,isp,iN,isp,iT,isp\*3,iT, isp,iH,isp,iE,isp\*3,iH,isp,iU,is p, i R, i sp, i K, i sp, i L , i sp , I E, l sp) ": **RETURN** 

95 PAUSE 100: PRINT #1;AT 1,6; BRIGHT 1; FLASH 1;"Press (iC) t o continue"

96 LET k\*=INKEY\*: IF k\*="" THE N GO TO 96

IF CODE INKEY\$<>67 AND CODE INKEY\*<>99 THEN BEEP .5,0: GO TO 96

98 BEEP .1,15: RETURN

*conimucd on page 86* 

ìS

86 SINCLAIR USER November 1985

2505 LET dy=INT (RND»3)-1

2530 IF hy+dy>=0 AND hy+dy<10 TH

101 BORDER 6: PAPER 6: INK 0: B RIGHT Is CLS 105 PRINT AT 0,0; INK 6:"(isp,i H, 1 sp, l U, i sp, i N, i sp, l T , I sp\* 3, i T, isp,lH,isp,lE,lsp\*3,iH,Isp,lU,la  $p, iR, isp, iK, isp, iL, isp, iE, isp)$ 110 PRINT AT 1,0;"Which sort of clues do you want^" 112 PRINT BRIGHT 0;"(32»sp>" 115 PRINT " (i1> Hurkle shown - HIT *or* MISS" 120 PRINT " <i 2) WARM / COLD" 125 PRINT '" (i3) How many unit s away. 130 PRINT '" (i4) Direction ( N ,S,NE,SW etc. > " 135 PRINT " (i5) Bearing." 140 PRINT " (i6) Vectors." 145 PRINT '" <i7) Moving Hurkle WARM/COLD" 150 PRINT '" (i8) Moving Hurkle - Units away" 155 PRINT '" (i9) Moving Hurkle - Directions" 160 PRINT '" (i0) Moving Hurkle - Bearings." 161 IF  $f=1$  THEN RETURN 165 PRINT #1:AT 1,7; BRIGHT 1;" Choose your clues" 170 LET k\*=INKEY\*: IF k\*="" THE N GO TO 170 180 IF CODE k\$>57 OR CODE k\$<48 THEN BEEP .5,5: GO TO 170 1B1 LET t=VAL kf: IF t=0 THEN LET  $t=10$ 185 BEEP .1,15: IF t<4 OR t=7 0 R t=8 THEN GO TO 500 190 BORDER 2: PAPER 2x INK 7» C LS 200 REM \*«• Origin of clues »\* 201 PRINT AT 0,0; INK 6; "(21\*is p,i H,isp,i U,i sp,i N,i sp,i T,Isp\*3, i T,isp,i H ,Isp,i E,i sp\*3,i H,i sp,i U ,isp,iR,isp,iK,isp,iL,isp,iE,34\*  $i$ sp)' 205 PRINT AT 7,0;" Do you want your clues to:-210 PRINT AT 10,0;" <iG> Point from (iG)uess to Hurkle" 215 PRINT AT 13,0:" (iH) Point from (iH)urkle to your las t guess?" 220 PRINT AT 18,7; INVERSE I; B RIGHT 1;" Make your choice " 230 LET k\$=INKEY\$: IF k\$="" THE N GO TO 230 231 LET k=CODE kt 235 IF k<97 THEN LET k=k+32: L ET k\*=CHR\* k 240 IF k<103 OR k>104 THEN BEE P .5,10: GO TO 230 250 BEEP . 1,15: LET t\$=k\$ 500 REM \*\*\*CONTROL LOOP\*\*\* 505 REM • •#»\*»\*«»•»»\*»#•\*»»\*»\* 510 GO SUB 900 515 LET g=l 520 GO SUB 1000 530 GO SUB 1500 540 IF x=hx AND y=hy THEN GO T 0 3300 550 GO SUB 2000 570 GO SUB 3000 580 LET g=g+1: IF g=11 THEN GO TO 3400 590 GO TO 530 900 LET hx=INT (RND\*9) 910 LET hy=INT (RND\*9) 920 RETURN 1000 REM »\*Set up grid\*\* 1001 REM \*#»#•••\*«\*\*\*\*\*\*\* 1005 BORDER 4: PAPER 5: INK 0: C LS 1015 PRINT AT 0,0; BRIGHT I;"<22  $#$ sp)' 1016 PRINT AT 1,23;"(iH,iU,iN,iT ,i\*p,iT,iH,iE)":AT 2,23;"<isp,iH ,iU,iR,iK,iL,iE,isp >":AT 4,22;"G uesscClue" : AT 5.22: "BBBBBABBBB"

1017 FOR k=6 TO 16: PRINT AT k,2

*continued from page 85* 

100 REM «\*\*\*« M E N U \*\*\*«»

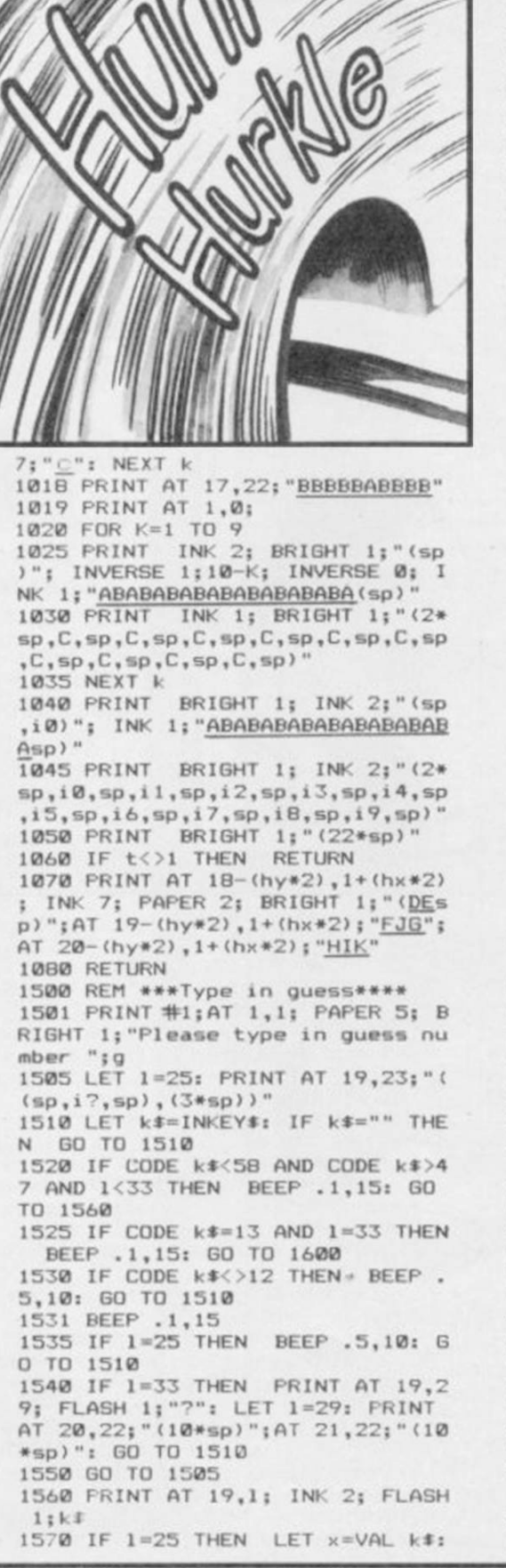

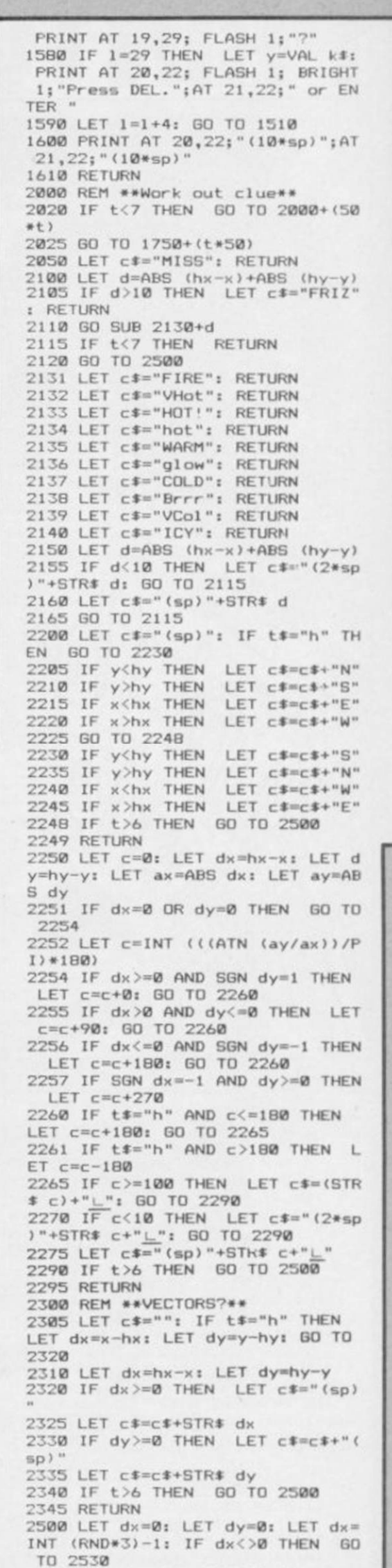

# Program Printout **E**

 $D$  500

EN LET hy=hy+dy 2540 IF hx+dx>=0 AND hx+dx<10 TH  $FN$  LET  $hx=hx+dx$ 2550 RETURN 3000 REM \*\*Plot Guess\*\* 3010 PRINT AT 5+g, 22; "(";x;",";y ;")";AT 5+g,28;c\*<br>3015 PRINT AT 19-(y\*2),2+(x\*2); INK 2; PAPER 6; FLASH 1; BRIGHT<br>1;"H": BEEP 2,0 3020 PRINT AT 19-(y\*2),2+(x\*2);<br>INK 7; PAPER 2; BRIGHT 1;g 3050 RETURN 3300 REM \*\*Direct hit!\*\* 3310 LET c#="HIT! 3315 PRINT AT 5+g, 22; "(";x; ",";y ;")";AT 5+g,28;c\*<br>3320 PRINT AT 19-(y\*2),2+(x\*2); INK 2; PAPER 6; FLASH 1; BRIGHT  $1: "H$ 3321 BEEP .3,8: BEEP .3,8: BEEP<br>.3,8: BEEP .3,8: BEEP .4,4: BEEP<br>.2,8: BEEP 1,11 3325 PRINT AT 18-(y\*2), 1+(x\*2);<br>INK 7; PAPER 2; BRIGHT 1; FLASH<br>1; "<u>DE</u>(sp)"; AT 19-(y\*2), 1+(x\*2);" FJG";AT 20-(y\*2),1+(x\*2);"<u>HIK"</u><br>3326 IF g=1 THEN LET s\$="(2\*sp) ": GO TO 3330<br>3327 LET s\$="es" 3330 PRINT #1; AT 1,0; "(2\*sp)"; B RIGHT 1; PAPER 6; INK 2; " You hi<br>t the hurkle in ";g; " go";s\$ 3340 PAUSE 200<br>3350 PRINT#1;AT 0,1; BRIGHT 1; PAPER 6; INK 0;" Press (i2) for<br>printer copy ";AT 1,1;" or<br>press (iC) to continue " 3355 LET k\$=INKEY\$: IF k\$="" THE N 60 TO 3355<br>3360 IF k\$="z" OR k\$="Z" THEN B EEP .1,15: COPY : GO TO 3500<br>3365 IF k\$<>"c" AND k\$<>"C" T THEN BEEP .5,0: GO TO 3355 3370 BEEP .1,15<br>3375 GO TO 3500 3400 REM \*\* Missed! \*\*\*\*

3401 REM \*\*\*\*\*\*\*\*\*\*\*\* 3402 FOR k=16 TO -16 STEP -1: BE .05, k: NEXT k EP 3403 PRINT #1; AT 1, 1; INK 0; PAP<br>ER 5; BRIGHT 1; FLASH 1; " He wa<br>s hiding at ( ";hx; "(sp), (sp)";h<br>y; "(sp))(sp)" 3405 PRINT AT 18-(hy\*2), 1+(hx\*2) ; INK 7; PAPER 2; BRIGHT 1; FLAS<br>
H 1; "DE "; AT 19-(hy\*2), 1+(hx\*2);<br>"FUG"; AT 20-(hy\*2), 1+(hx\*2); "HIK 3410 LET c#="HERE" 3420 PRINT AT 5+g,22; BRIGHT 1;<br>FLASH 1; "(";hx;", ";hy;")";AT 5+g  $, 28; c$ 3425 PAUSE 500: GO TO 3350 3500 REM \*\*\* Game over \*\*\*<br>3505 REM \*\*\*\*\*\*\*\*\*\*\*\*\*\*\*\*\* ....... 3510 PAPER 6: INK 0: BORDER 6: B RIGHT 1: CLS 3515 PRINT AT 0,0; PAPER 0; INK  $7; "(\overline{30}*\overline{15p},\overline{1H},\overline{15p},\overline{1U},\overline{15p},\overline{1N},\overline{15p},\overline{17},\overline{15p}*\overline{3},\overline{1T},\overline{15p},\overline{1H},\overline{15p},\overline{1H},\overline{15p},\overline{1H},\overline{15p},\overline{1H},\overline{15p},\overline{1H},\overline{15p},\overline{1H},\overline{15p},\overline{1H},\overline{15p},\overline{1H},\overline{15p},\$ sp,1E,34\*15p)<br>3520 PRINT AT 5,7; FLASH 1; INK<br>2;"G A M E 0 V E R"<br>3525 PRINT AT 7,0;" Do you want 3530 PRINT '" (i1) Play the game again with the same clues?"<br>3535 PRINT '" (i2) Choose a game  $clues?"$ with different 3540 PRINT '" (i3) Finish playin g Hunt the Hurkle all to gether? 3545 PRINT AT 20,8; BRIGHT 1; FL<br>ASH 1;"Make your choice" 3550 LET k\$=INKEY\$: IF k\$="" THE<br>N 60 TO 3550<br>3555 BEEP .1,15<br>3560 IF CODE k\$<49 OR CODE k\$>51 THEN BEEP .5,0: GO TO 3550<br>3565 GO TO 3560+(VAL k\$\*10)<br>3570 PRINT AT 9,1; BRIGHT 1; FLA<br>SH 1; INK 2; "1": PAUSE 150: GO T

3<br>3580 PRINT AT 11,1; BRIGHT 1; FL<br>ASH 1; INK 2;"2": PAUSE 150: GO TO 100 3590 PRINT AT 13,1; BRIGHT 1; FL<br>ASH 1; INK 2; "3": PAUSE 150<br>3600 REM \*\*\*Over and out\*\*\* 3605 REM \*\*\*\*\*\*\*\*\*\*\*\* 3610 CLS 3615 PRINT AT 10,0; FLASH 1; PAP<br>ER 0; INK 7; ARE YOU SURE YOU WA<br>NT TO FINISH?" 3620 PRINT AT 12,10;" (iY)es or  $(iN)$  $07"$ 3625 LET k\$=INKEY\$: IF k\$="" THE GO TO 3625 3630 BEEP .1,15<br>3635 IF k\$="y" OR k\$="Y" THEN R ANDOMIZE USR 0 3640 IF k\$="n" OR k\$="N" THEN 6 0 TO 3500 3645 BEEP .5,0: GO TO 3625 3843 BEEF .3,0: 80 TU 3823<br>5000 REM \*\*\* U D G s \*\*\*\*\*<br>5001 REM \*\*\*\*\*\*\*\*\*\*\*\*\*\*\*\* 5010 FOR k=65368 TO 65471 5015 READ a: POKE k,a 5020 NEXT k 5025 RETURN 5050 DATA 24, 24, 24, 255, 255, 24, 24  $, 24$ 5052 DATA 0,0,0,255,255,0,0,0 5054 DATA 24, 24, 24, 24, 24, 24, 24, 2 5056 DATA 0,0,16,56,84,16,16,16 5058 DATA 24, 24, 24, 0, 0, 85, 85, 127 5060 DATA 16, 16, 48, 175, 175, 48, 16 ,16<br>5062 DATA 120,48,48,243,243,0,0,  $\Omega$ 5064 DATA 16, 16, 16, 19, 19, 0, 0, 0<br>5066 DATA 99, 99, 99, 227, 247, 0, 0, 2 5068 DATA 127,73,91,255,201,65,8 5,127 5070 DATA 0,0,0,240,240,0,0,0<br>5072 DATA 48,72,72,48,0,0,0,0<br>5074 DATA 0,73,42,0,99,0,42,73

COMPACT version of the popular board game, Connect 4 was written by R Hartill of Rhydyfelin, Glamorgan, It's a two player game for the QL, and involves dropping discs into a grid to make four in a row - up, down or diagonally. It's also a good example of how to maximise the QL's strengths to produce a good game in a very short space.

100 DIM disc(7,6),d(20,20),c\$(2,<br>B):again=0:won=0:POKE\_W 163976,0<br>110 FOR n=1 TO 7:FOR r=1 TO 6:di  $\begin{array}{lll} \mathsf{sc}\,(\mathsf{n},\mathsf{r})\!=\!\mathsf{0}\!:\!\mathsf{N}\mathsf{EXT}\, \mathsf{r}\!:\!\mathsf{N}\mathsf{EXT}\, \mathsf{n}\\ 120\ \mathsf{F}\mathsf{OR}\, \mathsf{n}{=}1\ \mathsf{T0}\ 10\ \mathsf{i}\mathsf{F}\mathsf{OR}\, \mathsf{r}{=}1\ \mathsf{T0}\ 8\ \mathsf{id}\\ (\mathsf{n},\mathsf{r})\!=\!\mathsf{0}\!:\!\mathsf{N}\mathsf{EXT}\, \mathsf{r}\!:\!\mathsf{N}\mathsf{EXT}\, \mathsf{n} \end{array}$ 130 pl=2:MODE 8:c\*(1)=" yellow " :c\$(2)=" red "<br>140 INK 5:PAPER 1:CLS:FOR n=20 T 0 140 STEP 20 150 FOR r=8TO 100 STEP 17:FILL 1 :CIRCLE n,r,7:NEXT r:NEXT n:REPe at w 160 CLS#0:CSIZE#0,3,1:IF pl=2:pl =1:ELSE p1=2<br>170 FOR 1=1 TO 7:k=((55\*1))-10:C  $URSOR#@$ ,  $k$ , 1:  $PRINT#@$ , 1; 180 CSIZE#0,3,0:AT#0,2,0:PRINT#0<br>;"PLAYER 1 ("!c\$(pl)!")";:REPeat 190 m=CODE(INKEY\$)-48:SELect ON m := 1TO 7: CLS#0, 3:c pl, m: EXIT p: END SELect

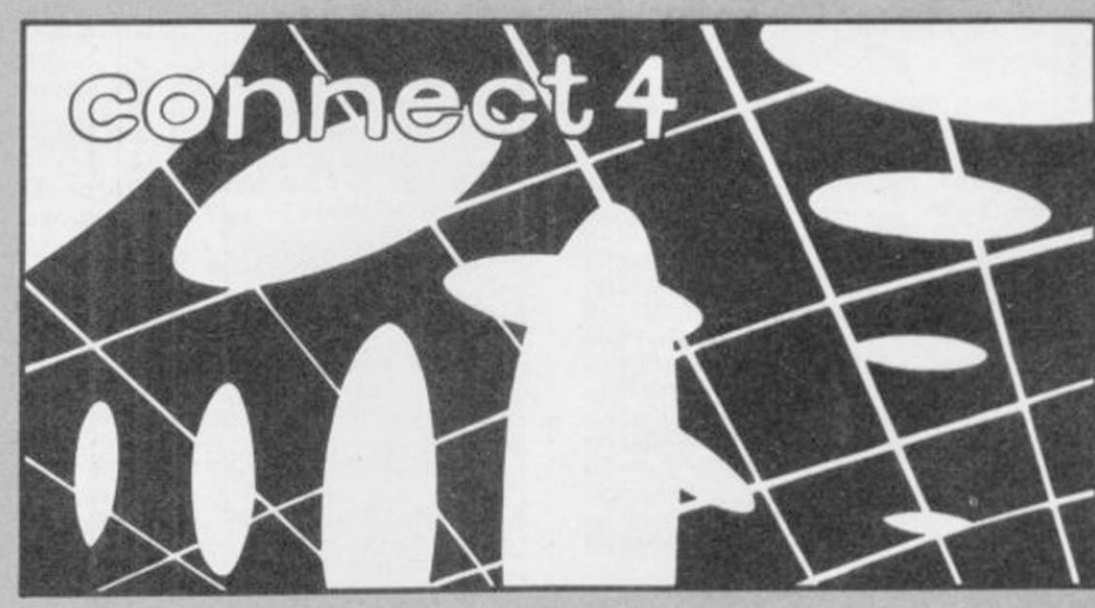

200 END REPeat p:FOR k=1TO 7:IF  $disc(k, 6) = 0$ : END REPeat w: ELSE NE XT kiak

210 DEFine PROCedure c (pl, ROW): IF pl=1:i=6:ELSE i=2<br>220 IF disc(RDW,6):BEEP 30000,20

 $\emptyset$ : IF pl=1:pl=2:RETurn :ELSE pl=1 :RETurn

230 sm=0:FOR n=1 TO 6:IF disc(RO  $W, n) = 1$  ism=n 240 x=ROW\*20:up=8:FOR n=1 TO 6:I

 $F$  disc(ROW, n)=1:up=up+17

250 FOR a=93 TO up+17 STEP -17:I NK i:FILL 1:CIRCLE x,a,7:INK 5:C IRCLE x,a,7<br>260 INK i:FILL 1:CIRCLE x,up,7:P

RINT#0:BEEP 1000,4

270 disc(ROW, sm+1)=1:d(ROW+3, sm+ 4)=pl:CFw:END DEFine

280 DEFine PROCedure CFw:FOR n=4 TO 11

290 FOR r=4 TO 10

300 FOR v=1,2:IF d(n+3,r):IF d(n  $r = r$ <br>  $r = r$  AND d(n+1,r)=v AND d(n+2,r)<br>  $r = r$  AND d(n+3,r)=v:won=v:ak

310 FOR k=-1,0,1:FOR v=1,2:IF d(  $n+(k*3)$ ,  $r+3$ ) =v: IF d( $n,r$ ) =v AND d  $(n+k, r+1) = v$  AND  $d(n+(k+2), r+2) = v$ 

AND d(n+(k\*3),r+3)=v:won=v:ak:E<br>LSE NEXT v:NEXT k

320 NEXT r:NEXT n:END DEFine

330 DEFine PROCedure ak: BEEP 300<br>00,1:PAUSE 30: BEEP 30000,50:PAUS E 100

**F**IND Jennifer's dolly before<br>with her miserable tantrums.<br>You play one of Santa's dwarfs in she brings down the house with her miserable tantrums. You play one of Santa's dwarfs in this whimsical text adventure by Timothy Sneath of Godmanchester, Cambridge. What is the secret of the awful supermarket? Where can you use the umbrella?

Jennifer's Dolly was written for the 48K Spectrum or Spectrum Plus, and accepts the usual twoword commands so beloved of veteran adventurers.

10 RUN 15

- 15 PAPER 7j BORDER 7: INK 0: C LS
- 20 DIM G(16,6): POKE 23658,B 30 FOR N=1 TO 6: FOR M=1 TO 16
- : READ 6(M,N): NEXT M: NEXT N 40 DATA 0,0,5020,0,0,0,0,5040,
- 5070,5100,5140,5170,0,0,5200,523 0
- 50 DATA 5260,5280,0,0,5310,534 0,0,0,0,0,0,5370,0,0,0,0

60 DATA 0,5400,0,0,0,0,5430,54 60,0,0,5490,5510,5540,5570,5590, 5620

- 70 DATA 0,0,5650,5680,5720,573 0,0,0,0,5760,5780,0,0,0,0,5800
- 72 DATA 5820,0,0,0,0,5840,5860 ,0,0,0,0,0,0,0,0, 0
- 75 DATA 1010,1150,1240,1310,14 10,1460,1500,1360,10B0,1550,3110
- ,2000,2200,2400,2600,2800 80 CLS : PRINT "DO YOU WANT IN
- STRUCT IONS ?" 90 LET A\*=INKEY\*: IF A\*="" THE
- GO TO 90 95 IF A\*="Y" THEN 60 SUB 6000 100 CLS i LET DOLL=0: LET PASS=
- $\mathfrak{A}$ 120 DIM R\* <36,40): DIM R<36)
- 130 FOR K=1 TO 36: READ R\$(K), R <K): NEXT K
- 140 DATA "NOISE",5,"RIP",6,"TEA R",6,"LOOK",7,"RECAP",7,"QUIT",8 ,"STOP",8,"END",8,"FINISH",8,"IN VENTORY",9,"I",9,"INV",9,"INVENT ",9,"STEAL",10,"ROB",10,"SNATCH"
- ,10,"HELP",11,"HINT",11,"LIST",9 ,"6ET",2,"TAKE",2,"CARRY",2,"PUT ",3, "LEAVE",3, "DROP",3, "BORROW", ",3,"LEAVE",3,"DROP",3,"BORROW",<br>4,"BUY",12,"CLIMB",13,"EXAMINE",
- 14,"CHECK",14 145 DATA "QUEST",15,"VOCAB",16
- 150 DATA "NORTH",I."SOUTH",1,"E AST", 1, "WEST", 1 AST", 1, "WEST", 1<br>170 READ NB
- 
- 180 DIM B <NB): DIM B\*(NB,14): D IM 5\*<NB,40)
- 190 FOR 1=1 TO NB: READ B(I), B\$ (I),Sf <I): NEXT I
- 200 DATA 9,0,"PASS","A PASS IS 6IVEN TO YOU."
- 210 DATA 0,"£10000","£10000 IS
- PASSED OVER THE COUNTER" 220 DATA 21,"BRICK","A BRICK LI
- ES ON THE 6R0UND." 230 DATA 0,"ZX SPECTRUM","A ZX
- SPECTRUM IS IN FRONT OF YOU." 240 DATA 0,"COMMODORE 64","A CB
- M 64 IS IN FRONT OF YOU." 250 DATA 0,"DOLL","A DOLL IS DN
- THE FLOOR" 260 DATA 39,"UMBRELLA","AN UMBR
- ELLA IS HERE." 265 DATA 44,"LITTER","THERE IS
- SOME LITTER ON THE BEACH." 267 DATA 28,"SCISSORS","YOU SEE
- A PAIR OF SCISSORS."

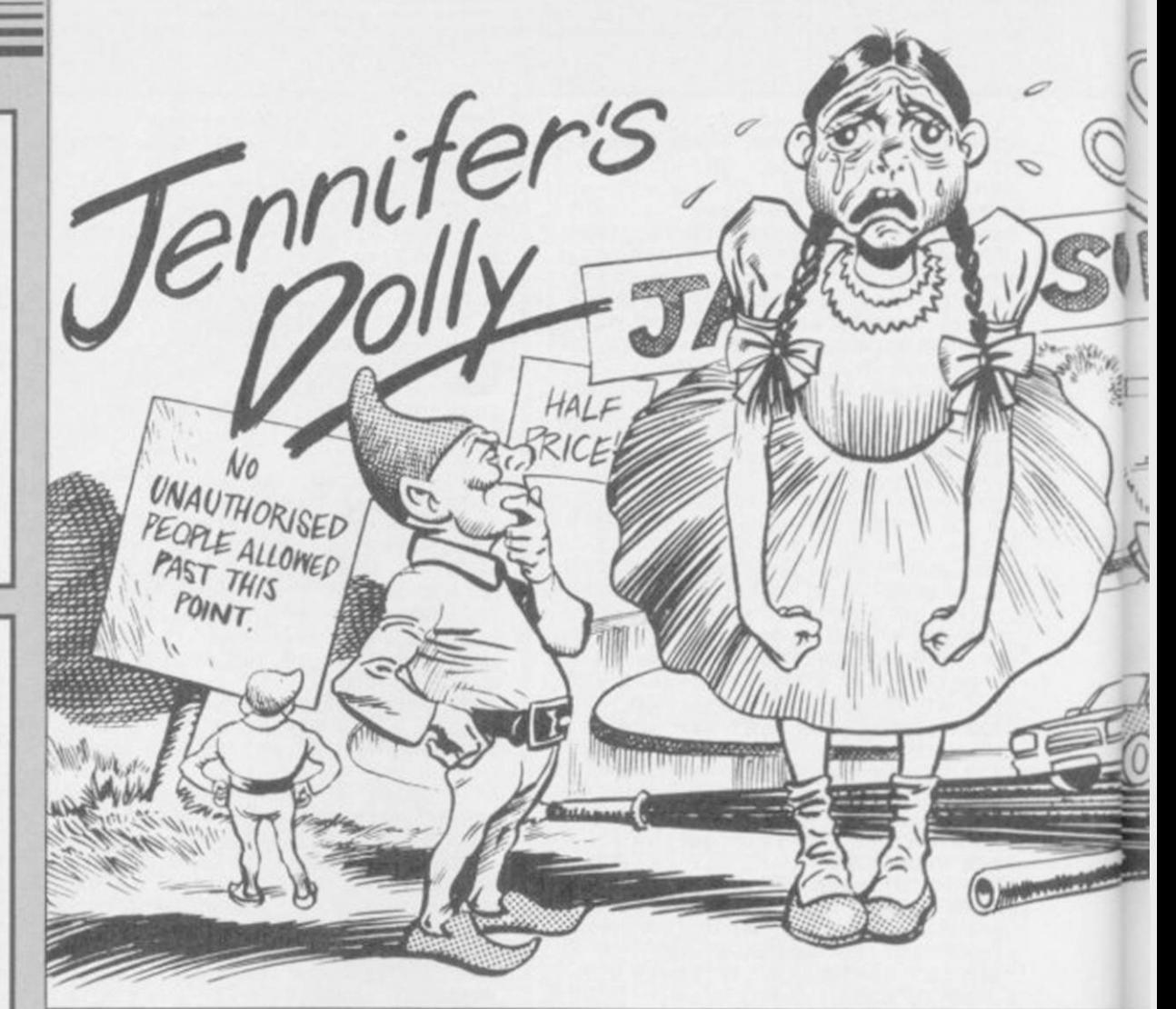

290 60 TO 330 310 CLS 330 IF L<=16 THEN 60 SUB G(L.1 ): 60 TO 370 335 IF L<=32 THEN 60 SUB 6(L-1 6.2): 60 TO 378 340 IF L<=48 THEN 60 SUB 6(L-3 2.3): GO TO 370 350 IF L<=64 THEN 60 SUB 6<L-4 8.4): 60 TO 370 355 IF L< =80 THEN 60 SUB 6<L-6 4.5): 60 TO 370  $370$  FOR  $I=1$  TO NB: IF  $B(I)=L$  TH EN PRINT S\$(I) 380 NEXT I 400 PRINT "POSSIBLE ROUTES ARE: \_ « 410 IF N>0 THEN PRINT TAB 11;" NORTH" 420 IF E>0 THEN PRINT TAB 11¦" EAST" 430 IF S>0 THEN PRINT TAB il;" SOUTH" 440 IF W>0 THEN PRINT TAB 11j" WEST" 460 INPUT INVERSE I;"WHAT NOW "; LINE I» 470 60 SUB 3010 510 IF 1=0 THEN 60 TO 520 515 60 TO 6(1,6) 520 PRINT '"I DON'T KNOW HOW TO :V\$: GU TO 370 610 LET IN=0: IF LEN Y\*>LEN X\* THEN RETURN 620 FOR K=1 TO (LEN X\$-LEN Y\$+1 ) 630 IF Y \*= X \* (K TO K + LEN Y \*- 1) T HEN LET IN=K: 60 TO 650 640 NEXT K 650 RETURN 1010 IF I\*="N" AND N>0 THEN LET L=L-6: 60 TO 310 1020 IF I\*="E" AND E>0 THEN LET L-L+l: 60 TO 310 1030 IF I\$="S" AND S>0 THEN LET L=L+6: 60 TO 310 1040 IF I\*="W" AND W>0 THEN LET

L=L-1: 60 TO 310

280 LET L=45

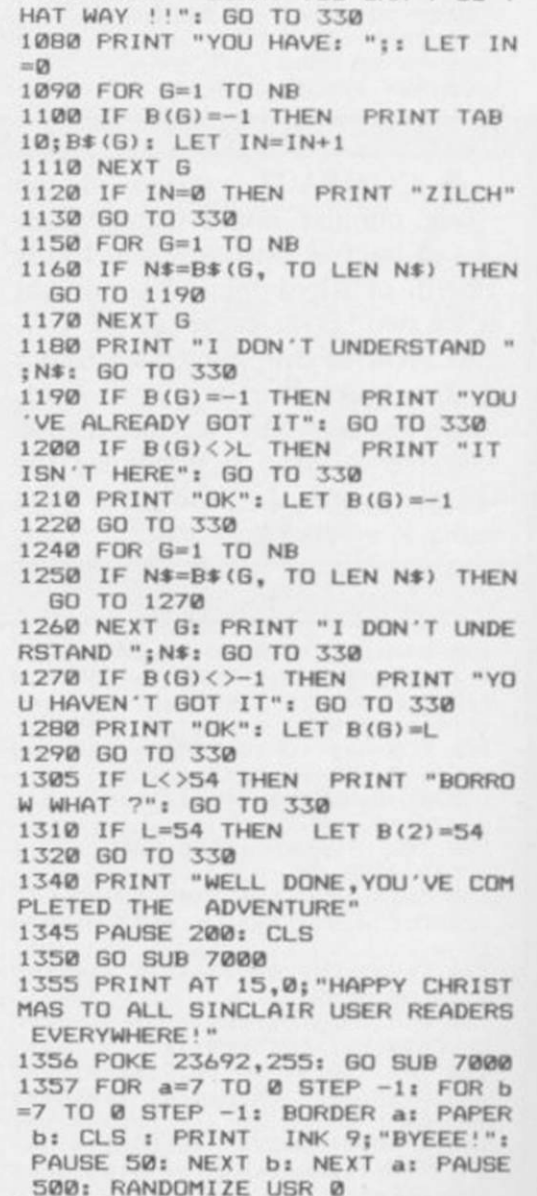

1060 PRINT "SORRY YOU CAN'T 60 T

*m* 

1360 PRINT '"DO YOU WANT ANOTHER

88

2610 GO SUB 6000

TO 330

85

1480 GO TO 1360 1500 GO TO 330 1550 IF L< >46 THEN PRINT "STEAL WHAT ?"s GO TO 330 1560 IF L=46 THEN PRINT "YOU TR Y TO STEAL THE DWARF'S BAGBUT HE DEALS YOU A BLOW ON THE HEAD W HICH LEAVES YOU IN A COMA.H OWEVER,YOU NEVER RECOVER." 1570 GO TO 1360 2010 IF L< >18 AND L<>53 THEN PR INT "BUY WHAT ?" 2020 IF B(2)<>-1 THEN PRINT "WH ERE'S YOUR MONEY ?"  $2030$  IF L=18 AND B(2) =-1 THEN P RINT "YOU BUY THE PASS.": LET PA  $SS=1:$  LET  $B(2) = 0:$  LET  $B(1) = -1$ 2040 IF L-53 AND N\*="COMMODORE 6  $4"$  AND  $B(2) = -1$  OR  $L = 53$  AND  $Nf = "C$ BM 64" AND  $B(2) = -1$  THEN LET  $B(2)$  $)=0:$  LET B(5)=53 2050 IF L=53 AND N#="SPECTRUM" A ND  $B(2) = -1$  THEN LET  $B(2) = 0$ : LET  $B(4)=53$ 2060 GO TO 330 2210 IF L=28 THEN PRINT "YOU CL IMB THE FRAME.OH DEAR,YOU FALL 0 FF AND CRACK YOUR HEAD OPEN O N THE CONCRETE LYING BELOWIT.": GO TO 1360 2220 PRINT "CLIMB WHAT ?"s GO TO 330 2410 IF L=71 AND B(6)=0 THEN LE T B(6)=L: LET DOLL=1: GO TO 330

2420 PRINT "EXAMINE WHAT ?": GO

GAME <Y/N)?"

1410 POKE 23609,10 1420 GO TO 330

HAT ?"l GO TO 330

1390 STOP

1370 LET A\$=INKEY\$: IF A\$<>"Y" A ND A\$<>"N" THEN 60 TO 1370 1380 IF A\*="Y" THEN RUN

1460 IF L< >34 THEN PRINT "RIP W

1470 IF L-34 THEN PRINT "SOME Y OBBOS COME RduND THE CORNER AND HEADBUTT YOU TO DEATH"

2620 GO TO 330 2810 PRINT "FIND OUT FOR YOURSEL F!!!!!!!!!!": GO TO 330 3010 LET N\$="": LET X\$=I\$: LET Y \*=" "I GO SUB 6001 LET I = IN 3020 IF 1=0 THEN LET VS=I»t 60 TO 3050 3030 LET Vt=I«< TO 1-1) 3040 LET N\*-I\*<I+1 TO ) 3050 LET 1=0 3060 FOR K=1 TO 36 3070 IF V\*=R\*(K, TO LEN V\*) THEN LET I=R(K): LET I\$=V\$( TO 1) 3080 NEXT K 3090 RETURN 3110 IF L=53 OR L=18 THEN PRINT "GO TO THE BANK. 3120 IF L<>53 AND L<>18 THEN PR INT "SORRY,I CAN'T HELP YOU HERE M 3130 60 TO 330 5020 PRINT "YOU WALK UP TO THE D OOR,PAST A MAN WHO IS WORKIN6 0 N A CLOCK. YOU RING THE BELL.IT<br>IS VERY LOUD.A LADY OPENS TH LOUD.A LADY OPENS TH E DOOR. ""HELLO"",SHE SAYS." "I BELIEVE YOU'RE L00KIN6 FO R A DOLL ARENTY0U7I SU66EST YOU KNOCK ON NO.5.THERE IS A BOY AN D A GIRL THERE WHO CAN HELP YOU ON YOUR SEARCH.BY THE WAY,N0.1 I S WHERE SARAH LIVES."".YOU WALK BACK UP THE PATH. YOU CAN: -60 EAST TO NO.1,WEST TO NO.5,OR SOUTH." 5025 LET L=9 5030 LET N=0: LET E-lt LET S=lt LET W=1: RETURN 5040 IF DOLL=0 THEN PRINT "YOU HEAR SCREAMING OF ""I WANT MY DOLLY NOW'"".YOU DECIDE IT IS Wl SEST NOT TO KNOCK. 5042 IF DOLL̶1 THEN 60 TO WINNE R 5050 LET N=0t LET E=l: LET S=0: LET W=0: RETURN 5070 PRINT "YOU ARE IN CHESTNUT

AVENUE.

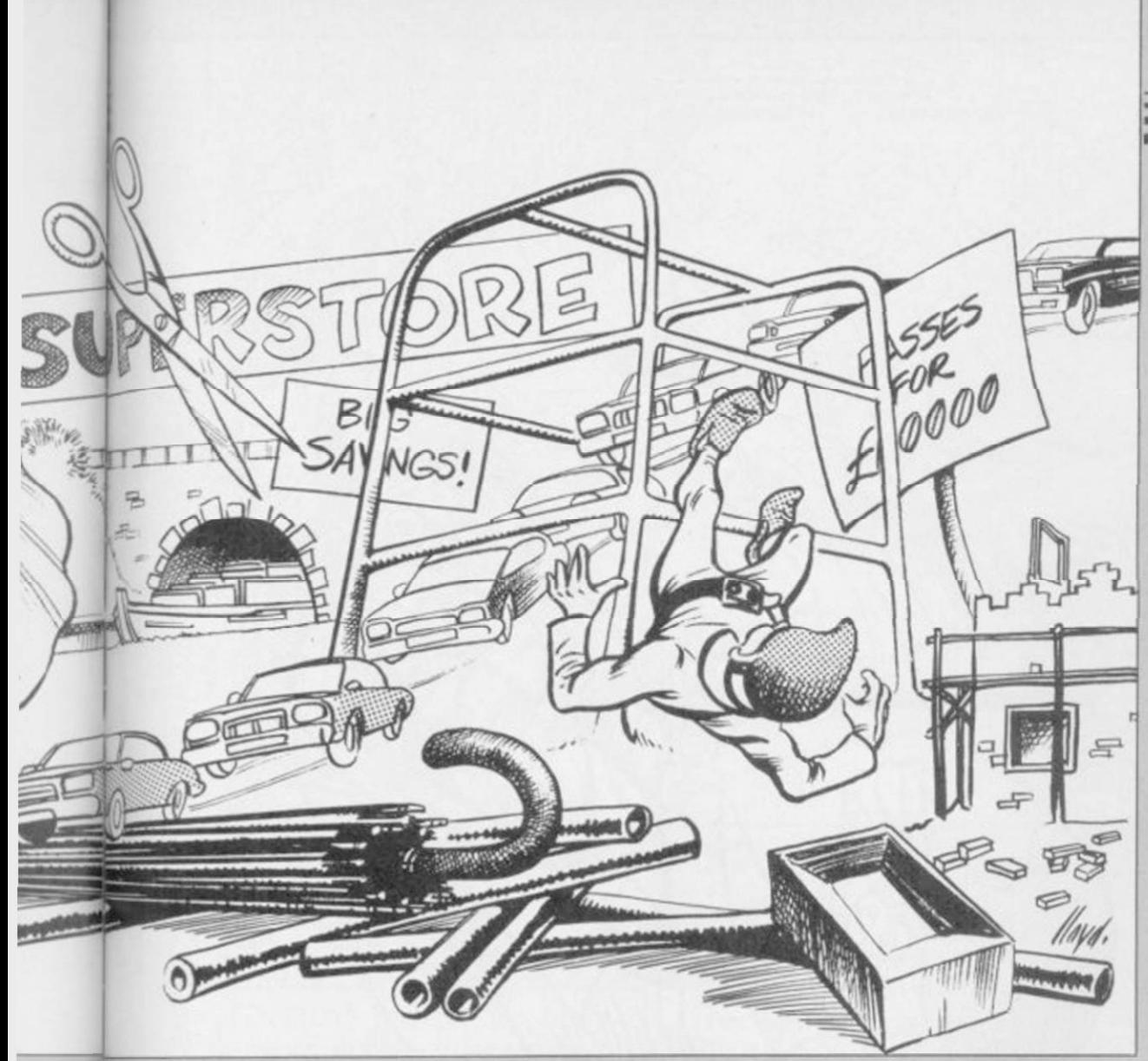

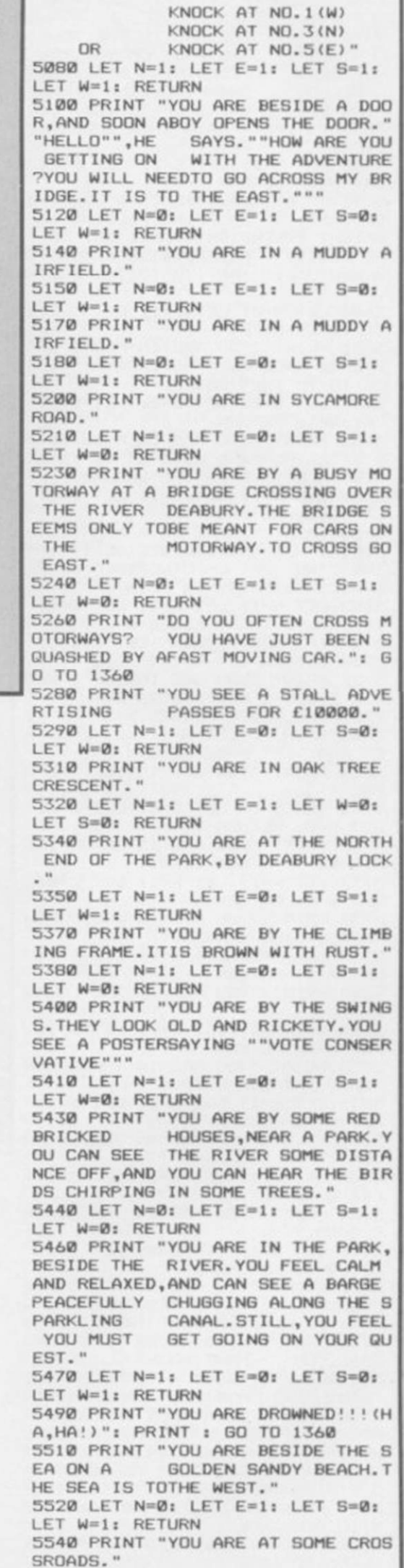

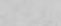

*continued on page 90* 

**Program Printout** 

YOU CAN: -

*continued from page 89*  5550 LET N=1: LET E=1: LET S=1: LET W=1: RETURN 5570 PRINT "YOU ARE IN THE TOWN CENTRE.TO THE EAST OF YOU,YOU NOTICE A PEDESTRIAN PRECINCT.<br>A FELLOW DWARF, HOLDING A SHOP DWARF, HOLDING A SHOP PING BAG WALKS UP TO YOU. ""GO PING BAG WALKS UP TO YOU, ""GO<br>OD DAY"", HE SAYS IN A CHEERY V OICE. " 5580 LET N=0: LET E=lx LET S=lx LET W=1: RETURN 5590 PRINT "YOU ARE IN A GAILY C OLOURED SHOPPING PRECINCT.A BRIGHT GREENSIGN STANDS OUT OF T HE REST, ADVERTISING JAMES' S UPERSTORE. THAT IS TO THE SOUTH . **"** 5600 LET N=0: LET E=1: LET S=1: LET W=1: RETURN 5620 PRINT "YOU ARE IN FRONT OF A BANK KNOWNAS ""SUPERBANK"" WHI CH IS TO THE SOUTH." 5630 LET N=0: LET E=0: LET S=1: LET W=1: RETURN 5650 PRINT "YOU ARE ON A BUILD IN G SITE.THEREARE LOTS OF PIPES ST<br>REWN ALL OVER THE GROUND." OVER THE GROUND." 5660 LET N=1: LET E=1: LET S=0: LET W=0: RETURN 5680 PRINT "THERE IS A BARRIER H ERE,WITH A NOTICE BESIDE IT SAY ING ""NO UNAUTHORISED PEOPL E ALLOWED PASTTHIS POINT." 5690 LET N=1: LET E=0: LET W=1: IF PASS=0 THEN LET S=0 5700 IF PASS-1 THEN LET S»1 5710 RETURN 5720 PRINT "YOU ARE INSIDE JAMES •A POSTER ADVERTISES BOTH ZX S PECTRUMS ANDCOMMODORE 64S FOR £1 0000 EACH.": LET N=1: LET E=0: L<br>ET W=0: LET S=0: RETURN 5730 PRINT "YOU ARE INSIDE THE B  $ANK.$  " 5740 LET N=1: LET E=0: LET W=0: LET S=0: RETURN 5760 PRINT "YOU ARE IN AN UNFINI NISHED BUILDING." 5770 LET N=1: LET E=1: LET S=0: LET W=0: RETURN 5780 PRINT "YOU ARE IN THE NORTH END OF THE GARDEN." 5790 LET N=0: LET E=0: LET S=1: LET W=1: RETURN 5800 PRINT "YOU ARE IN THE LOUNG  $E.$ 5810 LET N=1: LET E=1: LET S=1: LET W=0: RETURN 5820 PRINT "YOU ARE IN THE SOUTH END OF THE GARDEN." 5830 LET N=1: LET E=0: LET S=1: LET W=0: RETURN 5840 PRINT "YOU ARE IN THE BATHR OOM. " 5850 LET N=1: LET E=1: LET S=0: LET W=0: RETURN 5860 PRINT "YOU ARE IN THE DININ G ROOM." 5870 LET N=1: LET E=0: LET S=0: LET W=1: RETURN 6020 PRINT "YOU ARE ONE OF SANTA CLAUS" DWARF MESSENGERS WHO HAS TO FINDOUT WHAT THE LITTLE<br>GIRLS AND BOYS WOULD LIKE FOR GIRLS AND BOYS WOULD LIKE FOR XMAS.YOU HAVE FOUND OUT THAT A GIRL OF ABOUT 4 YEARS OF AGE HAS LOST HER DOLL NAMED SARAH HAS LOST HER DOLL NAMED SARAH<br>.YOU FEEL SORRY FOR THE GIRL A ND GO OUT TOLOOK FOR THE DOLL.HO WEVER,A TINYDWARF CAN EASILY GET LOST,AND THE DOLL IS ALMOST A S BIG AS YOUARE YOURSELF?" 6040 PRINT AT 20,3;"PRESS ANY KE Y TO CONTINUE" 6050 LET A\*=INKEY\$: IF A\*-"" THE N GO TO 6050 6060 RETURN

7000 GO TO 7040

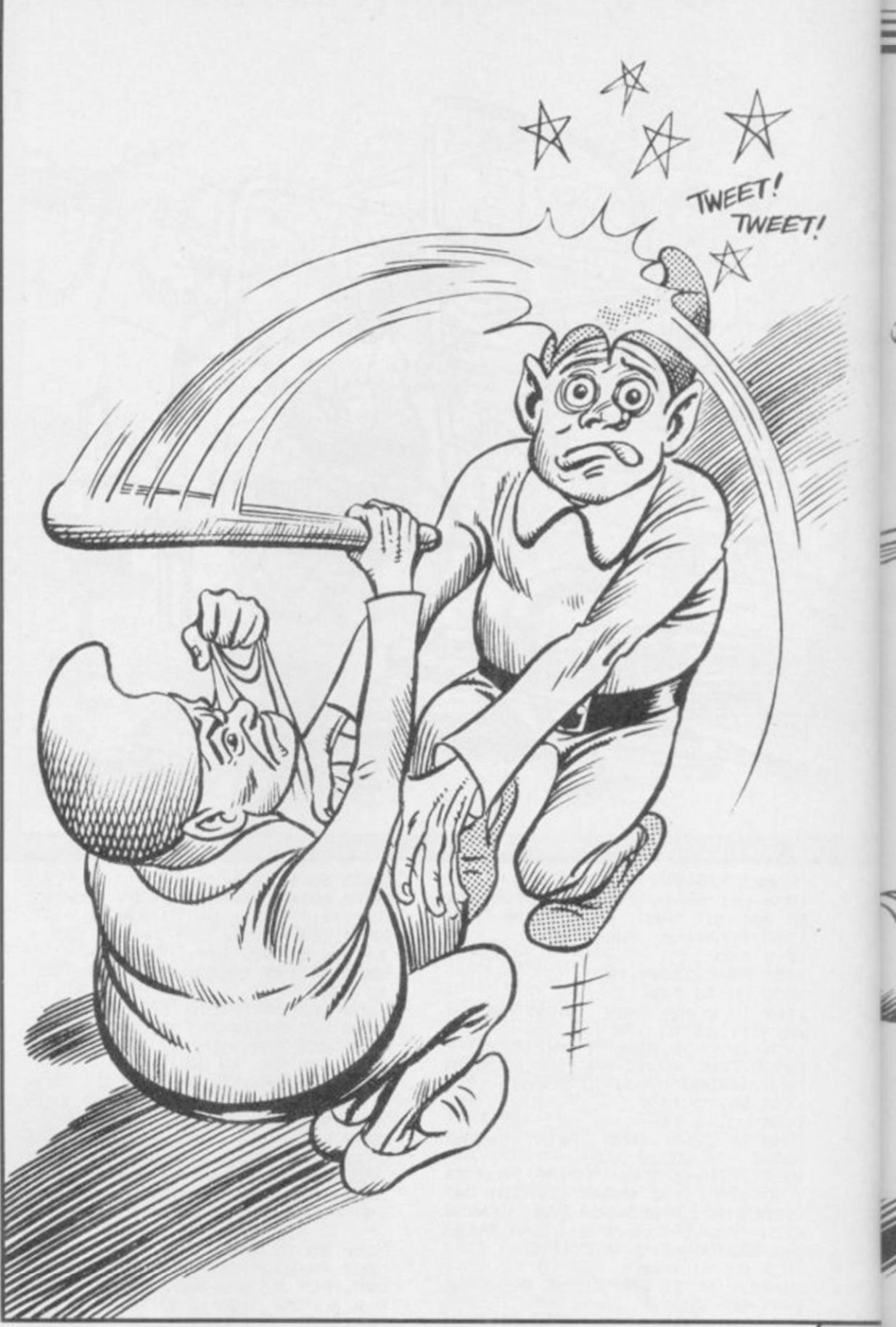

7010 LET C=.3 7020 PRINT "We ";x BEEP c,a+2x P RINT "wish ";: BEEP c,a+7: PRINT "you ";: BEEP c/2,a+7: PRINT "a "I: BEEP c/2,a+9: PRINT "mer";: BEEP c/2,a+7: PRINT "ry ";: BEE P c/2,a+6: PRINT "Christ";: BEEP c,a+4: PRINT "mas,": BEEP c,a\*4 7030 RETURN 7040 LET a-0: GO SUB 7010: LET a =2: GO SUB 7010 7050 PRINT "We "jx BEEP c,2x PRI NT "wish ";: BEEP c, 11: PRINT "y ou ";: BEEP c/2,11: PRINT "a ";: BEEP c/2,12: PRINT "mer";: BEEP

 $c/2$ , 11: PRINT "ry ";: BEEP  $c/2$ , 9: PRINT "Christ";: BEEP c,7: PR INT "mas,": BEEP c,4 7060 PRINT "And ";: BEEP c/2,2: PRINT "a ";: BEEP c/2,2: PRINT "

hap":: BEEP c.4: PRINT "py ":: B  $EEP \subset 9$ : PRINT "new ":: BEEP  $C_6$ x PRINT "year.": BEEP c«2,7 7070 PRINT : PRINT : PRINT : PAU SE 10 7080 PRINT "Good ";: BEEP c,2: P RINT "tid";: BEEP c,7: PRINT "in gs ";: BEEP c,7: PRINT "we ";: B EEP c,7: PRINT "bring": BEEP c«2  $\frac{1}{2}$ 7090 PRINT "To ";: BEEP c,6: PRI NT "you ";: BEEP c,7: PRINT "and ";: BEEP c,6: PRINT "your ";: B EEP c,4: PRINT "kin;": BEEP c«2, 2 7100 PRINT "We ";: BEEP c,9: PRI NT "wish ";: BEEP c,ll: PRINT "y ou ";: BEEP c/2,9: PRINT "a ";; BEEP c/2,9: PRINT "mer";: BEEP c /2,7x PRINT "ry ";x BEEP c/2,7x PRINT "Christ";: BEEP c, 14: PRIN T "mas,": BEEP c,2 7110 PRINT "And ";: BEEP c/2,2: PRINT "a ";: BEEP c/2,2: PRINT hap";: BEEF c, 4: PRINT "py ";: B EEP c, 9: PRINT "new ":: BEEP c, 6 x PRINT "year.": BEEP c»3,7

7130 RETURN

90 SINCLAIR USER November 1985

UIDE BENNY the mecha- •nic through three screens of garage mayhem as an angry customer attempts to brain him with the spanners. Manic Mechanic was written by T Sherwood of West Bromwich, and runs on the 48K Spectrum or Spectrum Plus.

*The program uses our special abbreviations for graphics characters, so please read the instructions on the first page of Program Printout before entering the listing.* 

#### UU MAA

5 60 TO 7000 105 FOR p-31 TO 0 STEP -.6 110 FOR i=l TO 2 120 LET yl=y+(INKEY\$="0" AND y< 31)-(INKEY\$="9" AND y>0) 130 PRINT AT x,y;"(sp)";AT x,yl  $;a*(i);$ AT  $x+1,y;$ "(sp)";AT  $x+1,y1$ ;b\*(i): LET y=yl 140 IF ATTR (x+3,y)<7 THEN 60 TO 1500  $210$  LET b1=b+d 215 IF b1<0 OR b1>31 THEN LET  $b1=b:$  LET  $d=-d$ 220 PRINT AT a, b; " (sp) "; AT a+1, b;"(sp)"; INK 6;AT a,b1;c#<i);AT a+1,bl;b»(i): LET b=bl 240 IF ATTR  $(x,y)=6$  THEN 60 TO 5100 250 IF ATTR (a+3,b><7 THEN 60 TO 2000 900 NEXT l 910 PRINT AT 0,p;"(sp)": NEXT p 950 60 TO 5100 1510 IF ATTR  $(x+3, y) = 4$  AND INKEY »="" THEN 60 TO 1600 1520 IF ATTR  $(x+3, y) = 2$  AND INKEY »-"" THEN 60 TO 1700 1530 IF ATTR <x+3,y)-6 THEN 60 TO 1800 1599 60 TO 141 1610 POKE 2+3,201 POKE 2+5,40: P OKE 2+24,28

1630 FOR j=x TO x+3 1640 PRINT AT j,y;"(sp)";AT j+1,<br>y;"C";AT j+2,y;"D" 1650 LET 1-USR 2: NEXT j  $1660$  LET  $x=j$  $1670$  PRINT INK  $4;$ AT  $x-1$ ,  $y$ ; " $H$ "; INK  $3$ ; AT  $x-2$ , y;' 1699 60 TO 141 1705 POKE z+3,100: POKE z+5,3: P  $DKE$   $z + 24,28$  $1710$  FOR  $j=x-1$  TO  $x-4$  STEP  $-1$ 1715 PRINT AT  $j_1y_1'' H''_1A T$   $j+1_1y_1''$  $E''$ ; INK 2; AT  $j+2$ , y;" 1720 LET 1-USR 2: NEXT J  $1725$  POKE  $z+3,80:$  LET  $x=x-4$ 1730 FOR j=x+2 TO x+5 1735 PRINT AT j,y;"(sp)" 1740 LET 1=USR z: NEXT j 1750 PRINT INK 3; AT  $x+2$ ,  $y$ ; "O"; A  $T$  x +  $7, y$ ; INK  $2$ ; " $P$ " 1799 60 TO 141 1805 POKE z+3,120: POKE z+5,2: P OKE 2+24,28 1810 LET s=s+5: PRINT >0;AT 0,13 -LEN STR\* si PAPER ljs 1820 FOR j=x+3 TO x+6 1830 PRINT AT J,y-1;"(3»sp)"; IN  $K$  6; AT  $j+1$ ,  $y-1$ ; " $L$ MN" 1840 LET 1=USR z: NEXT 1850 PRINT AT x+6, y-1; INK 3; "EO 1860 FOR j-1 TO 5 1870 PRINT INK  $6$ ; AT  $x+7$ ,  $y-1$ ; " $\underline{x}\cup$ BEEP .01,60  $\overline{1880}$  PRINT INK 6; AT  $x+7$ ,  $y-1$ ; "LM N"t BEEP .01,50 1890 NEXT j 1900 PRINT AT x+7,y-l; INK 0; PA PER 6; INVERSE 1¦"L"¦ INK 6; PAP ER 0; INVERSE 0; " n<sup>17</sup> ; INK 0; PAPE  $R$  6; INVERSE 1; " $N<sup>n</sup>$ 1905 IF ATTR  $(a, b) = 7$  THEN LET s =s+100: PRINT #0; AT 0,13-LEN STR <sup>t</sup> s; PAPER 1;si POKE 2+3,0: POKE z+5,7: POKE z+24,29: LET 1=USR 2: 60 SUB 5200: 60 TO 100 1910 IF x< >14 THEN 60 TO 1999 1915 PRINT AT 21,y-1; PAPER 6; I NK Ø: INVERSE 1:"IJK" 1920 LET  $c = 0$ : FOR  $\overline{i} = 5$  TO 13 STEP  $\frac{1}{4}$ 1925 IF ATTR  $(j, y) = 7$  THEN LET c  $=C+1$ 1927 NEXT *j*   $1930$  IF  $c=3$  THEN LET sd=sd+1: I  $F$  sd=4 THEN LET sn=sn+1: GO TO 7500 1999 60 TO 141 2010 IF ((a+4)<x OR RND>.7) AND ATTR (a+3,b)-4 THEN 60 TO 2400

 $(a+3,b)=2$  THEN 60 TO 2600 2030 IF a<x AND ATTR (a+3,b)-6 T HEN 60 TO 2800 2050 60 TO 251 2410 POKE 2+3,20: POKE 2+5,40: P  $OKE z + 24,28$ 2440 FOR j=a TO a+3 2450 PRINT AT j,b;"(sp)"; INK 6; AT  $j+1$ , b; " $\subseteq$ "; AT  $j+2$ , b; " $\subseteq$ "  $2460$  LET  $1 = USR$  z: NEXT  $j$  $2515$  LET  $a=j:$  LET  $d=(y>b)-(y\leq-b)$  $2520$  PRINT INK  $3;$ AT a-2,b;" $0"$ ; INK  $4$ ; AT  $a-1$ , b; " $H$ " 2599 GO TO 251 2605 POKE 2+3,100: POKE 2+5,3: P OKE  $z+24,28$ 2610 FOR j-a-1 TO a-4 STEP -1 2620 PRINT INK  $6$ ; AT  $j$ ,  $bj$ , " $F$ "; AT  $j+1$ ,b; " $\boxdot$ "; INK 2; AT  $j+2$ ,b; "  $2630$  LET  $1 = USR$  z: NEXT  $j$  $2663$  LET a=a-4: LET d=(y>b)-(y<= b) 2680 POKE 2+3,80 2690 FOR j=a+2 TO a+5 2700 PRINT AT J,b;"(sp)" 2710 LET 1=USR z: NEXT j  $2720$  PRINT INK 3; AT  $a+2$ ,  $b$ ; "O"; INK 2; AT  $a+7$ , b; " $P$ " 2799 60 TO 251 2810 POKE 2+3,120: POKE 2+5,2: P OKE z+24,28<br>2820 FOR j=a  $j=a+3$  TO  $a+b$ 2830 PRINT INK 6;AT j,b-l;"(3»s p) "; AT j+1, b-1; <u>"LMN"</u> 2850 LET 1=USR z: NEXT j 2855 PRINT AT a+3,b-1;"(3\*sp)"; INK 3; AT a+6.b-1; "EOO" 2860 FOR j-1 TO 5 2870 PRINT AT a+7,b-l; INK 6;" I J ": BEEP .01,50 2880 PRINT AT a+7,b-l; INK 6{"LM  $N''$ : BEEP .01,60 2890 NEXT j 2900 PRINT AT a+7,b-l; INK 0; PA PER 6; INVERSE 1;"L"; INK 6; PAP ER 0; INVERSE 0; "M"; INK 0; PAPE R 6; INVERSE 1;" 2910 IF a<>14 THEN 60 TO 2950 2915 PRINT INK 0: PAPER 6; INVE RSE 1;AT 21,b-1;"IUR": LET c=0 2920 FOR j=5 TO 13 STEP 4  $2930$  IF ATTR  $(j, b) = 7$  THEN LET c  $=c+1$ 2932 NEXT j 2935 IF c=3 THEN LET sd=sd+l 2940 IF sd-4 THEN LET sn-sn+1: 60 TO 7500  $2960$  IF ATTR  $(x,y)=6$  THEN 60 TO 5100 2999 60 TO 251 4010 FOR j-6 TO 13: PRINT PAPER 2;AT j,8¦"(15«sp)": NEXT j 4020 PRINT PAPER 2;AT 8,11;"6AM E OVER";AT 11,10;"PRESS A KEY" 4095 60 SUB 9500: 60 TO 7300 5001 LET  $a = (4 * (INT (RND*4) + 1)) - 2$ 5005 LET b=INT (RND\*32) 5010 RETURN 5100 PRINT AT x, y; FLASH 1; "A"; A  $T x + 1, y; "E"$ *continued on page 92* 

2020 IF a>=x AND RND>.3 AND ATTR

Led o Hill

 $\frac{1}{\sqrt{2}}$ 

 $q_{\text{max}}$ 

*continued from page 91*  5105 POKE z+3,60: POKE z+5,7: PO KE z+24,28 5110 FOR j-1 TO 6: LET 1-USR z: **NEXT** 5120 POKE z+3,0: LET 1=USR z 5130 LET  $1i=1i-1$ : PRINT $\#@$ ;AT 0, 25+1i«2; PAPER I; "(sp)";AT 1,25+ 1i «2; PAPER l;"(sp)" 5140 IF 11<1 THEN GO TO 4000 5170 PRINT AT a,b;"(sp>":AT a+1, b; "(sp)";AT x,y;"(sp)";AT x+l,y; " (sp)" : GO TO 7730 5205 POKE z+3,0: POKE z+24,29 5206 POKE z+5,4: LET 1-USR z 5220 PRINT INK 4;AT 0,0;"ENERGY J M J M J M J M J M JMJMJMJMJMJMJMJM" 5299 RETURN 7005 PAPER 0: BORDER 0: INK 7: C LS : CLEAR USR "a"-100 7010 RESTORE 7040: LET z=USR "a" -99 7020 LET t=0: FOR i=z TO z+28 7030 READ j: LET t=t+j: POKE i,j NEXT i 7050 FOR i-USR "a" TO USR "p"+7 7060 READ j: LET t=t+j: POKE i,j : NEXT i 7065 IF t<>14455 THEN PRINT "ER ROR IN DATA.": STOP 7068 DATA 243,17,16,2,38,1,58,72 ,92,31,31,31,14,254,238,16,237,1 21,67,16,254,37,32,244,3 7069 DATA 21,32,232,251,112,154 7070 DATA 159,61,93,117,124,56 7071 DATA 8,62,93,157,21,116 7072 DATA 119,7,14,89,249,188,18 6,174,62,28 7073 DATA 16,124,186,185,168,46, 238,224 7080 DATA 0,207,231,243,251,10,1 0,251 7081 DATA 30,63,79,123,59,158,19 2,124,120,252,242,222,220,121,3,

7083 DATA 0,0,56,124,15,15,124,5 6,0,0,0,0,255,255,0,0,0,0,28,62, 240,240,62,28 7084 DATA 56,124,15,15,124,56,0, 0,0,0,255,255,0,0,0,0,28,62,240, 240,62,28,0,0 7090 DATA 0,255,255,255,255,0,0, 255 7093 DATA 0,0,8,28,62,127,0,0 7200 LET a\$="AC": LET b\$="BD": L  $ET C$ \$=" $FG$ 7210 LET h=0: LET s=0 7300 LET sn=1 7410 IF s>h THEN LET h=s 7420 LET s-0: LET li-3 7450 GO SUB 9000 7460 IF INKEY\*<>"0" THEN GO SUB 9600 7510 CLS : LET sd-0 7511 IF sn>3 THEN LET sn=1 7515 RESTORE 8000+sn»100 7516 PRINT INK 2;AT 1.0:"OEOOOO OEOOOOOEOOOOOEOOOOOEOOOOOE" 7518 FOR j-4 TO 20 STEP 4 7520 PRINT AT j,0; INK 3: "OEOOEO OEOOEOOEOOEOOEOOEOOEOOE<sup>": NEX</sup> 7530 FOR j=5 TO 17 STEP 4 7530 FOR j-5 TO 17 STEP 4 7569 FOR 1»1 TO 28 STEP 9 7570 PRINT INK 6;AT j,1+1;"<u>M</u>"; INK 0; PAPER 6; INVERSE 1;AT j,l  $: " \_ " , A T \ j, 1 + 2; " \_ \mathbb{N}$ 7573 NEXT 1: NEXT j 7580 FOR j=9 TO 21 STEP 4: FOR k  $=1$  TO 2: READ i: PRINT INK 2;AT  $j$ ,i;" $P$ ": READ i: PRINT INK 4;A  $j-4$ ,i;" $\vdash$ ": NEXT k: NEXT  $j$ 7600 PRINT#0;AT 0,0; PAPER 1;"( 2\*sp)SCORE 00000(21\*sp)HIGH(2\*sp )00000 (6«sp)LIVE S C8«sp)" 7610 PRINT#0;AT 0,13-LEN STRt s PAPER 1;s;AT 1,13-LEN STR\$ h; PAPER 1;h 7620 PRINT#0; AT 0,25; 7630 FOR j=1 TO li: PRINT #0; PA<br>PER 1;"<u>A</u>(sp)";: NEXT j 7640 PRINT #0; AT 1,25; 7642 FOR j=1 TO li: PRINT #0; PA PER 1; "E(sp)";: NEXT 7730 LET d=1: LET x=18: LET y=1 7740 GO SUB 5000 7750 PRINT AT  $x, y; "C"$ ; AT  $x + 1, y;$ " INK 6; AT  $a$ , b; " $F$ "; AT  $a+1$ , b; " $\in$ 7770 GO SUB 5200 7799 GO SUB 9500: GO TO 100

8100 DATA 0,6,17,23,6,14,24,27,5

7082 DATA 0,127,62,28,8,0,0,0

62

9010 CLS : PRINT<br>0; "Benny Bunny"; Bunny";AT 2,15;"in";AT 4,6;" MANIC IJK MECHANIC " 9020 INK 5: PLOT 100,103 9030 RESTORE 9060: FOR J-1 TO 14 : READ k, l: DRAW k, l: NEXT 9060 DATA 120,-12,0,-56,-40,4,0, 40,-70,7,0,-40,-10,1,0,56 9061 DATA 30,10,120,-12,-30,-10, 30,10,0,-56,-30,-10 9070 FOR j-24 TO 84 STEP 20: PLO T j,69-j/8: RESTORE 9075: FOR k-1 TO 10: READ 1 ,m: DRAW 1,m: NEX T k: NEXT j: POKE z+29,201 9075 DATA 6,2,10,-1,-6,-2,-10,1,  $0, -16, 10, -1, 0, 16, 6, 2, 0, -16, -6, -2$ 9080 PLOT 16,35: DRAW 0,55: DRAW 10,-1: DRAW 0,16: DRAW -20,2: D RAW 0,-16: DRAW 10,-1 9085 PRINT INVERSE 1;AT 9,1;"«» ":AT 11.15: "Bennys" 9101 PRINT#0:AT 1, 0: INK 4:"1=I NSTRUCTIONS(6\*sp)0-START GAME" 9105 INK 7 9110 PRINT AT 18,4; "G"; AT 19,4; "  $D$ ";AT 14,16; "A";AT 15,16; "B" 9120 GO SUB 9500: RETURN 9500 DATA 29,53.41.65,29,41,53.6 5,31,55,43,67,31,43,55,67,29,53, 41 ,65 9501 DATA 29,41,53,65,34,58,46,7 0,34,46,58,70 9510 FOR 1-0 TO 1: RESTORE 9500 9515 FOR j-1 TO 32: READ k 9520 BEEP .07+1•.07.k-40: BEEP .  $07*(1-1), k-28$ 9530 IF INKEY \*< >"" THEN RETURN 9580 NEXT j: NEXT 1: GO TO 9510 9610 CLS : PRINT "AN ANGRY CUSTO MER IS SEARCHING FOR BENNY IN H IS GARAGE." 9620 PRINT ''"IF HE CATCHES BENN Y OR DROPS A SPANNER ON HIS HEA D, BENNY LOSESA LIFE." 9630 PRINT ''"BENNY'S ENERGY RED UCES ALL THE TIME, AND IF IT RE ACHES ZERO, HELOSES A LIFE." 9640 PRINT ''"BENNY CAN RENEW HI S ENERGY SUPPLY BY DROPPING A SPANNER ON THE CUSTOMER BY RU NNING OVER IT." 9650 PRINT '"'IF ALL THE SPANNER S REACH THE FLOOR, A NEW SCREE S REACH THE FLOOR, A NEW SCREE<br>N WILL APPEAR.THERE ARE 3 DIFFER ENT SCREENS. 9670 PRINT PAPER 2;" CONTROLS: 9680 PRINT '''"LEFT.......9" 9685 PRINT ""RIGHT..... 0" 9689 PRINT ""TO MOVE UP, STAND STILL OVER A RED TRIANGLE....  $INK 2: "F$ 9690 PRINT ""TO MOVE DOWN, STAN D STILL OVER A GREEN TRIANGLE.. ..": INK 4:" 9700 PRINT 'T' "Press a key": PA

,17,18,27,6,8,15,24

9,6,26,17,14,0,23,18

8200 DATA 5,14,24,IB,15,0,27,23,

8300 DATA 14.5,23,27,9,8,17,26,5 ,8,14,23,0,15,18,27

USE 0: RETURN

# **Program Printout**

550 PRINT AT j,k; FLASH 1;"\*": FOR f-1 TO 30: BEEP .02,-15: NEX

600 FOR f-1 TO 30: PRINT FLASH 1;AT J,k;"»" : BEEP .01,ft BEEP

610 PRINT AT j,k;"(sp)": LET e=

650 PRINT FLASH 1;AT x,y;"«":  $FOR$   $f=1$  TO  $5: FOR$   $g=1$  TO 50 STEP 5: BEEP .01,g: NEXT g: NEXT f  $660$  LET  $s = s + e * (sh)$ : LET  $e = 100 + s$ h: LET sh=sh+1: LET v=10: LET w=

1000 CLS : PRINT FLASH 1;AT 6,1

1005 IF s>hs THEN LET hs=s 1010 FOR f-40 TO 1 STEP -2: BEEP

T f: PRINT AT j,k;"(sp) "

e+INT (8+32\*RND): RETURN

565 GO TO 1000

.01,f•5t NEXT f

0: GO TO 70

0;"GAME OVER"

.02,ft NEXT f

LIEN-ZAPPING of a more thought-provoking kind is the theme of Blaster, by Phil Willcox of Ely, Cardiff. You must blast a path to the alien buried in a mountain — do you take the shortest route and use less energy or detour for the power pills? The program runs on any Spectrum.

Blaster *uses our special abbreviations for graphics characters so please read the instructions on the first page of Program Printout before typing in the listing.* 

1 REM blaster

- REM by Phil Willcox
- **<sup>3</sup>** RANDOMIZE
- 5 LET hs=0: LET e=100: LET v=
- 10: LET w=0: LET s=0: LET sh=l
- 10 LET  $c\overline{*}="E\overline{F}S^*$
- $12$  LET  $q == "(32*ig8)"$
- 13 LET  $r == "EFGH"$ 15 GO SUB 9000
- 20 GO SUB B000
- 

25 FOR <=0 TO 25: PRINT AT 9,f ;"(sp)": BEEP .l,30-f: NEXT f: P  $RINT$ ;  $INK$  4;  $AT$   $B$ ,  $f-1$ ;  $(Sp)$   $H''$ ;  $AT$  $7, f-1; "k" | AT 1b, i-1; "J"; INK 7;$ 

AT 9,14; ... ASTER": BEEP .4,-20 35 F-..JSE 50: PRINT PAPER 4; I

NK 0; FLASH 1; AT 20,8; "INSTRUCTI ONS (y/n)": BEEP .3,10: BEEP .4, 0 40 IF INKEY \*= "" THEN GO TO 40

- 45 IF INKEY\*="Y" OR INKEY\*="N" THEN GO TO 9600
- 50 IF INKEY\*-"y" THEN GO SUB 9500
	- 70 GO SUB 8000
	- 80 GO SUB 8100
- 85 BEEP .05,20
- 90 INK 7: PRINT AT 0,0;"SHEET: ";sh;TAB 10;"SC:";s;TAB 20;"ENER GY:";e;"(sp)"

95 LET k\$="You hit a barrier"  $100$  PRINT AT  $v,w; "C"$ 

- 110 IF INKEY\*="q" AND v>l AND A TTR  $(v-1,w)=7$  THEN PRINT AT  $v,w$  $: "({\sf sp})": LET v=v-1: BEEP .005, 0:$
- GO TO 100 120 IF INKEY\$-"a" AND v<21 AND
- ATTR  $(v+1,w)=7$  THEN PRINT AT  $v$ , w:"(sp)": LET v=v+1: BEEP .005,0
- : GO TO 100 130 IF INKEY\*="p" AND w<31 AND ATTR  $(v,w+1)=7$  THEN PRINT AT v
- w;"(sp)": LET w=w+1: BEEP .005,0 : GO TO 100 140 IF INKEY«="o" AND w>0 AND A

TTR (v,w-l)-7 THEN PRINT AT v,w ;"(sp>": LET w=w-l: BEEP .005,0: GO TO 100

150 IF INKEYf="8" THEN LET a=l : GO SUB 200

160 IF INKEY \*= "5" THEN 1: GO SUB 200 LET  $a = -$ 

170 IF INKEY\*-"6" THEN : GO SUB 300  $LET a=1$ 

180 IF INKEY#="7" THEN LET a=-I: GO SUB 300

190 GO TO 90

 $205$  LET e=e-10: LET  $x=vt$  LET  $y=$ w+a: IF e<=0 THEN LET k\$="You r an out of energy": GO TO 1000 210 IF ATTR (x,y) <> 7 OR y>31 OR y<0 THEN GO TO 400

215 GO SUB 350

220 IF RND>.25 THEN LET y=y+a: GO TO 210

225 RETURN

- 305 LET e**-e**-10: LET x=v+a: LET
- y=w: IF e<0 THEN LET k\$="You ra
- n out of energy": GO TO 1000 310 IF ATTR  $(x, y)$  <  $>7$  OR  $x$   $>21$  OR  $x < 1$  THEN GO TO 450
- 315 GO SUB 350 320 IF RND>.25 THEN LET x=x + a:
- GO TO 310 325 RETURN
- 355 PRINT INK 7; PAPER 0;AT x,
- y;"D": BEEP .02,5: PRINT AT x,y;  $\sum_{i=1}^{n}$
- 360 RETURN
- 401 LET z=0
- 405 IF ATTR  $(x,y)=7$  OR  $y\le0$  OR  $y$ >31 THEN RETURN
- 410 IF ATTR  $(x,y)\leq 24$  THEN GO T O 500
- 415 GO SUB 495
- 430 IF z >8 THEN GO TO 440

435 LET y=y+a: IF RND>.25 THEN GO TO 405

- 440 IF a=1 AND ATTR  $(x,y)=4$  THE N PRINT INK 4; AT x, y; r\$(INT (R ND\*4+1))
- 442 IF  $a=-1$  AND ATTR  $(x,y)=4$  TH EN PRINT INK  $4:AT \times, Y$ ; " $\underline{Y}''$
- 445 RETURN
- 450 LET z=0
- 

460 IF ATTR (x,y><>4 THEN GO T

- 
- 485 LET x=x+at IF RND>.25 THEN GO TO 455
- 486 IF  $a=1$  AND ATTR  $(x,y)=4$  THE N PRINT INK  $4$ ; AT  $x, y$ ; "J"

488 IF  $a=-1$  AND ATTR  $(x,y)=4$  TH EN PRINT INK  $4:AT \times, y: "K"$ EN PRINT I<br>490 RETURN

495 FOR 4=1 TO 2: BEEP .01,0: P RINT AT  $x, y; "0"; AT x, y; "**; AT x$ , y;"(sp)": NEXT f: LET z=z+1: RET URN

- 500 LET j=x: LET k»y  $510$  IF ATTR  $(j,k) = 33$  THEN GO T O 550
- 520 IF ATTR  $(j, k) = 34$  THEN GO T O 600
- 530 IF ATTR (j,k)-38 THEN
- T 13,0;"You scored ";»;" points" : PRINT : PRINT "The high score stands at ";hs: PRINT : PRINT "P ress a key to play again" 1025 IF INKEY\*-"" THEN GO TO 10 25 1030 LET v-10: LET w\*0: LET s=0: LET e=100:: LET sh=1: GO TO 70 8000 BORDER 0: INK 7t PAPER 0: C LS 8001 LET t=INT (RND«4+2) 8002 LET  $f=1$ 8005 LET g=INT (RND«3\*1) 8025 PRINT INK 4;AT f,t;c»(g);q «( TO 31-t) 8026 BEEP .02,40-ft BEEP .03,45 f 8027 LET f-f+li IF f>21 THEN RE TURN 8040 IF g-1 AND t>3 AND RND>.5 T  $HEN$  LET  $t=t-1$
- 
- 8045 IF g=2 AND t<6 AND RND>.5 T
- HEN LET t=t+1
- 8050 IF g=3 AND t>3 AND RND>.6 T HEN LET  $t=t-1$
- 8055 IF g=3 AND t<6 AND RND<.4 T
- $HEN$  LET  $t=t+1$

*continued on page 94* 

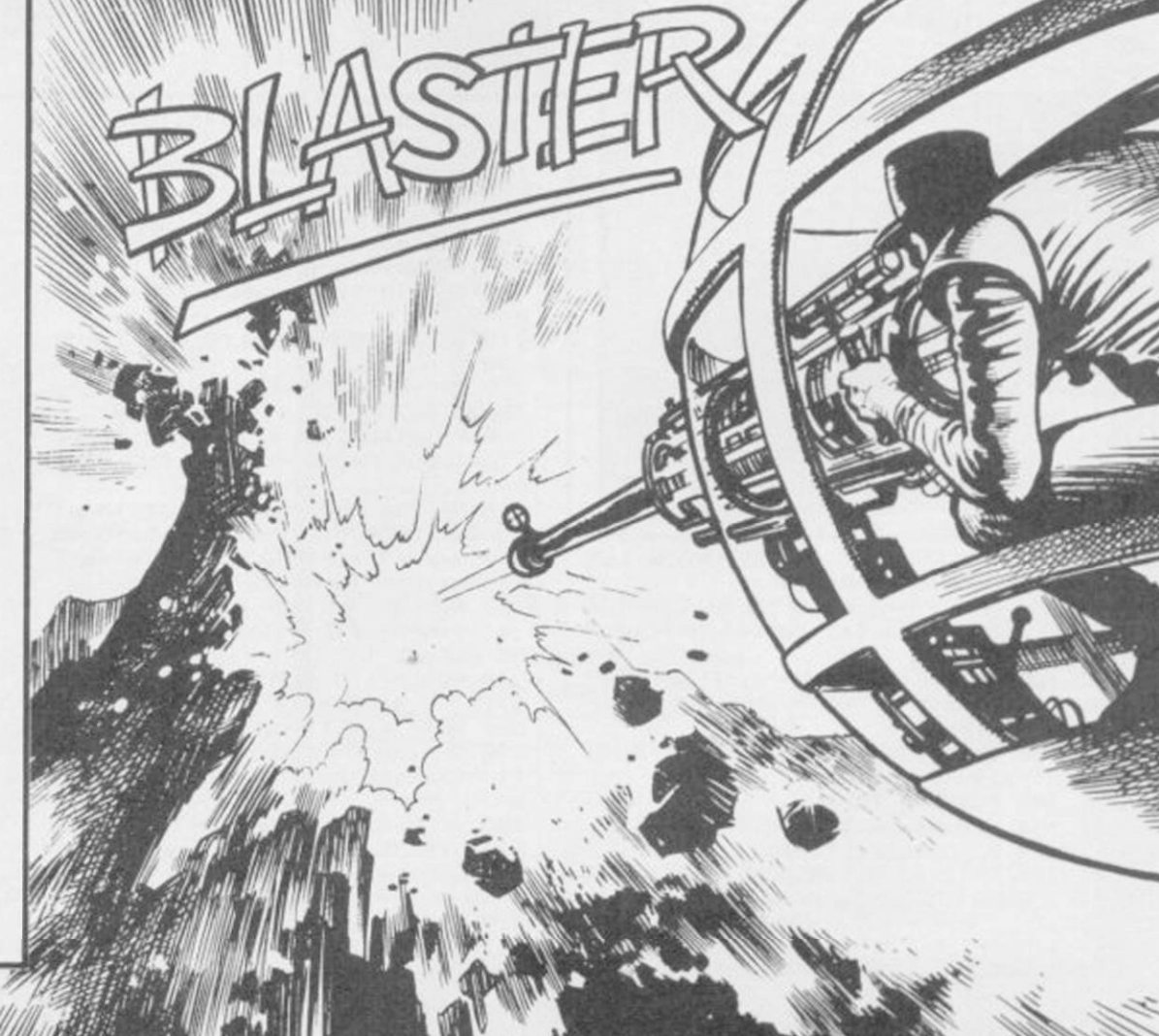

1015 PRINT FLASH 0;AT ll,0;kt;A

0 650

- 
- 455 IF ATTR  $(x,y)=7$  OR  $x < 1$  OR  $x$

>21 THEN RETURN

- 0 500
- 465 GO SUB 495
- 480 IF z>8 THEN GO TO 486

*continued from page 93*  8060 60 TO 8005 8100 LET  $c = 0$ 8110 LET x=INT (RND\*20+2): LET y  $=$ INT (RND\*15+15) 8120 IF ATTR (x,y)<>4 THEN GO T 0 8110 8130 PRINT INK 2; PAPER 4;AT x, *y*;"<u>A</u>"<br>8135 BEEP .02,c: BEEP .03,c+5 8135 BEEP .02,c: BEEP .03,c+5 8140 LET c=c+lx IF c>5 THEN GO TO 8200<br>8150 60 TO 8110 8150 60 TO 8110<br>8150 60 TO 8110 8200 LET c=»0 8210 LET x-INT <RND»18>: LET y=I NT (RND»21+7)<br>8220 IF ATTR (  $8220$  IF ATTR  $(x+2, y)$  OR ATTR  $(x+2, y)$  $\frac{1}{y}$  ,  $\frac{1}{y}$  ,  $\frac{1}{x}$  or  $\frac{1}{x}$  or  $\frac{1}{x}$  or  $\frac{1}{x}$  or  $\frac{1}{x}$  or  $\frac{1}{x}$  or  $\frac{1}{x}$  or  $\frac{1}{x}$  or  $\frac{1}{x}$  or  $\frac{1}{x}$  or  $\frac{1}{x}$  $A$  OR ATTR  $(y+5, y)$  $>4$  THEN GO TO 4 OR ATTR  $(x+5, y)$  <  $>4$  THEN 60 TO 8210 8230 LET g=INT (RND«6) BZ40 FUR N=1 TO G B230 PRINT INK 1; PAPER 4;AT X+<br>b=1 v+"; "+ REEP 01 v+a  $n-1, y; "F" is better "01, x+g"$ 8260 NEXT h<br>8270 LET car 8270 LET c=c+1: IF c>sh\*2+7 THEN<br>60 TO 8300 8280 GO TO 8210 BZB0 GU TO 8210<br>BZB0 PRTNT TNK 8300 PRINT INK 6; PAPER 4;AT IN  $T$   $(NNU*Z0+11,300; 100)$ 8305 BEEP .04,30 8330 RETURN<br>8330 RETURN 8999 STOP<br>9000 FOR f=144 TO 155: FOR n≔0 T 0 7: READ 2: POKE USR CHR\$ f+n.z 0 7x READ zx POKE USR CHR» f+n,z x NEXT nx NEXT f

9010 DATA 60,126,255,255,255,255 ,126,6 0 9030 DATA 195,129,255,60,126,126 ,60,231 9050 DATA 24,24,60,255,255,60,24 ,24 9070 DATA 0,0,0,24,24,0,0,0 9090 DATA 3,7,15,63,63,31,31,127 9110 DATA 127,63,63,31,31,7,3,3 9130 DATA 63,31,31,63,63,127,63, 31 9150 DATA 127,63,3,1,1,3,15,63 9170 DATA 252,248,208,128,128,19 2,236,254 9190 DATA 0,129,131,193,193,131, 231,255 9210 DATA 255,155,131,193,193,13 1,131,1 9230 DATA 28,14,7,14,28,56,112,5 6 9240 RETURN 9500 PAPER 4x BORDER 4: INK 0: CLS: PRINT AT 0,8; "INSTRUCTIONS Blast your way through the mountain to zap the buried alien:";  $INK 6; "B"; I$  $NK$   $D$ 9501 PRINT : PRINT " Your ship "; INK 7; "C"; INK 0; " moves and fires inthe four orthogonal dire ctions"'" CQ3 moves up CA3 moves down CO3 moves left EP] moves right"<br>9502 PRINT " To fire, use the 9502 PRINT " To fire, use the c ursor keys (5 to 8)" 9503 PRINT : PRINT " Each time

increases your energy by a random amount" 9504 PRINT : PRINT " Press a k ey.": PAUSE 0 9505 IF INKEY \*= " (sp) " THEN GO T 0 9505 9506 CLS : PRINT "The game ends if you run out of energy or hit one of the alien'sbarriers: L 9507 PRINT : PRINT "If you manag e to shoot the alienyou will mov e on to a new sheet The score is the sheet number multiplied b the remaining energy. 9508 PRINT : PRINT "Unfortunatel y for you your 1aseris unpredict able, so the amount of mountain blasted away by eachshot can var so be careful!" 9509 PRINT : PRINT : PRINT "Pres<br>« I for instructions or P to s I for instructions or play" 9510 PAUSE 0 9520 IF INKEY \*= "i" THEN GO TO 9 500 9530 IF INKEY \*= "p" THEN RETURN 9540 60 TO 9520 9600 CLS : BEEP .02,25: PRINT : PRINT : PRINT : PRINT "Your comp uter is in": PRINT : PRINT " CAPS LOCK mode": PRINT : PRINT "Please adjust your machine (CAPS SHIFT & 2) and RUN."

you fire your energyis dimini she d by 10 points. Zapping the power pills "; INK  $2; \frac{n}{2}$ "; INK 0;

9999 STOP

330 FOR t=x TO x \_to

 $\overline{O}$ 

HAT OLD favourite Bomber returns to our pages in a version for the QL by R Hartill of Rhydyfelin, Glamorgan. Blast away at the skyscrapers, or fire missiles at them if you get too low, to clear a flat space to land.

*The game uses our special abbreviations for graphics characters, so please read the instructions on the first page of Program Printout before entering the listing.* 

**IN A LEADER AND A LIGHTER LEADER AND A LIGHTER LEADER AND A LIGHT LEADER AND A LIGHT LEADER AND A LIGHT LEADER** 

100 PAPER 0: INK 7: CLS: POKE\_W 163 982, 256: score=0: MODE 4 110 PRINT"Press for level of dif ficulty, 1 to 5(5 is easier)": REP eat v eat v<br>120 k=CODE(INKEY\$)-48:SELect ON k:=1TO 5:1=k:EXIT v:END SELect : END REPeat v 130 CLSH0:pow»10:lnitxSTRIP 0:FO

R r=19 TO 1 STEP -1 140 FOR n=0 TO 36

150 pow=pow+1.5:AT 0,0:PRINT,"Sc ore = ":score:INK#0,7 160 CSIZE#0,3,1:AT#0,1,0:PRINT#0 ;"GUNS (CTRL+ 3)";:INKW0,3:ATW0,1

170 IF pow<0:PRINT\*0\;"Reloading

";:BEEP 0,9022,2620,145,1253,260 3,4212,5286 180 INKH0,4x' F pow>0:PRINT#0 \;" Loaded "j:BEEP 190 AT 20-r,n:PRINT" (CTRL+SHIFT +Y)":IF pow<0:a»=INKEYt:ELSE IF pow>»0:keys 200 IF s(n+1,r):crash:ELSE NEXT n:NEXT 210 IF 1=1:RUN 40:ELSE 1=1-1:RUN 40 220 DEFine PROCedure crash:BEEP

30000,3,255,2,3,4,9,11xCLS#0

230 PRINT#0: "You scored : ";score !"points":PAUSE 400:RUN:END DEFi ne

240 DEFine PROCedure initsDIM s( 38,20) : MODE 8: CLS: : FOR c=1 TO 36  $250$  max =  $19-1$ : h=RND((5-1) TO max)  $:h=h-1:p=h:IF$   $h $\emptyset$ :h=\emptyset$ 

260 REPeat f:STRIP (RND»5)+1:s(c  $,h$ )=1:h=h-1:IF h<1:EXIT  $f$ :ELSE E ND REPeat f

270 FOR b=lTO pxIF s(c,b)xy=(20 b):AT y,c:PRINT":"

280 NEXT b:NEXT c:END DEFine 290 DEFine PROCedure keys:k=CODE (INKEY\*):IF k=232:bomb:END DEFin e

300 IF k-27:st:pow-pow-15:END DE Fine :ELSE END DEFine

310 DEFine PROCedure bomb:pow=po  $w - 15$ 

320 x=20-r:y=n:x\_to=x+6+l:IF x\_t  $o > 19: x_t = 19$ 

-1:n=0:IF r=0:RETurn 350 AT t,yxPRINT"."xIF s(n,r):cr ash 360 AT 20-r,n:PRINT" (CTRL+SHIFT • YJ"xFOR m-1 TO 40:NEXT m 370 AT 0,0:IF s(y,20-t):BEEP 100 0,3,255,2,3,4,9,11:score=score+1 380 PRINT,"Score = ";score:s(y,

a 1

*•* i

**Julie** 

340 n=n+l:pow-pow+.2xIF n>36xr=r

20-1)=0:AT t,y x PRINT"(sp)":NEXT t: END DEFine

390 DEFine PROCedure stix=20-rxy =n+3:y\_to=y+8:IF y>35:y=1:y\_to=y +7+1:x=x+1

400 x1=x:FOR t=y TO y\_to 410 n=n+.5:pow=pow+.2:IF n>36:r=

r-l:n=0:IF r=0:RETurn

420 IF s(n,r):crash:ELSE :AT 20 r,n:PRINT" (CTRL+SHIFT+Y)":FOR m<br>=1 TO 7 »1 TO 7

430 BEEP 30000,1,14,11,4,12,3,6:  $t1 = t$ 

440 IF t>36:x1=x+1:t1=t1-35:IF x 1=20:RETurn

450 AT xl,tl-l:PRINT"-":IF s(tl,  $20-x1$ ) THEN

460 BEEP 1000, 3, 255, 2, 3, 4, 9, 11: s core=score+5:

 $470$  AT  $0, 0:$  PRINT, "Score = "; sco

re:s(t1,20-x1)=0 480 END IF :AT x1,t1-1:PRINT"<2\* sp)":NEXT t:AT x1,t1-1:PRINT"(sp )":END DEFine

,B

# **WDSoftware**

#### **FOR THE QL**

#### **WD Utilities (3rd ed) (base £5.50)**

dated, numbered modules in program<br>space (one key DELETEs a file). Full<br>A MICRODRIVES (add on your Spectrum PRINT 60-file DIRectory or view it on one screen, one-key LOAD. COPY or PRINT 60<br>files with one key (allows for namesakes). Multiple FORMATing to prevent corruption<br>by stretching of tape. TOOLkit to give dated, numbered mo

**WD Utilities for CST Q Discs (2nd ed) (base £8)** 

**WD Utilities for MicroPeripheral 3Va Discs (base £8)**  As above, with extra utilities; 100-file capacity, for disc systems AND up to 4 extra microdrives. User-friendly timesavers. Update 1st ed for 25p (£1.25 outside Europe).

#### **RefQL (5th ed) (base £5)**

900 useful QL references in an ARCHIVE file (too long to share cartridge with other<br>software). Also ARCHIVE 2 search program.

#### **FOR SPECTRUM/QL/BBC/ELECTRON**

þ

**REAL PROPERTY** 

**WD Morse Tutor (base £4)** 

From absolute beginner to beyond RYA and Amateur Radio receiving. Adjust pitch. Set<br>speed to your test level (4-18 wpm). Learn from single characters, via groups with wide<br>spaces to random sentences; decrease spacing to no

#### **FOR SPECTRUM 48K**

**WorDfinder (microdrive/disc only) (base £8)**  For CHEATING at crosswords. Finds m-ss--ing letters, sotves anagrams of single words 13.000 word vocabulary 10-tetter word ending in ATE? No problem!

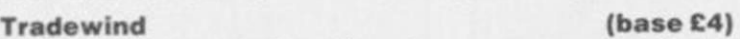

#### Sailing/trading strategy game with graphic surprises.

**Jersey Quest (base £4)** 

Text adventure with Bergerac and the Dragon. Based on genuine folklore of the Island of Jersey (not on SPDOS).

Prices (incl Europe postage — elsewhere add £1). Cassettes — b<br>QL or Spectrum Microdrives — £2/cartridge plus base price; 5¼″ fl<br>floppies £4 plus base (SPDOS/Beta/OPUS discs for Spectrum).<br>format when ordering. ACCESS/Mast ssettes --- base price only.<br>price: 5¼" floppies £2, 3½"<br>Spectrum). State required

Two or more programs on one medium --- pay medium +- base. E.<br>Morse on microdrive for £11.50, but IMPOSSIBLE to mix QL/BBC/S<br>on one medium. Send YOUR cartridge and base price, but FORMA<br>like us for reliability. Return orig *le medium \* base E.g. WD Utilities and 50, but IMPOSSIBLE to mix OUBBC Speclrum programs ? cartndqe and base pnce. but FORMAT it FIRST 6 times* 

WDSoftware, Hilltop, St Mary, Jersey. Tel: (0534) 81392

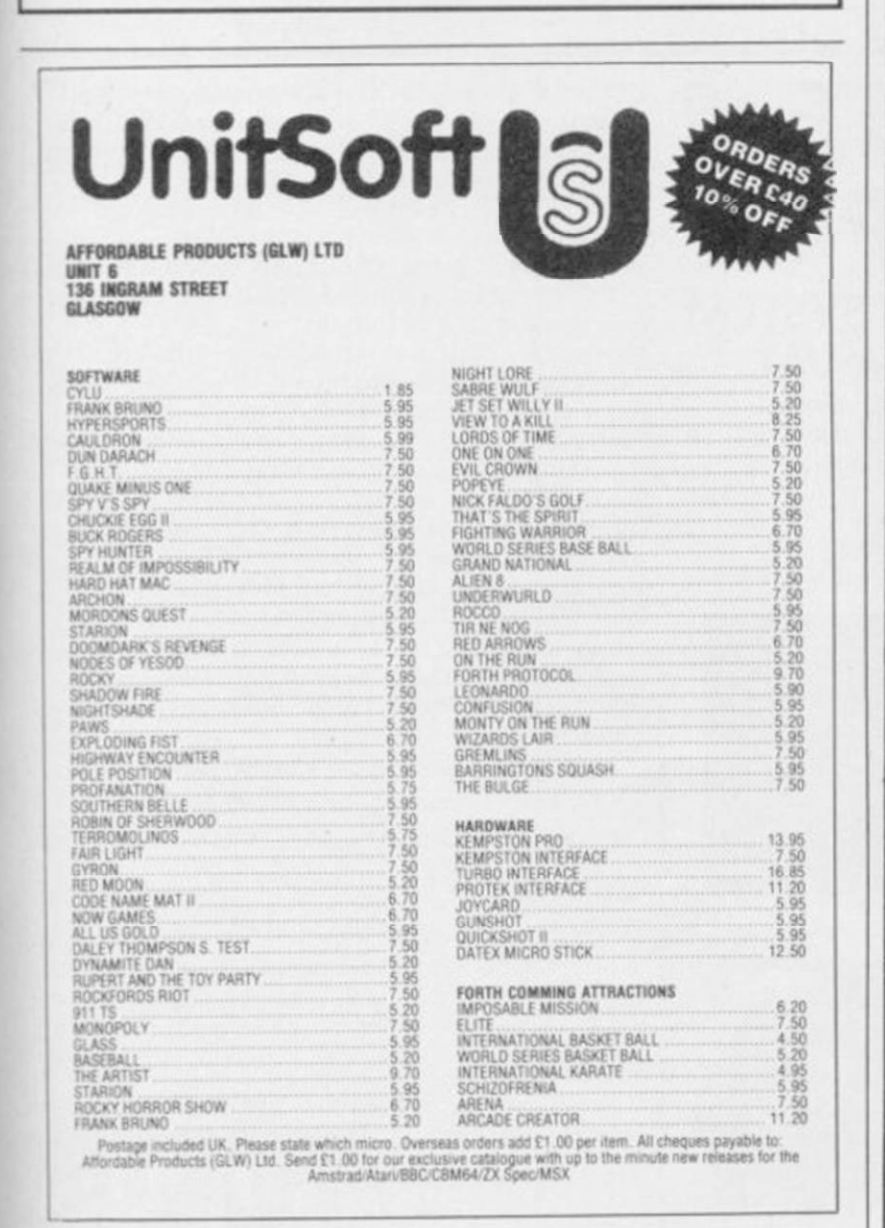

# O'LEVELS

## not just revision but also tuition for the Spectrum 48K

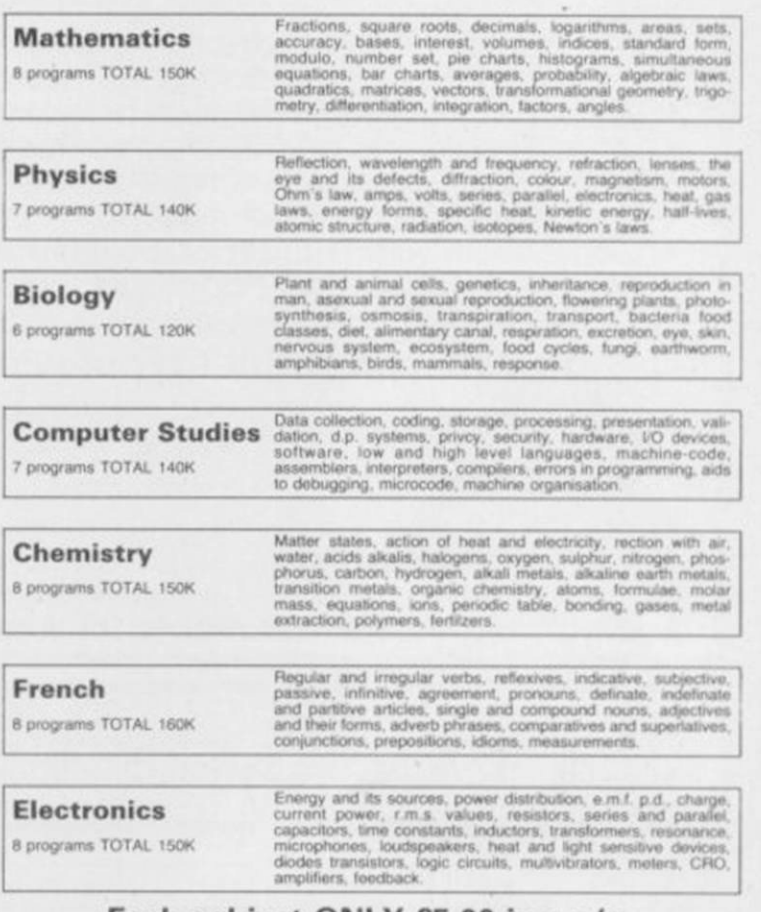

#### Each subject ONLY £5.00 inc. p/p.

#### Available soon

English Language Composition, Narration, description, discursion, letterform, and transaction, expression, emphasis, sentence construction, a programs TOTAL 160K paragraph, punctuation, agument, awareness of context, idoms **Germa n**  8 programs TOTAL 160K Strong, weak, reflexive and mixed verbs, singular and piural,<br>indicative active and passive, subjectives. imperatives, intri-<br>tives, accusative and dative, articles, nouns, pronouns, adjectives, activerbs, conjunctions, pr Economics B programs TOTAL 180K Price level forces, changes in output, employment and growth<br>revenue and expenditure, financial institutions, international<br>trading, population and its structure, market forces, supply and<br>demand, price formation, industri **LOGO, FORTH** 

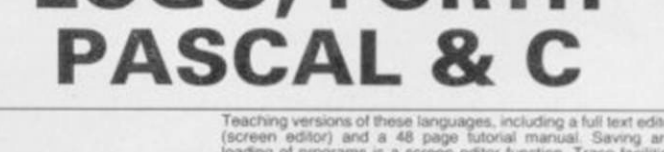

1 proyam Each 30K ivaurig or programs is a screen eutor function. Trace facilities<br>are provided for easy tuition and debugging. Availability: Pascal<br>now, C now, Logo soon, Forth soon.

Each language only £5.00 inc. p/p.

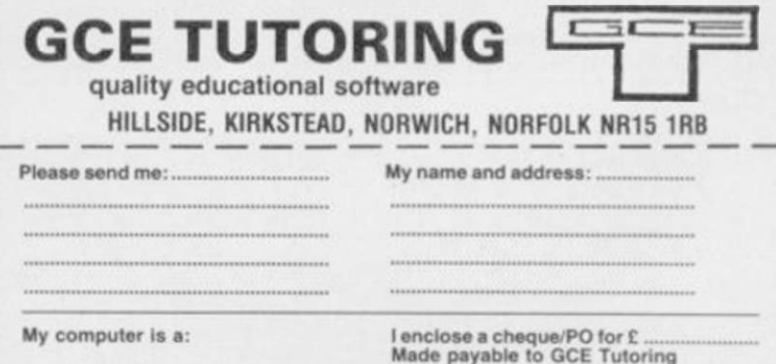

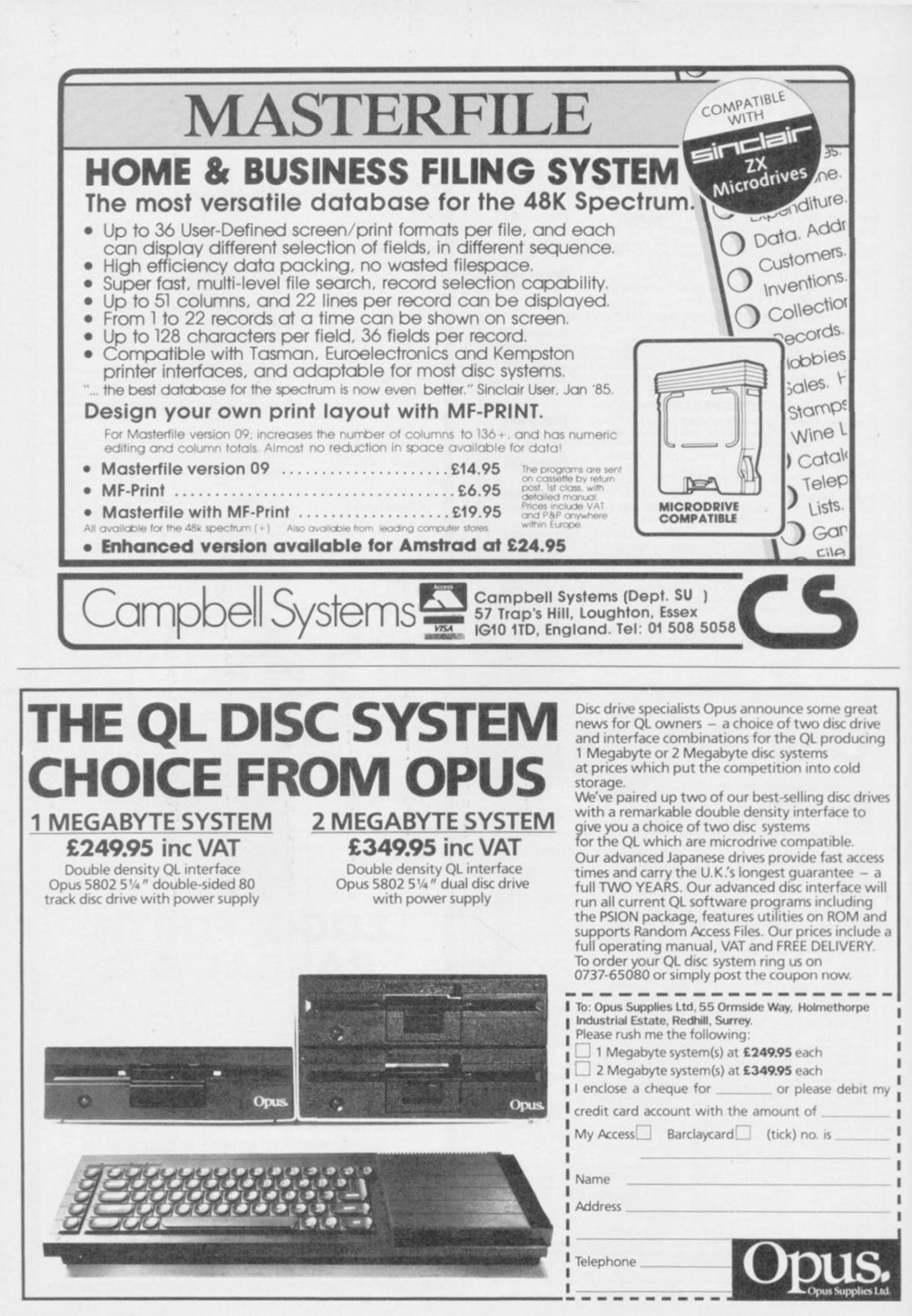

% SINCLAIR USER *November 1985* 13

# **Adventure Helpline**  $\equiv$

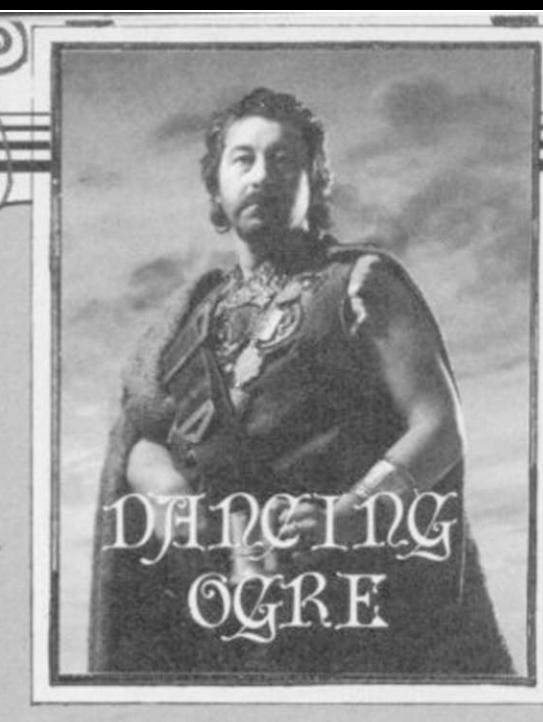

*I* have been concerned over the dam*age done to my protuberance by the ccmfoutuied fire-demon.* 

¥

*So much so, in fact, that I decided to take professional advice from the Priestesses of Wisdom and Sudden Health. There are a number of their priories scattered about these parts and one lay on a side road beyond the end of the szvamps.* 

*We bade farewell to our escort and entered a greener, hilly country with many resinous pine groves. The priory was surrounded by one of those and near a lake. The Holy Sisters gave us a good welcome but immediately removed our provisions. We began to feel apprehensive but I insisted to Iubba and the twins that we continue.* 

*First came the Strenuous Worship Racks and heavy weights were used to stretch our muscles — there were few to stretch. After iron ingots had been hung from our limbs for some hours we were despatched to the Calm Relaxation and Contemplation Cells.* 

*Here, Orcish fool masseurs ministered to us. Do not take that to imply that they massage your feet. Far from it — they walk up and down your frame with their calloused soles, occasionally cracking a joint for good measure. During this they sing .. . a cheerful Orcish song in a traditional, atonal mode, very like a spitted seagull.* 

*By that time we were beginning to feel Healthily Holy — the first of many states of painful bliss advocated by the Sisters — and so were locked in the searing insides of the steam baths along with some 40 other pilgrims. Thus, said the Sisters, we would purge our sins and cleanse our bodies for fresh triumphs against evil. Zul and Zel liked that not, having spent many months developing their distinctive smell.* 

*we talked. Paul the Taylor and Twang the Archer of Acklam were both bewildered by the mystery of the Stitched Oops in* The Quest. *He told me, too,* 

*Swamp on* Espionage Island — *an old but constantly recurring problem. Well, this is a sort of play on words, for stitched means the same as sewn. Sewn has all the compass points to follow. Do so and be safe.* 

*Grak Howard ofWigston Magna had had ill luck guiding* Sherlock *to Leatherhead. Cylar the Shadow, steaming healthily, told him that he should call a cab, climb in and say to the cabby "Go to Kings Cross Road.\*\* On arrival he should climb out of the cab, head northeast four times and zvait for the train to may do the trick.* 

A northern barbarian, Healey Odins*son of Oslo, told us that he was continually arrested in his search for* Hampstead. *Whenever he attempted to change from his tracksuit into more respectable clothing lawmen would appear to charge cloaked statute and wear a mask if him with indecent exposure. If, as I suspect, he wishes to don his tweeds, the best and only place to do so is the second-hand clothes shop itself.* 

*Healey and Ablott the Abbot of problems in their quest for the* Dragontorc. As they sipped their drinks of

# Gordo sweats it out with other pilgrims at the Priory of Health

*soured sheep's milk they asked me how to find the letters X, I and T which enable escape from the Vaults of Locris.* 

*The Archmage Hewson himself has instructed me in the matter. Listen well then. One letter may be found in a pile of old rubbish near the entry to the Vaults. A second is concealed where a skeleton lies at the back of a room. The last is more difficult — to discover it you must open all three chests scattered around the place. Take the key from the final chest to a room with a stool and fireball. Use your servant to touch the stool. It should then shapechange into yet another chest. Unlock it to find the last letter and sundry other treasures.* 

While we sweltered in the awful heat alle Earth and many of Level 9's spells if Graham the Scott of Sirius, Mill *Loch, Lochmaben DG11 1QA offered me useful maps of the Lands of Midnight —for which my thanks are due. He will offer guidance to travellers in Ket, Midyou write to him courier prepaid. In return he asked me how to enter Castle* 

*that he had an unreadable scroll. That is a false document — seek the real item elsewhere. To enter the castle it is wisest simply to utter the spell "Open South'* 

*Philip the Alchemist of Noctorum and some other weary warriors had discovered a Golden Key in their travels with* The Hobbit. *None could find any use for it. Gilbo the Great told me long ago that there was no use to the thing. It is mere treasure, slightly pink and fishy.* 

*appear. To board, just climb in. That on a few tips,\*\* says she "that those who*  Korah Swiftaim, Sorceress Extraord *naire, proferred advice on the search for the* Red Moon *of Baskalos.4* 7 *will pass follow in my footsteps may find the going easier. Once you have the horseshoe you may obtain iron coins from beneath the grating — for the shoe is in reality a horseshoe magnet.* 

*Alkborough found they had common the chasm, drop the scroll and the acorn "Always wear a cloak to pass the swimming underwater. If a watchdog blocks your path put pills into its meat and feed the brute. Oh, and there is a spell which destroys mummies — say Obis and then Ollabin! Lastly to cross*  and then read the scroll."

*She asks if there be a way to pass by the Blacksmith Giant without killing him or being killed — being a pacifist she would prefer to keep the peace but her other reason is that his ghost keeps reappearing with evil intent and blows.* 

*Michael the Slightly Green of 13, Laxford Road, Caterham, Surrey boasts of completing* The Hulk. *He offers assistance to all who write prepaid. As a taster he suggest that when faced with empty holes the curious should delve deeper. Kill no ants but dispose of your vulnerable areas.* 

*So, at last the Sisters released us into the blessed cool. My body ached with so much good health and holy pain that I completely forgot my belly and its burn — so, indeed, their treatment works. All of us lay very quiet and very still that night, though the twins sought out a stable to re-establish their aroma.* 

*Farewell, in terrible pain, until next moon, my friends.* 

Gordo Greatbelly, Landlord

*If your have a talc to tell, or arc in need of a hand, write to the Landlord of the do Sinclair User, Priory Court*, *30-JZ Lane, London EC1R 3AU.* 

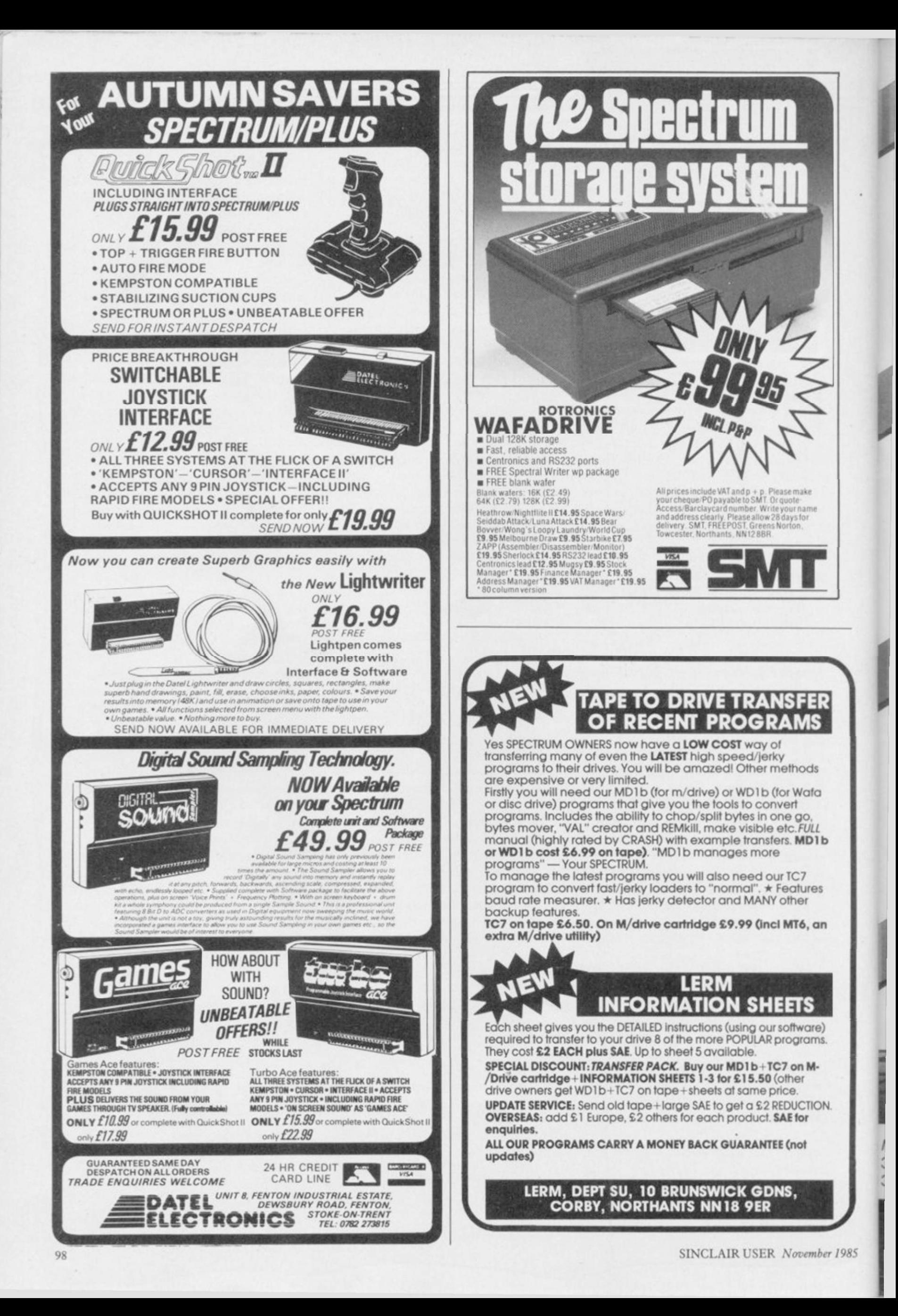

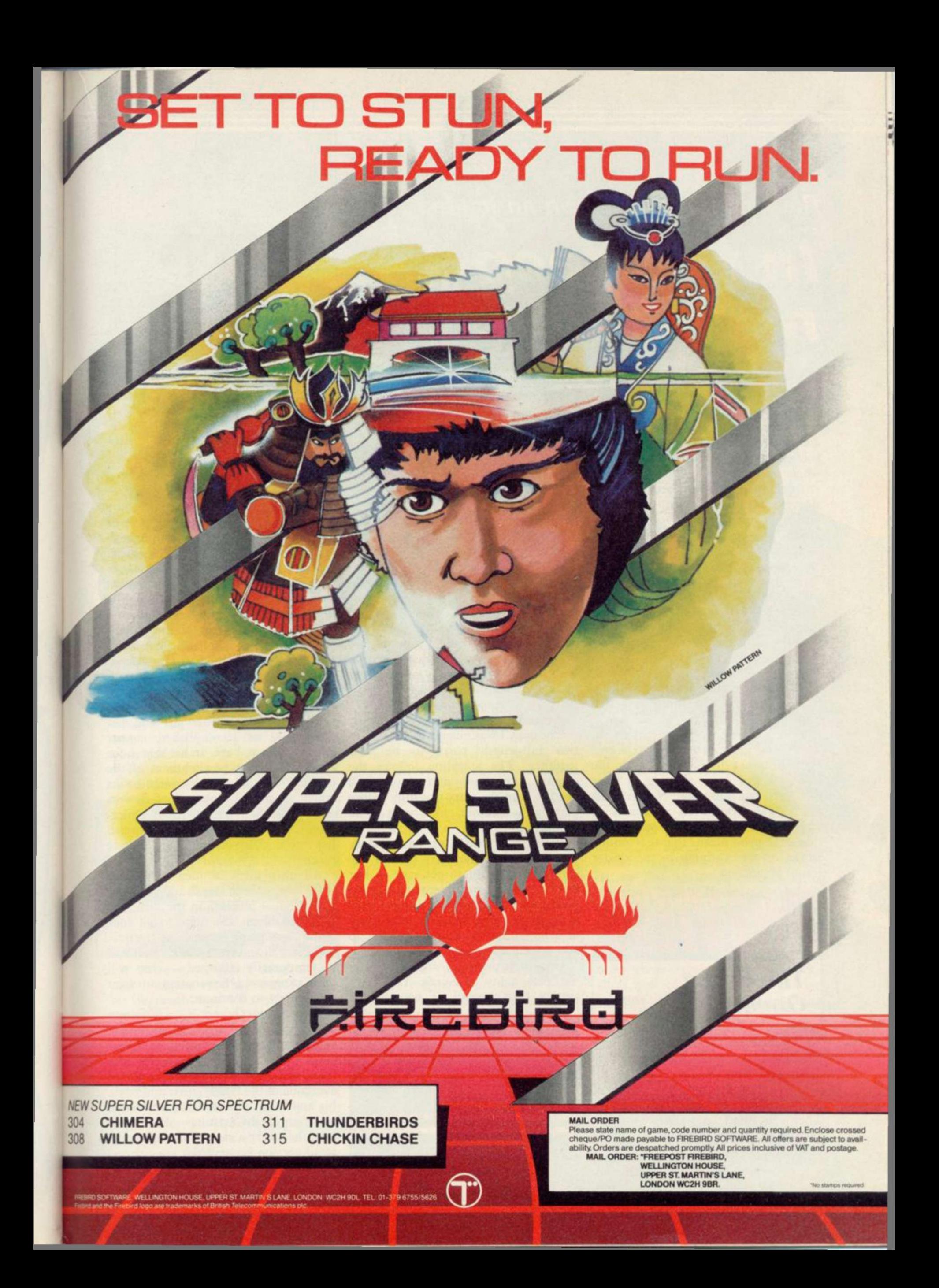

# Richard Price takes on an icy foe ...

# In the deep midwinter

**THE SOFTWARE business** seems to suffer as much from the silly season as your average daily newspaper. Everyone goes off to Ibiza, Crete or Terrormolinos for the whole of August, while the companies all tuck their software aces up their sleeves ready for the Christmas onslaught on your teetering bank balance.

Then, in late summer, when everyone has returned invigorated from their steamy holiday haunts, comes the time of the Great Gathering. Tribes of PR persons, hardware salesmen, ashen-faced advertising reps and regiments of over-tired journalists throng excitedly into the bars at Olympia for the mighty PCW Show. Such scenes may well convince you that there is such a thing as a free lunch.

This is the place, you might think, where new adventures will surface in all their glory to compete with the skimpily clad go-go dancers in their effect on your pulse-rate. Not so. This year's show produced a dearth of adventure material and the vagaries of magazine print means that this famine works its way through to the reader round about now. works its way through to the reader you won't fround about now.<br> **a** built into it<br>
beware, as computed by the property of the built into it<br>
is no slavish of original a<br>
dd spice an<br>
One such

*The Snow Queen* 

As I wandered the lanes of the vast exhibition hall, I ran into the Games Mistresses, alias the girls of St Brides, whose first production, The Secret of St Brides, I reviewed last month. They favoured me with a preproduction preview copy of their latest opus The Snow Queen.

This is a computer reworking of the much-loved fairy-tale classic by Hans Andersen and has a plot ideally suited to the adventure format — the young heroine Gerda journeys into magic and danger in search of her friend Kay, who has been spirited away by the agents of the maleficent and beautiful Snow Queen,

The game is a Quilled text adventure. There are to be graphics included in the final version but the Girls are not yet sure what their final form will be. Priscilla, one of the prefects, says that they may dispense with the usual location graphics in favour of a system which displays pictures in response to the Examine command.

The copy I was given was the first of two full-length parts to be sold together. The storyline follows the original tale closely and players will need to read the story carefully before playing — rather like with The Hobbit.

If you have boned up on the story you won't find the early part of the game too difficult to get into — but beware, as extra problems have been built into it all the way through. This is no slavish copy and there are plenty of original and humorous touches to add spice and variety.

One such piece of originality is in the 'personality' of Gerda. You don't simply take control of her — she

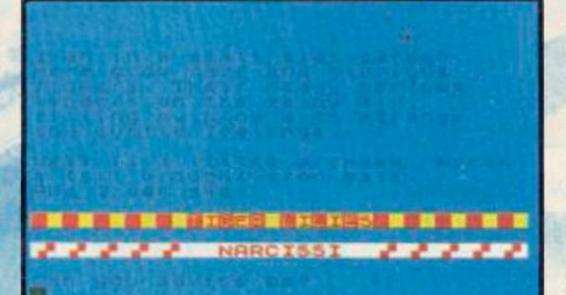

allows you to help her. There are times when she won't approve at all of what you suggest and, if things go wrong, she will simply head off on her own and end up in a right pickle.

When I sent her down on a bucket into a well poor Gerda got soaked. She immediately went into a real sulk and ran off into the trees of the witch's cherry orchard. There she got stuck and had to be helped to safety from the slavering jaws of a rabid guarddog.

You will also need to remember that Gerda is quite a little girl and not necessarily as accomplished in her education as you arc. In her search for escape from the bewitchment of the orchard she comes across some books which teach the language of flowers and birds. She tries hard to understand them but you will have to push her more than once to concentrate properly.

All this gives a nice feeling of interplay between Gerda and yourself. The gradual increase in the difficulty of the problems also helps to get your enthusiasm going because, by the time you get well and truly stuck — instead of temporarily stumped — you will have progressed far enough to want desperately to continue.

The Snow Queen is well-written and it really is a pleasure to see literate computer games passing on the pleasures of traditional stories. I'm sure that it will have considerable appeal to everyone in the family, girls and boys, big and little. The final version should make an ideal Christmas gift — we'll give the game a rating as soon as the retail version is available.

# *Madcap Manor*

Gilsoft, publishers of The Quill and Illustrator, also produces its ownbrand games. Madcap Manor is one of the new adventures which offer a graphic game on one side and an expanded text version on the other.

It's 1933 and you are cast as the famous Belgian detective. Inspector Lc-Gles — oww! As befits such a personage you've been invited as a house-party guest to Madcap Manor, the stately residence of Lord Algernon Stingy — and boy, is he mean. It even costs money to play billiards at his posh gaff.

The action begins, naturally enough, with Monsieur Le-Gles stroll-

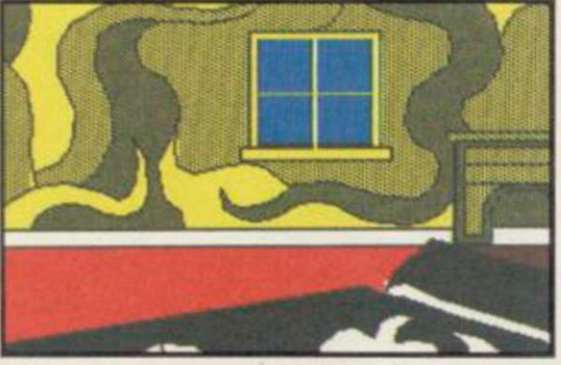

ing down to breakfast after a good night's kip on a feather bed. He meets his distraught host who tells him that the Dowager Lady Ditchley's giant ruby ring has been stolen during the night. Gallantly Monsieur 1'Inspecteur accepts the challenge.

Thus you begin your exploration of the Stingy mansion in true Agatha Christie style. The place is vast and contains servants' quarters, cellars and secret passages as well as the main apartments and spacious grounds. shut before I got a chance to get

One secret route will only be found if you can assemble all the necessary equipment — and aforementioned finance — to play a very poor game of billiards. As the interpreter says 'a proper little Hurricane Higgins, aren't we?' Make sure you go for the big score and pot black!

It soon becomes apparent that there is more going on at the Manor thar. meets the eye. The long-lost Amazonian explorer, Horatio Stingy, has a finger in this pie, as you'll discover if you ring for a servant from the summer house. A Jivaro Indian will appear to give you advice. Other servants and guests can be summoned or encountered and there's a living *Cluedo* feel to the play.

The game is Quilled, of course. The graphics, done with The Illustrator, are pretty good and the cellar pictures quite moody and atmospheric, as are some of the splendid bedrooms and drawing rooms. Once you've had a look at those you may want to try out the plain text game. That has more detailed description and is slightly fuller, with added locations.

The house and its grounds are fairly open to exploration — obviously excepting the secret parts which you'll have to discover by trial and error. Be careful not to miss opportunities — I dithered when a wall slid open and it

through. Saving regularly helps in those situations.

There's a vein of silly humour running through the action and the interpreter's responses are lively and occasionally cheeky. That encourages you to persist and make progress in a friendly and cheerful way.

Madcap Manor, then, is an entertaining and well-constructed variation on the detective theme. I like the idea of having two versions of the game as you end up having your cake and eating it too, if you feel like it. Nice one, Hercule.

# *The Patch*

Gilsoft continues to add to the versatility of The Quill adventure writing system. The Illustrator brought graphics within everyone's reach but not everyone wants the full-screen separate location graphics it produces. Split-screen pictures are more the norm these days and The Patch will allow you to put graphics and text together. It will also do a few other things besides.

As usual, there are thorough instructions provided with the cassette, though it is assumed that by now you will be familiar with the workings of The Quill and The Illustrator. Gilsoft recommends that The Patch should be used with a C series Quill, though this is not essential. Do remember that

*continued on page 102* 

# Adventure

#### *continued from page 101*

you can get an upgrade of your earlier versions by sending off your cassette insert along with £2.99.

The main function of The Patch is to change the operation of the database and graphics programs to allow split-screen graphics and text. It does that by amending the code and allowing you to specify, using Flag 27, where your text lines should begin beneath the location graphic. With that system your picture will slowly scroll up the screen as you input text.

The other routines can be accessed by using Flag 28. There are a number of sound effects such as siren, telephone, electric shock and white noise. You will also be able to use different typefaces in the same game — instructions are provided on how to Poke is quite full with a good grasp of them in and out of use. Different types of key-click noise are available as well as routines to turn pictures on or off.

To use The Patch you will first have to create your text and graphic databases in the normal way on Quill and Illustrator but incorporating the new instructions detailed in The Patch documentation. Those instructions won't have any effect on the usual operation of those utilities but, once you've loaded all the data, you'll find that you have your split-screens, sound effects or whatever in action in a complete adventure.

Gilsoft certainly isn't resting on its laurels and seems to be set on continually improving the adventure writing system — it's probably fair to wonder just where adventure would be without that stimulus. Hang on in there for the long-awaited text compressor!

*London Adventure* 

From the pleasures of rural life we return to the pressures of the big city with the London Adventure from Fridaysoft. Once again we have a Quilled game in text only. I could only find one very obscure reference to a 'quill pen' in the game and assume that to be the credit — perhaps it could have been a bit more prominent?

This game is very much like a

them well-known London features countered at the PCW show. This is a like Big Ben, Cleopatra's Needle, Madame Tussaud's and so on. The aim is to explore London, which is mapped more or less correctly, to discover the numbers which make up the combination of a safe deposit box. Opening the box will deliver your rightful inheritance. The correct sequence for the numbers will only be given when you've found all eight.

Regrettably, the authors have imposed a limitation which can end the game if you run over a certain level. That is very counter-productive as it stops the kind of leisurely exploration which is a normal pleasure of the genre. Let's keep all that scurrying around for the arcade, eh folks?

In general the description and detail

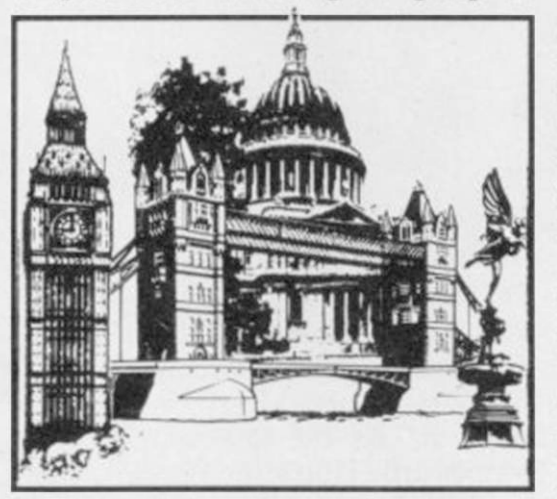

London's geography. You can visit most of the major tourist attractions in your quest and there's enough event to keep up your interest. Some of the problems are more at the level of verbal gymnastics, however, and I do feel it's pretty unnecessary to make life difficult for players by not providing adequate synonyms for actions. Using 'through' as a verb instead of 'enter' when you've already allowed it at other points isn't really a puzzle it simply becomes aggravating and that tends to mean most people will stop playing.

That, along with the turn limitation, reduces the general playability of a game which would not be that bad provided you were really into the idea of exploring London. Not enough for me, and the price is a bit steep for what you get.

The Pay-Off

computerised *A loZ* guide to London. Lastly there's The Pay-Off from Big-There are over 100 locations, many of nose Software, another company en-

very plain text adventure, apparently licensed from the Atari Corporation — I suspect at some time in the more remote past.

There's this hood Luigi, see, and you're into him for 40 grand in gambling debts. There's also a large and fancy gemstone deposited in a vault

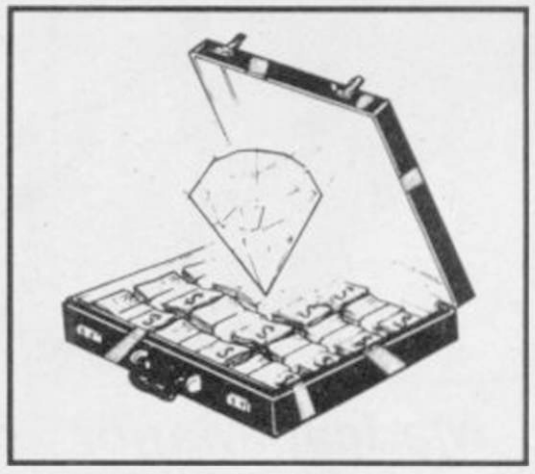

somewhere in the Big Apple — or New Jersey if that's any different. The rock is worth 40 grand too, so all you gotta do to stay cool is to find it and fence it. OK?

The location descriptions are slim, if not emaciated, and are more like names with a list of objects present. That might not necessarily be a big disadvantage if the screen display and response times weren't so slow. As it is, the presentation and speed are reminiscent of ZX-81 and very early Spectrum games. At the asking price of £5.95 that is simply not good enough — especially when you recall that you can pick up fast and complex bargain games for less than that.

**The Snow Queen** 

**Publisher St Bride's, Burtonport, Co Donegal, Eire. Memory 48K** 

**Madcap Manor Publisher Gilsoft Price £5.50 Memory 48K** 

**The Patch Publisher Gilsoft Price £5.99 Memory 48K** 

#### **London Adventure**

**Publisher Fridaysoft, Unit F, The Maltings. Station Road, Sawbridgesworth, Hertfordshire CM21 9JX Price £4.95 cassette. £6.75 m/drive Memory 48K** 

**The Pay-Off Publisher Bignose Software Price £5.95 Memory 48K** 

# This is the only warning you'll get.<br>They're coming soon.

# 吉肯尼尼 **NEW FROM FIREBIRD. THE HOT RANGE**

# **MacGibbon** Hill

# **RUN FOR GOLD**

The ultimate challenge in athletics simulations.<br>Test skills of strategy and control.

Sports simulations

ortzakiwa chego

"This definitely has to be the most realisticlooking running game<br>ever...The graphics are huge, beautifully animated..." **CRASH, February '85** 

 $AB$ 

ssette £7.95 mmodore 64, Amstraq

359

SOMAL

 $0:20$ 

NOW AVAILABLE FOR

# **Rally Driver**

"...surely this<br>must be the best racing-ca type game..." CRASH, February 285

Car rally needing skilful driving and  $map-*reading*$ you choose the route.

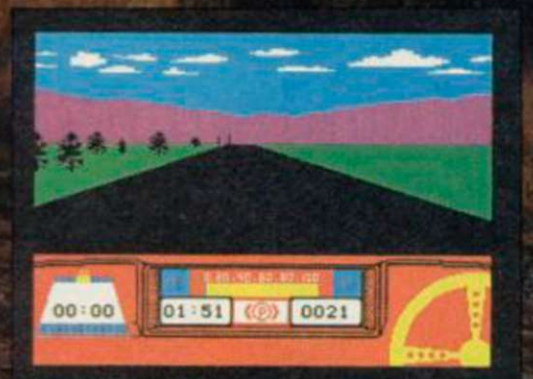

Cassette + map/chart Spectrum £9.95 Commodore 64/Amstrad £7.95

HILL MACGIBBON, 8 GRAFTON STREET, LONDON WIX 3LA 01-493 7070

# GIVE YOUR ZX SPECTRUM A FACE-LIFT FOR CHRISTMAS

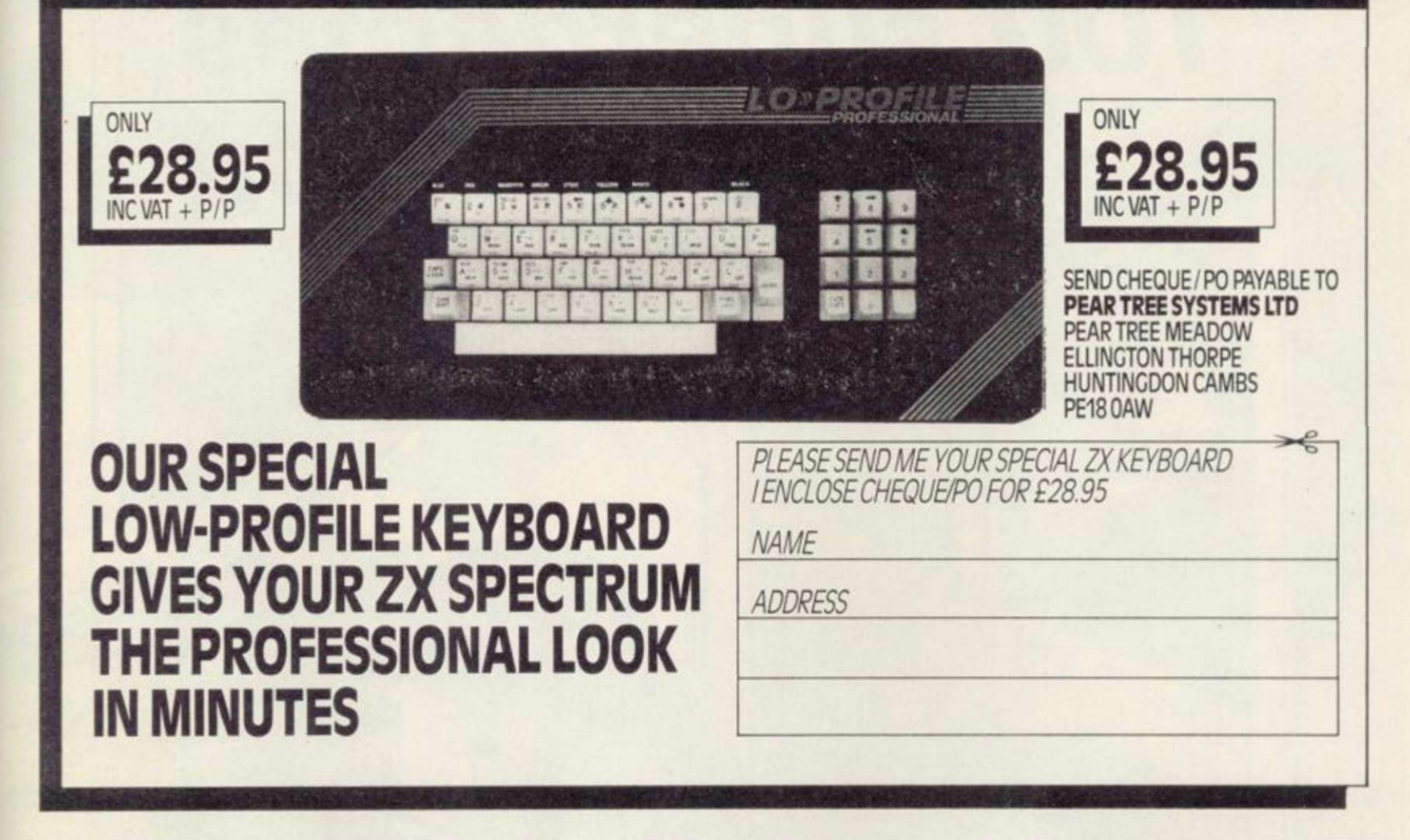

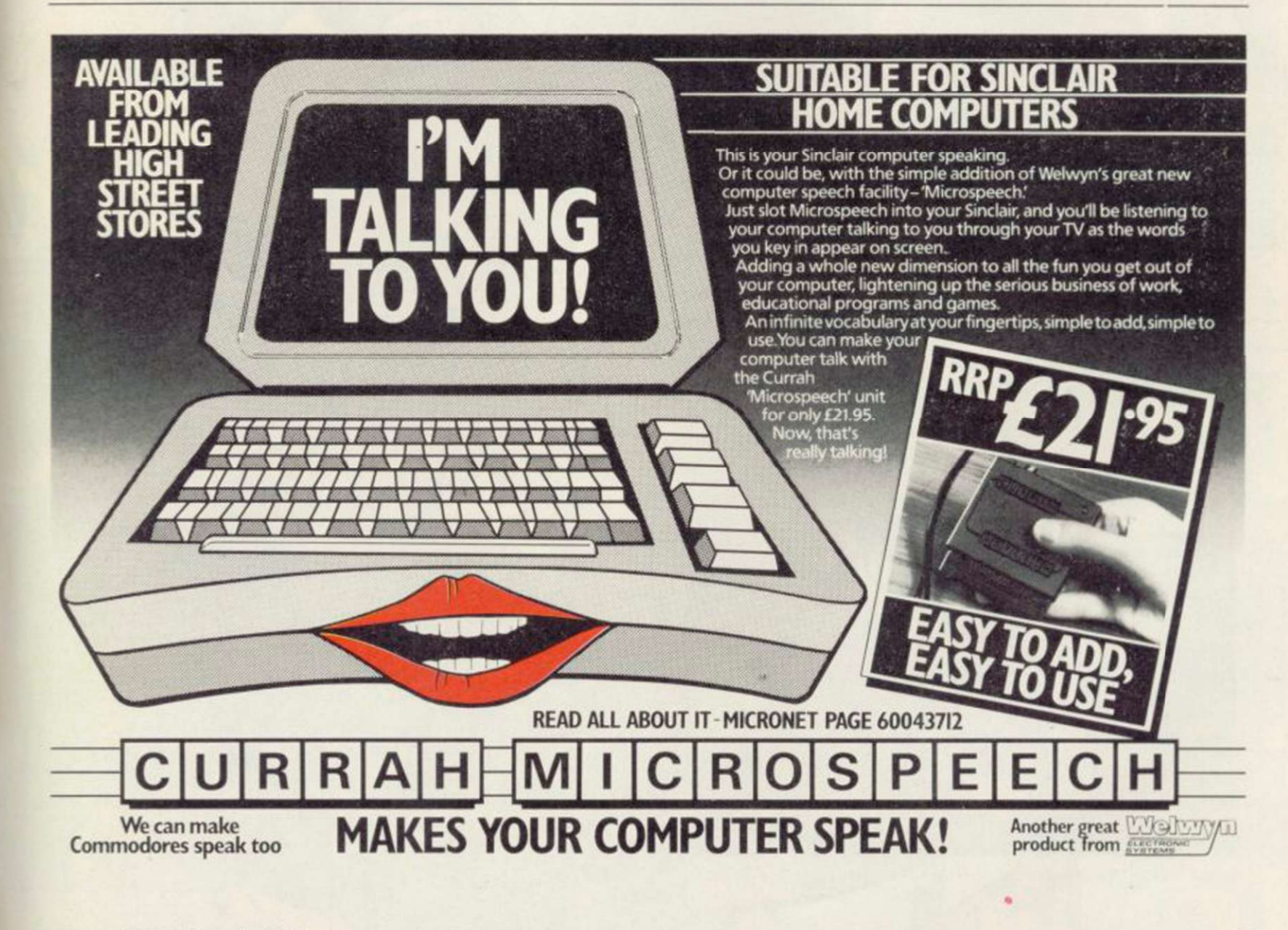

 $\mathcal{S}$ 

 $\theta_p$  $\mathcal{L}$ 

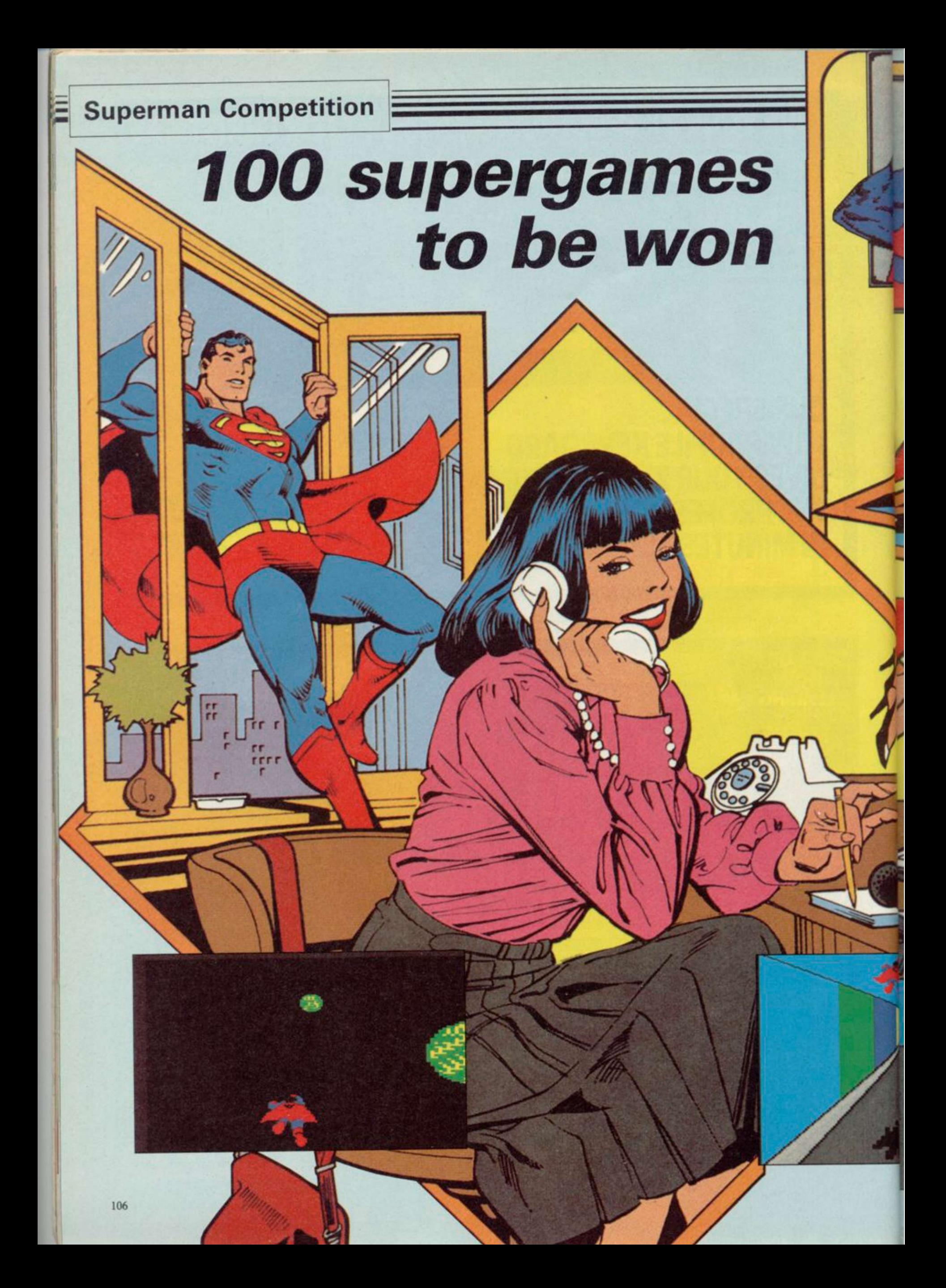

**CALLING all six stone weaklings! Now's**<br>your chance to enact your wildest fan-<br>tasies (well some of them anyway),<br>on your red cane and wear your undernants your chance to enact your wildest fantasies (well some of them anyway), don your red cape and wear your underpants outside your trousers, in *Superman,* the latest megagame from Beyond Software.

Beyond has been working on the Spectrum conversion of the original First Star game, which is being launched simultaneously in Britain, Japan and the States, covering a range of machines including the Spectrum, Commodore 64 and Amstrad. The screen pictures on this page are from the Commodore version.

The game, for one or two players, pits Superman against the super-villain, Darkseid, whose aim is to dominate all sentient life forms. Only one thing stands in the way of Darkseid's ambition - the Anti-life formula, which is genetically encoded in a few inhabitants of the planet Earth.

While Darkseid attempts to lure carriers of the formula into his lair. Superman uses his superpowers of flight, strength and heat vision to thwart the evil plan. The game is played out in the skies above Metropolis, the city's streets and the sewers below. As each player achieves a certain degree of success, the action switches to an arcade intermission, in which Superman must smash through a meteor storm avoiding chunks of kryptonite, fly between skyscrapers or negotiate an underground tunnel.

**Superman will be out in the shops in early November,** priced £9.95. But if you can't wait, try exercising your superpowers on our simple quiz. Send the answers on a postcard to: Superman Competition, *Sinclair User,*  Priory Court, 30-32 Farringdon Lane, London EC1R 3AU, to arrive no later than Friday, November 15. The first 100 entries selected after that date will be the lucky winners. No employees of EMAP or their friends are allowed to enter. Only one entry per reader is allowed.

**It's easy this month. All you have to do is answer the following questions, based on the Superman comics. We've tried to deliberately mislead you by including some irrelevant multiple choice answers, but no doubt your powers of perception will see through that, and you'll be able to detect the correct answers. So if you think, stupidly, that the answer to question one is (a), then write 1(a) on your postcard, and so on. Now, it's over to you:** 

- **1. Where did Superman spend his childhood: (a) Swindon; (b) Smalltown; (c) Smallville?**
- **2. Which variety of kryptonite causes Superman to permanently lose his superpowers: (a) green; (b) red; (c) gold?**
- **3. What is the name of Superman's Arctic hideaway: (a) Fortess of Solitude; (b) Fortress of Isolation; (c) Fortress of Silence?**
- **4. Who did not work with Clark Kent at the** *Daily Planet* **offices: (a) Jimmy; (b) Lana; (c) Perry?**
- **5. Who would be regarded as one of Superman's greatest foes: (a) Bizarro; (b) The Penguin; (c) Brainiac?**

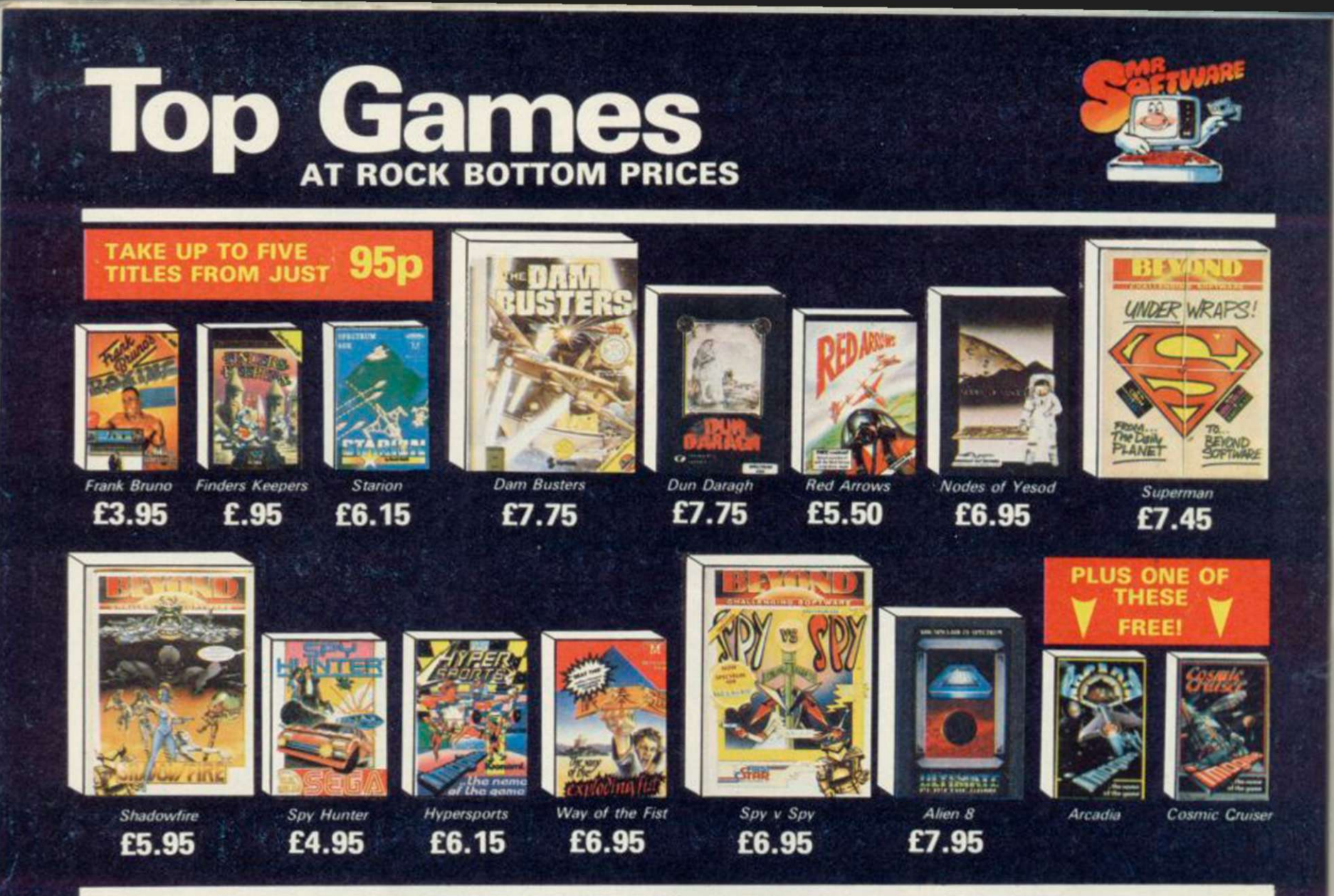

#### INTRODUCTORY OFFER

Place an order for our Spectrum<br>magazine and you can take up  $\sqrt{1 + \frac{1}{x}}$  magazine and you can take up to five of the titles listed above at the introductory "Bonus Price" plus one of the two Imagine titles illustrated absolutely free.

A subscription to the magazine costs just £5.00 per annum and brings you six issues a year through the post. As a subscriber you will automatically be enrolled in our discount Software Club giving you the opportunity to make many more purchases at prices similar to the ones shown above. In addition to these top selling games, we stock over 200 titles for the Spectrum. All titles are offered at a dis $count - you'll$  find many on which you can saye £4.£5. Note, however, that even though you belong to the club we don't make you buy anything. There are no minimum nurchase requirements so your only commitment is the annual subscription to the  $M_{2*equation* and *nonlinear*  $10.000$$ member who are already enjoying Mr Softmembers who are already enjoying Mr Soft-<br>ware's low, low prices.

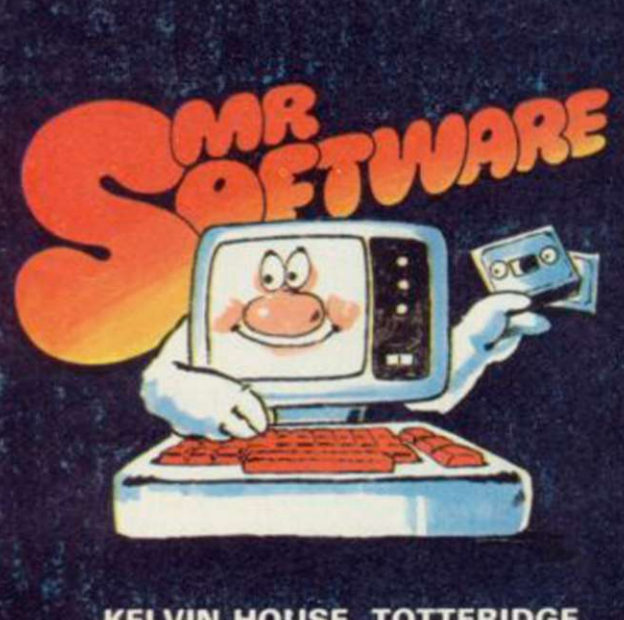

**KELVIN HOUSE, TOTTERIDGE AVENUE, HIGH WYCOMBE, BUCKS HP13 6XG** 

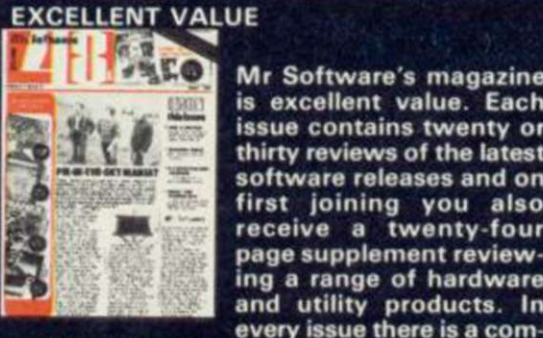

 $\circ$ 

EXCELLENT VALUE<br>
SECRET VALUE<br>
IS ON A Software's magazine<br>
is excellent value. Each<br>
issue contains twenty or<br>
thirty reviews of the latest<br>
software releases and on<br>
receive a twenty-four<br>
page supplement review-<br>
ing a Mr Software's magazine<br>is excellent value. Each issue contains twenty or thirty reviews of the latest software releases and on first joining you also receive a twenty-four page supplement reviewing a range of hardware and utility products. In

petition to enter, a summary of how other magazines rate the new releases, game playing tips from our members, and one of our reviewers sums up his personal favourites of the month.

#### **HOW TO ORDER**

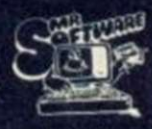

 $\begin{matrix} \begin{smallmatrix} 1 & 0 \\ 0 & 1 \end{smallmatrix} \end{matrix}$  is choose up to five titles from the selection shown. Enter them on V<sup>ot</sup> the order form below, choose your free game, then fill in the payment details and your name

and address and post the form to us. By return you will receive your copy of "48K", followed shortly by the games you ordered. Hurry, though, the introductory offer expires 60 days from the publication date of this magazine.

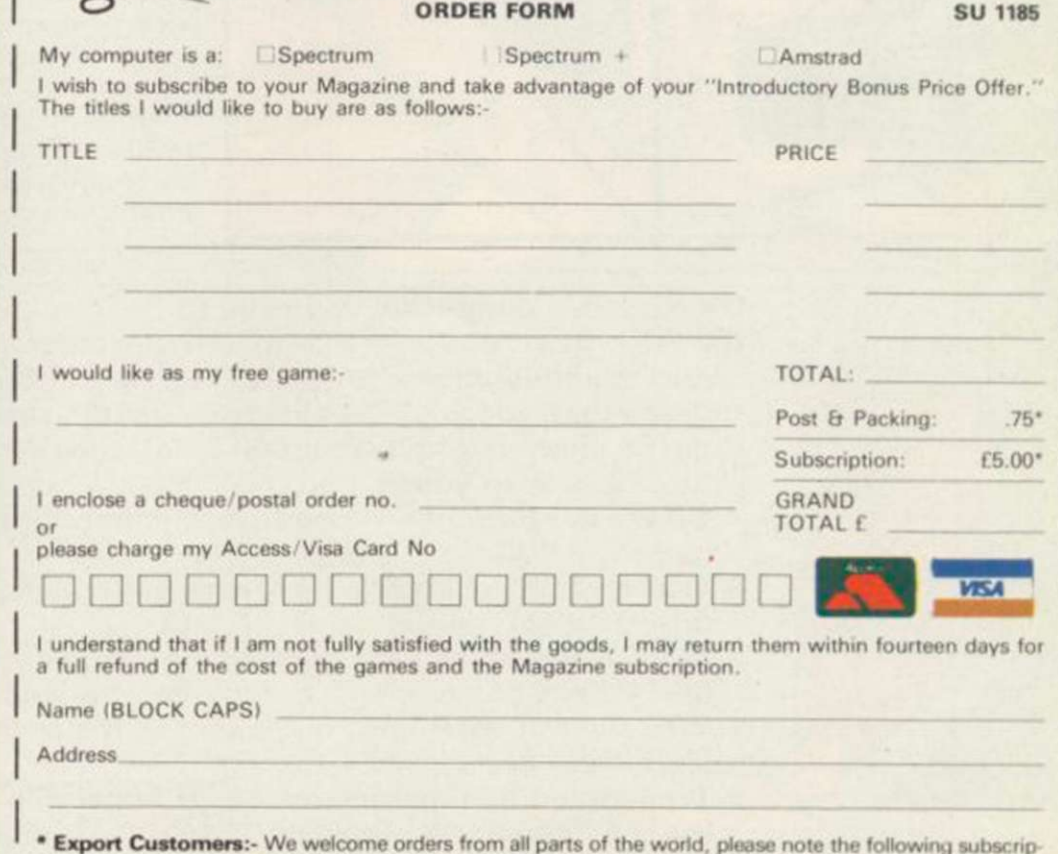

tion and postage rates outside UK:- Europe - Subscription £7.00. Post £2; U.S.A. and Middle East Subscription £9, Post £3; Australia, Far East and South Africa - Subscription £12.00, Post £4. Please note that all Magazines are despatched by Air Mail postage to keep you right up to date.
<span id="page-108-0"></span>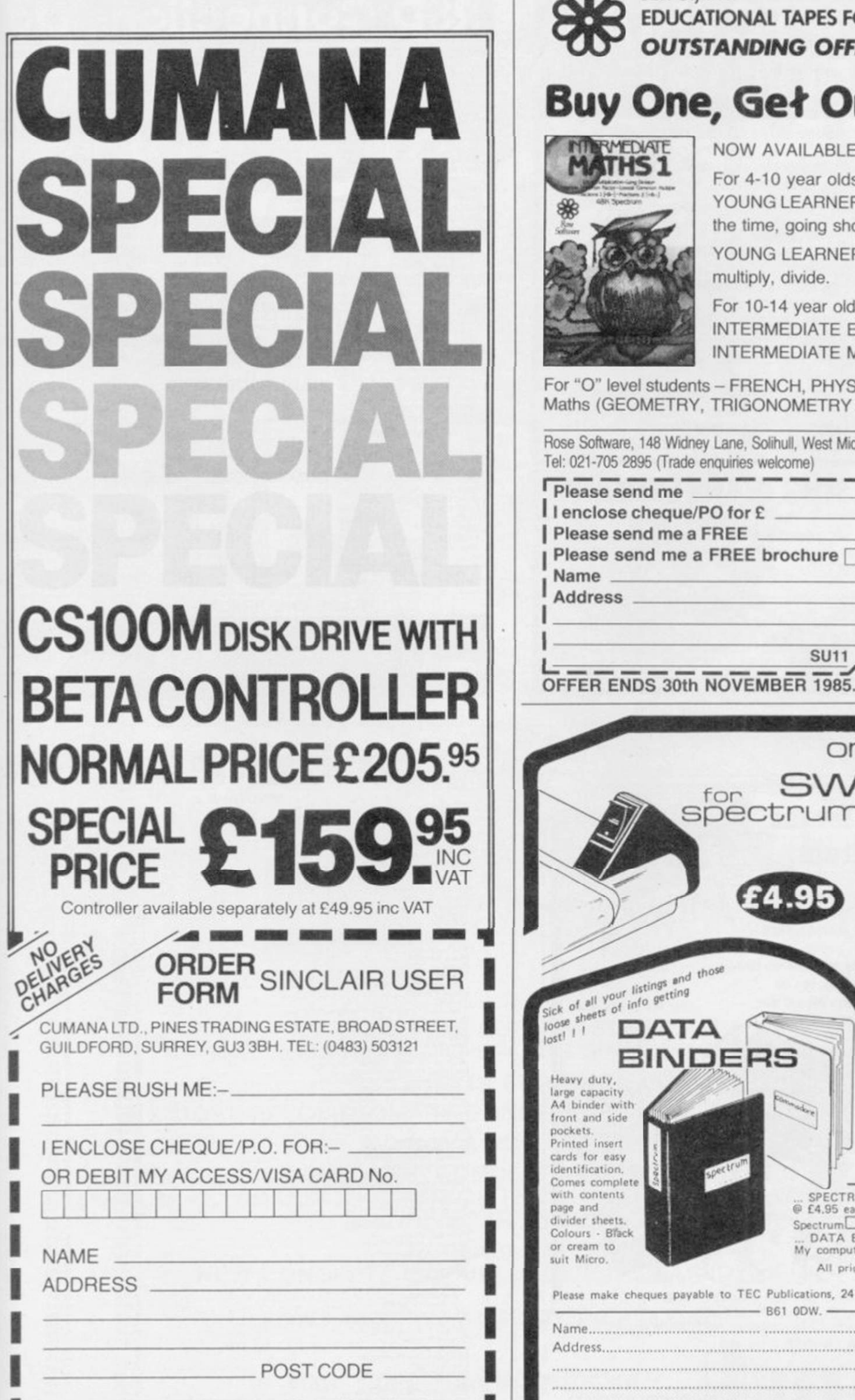

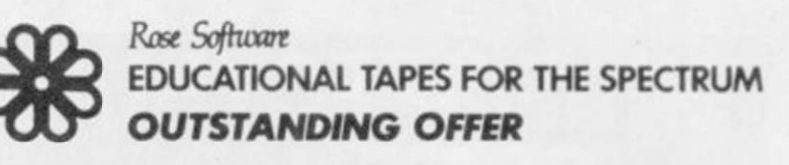

# **Buy One, Get One FREE!**

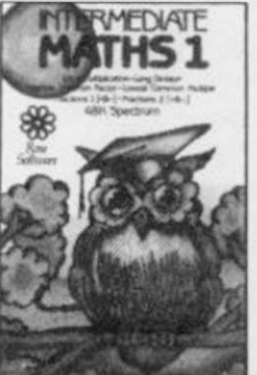

NOW AVAILABLE

For 4-10 year olds: YOUNG LEARNERS 1 - abacus, telling the time, going shopping, snakes.

YOUNG LEARNERS 2 - add, subtract, multiply, divide.

110

For 10-14 year olds: INTERMEDIATE ENGLISH 1 or 2 INTERMEDIATE MATHS 1 or 2

For "O" level students - FRENCH, PHYSICS (Light and Heat) Maths (GEOMETRY, TRIGONOMETRY or EQUATIONS)

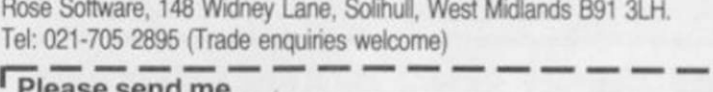

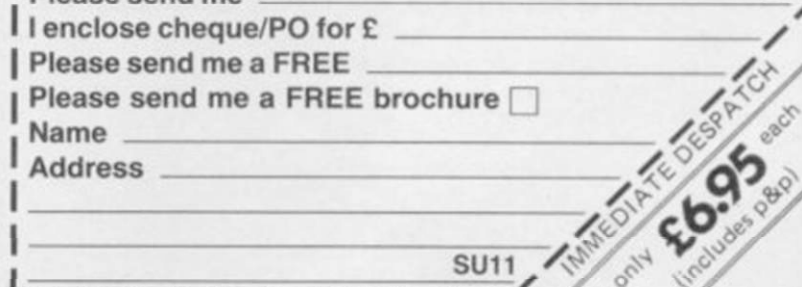

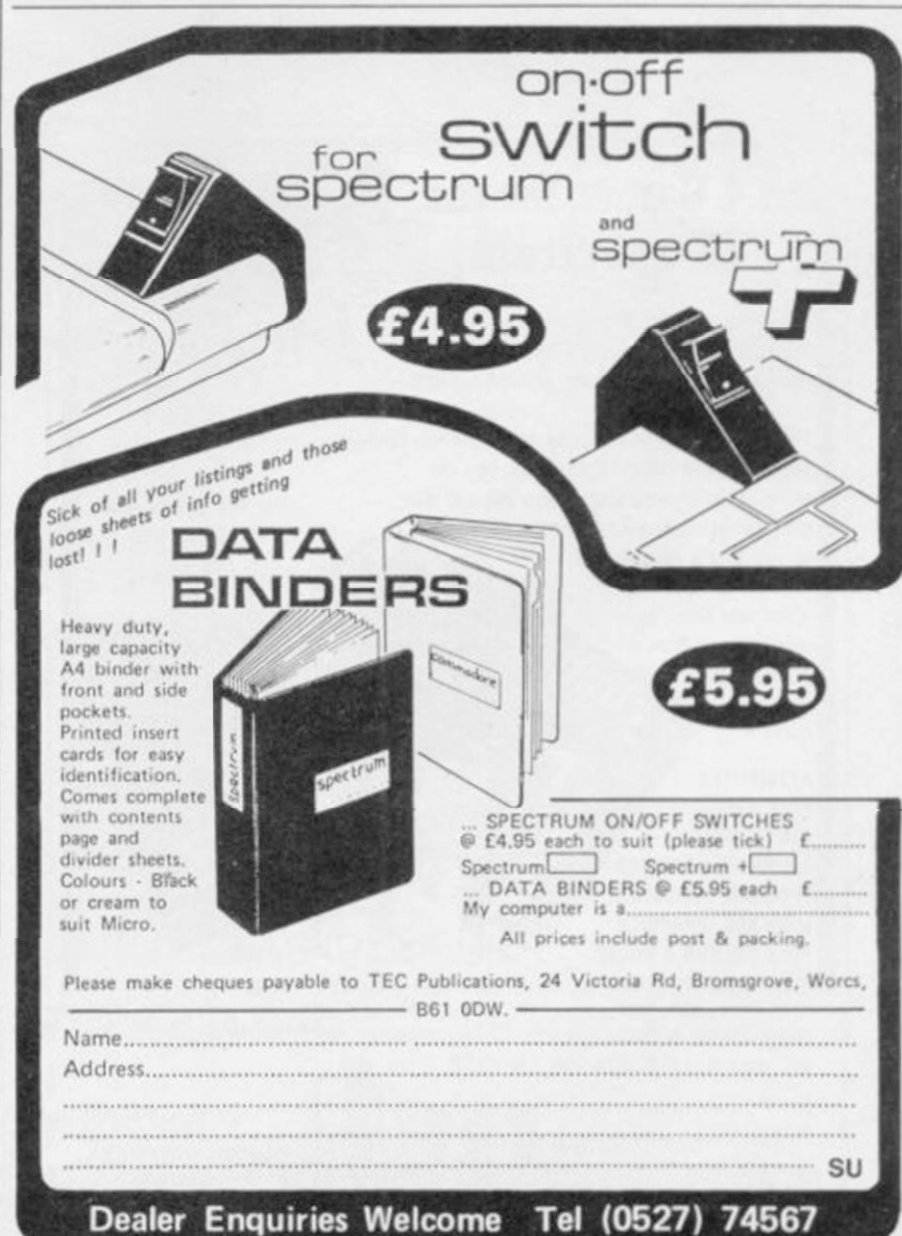

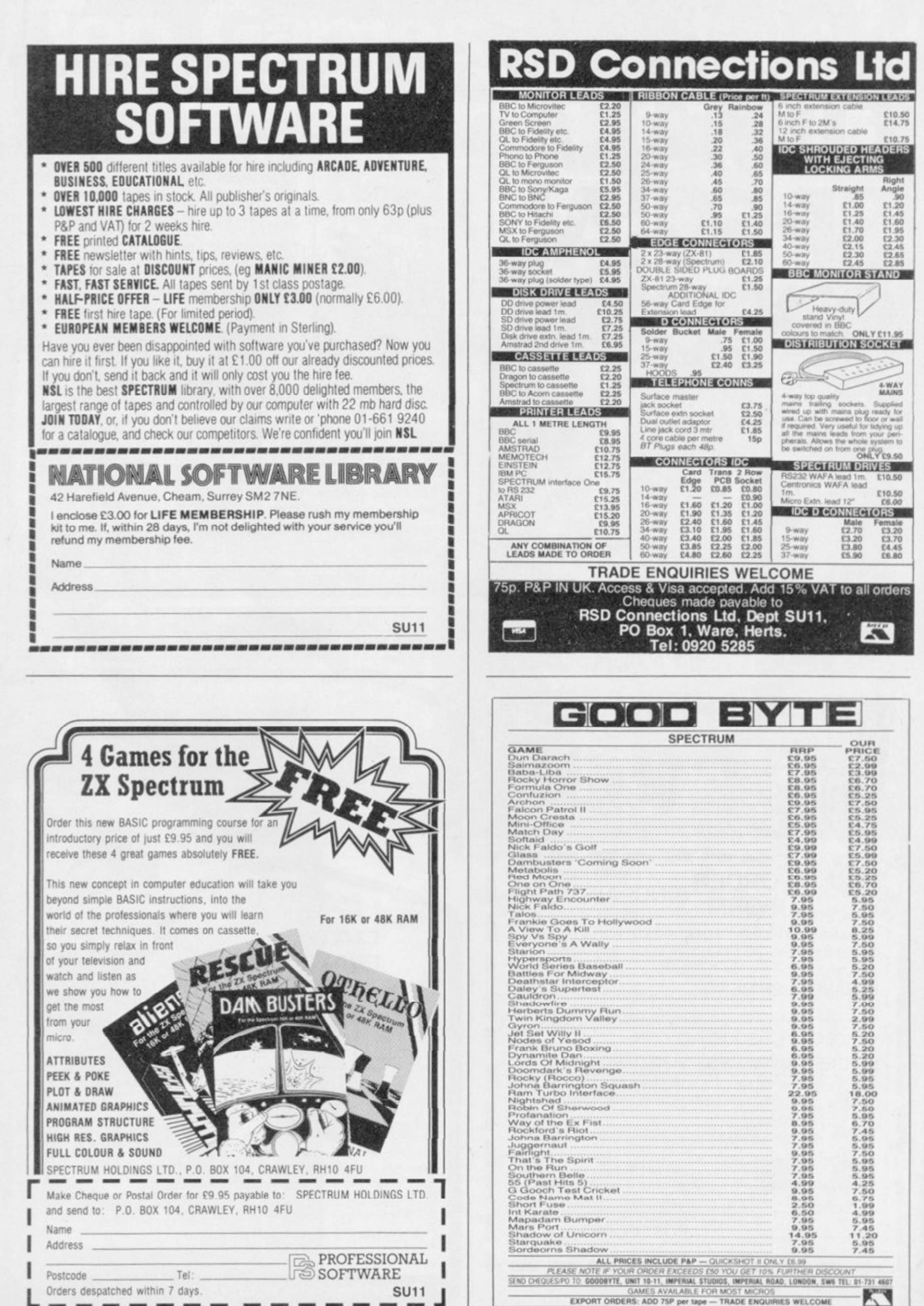

Orders despatched within 7 days.

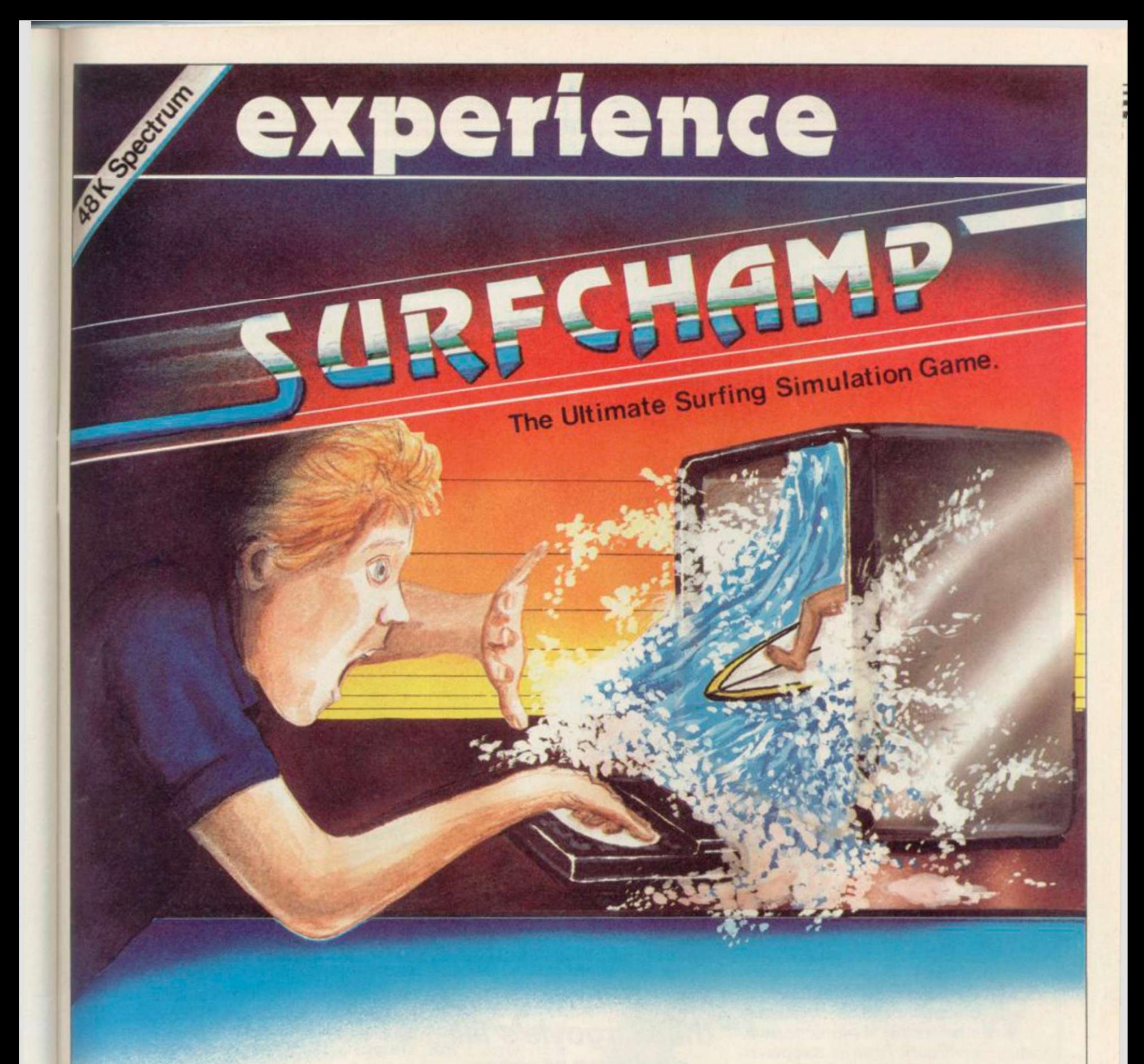

FISTRAL SURF MASTER THE MOST REALISTIC SPORTS SIMULATION EVER!

THIS IS SURFING!

THE MOST REVOLUTIONARY CONCEPT YET IN HOME COMPUTING

### **NO JOYSTICK NEEDED!**

• NEW KEY 'SURF-BOARD' CONCEPT — JUST PLACE IT OVER YOUR SPECTRUM KEYBOARD TO CONTROL THE SURFER AS YOU WOULD CONTROL A SURF-BOARD YOURSELF!

> AVAILABLE FROM: **NEW CONCEPTS, 37 DUBLIN STREET, CARLOW, EIRE**

> > FOR A NEW WAY OF GAMES PLAYING. . .

**\_BUJ ,** ciaapls

Is Your Spectrum Waterproof?

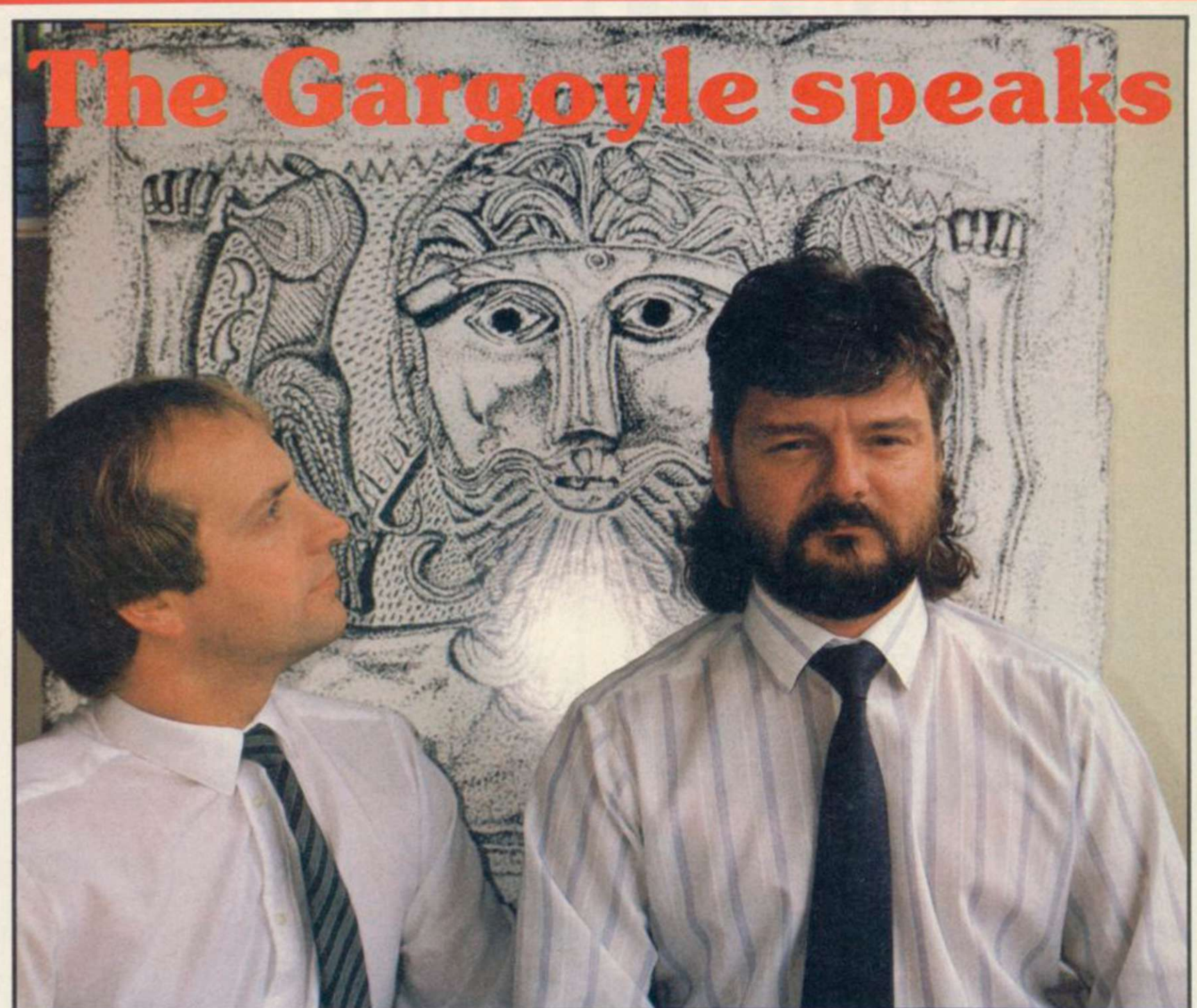

**W**HEN GREG FOLLIS was born, in the mists of time, before the dawn of legend, when prehistoric valve computers stalked the earth and roared defiance at the lowering skies, comets blazed and earthquakes shook the rolling meads of Smethwick. And wise warlocks knew, beyond a shadow of a doubt, that the Gargoyle had arisen in the land.

Carter, knight-programmer and keeper of the bytes.

"You were hatched," says Greg. "I remember the shell on your head."

This wise-cracking pair of programmers are among the geriatrics of software, which is to say, they're both well over 30. "We started in commercial programming about 17 years ago, by which you can deduce that none of us is young" says Greg.

*Chris Bourne braves the Gargoyle's lair and penetrates the misty world of Cuchullain and Celtic folklore* 

"I was born too," avers Royston and they learned their craft over years of writing utility packages and CP/M monitors and even a language, DPL1, used in on-line development "systems.

> "We're both entranced by computers," says Greg. "For me it was when our engineer, Keith Potter, walked in and kicked our 8K ICL 1901, and it couldn't provide it." started working. I knew then it was for me."

And so they sweated and they swore research, expert systems and the rest like Time-Gate, Arcadia, Zzoom, they've given up the world of AI year of the shoot-'em-up, and games

*A friend drops m oti Roy and Greg* 

to write adventure games which knock for six most conventional examples of the breed.

"We were writing software for someone else and they were marketing it poorly," says Greg, mincing no words. "We wrote an integrated database for a micro system. It was sold to the Steel Stockholders Association. God knows why.

"We were salaried and that's all. There was no potential for any vast increase."

Remember, these guys had visions of wealth. Royston smiles as the memories surge. "You were quite interested in sordid sex," admonishes Greg, "and couldn't afford any. And I

And they're still entranced, though owners all over Britain. It was 1983, At the time, a million lasers were lighting up the evenings of Spectrum

# **Hit Squad E**

Invasion of the Body Snatchers and bet they've read all the runes. many, many others were all the rage. Greg and Roy, not unnaturally, decided to do their own, still working for the taskmasters at their research software.

So they wrote Ad Astra. It had very big graphics, which have become something of a trademark with Gargoyle. It was a straight invaders-style zap game, with asteroids hurtling at you, and waves of aliens. It was very good, as far as it went, with bits of humour such as the Starship *Enterprise*  making a fleeting appearance. It still sells a few hundred copies every so often, according to Gargoyle.

"We had a very arrogant look at the games market." Greg explains. Of course, by the time it was released, nine months after conception, everybody was into Jet Set Willy clones in multi-screen jump 'n' dodge games. Greg and Roy gave up trying to outguess the market and did their own to hook into the Irish myths of thing instead.

They took a trip to the world of Celtic mythology and produced two of the best games ever seen on the Spectrum — Tir na Nog and Dun Darach.

It all started with the 'walking man,' a 14-part animation written by Greg, which produced a cartoon of a man walking across the screen. That formed the basis for Tir na Nog. To explain where Cuchullain comes from we have to go back to Greg and Roy's distant youth.

"Roy and I first got together on SF and fantasy. I gave Roy a list of books to read, and we used to take afternoons off to go down to London to Dark They Were and Golden-eyed, a bookshop on Tottenham Court Road. It's not there any more."

They were also fairly fanatical if not of the design downright obsessive about Tolkien. side. There They don't speak elvish, but you can was a *The walking man — where next:* 

*<u>LANDER</u>* 

**ALLA** 

**LEADY CELEVISION LANGUAGE** 

. . and Thomas Covenant and Black Cauldron and the Katherine Kurtz books . . ." continues Greg. "I also used to play *Dungeons and Dragons* and *Tunnels and Trolls.* And real-life mythology of course and — all right, I confess! — I still read *Imagine*  magazine."

It was obvious from the start that some sort of fantasy setting would be ideal for the walking man. "One we is Greg showing his high literary taste. The *Epic of Gilgamesh* is the first known piece of written fiction, recorded on Sumerian tablets. It's thousands of years old.

"Unfortunately Gilgamesh is a little remote, and if you take the seamy bits out there's not much left. We cast around for something more interesting."

Cuchullain, the mighty warrior. "We realised that it wasn't just Irish, it was a full Celtic mythos right across Europe."

Then they saw the TV scries *Robin of Sherwood*, full of celtic magic and mystery, which so upset Mary Whitehouse. "It was lovely. It had that super soundtrack by Clannad and it was a clincher for a Celtic game."

In Tir na Nog Cuchullain seeks the seal of Calum in the land of the dead. The graphics system is superb, and quite different from anything else seen on the machine. Gargoyle games arc designed by Greg and programmed by Roy, but Greg does all the pictures.

L b V '1L b".' 4 li U k W M, I LV U I UV U1' 4

"We both started as programmers but Roy's better than I am. I do most

memorable day when Roy laboriously drew a picture of a duck. He looked up and said 'Do ducks have big ears?' He's never done a picture since."

thought of first was Gilgamesh." That years ago. We could have, and it was They're quite modest about their own programming skill, but at the same time they don't enthuse about anybody else's. One of their strengths is the sheer volume of experience they have in programming. "Looking back," says Greg, "I don't know why we didn't write Dun Darach four easy to sell software then. We'd have made a million."

During the casting, thev managed in a Celtic metropolis, an enchanted Dun Darach was begun on February 10, 1985. "We were very lazy in December and January," admits Greg. Although Dun Darach looks very similar they both swear the coding is completely different, with only the central character and the scroll routines the same. Dun Darach is set city where Skar the sorceress has imprisoned Loeg, Cuchullain's friend and charioteer.

> You have to map the city, discover a number of secret doors, collect objects and solve visual puns and puzzles to put them in the correct place, crack a combination lock, and work out the motives of at least a dozen independent characters, such as Mhor the gentlewoman, forlornly in love with Dain the bard, or Ryde, who acts as policeman but in reality longs to put out to sea again and return to his home Galicia.

> Dun Darach was originally much larger than the 55 streets it now comprises. Unfortunately it took far too long to find the other characters when you needed them — although a street can be stored in memory in about 30 or 40 bytes, the characters took up a lot of space, and adding more would have been prohibitive.

> Censorship also reared its ugly head. If you've mapped Dun Darach, you'll notice an empty space in the centre of the city. The locked location, Lady Q's, in the pleasure quarter Iomain, is a brothel, and originally opened onto a scene with courtesans, and in turn onto a whole red light district at the centre of the city. Now all you see is a sign saying 'Forbidden' and the moral conscience of distributors and retailers is appeased.

> They even had to slow down the speed of the central character, Cuchullain. His slowness, which seems impressively fast given the complexity of

*continued on page IIS* 

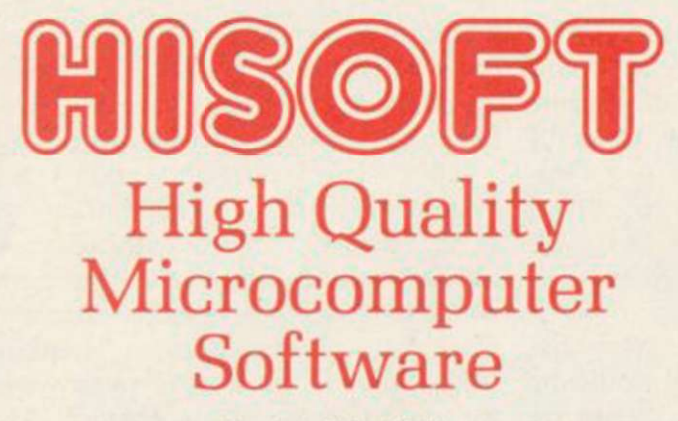

#### **Product Price Table**

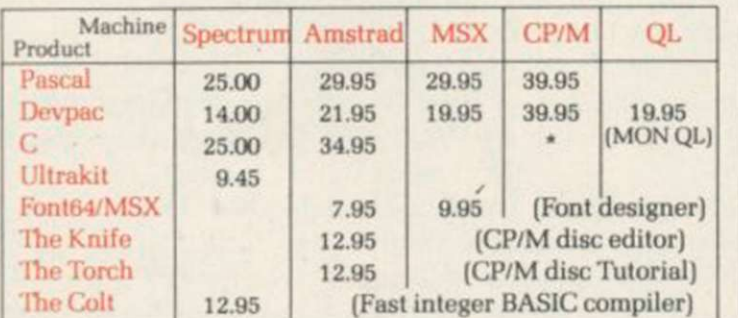

All prices in £ sterling. \*Coming soon!

We produce and market a wide range of high quality, professional and well-documented software packages for the popular home micros. Our type of scal. C. Devpac), investigating their computer's power (The Knife. The Torch) or being artistic (Font64), we have it all. Please feel free to write to us or 'pho phone for full technical details of any of our products. "Hie above prices are fully inclusive and you can order directly from us or through your local computer shop

**Here's what other people say about HiSoft Software:** 

"more addictive than any arcade game"

"a brilliant piece of software" A. Brown

"if you wish to teach yourself Pascal. you won't go far wrong to buy HiSoft's

"it is impossible to recommend any other development package for the Spectrum"

"the most welcome addition to the Spectrum catalogue since Sinclair introduced

"the manual is clear ... very simple to

the Microdrives " *Sine. User 12/8*4

**These are only a few of the glowing comments that we have on file showing that user and critic alike find** 

**HiSoft software offers a refreshing change of style.** 

"a great acquisition" *J. Le Page* 

Our Customers:

*R. Walker* 

ECM 4/84

Pascal" *PCFl/84* 

use" PCT 7/85

Devpac80 Ultrakit

The Press:

Pascal

C

**Devpac** 

Font64

 $\mathbf C$ 

#### COLT-A BRAND NEW ZX BASIC COMPILER

HiSoft Colt is an extremely fast and friendly compiler for ZX Spectrum BASIC. Fully supports ZX Microdrive, comes complete with sprite handler, window handler and toolkit, converts programs to run typically 100 times faster and is only £12.05.

HiSoft, 180 High Street North, Dunstable, Beds. LU6 1AT Telephone (0582) 696421

**THOUGHTS & CROSS** 

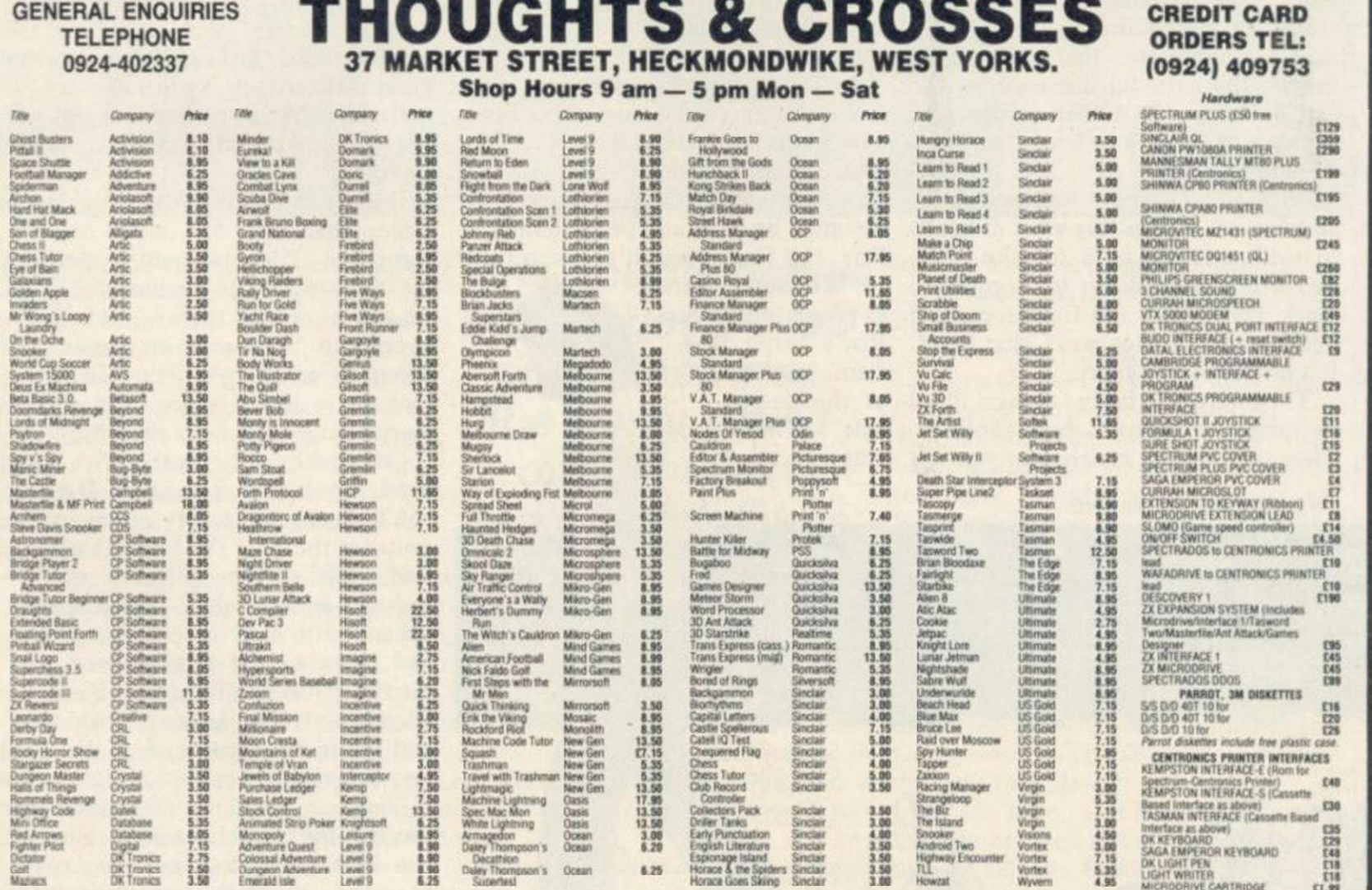

All prices include postage, packing and VAT. Please order stating, 1) Program Required, 2) Amount Enclosed, 3) Name and Address. 4) Type of computer. *European Orders - no extra cost (VAT* = Delivery). Worldwide orders - £1 extra per tape. Credit card order please state exp. date.

MICROORIVE CARTRIDGES<br>PACK OF 4 CARTRIDGES

 $\frac{17.99}{17.98}$ 

## **Hit Squad**

#### *continued from page 113*

the animation, is simply because the other characters have to use the same movement routines, and Cuchullain kept walking straight into them with no time to dodge. In the new game, Marsport, the central figure is speeded up a little.

"The coding is *completely* different for Marsport," insists Greg, but wilts somewhat when Royston says he agrees that people may say it looks the same. Purely superficially, of course.

"Look, when you buy an adventure you're buying the story, not the text interpreter," says Roy. And he does maintain that Tir na Nog and Dun Darach are adventures, which seems obvious unless you're a dyed-in-thewool purist who still thinks Scott Adams is the finest living blah blah blah. (© Keith Campbell, 1982, 1983, 1984 1985 . . .)

"I hate owning up," says Greg.

Marsport is clearly bigger than either forerunner, and with its SF theme is a new departure for Gargoyle. In fact, with two fantasy games Roy. and then a SF trilogy projected, Gargoyle appears to be following in the footsteps of Level 9, which started with the famous Middle Earth trilogy and followed that with the Snowball series of text adventures. Level 9 is Roy will admit to admiring.

In Marsport you take the role of John Marsh, sent to the abandoned dome on Mars to recover the plans for strengthening Earth's own dome against the insect Sept race.

True to Gargoyle style, the scenario is supported by a grandiose background of future history. The instruction booklet has five pages of it, all about the development of the Craig Effect force field and the emergence of the Sept as man's enemy.

As well as the hero there are the enemies to contend with, in the form of droids which automatically guard the dome and the Sept themselves. You can blast them if you have the right weapons, and although the problems and layout have the same overall style as the earlier games, there are much more of them — over 800 paths, 200 locations for objects and scores of puzzles. Since the city is built on 10 levels, and connected by elevators, the game will be a mapper's delight very, very, hard to find your way around. "The puns are even more atrocious," says Greg, of the visual problems.

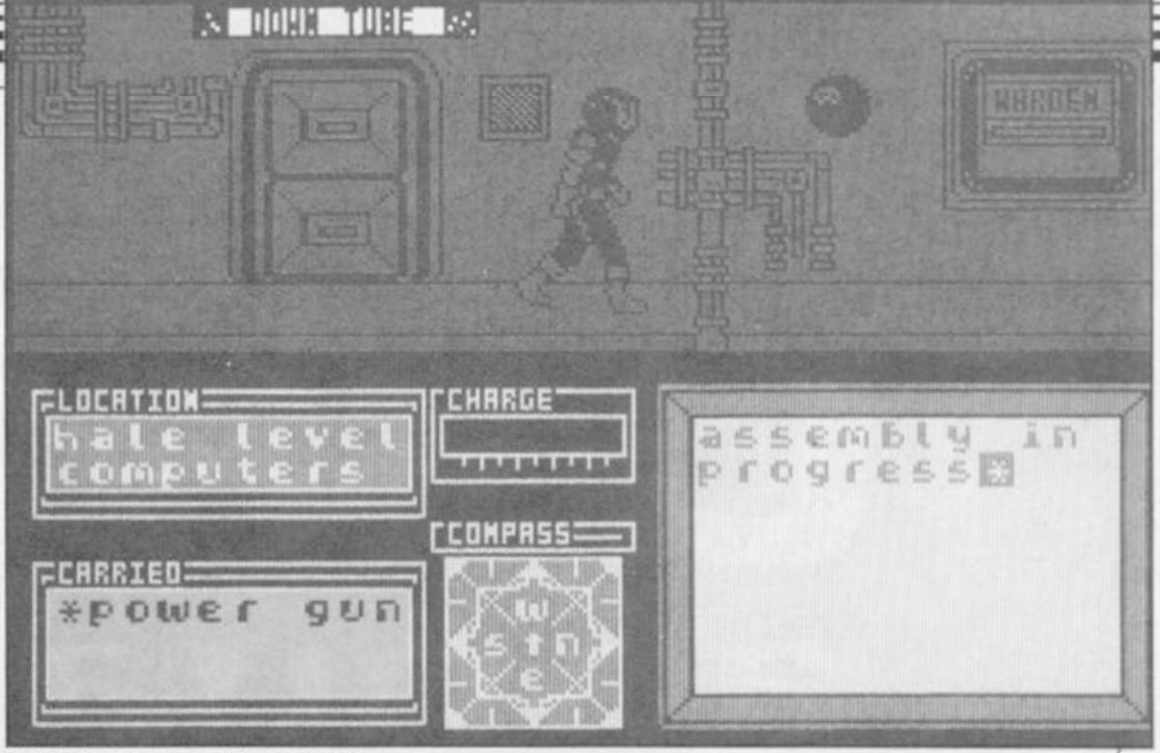

*John Marsh meets a Warden in Marsport* 

was a sideways step from Knight the head with a mallet." Lore. That's not to detract for Ultimate — though they're a little arrogant, perhaps. We should be so arrogant.

"We should be so wealthy" chips in

"I'll agree with that," says Greg.

one of the few companies Greg and like it at the time. Secondly the depth Apart from the atmosphere, clearly of vital importance, the Celtic games had two other keys to success. "Firstly the animation," says Greg, "which was eye-catching — there was nothing — considerably more than most. The gleeful." amount of gameplay is very large."

on in their games is sound effects, beyond the odd blip. "We manfully sit and accept the criticism," admits Greg. "We initially thought of having Hoist's *Planet Suite* running through Marsport, but it would have to be perfect and add to the game."

"Pleasant little tunes wouldn't apply," says Roy.

"If you want sound on Dun Darach stick Clannad or Mike Oldfield on the record player," Greg suggests. "We've got no objections."

Another game to look forward to is Sweevo's **World,** which Greg says will be a Gargoyle Games Special Edition — Just for Fun. "We're making it very clear that it's an arcade adventure. And if it doesn't have you rolling about on the floor, what more do you want?"

Sweevo stands for Self-Willed Extreme Environment Vocational Organism, which means it's a very stupid robot which keeps falling over. It's a jump 'n' dodge game and Greg says it's going to be thoroughly bizar-

"Our games represent a develop-re, with characters like "the dreaded ment of technique," he adds. "Alien 8 little skipping girl who hits you over

> Fornax, the second part of the Marsport series, will be back to serious stuff again, and Greg swears there will be a completely different graphics system, but he won't say what. "We're thinking of black ink on black paper," he says. "There's one thing about being someone who likes fantasies — it has to be be as good for you as it is for everyone else. I admire Level 9 because they obviously enjoy the games themselves — I thought **Return to** Eden was particularly

The one thing they haven't touched not being gleeful. They love games, You can't accusc Roy and Greg of even if they have no time to play them any more.

> "I can see every reason to encourage kids to play computer games — if only so they won't be frightened of computers in 10 years time. We grew up in a system where we found a £250,000 machine wouldn't sell because a businessman thought he'd look silly sitting in front of one.'

> "We saw that in exhibitions," adds Roy. "We always used to incorporate games into the display, because the customer felt better for being able to beat it."

> "Eventually we'll go back to research," says Greg, "but with our own company. Deep down inside, research programmers and analysts want to be God and create life. Come the time we have holographic and sensurround TV, think of the games we'll have. Oh, we'll be writing them."

> And, with an afterthought, "What we'd realty like is to be spacemen. I expect we will be, too."

See you on the moon, Greg.

annua

# $\prod$ » j **I i je premed**<br>in 1985

**WHAT** DID PPFN IN THE SINCLAIR MARKET IN 1985? THERE'S **The Register** ONLY ONE WAY TO FIND OUT. GET THE *?J*  SINCLAIR USER ANNUAL W **CTOBER 5th.** PRICE £2.50.

*QL MEGA GRAPHICS*  **FROM TALENT** *HUGO CORNWALL BLOWS THE UD*  **OFF HACKING** 

£2.50

*Converting binary to decimal and chasing stray numbers. Andrew hewson is all fingers and thumbs* 

# *Errors caused by rounding-up*

**THE FIRST letter comes from<br>Martin Summers of Leeds. He<br>is worried that his Spectrum is<br>at fault because it will not pass beyond** Martin Summers of Leeds. He is worried that his Spectrum is at fault because it will not pass beyond line 20 in the following:

 $10$  IF INKEY\$ = GOTO 10

20 IF INKEY\$ o "2" OR INKEY\$ <> "P" THEN GOTO 10

Apparently, Martin's Spectrum always jumps to line 10 whenever that line is encountered.

Let us inspect Martin's two lines. In line 20 he is trying to determine whether either of the two keys '2' or \*P' is being pressed. If so then he wishes to proceed to the next line. If neither is being pressed then he wishes to return to line 10 to try again.

Unfortunately, line 20 does not say what Martin would like it to say. It contains two propositions joined by the OR logical operator. If either of the propositions is true then the program will return to line 10. The only occasion in which the program will proceed beyond line 20 will be if both propositions are false simultaneously.

The first proposition is that the key being pressed is not the '2' key so that proposition will be false only when the '2' key is being pressed. The second proposition is similarly constructed. It is not possible to press both keys at the same time and have both results detected by the INKEY\$ instructions, had only two fingers.

hence both propositions cannot be false simultaneously. The Spectrum is behaving perfectly properly in refusing to proceed beyond line 20.

In what way should Martin change THEN his program so that it functions as he originally intended? The most important thing to aim for is simplicity. It is very easy to get bogged down in complicated constructions which on closer inspection can be shown to be incorrect. I would use something like the following:

10 IF INKEY\$ = "2" OR INKEY\$

 $=$  "P" THEN GOTO 30

20 GOTO 10

Finally, I always avoid the use of the NOT operator as a matter of principle. It is possible to restructure a program to omit NOT.

Richard Hampton of Thornton Heath writes: I read your Helpline in February about the effect which rounding errors can have. Can you explain how numbers are converted to and from decimal, leading to the rounding errors problem?

The decimal system of counting has become universally established for everyday purposes because humans have 10 fingers and can conveniently count in powers of ten. Digital computers, however, count using bits which can be in one of only two states. It is as if they had lots of hands but each hand

Unfortunately, the binary form of a number, written as a string of zeros and ones, is cumbersome for mere humans because large numbers of digits are often required. In the ZX-81 and the Spectrum the bits are grouped together in bytes containing eight bits each, so that those computers can hold a single positive integer number in the range of 0 to 255 decimal in each memory location.

**Helpline**  $\equiv$ 

It is usually convenient to consider bytes to be the fundamental unit of memory and ignore the constituent bits. Hexadecimal notation — numbers written in base 16 — are conventionally used to represent bytes because two hexadecimal digits only are required. However, I shall continue to use the decimal version here.

Given that it is necessary to convert numbers from the decimal form to binary, it is logical to use a binary format which is efficient for the computer to use. Two separate formats are used on the Spectrum, a special format for integers — whole numbers — lying in the range 65535 to 65535, and a floating point format for all other numbers. The ZX-81 uses the floating point format only.

The integer format is the simplest to understand. A suitable number, N, is converted to the five bytes form by *continued on page II8* 

## **Helpline**

### *continued from page 117*

setting the first and fifth bytes to zero, and using the second byte to indicate the sign of the number (0 for positive, 255 for negative). If the number is positive, the value is stored in the third and fourth bytes as: third byte =  $N-256 * INT (N/265)$ ; fourth byte = INT (N/256).

If N is negative the two bytes contain: third Byte =  $65536 - N - 256 \star$ INT ((65536 - N)/256); fourth Byte  $=$  INT ((65536 - N)/256).

The principal advantage of that integer format is that for positive integers the third and fourth bytes are in exactly the form which the Z80A microprocessor uses when addressing locations in memory. Therefore, commands such as PEEK and POKE are executed much faster than they would otherwise be if the more complex floating point form were used to store the addresses to which they refer.

The program in table one, which looks at the first 21 bytes in the Spectrum program area, can be used to inspect the positive integer form by varying the first line. For example, entering

5 LET A=47

will show that 47 is held as  $0,0,47,0,0$ . Those five bytes follow the characters representing the decimal form of the number and the byte which tells the LIST routine to hide the five bytes from human inspection. The negative version of a number cannot be inspected using that program because all numbers are stored in their positive form in the hidden bytes. If a number is preceded by a negative sign it is negated when the line is executed.

The program in table two gives the five byte form of any number, positive or negative, entered from the keyboard. The program prints the contents of the first item in the variables area — the number N — entered from the keyboard because it is the first variable declared in the program. Note that the program should be initiated by entering RUN rather than GOTO 10 because doing so will cause the variables area to be cleared, thus ensuring that N is the first variable.

The floating point form is designed to provide the computer with a systematic method of retaining as much accuracy as possible in any given calculation. Some numbers cannot be completely specified in decimal form. The same problem occurs when binary arithmetic is used.

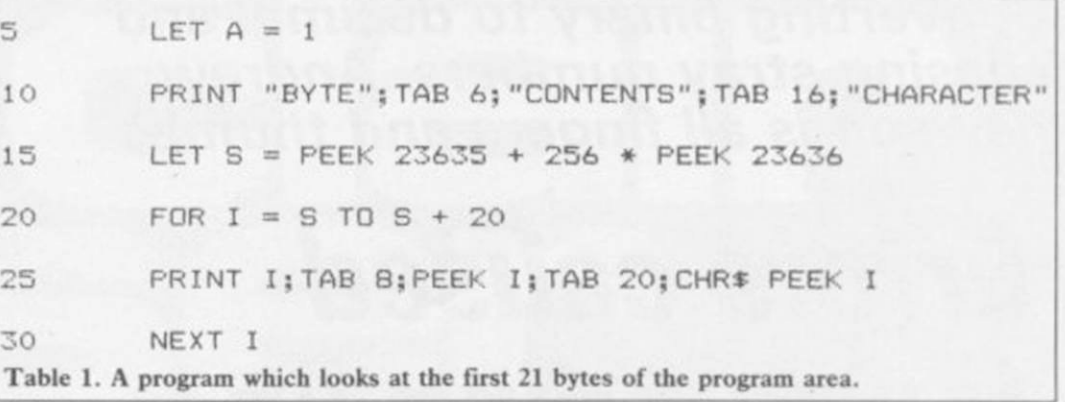

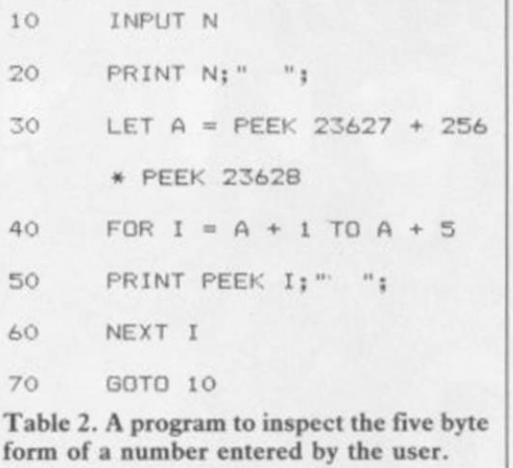

most significant digits at each stage in a calculation. Provided more significant digits are retained than are required in the answer, then the calculated result will be accurate enough for practical purposes.

The program listed in table three calculates and prints the floating form of a number entered by the user. The line numbers have been set so that it can be placed in memory at the same time as the inspection program in table two. By entering the same number into both programs you will see that the calculation is correct.

The program has two parts. The first part stores the sign, S, of the number, X, entered by the user. It then multiplies the absolute value of X successively by two until the result exceeds two raised to the power 31 (2147483648). The number of multiplications executed is stored in N. The new value of X now lies necessarily between two to the power 31 and two to the power 32, and so the integer part of the number can be stored exactly in 31 bits.

By discarding the fractional residue the number can be stored in fqur bytes, each containing eight bits, with one bit left over to hold the sign of the number. The four bytes together are called the mantissa.

The solution is to retain only the prints the variables. An adjustment is The second part of the program calculates the values held in each of the four bytes and stores them in the variables A, B, C and D and then

made to the value of A depending on the sign of the original number. In effect, A is less than 128 for positive numbers and greater than or equal to 128 for negative numbers.

The fifth byte of the floating point form is used to store the exponent the number of times that the mantissa must be divided or multiplied by two in order to place the decimal point in the correct position. The program

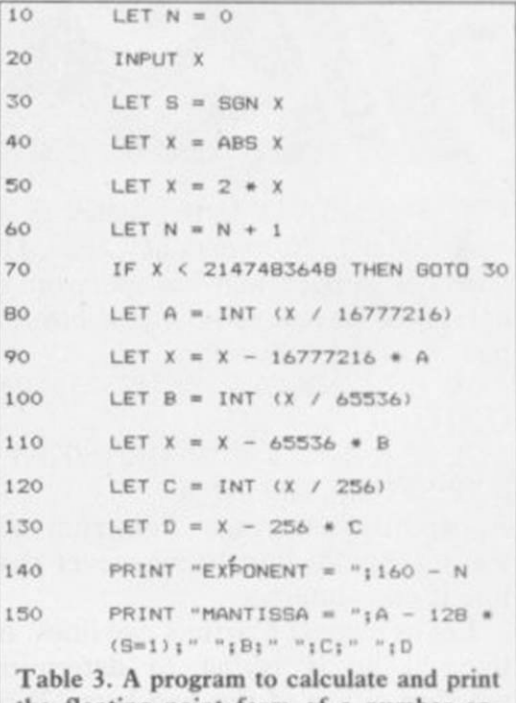

the floating point form of a number entered from the keyboard.

calculates that number using N.

The result is adjusted by adding 160, so that numbers greater than one have exponents greater than or equal to 128, and numbers less than one have exponents less than 128.

If a number with an absolute value greater than 4294967296 — two raised to the power of 32 — is entered into the program in table three the result will be incorrect, because there is no provision for successive division by two to yield a number in the required range. It is quite easy to adjust the program to perform such successive divisions.

*# Please address problems and queries to Andrew Hewson, Helpline, Graham Close, Blewsbury, Oxfordshire.* 

# **Magic Competition**

**BECOME** a real-life prestidigitator with<br>
lan which shows you how to astound<br>
your friends with your mastery of the mystic Magic, a software package from Macmillan which shows you how to astound your friends with your mastery of the mystic arts.

We worked our own spell on Macmillan and spirited away 100 copies of the package for the lucky winners of our Magic competition. What you get is a cassette with a series of tricks which use the computer as your assistant, together with a booklet containing more than 20 additional tricks. If you use the software and the book together you should be able to put on a terrific show.

But that's not all. There's one very unusual first prize — three tickets to a special Magic Circle Club evening on Friday, December 6. The lucky winner, and two friends, will be able to go to a reception, with refreshments, at the Club and see magicians perform 'close-up' magic. Then there is a lecture on the history of magic, with demonstrations, followed by a 'magical entertainment' put on by members of the Magic Cricle — the most exclusive club in the world.

But before we let you in on the secrets of Magic, you must prove yourself a worthy apprentice. When you've solved our problem, and proved you have some magical talent of your own, write the answer on a postcard and send it to: Magic Competition, *Sinclair User,*  Priory Court, 30-32 Farringdon Lane, London EC1R 3AU, not later than Friday, November 15. The first 100 entries out of the hat after that date will win a copy of Magic. Employees of EMAP or Macmillan are not allowed to enter, and only one entry per person will be accepted.

# Hey Presto! *Win some magical software*

**A** ll you have to do is construct a trick<br>of your own. Well, all right — the<br>done most of the hard work for you **of your own. Well, all right — the resident wizard at** *Sinclair User* **has done most of the hard work for you.** 

**The picture shows a series of cards, a single suit from Ace to King. They are**  arranged in a special order **positions of three cards — the 4. 8 and 10**  are not known.

**The cards are arranged so that each card will be spelled out in order. This is how it's done: you take the stack of 13 cards, and spell out A-C-E, one card for each letter, and putting each card on the bottom of the stack in turn. The next card you turn up will be the Ace. Remove if from the stack, and** 

**then spell T-W-O, again one card per letter, putting each card on the bottom in turn. The next card will be the two, and that is removed. Continue until you have one card left in your hand, the King.** 

 $\overline{c}$ 

We want to know the positions of the **three unknown cards. Write the numbers in order on a postcard; for instance, if you think the 10 comes first, then the four, then the eight, you would write 10,4,8. It's probably easiest if you experiment with a set of cards yourself!** 

**When you have solved the problem, you have a trick you can use for real on your friends. Arrange a suit of cards — say, hearts — in the correct order and have**  **them on the top of the pack before you start.** 

Introduced by

Secretary of the Magic Circle

John Salisse

Complete book and software pack

*Macmillan* Software

**Shuffle the pack by cutting it in half and riffling the two halves together. The 13 cards which were at the top are still in the same order but scattered through the top half of the pack. If you want to be really flash, cut the top two-thirds of the pack or so — to make sure you get all the hearts in the top part — and riffle shuffle again.** 

**Now you can take out all the hearts, from an apparently shuffled pack, and they will still be in the right order. Explain that the hearts, being romantic cards, are always in harmony, and demonstrate it by spelling out the name of each one in turn.** 

# THE GREATEST SALE EVER

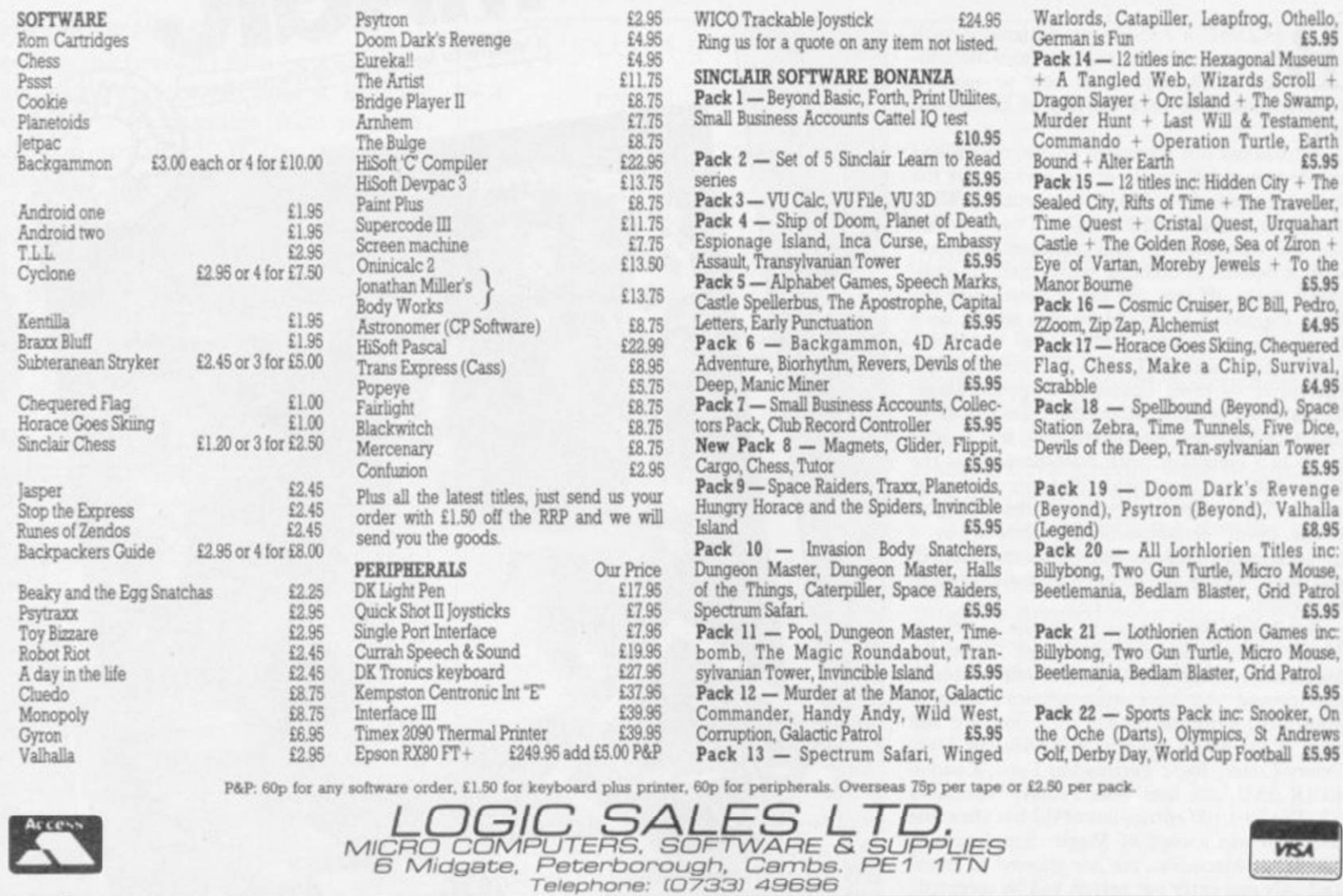

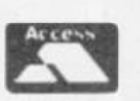

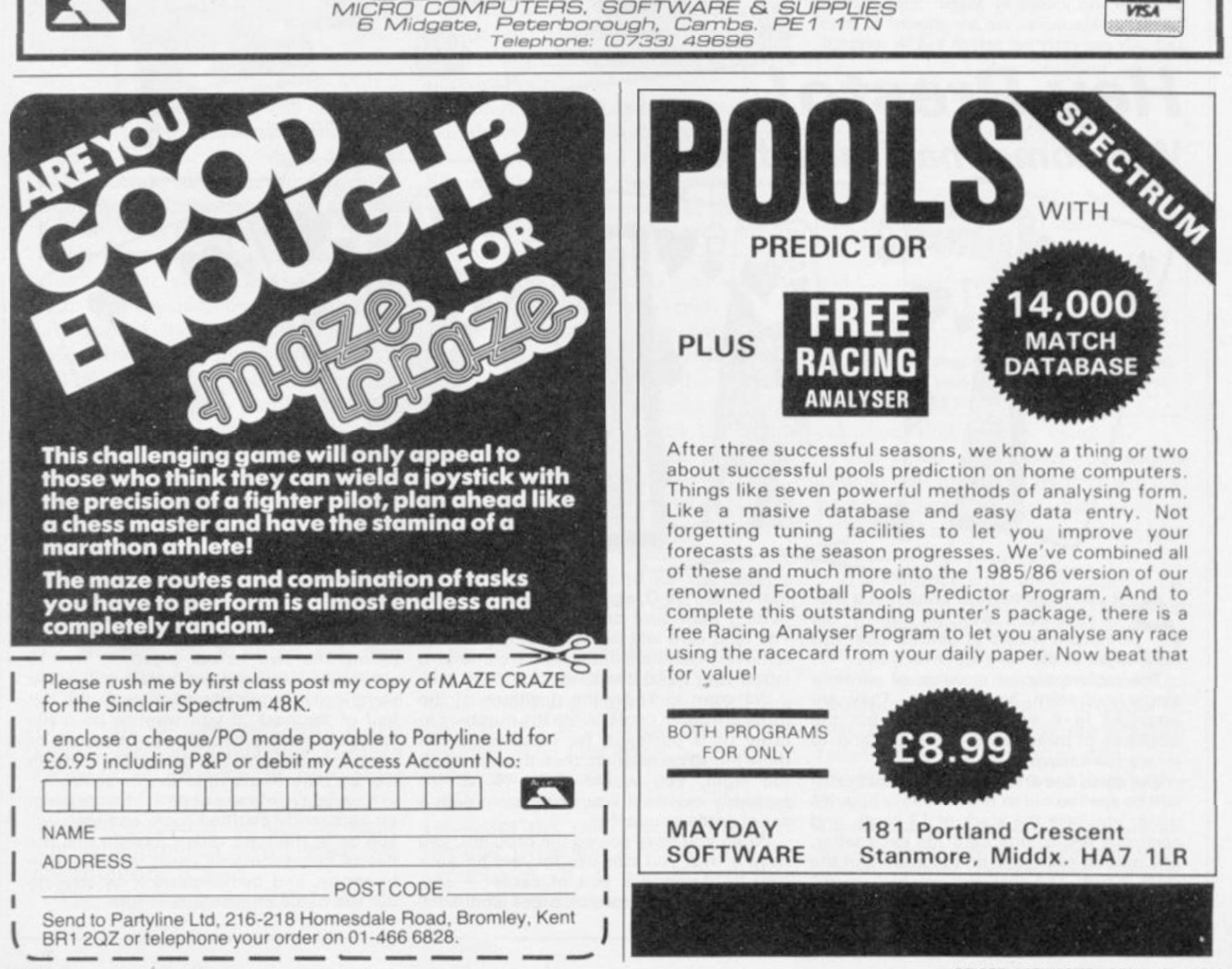

Time + The Traveller,

Cruiser, BC Bill, Pedro.<br>hemist.e**E4.95** 

£5.95

£5.95

£5.95

£5.95

Software Directory  $\equiv$ 

THE Gilbert Factor has been replaced star rating, the basis of which is value for money. Programming, graphics, speed, presentation and addictive qualities are taken into account. Guide to ratings:

 $\star \star 24$  carat. Buy it

 $\star$  Value for money  $*$  Nothing special \* \* Over-priced

Artie

Beau Jollv J K Greye **Quest** Sunshine Crystal Voyager **Microsphere** Silversoft Micromega Artie

Abacus DK'tronics Artie Mastertronic **Temptation** Silversoft Sinclair Sinclair Sinclair Artie Ultimate Micromcga Hewson Quicksilva DK'tronics Lothlorien Add-on Quicksilva Artie Silversoft Silversoft Micromania Sinclair Abacus Virgin DK'tronics Abacus Visions

Quicksilva Sinclair Work Force Mastertronic Bug-Byte Hewson Spectresoft dk'tronics Microsphere CDS Virgin

OOP Lobos  $4*$ 

 $5*$  $3*$ 

\*A rip-off

## SPECTRUM 16K

Adventure Planet of Death

#### Arcade Arcadia Arcadian Black Hole Blind Alley Cosmic Guerilla Crazy Cranes Crevasse and Hotfoot Cyber Rats Death Chase Earth Defence Escape Firedash Fruit Machine Galaxians Gnasher Godzilla and Martians Ground Attack Horace and the Spiders Horace Goes Skiing Hungry Horace Invasion Force Jet Pac Luna Crabs Maze Chase Meteor Storm Meteoroids Micro Mouse Millypedc Mined Out Mr Wong's Loopy Laundry Muncher Orbiter Pcngy Planetoids Proteus Rider Road Toad Sentinel Sheer Panic Sir Lancelot Space Intruders Space Raiders Spec. Scramble Spectipede Spectral Invaders Spectral Panic Strike Four Tank Battle Train Game Winged Warlord Yomp

#### Business Finance Manager

Survey II Vu-Calc

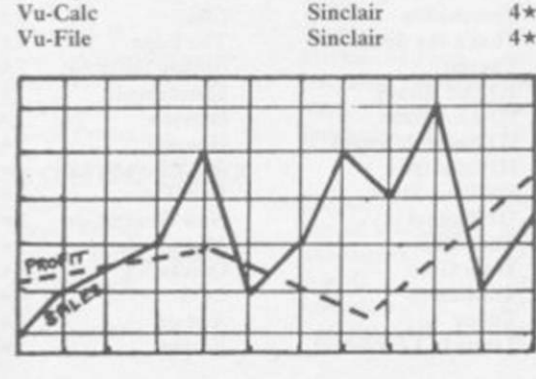

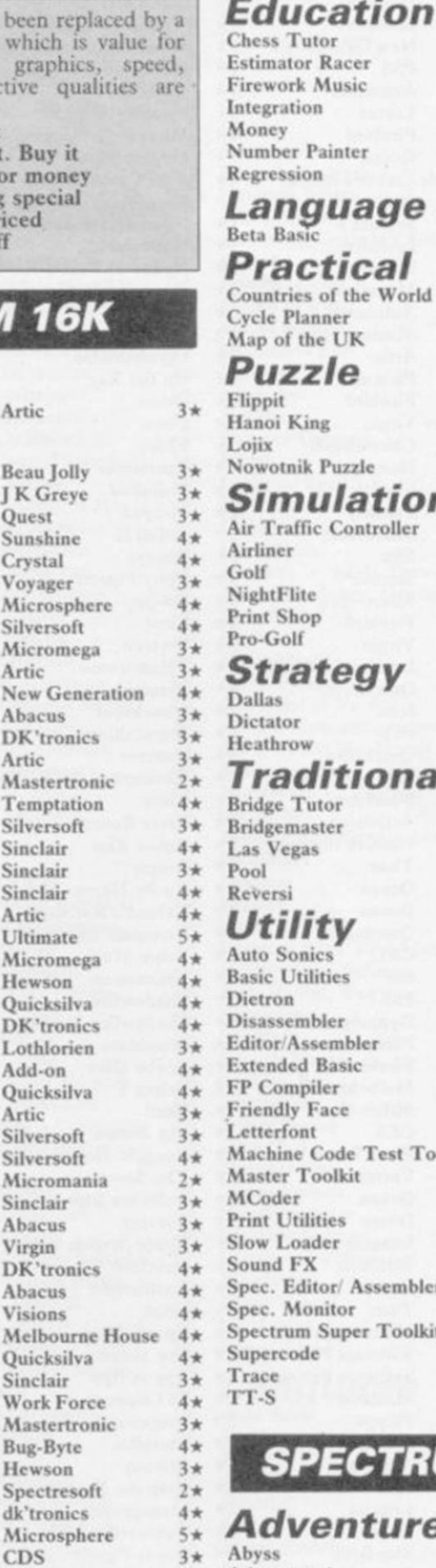

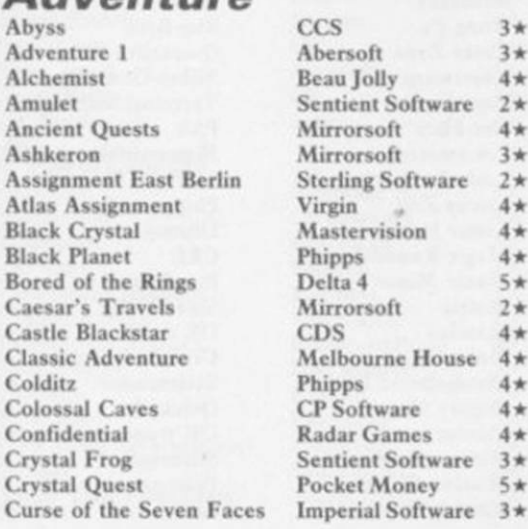

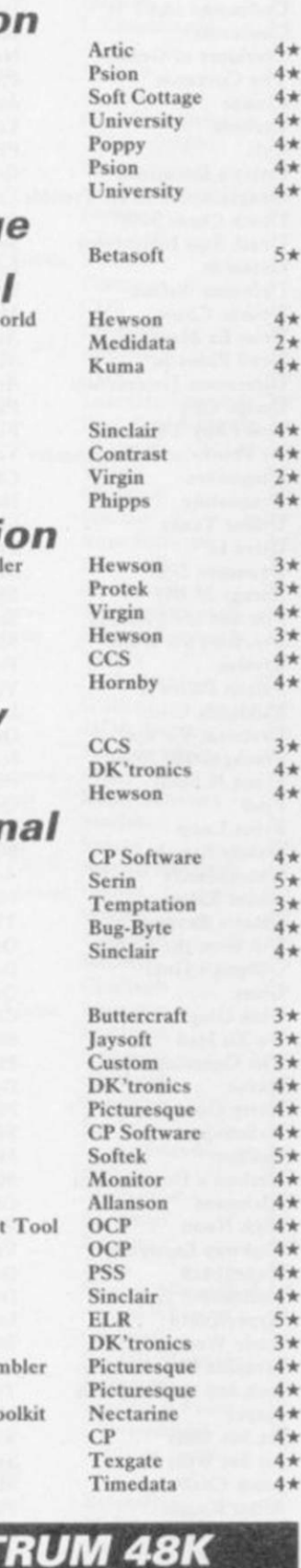

Psion *4\**   $4 *$  $4 *$  $4 *$ <br> $4 *$ 

D. Mouse in Black Forest Dead at the Controls Demon Lord Detective Diamond Quest Diamond Trail Doomdark's Revenge Dun Darach Dungeon Master Dungeons of Doom El Dorado Emerald Isle Erik the Viking **Espionage** Espionage Island

 $4 *$ 

 $2 *$  $4 *$ 

 $2*$  $4 *$ 

Hewson *i\**   $3*$ 

 $3*$  $4*$  $4 *$ 

 $4*$ 

 $3*$  $4 *$  $4*$ 

 $4 *$  $5*$  $3 *$ 

 $4 *$ 

 $3 *$  $3 *$  $3 *$  $4*$  $4 *$  $4 *$  $5*$  $4*$  $4*$  $4*$  $4 *$  $4 *$  $4*$  $5*$  $3 *$  $4 *$  $4 *$  $4 *$  $4 +$ 

 $4 *$ 

#### Abersoft  $3*$ Beau Jolly 4 \* 4 \* Sentient Software 2 \* **Sentient Software** Ancient Quests Mirrorsoft *4\**  Mirrorsoft Sterling Software 2\* Virgin  $\frac{1}{4}$   $4 \star$ Mastervision 4\* Phipps 4 \*  $Delta 4$  5 \* Mirrorsoft 2\* Melbourne House  $4*$ Phipps 4\*  $CP$  Software  $4 *$ Radar Games 4\* Sentient Software 3\* Pocket Money 5\*

Imperial Software  $3*$ 

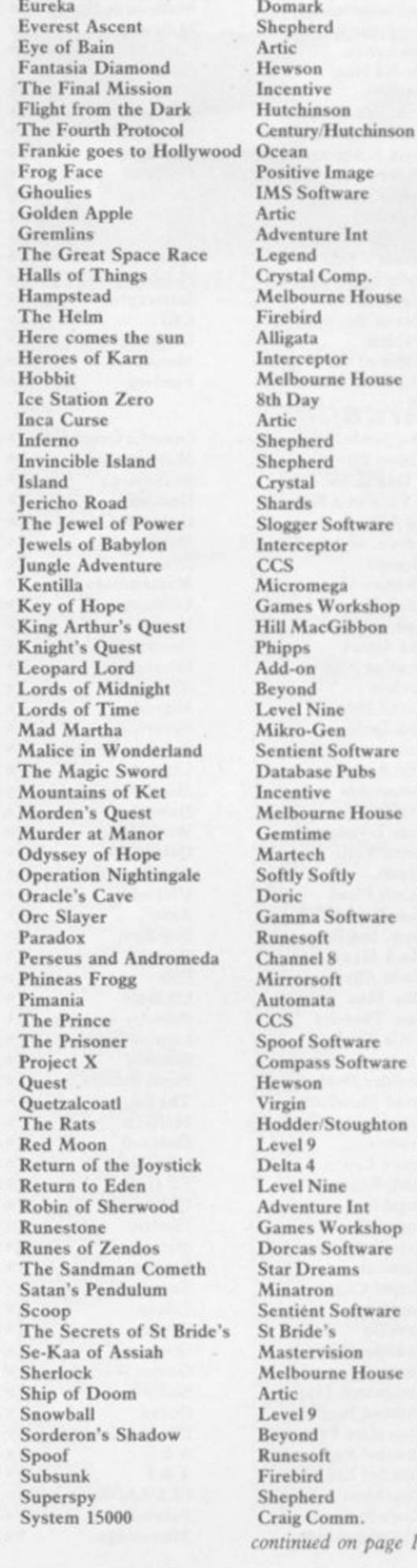

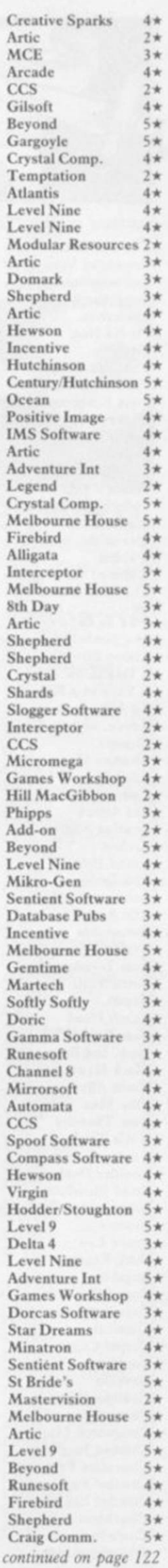

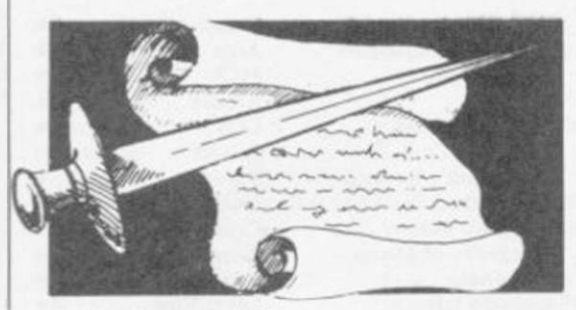

#### *continued on page 121*

#### *Arcade*

Abu Simbel Profanation Gremlin Graphics *4*  Action Biker Mastertronic 1\*<br>
A Day in the Life Micromega 4\* A Day in the Life A View to a Kill Domark 4\*<br>Ad Astra Gargovle Games 4\* Adven. of a St Bernard Mastertronic 4\*<br>Airwolf Elite 2\* Airwolf Elite 2\*<br>Alcatraz Harry Mastertronic 2\* Alcatraz Harry Mastertronic 2\*<br>Alien 8 Ultimate 5\* Alien 8 Android Two Vortex 5\* Ant Attack Quicksilva 5\*<br>Arabian Nights Interceptor 4\* Arabian Nights Interceptor  $4 \star$ <br>Archon Ariolasoft 2\* Arena 3000 Microdeal 3\*<br>Armageddon Silversoft 2\* Armageddon Astronut Software Projects 4\*<br>Atic Atac Ultimate 5\* Automania Micro-Gen 3★<br>Avalon Hewson 5★ Base Invaders Work Force  $3\pi$ <br>Battle Zone Ouicksilva  $3\pi$ Battle Zone Bazam **Alan Firminger** 3\*<br>Beach Head US Gold 4\* Beach Head US Gold 44<br>Bear Bovver Artic 44 Bear Bovver Artic<br>Birds and Bees Bug-Byte Birds and Bees Bug-Byte 4\*<br>Black Hawk Creative Sparks 4\* Blade Alley<br>Blue Max Blue Max US Gold 3\*<br>Blue Thunder Foundry Systems 3\* Blue Thunder Foundry Systems 3 BMX Trials Lainlan Software 2\*<br>Booty Firebird 4\* **Boulder Dash** Brian Bloodaxe The Edge  $4\pi$ <br>Brian Jack's Challenge Martech  $2\pi$ Brian Jack's Challenge Martech  $2 \pi$ <br>Bristles Statesoft 3\* Bristles States<br>
Bruce Lee US Gold 4\* Bruce Lee US Gold  $4*$ <br>Buck Rogers US Gold 2\* Buck Rogers US Gold 2 Bugaboo Buzz Off Electric 3\*<br>Caesar the Cat Mirrorsoft 4\* Caesar the Cat Mirrorsoft 4\*<br>Carnival Eclipse 3\* Carnival Eclipse 3\*<br>Carpet Capers Terminal 3\* Carpet Capers Terminal 3\*<br>Cauldron Palace 5\* Cauldron Palace 5\*<br>Cavelon Ocean 4\* Cavelon Centipoid Plus 3 Orwin 3\* Chaos Games Workshop  $4*$ <br>Chequered Flag Sinclair 5\* Chequered Flag Sinclair 5\*<br>Chinese Juggler Ocean 3\* Chinese Juggler Ocean 3\*<br>Chocolate Factory Hill MacGibbon 3\* Chocolate Factory<br>Chuckie Egg **A** & F Chuckie Egg  $A \& F$  5\*<br>Chuckie Egg II  $A \& F$  3\* Chuckie Egg II  $A & F$  3\* Chuckman CCI/Add-on 4\*<br>Close-In Pulsonic 2\* Close-In Pulsonic 2\*<br>Codename Mat Micromega 5\* Codename Mat

The Talisman Games Workshop  $4*$ Temple of Vran Incentive 4\*<br>Terrormolinos Melbourne House 5\* Melbourne House<br>Millenium Timesearch Millenium 3\*<br>Tinderbox Gremlin Graphics 1\* Gremlin Graphics 1\*<br>Gargoyle 5\* Tir Na Nog Gargoyle 5\*<br>Titanic R&R 3\*  $\begin{array}{ccc}\n\text{Trainic} & \text{R&R} & \text{3} \star \\
\text{Tower of Despair} & \text{Games Workshop} & \text{3} \star\n\end{array}$ Tower of Despair Games Workshop 3\*<br>Transylvanian Tower Shepherd 3\* Transylvanian Tower Shepherd 3 Twin Kingdom Valley Bug-Byte 4\*<br>Underworld Orpheus 3\* Underworld Orpheus 3\*<br>Urban Upstart Shepherd 4\* Urban Upstart Shepherd 4\*<br>Valhalla Legend 5\* Legend  $5\star$ <br>Terminal  $2\star$ Vampire Village Terminal 2 Vclnor's Lair Quicksilva 4 Volcanic Dungeon Mastervision 3\*<br>Warlord Interceptor 3\* Interceptor  $3\pi$ <br>CRI  $2\pi$ War of the Worlds CRL  $2\pi$ <br>Waydor IMS Software  $2\pi$ Waydor IMS Software *2*  Width of the World Mosaic 2<sup>1</sup> The Wild Bunch Firebird *2*  Gargoyle Games 4\*<br>Mastertronic 4\* Ariolasoft<br>Microdeal Ultimate 5★<br>Micro-Gen 3★ Hewson 5\*<br>Work Force 3\* Creative Sparks  $4\star$ <br>PSS  $3\star$  $Firebird$   $4\pi$ <br>Front Runner  $3\pi$  Dragonfire Frankenstein 2000 The Guardian PSS 3 \* Shadowfirc Beyond **Herbert's Dummy Run Mikro-Hickstead CCS** Mission Omega Pulsonic 2\* Tobor Add-on<br>
Monkey Biznes Artic 4\* Tornado Low Level Vortex

Codename MAT II Domark 3\* Moon Cresta Incentive<br>
Confuzion Incentive 4\* Moons of Tantalus Cornhill Confuzion Incentive 4\* Moons of Tantalus<br>
Corridors of Genon New Generation 5\* Monty is Innocent New Generation 5 \* Monty is Innocent Gremlin Graphics<br>PSS 2 \* Monty on the Run Gremlin Graphics The Covenant PSS 2\* Monty on the Run Gremlin Graphics  $4 \times$  Crusoe Automata 3\* Mr Wimpey Ocean 4\* Crusoe Automata 3★ Mr Wimpey Ocean<br>Cyclone Vortex 4★ Mummy Mummy Lothlorien Vortex 4\* Mummy Mummy Lothlor<br>Firebird 4\* Munnery's Mergatroids Abacus Cylu Firebird 4\* Munnery's Mergatroids Abac<br>
Daley's Decathlon Ocean 5\* Mutant Monty Artic Daley's Decathlon Ocean 5\* Mutant Monty Artic<br>Dangermouse in D. Trouble Creative Sparks 4\* New Cylon Attack A&F Dangermouse in D. Trouble Creative Sparks 4\* Death Chess 5000 Artie *4*• Nicotine Nightmare Atlantis Death Star Interceptor System 3 1\* Night Gunner Defusion Incentive 3\* Nightshade Ultimate<br>Defusion/Worms K-Tel 2\* Nodes of Yesod Odin Defusion/Worms K-Tel 2★ Nodes of Yesod Odin<br>
Demon Chase Mansfield 2★ Nonterraqueous Mastertronics Deus Ex Machina Automata 5 \* 1994 Visions<br>
Devil Rides In Mastertronic 4 \* 911TS Elite Devil Rides In Mastertronic 4\* 911TS Elite Elite<br>Dimension Destructors Artic 4\* Olympimania Automata Dimension Destructors Artic  $4 \times$  Olympimania <br>Dodge City Phoenix  $4 \times$  On the Run Dodge City Phoenix 4\* On the Rup Design Design Design<br>
Don't Buy This Firebird 2\* Orion Software Proje Dr Franky and the Monster Virgin 3\* Paws Artic Artic Artic Cheetahsoft 3\* Pedro Beau Jolly Dragontorc Hewson 4 \* Pcnctrator Melbourne House Driller Tanks Sinclair 2<sup>\*</sup> Pi-Balled Automata<br>
Prive In Fantasy 2<sup>\*</sup> Pi-Eyed Automata Drive In Fantasy 2\* Pi-Eyed Automata Dynamite Dan Mirrorsoft 5\* Pitfall II Activision<br>
Energy 30,000 Elm 2\* Popeye DK Tronics Energy 30,000 Elm 2\* Popeye<br>Eric and the Floaters Sinclair 3\* Potty Pigeon Sinclair 3\* Potty Pigeon Gremlin Graphics<br>Mikro-Gen 4\* Psi-Spy Postern Everyone's a Wally Mikro-Gen  $4 \star$  Psi-Spy Postern Postern<br>Exodus Firebird  $2 \star$  Pssst Ultimate Exodus Firebird  $2 \star$  Pssst Ultimate Falcon Patrol II Virgin 3 \* Psytron Beyond Falklands Crisis Lainlan Software 2 \* Pyjamarama Mikro-Gen Fantastic Voyage Quicksilva 4 \* Pyramid Fantasy Frank N Stein PSS 4\* Rapscallion Bug-Byte<br>Fred Duicksilva 3\* Reactor Gemini Fred Quicksilva 3\* Reactor Gemini Froot Loop NTD Software 3\* Revenge of the K. Tomatoes Visions Galaxy Attack Sunshine 2\* Rider Virgin Virgin<br>Ghostbusters Activision 4\* River Rescue Creativ Ghostbusters Activision 4\* River Rescue Creative Sparks<br>
Ghost Rider Positive Image 2\* Robot Riot Silversoft Giant's Revenge Thor  $2 \star$  Rocco Gremlin<br>Gift from the Gods Ocean  $3 \star$  Rocky Horror Show CRL Gift from the Gods Ocean 3\* Rocky Horror Show<br>Gilligan's Gold Ocean 3\* Roland's Rat Race Gilligan's Gold Ocean 3<sup>\*</sup> Roland's Rat Race Ocean<br>Glass Quicksilva 4\* Rommels Revenge Crystal Glass Cuicksilva 4\* Rommels Revenge Crystal<br>Glug Glug CRL 3\* Sabre Wulf Ultimate GRL  $3 \star$  Sabre Wulf Ultimate<br>666  $3 \star$  Saimazoom Silversoft Go To Hell 666 3<sup>\*</sup> Saimazoom Silverso<br>
The Guardian PSS 3<sup>\*</sup> Shadowfire Bevond Havoc Dynavision 1\* Shadowfire Tuner Beyond 4\*<br>
Harry Goes Home Pulsonic 3\* Skooldaze Microsphere 5\* Harry Goes Home Pulsonic 3\* Skooldaze Microsy<br>Helichopper Firebird 2\* Scuba Dive Durrell Helichopper Firebird 2\* Scuba D<br>
Hellfire Melbourne House 4\* Select 1 Hickstead CCS 2<sup>\*</sup> Sky Ranger Microsphere<br>
High Noon Work Force 5<sup>\*</sup> Snapple Hopper Macmillan Work Force 5\* Snapple Hopper Macmillan<br>
Vortex 5\* The Snowman Quicksilva Highway Encounter Vortex 5<sup>\*</sup> The Snowman<br>Hunchback Ocean 4\* Software Star Ocean 4 \* Software Star Addictive Games<br>  $\begin{array}{ccc}\n\text{3} \star & \text{Sorcerv} \\
\text{3} \star & \text{Sorcerv} \\
\end{array}$ Hunchback II Ocean 3 \* Sorcery Virgin Imagine 4\* Space Station Zebra<br>States of 2\* Spectron Hypersports Imagine  $4*$  Space Station Zebra Beyond<br>Icicle Works Statesoft  $2*$  Spectron Virgin<br>Invasion Body Snatch. Crystal  $5*$  Spellbound Beyond Invasion Body Snatch. Crystal 5<sup>\*</sup> Spellbound Beyond Beyond<br>Jack and the Beanstalk Thor 3<sup>\*</sup> Splat 1ncentive **Jack and the Beanstalk** Thor  $3 \star$  Splat Insper Micromega  $3 \star$  Sports Hero Jasper Micromcga 3\* Sports Hero Melbourne House Jet Set Willy Software Projects 5 \* Spy Hunter US Gold<br>Jet Set Willy II Software Projects 3 \* Spy vs Spy Beyond Jet Set Willy II Software Projects 3\* Spy vs Spy<br>Iump Challenge Martech 3\* St Crippens Jump Challenge Martech 3 \* St Crippens Creative Sparks Phipps 3\* Stagecoach Creative Sparks<br>Cltimate 5\* Starbike The Edge Knight Lore Ultimate 5\* Starbike<br>
Knockout Alligata 2\* Starion Knockout Alligata 2 \* Starion Melbourne House • Komplex Legend  $2 \star$  Strangeloop Virgin Krakatoa Abbcx 4 \* Submarine Strike Pulsonic Kung-Fu Bug-Byte 3\* Super Pipeline II Taskset<br>
Laser Zone Quicksilva 4\* Tachyon Command Century Software Laser Zone Quicksilva 4 \* Tachyon Command Century Software Laserwarp Mikro-Gen 3\* Talos Silversoft<br>
Lazy Jones Terminal Software 2\* Tank Trax Mastertronic  $\begin{array}{lcl} \textbf{Terminal Software} & 2 \star & \textbf{Tank T} \\ \textbf{PSS} & & 3 \star & \textbf{Tapper} \end{array}$ Les Flics **PSS 3\* Tapper 1.1 US Gold** Locomotion Mastertronic 4\* Technician Ted Hewson<br>Lode Runner Software Projects 3\* Terrahawks CRL Lode Runner Software Projects  $3 \star$  Terrahawks CRL<br>
Loony Zoo Phipps 3\* That's the Spirit The Edge Loony Zoo Phipps . 3\* That's the Spirit Lunar Jetman Ultimate 5\* Therbo Ultimate 5\* Therbo Arcade Software<br>CRL 2\* 3D Bat Attack Cheetahsoft Magic Roundabout CRL 2\* 3D Bat Attack Cheetah<br>Manic Miner Bug-Byte 5\* 3D Lunattack Hewson Manic Miner Bug-Byte 5\* 3D Lunattack Hewson Matrix Salamander 4 \* 3D Sciddab Attack Hewson Maziacs DK'tronics  $4 \star 3D$  Starstrike Realtime software  $4 \star 3D$  Tank Duel Real Time  $3 \star 3D$  Tank Duel Real Time  $3 \star 3D$ Gremlin Graphics  $4*$  3D Tank Duel Real Time<br>Salamander  $4*$  3D Tunnel New Generation Metagalactic Llamas Salamander 4\* 3D Tunnel New Generation New Generation of the New Generation of the New Generation of the New Generation of the New Generation of the Salamander 4\* 3D Tunnel New Generation of the New Gen Mighty Magus Quicksilva 2\* Tiler Tim Microwish<br>Minder DK'tronics 4\* Time Gate Quicksilva Minder DK'tronics 4\* Time Gate Quicksilva Mission Impossible Silversoft 3\* Timebomb CDS<br>Mission Omega Pulsonic 2\* Tobor Add-

Nonterraqueous Robot Riot Stop the Express Tornado Low Level Vortex

 $\frac{1}{3}$  $\frac{3}{10}$  $4 +$  $4*$  $\overline{3}$ \*  $3*$  $4*$ 3\*  $2*$  $3*$ 4\*  $3*$  $2 +$  $1*$  $3*$  $\frac{3}{2}$ Orion Software Projects<br>Paws Artic  $\frac{1}{3}$  $4 +$  $4 +$  $5*$  $4 +$  $\overline{3}$ \*  $4*$  $3 +$  $3 +$  $4*$  $5*$  $4*$  $4*$  $3*$  $3*$  $4 +$  $\overline{\mathbf{3}}$  $3*$  $2*$  $3*$  $3 +$  $3*$  $4*$  $5*$  $5*$  $3*$  $5*$  $5*$ Melbourne House  $4*$  Select 1 Computer Records  $4*$  Skull Games Machine 3\*  $3 +$  $2 +$ 子女 4\*  $2*$  $4*$  $3*$  $3 +$  $4*$  $4 +$  $3*$  $4*$  $5*$  $3*$  $4\star$  $3 +$  $5*$  $3*$  $\frac{1}{2}$  $1*$ 4\*  $2*$  $5*$  $4+$  $3*$  $4*$  $2*$  $\frac{3}{2}$  $3*$  $\overline{\mathbf{a}}$  $3*$ S×  $3*$  $4*$  $4*$  $4*$  $5*$ 

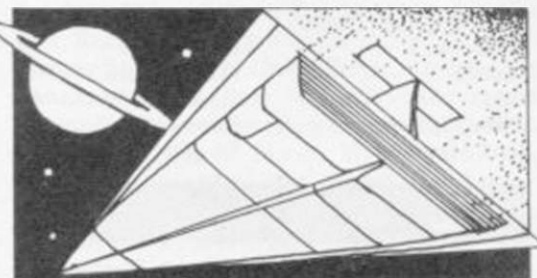

## Travel with Trashman Traxx Quicksilva 4\* Viking Raiders<br>Tribble Trubble Software Projects 4\* German is Fun Trom DK'tronics  $2 \star$  Highway Code<br>
Turtle Timewarp Softstone  $2 \star$  Highwire Turtle Timewarp Softstone 2\* Highwir<br>Tutankhamun Micromania 4\* Hotline Tutankhamun Micromania 4\*<br>Two-Gun Turtle Lothlorien 4\* Valley of the Dead Central Solutions  $2\star$ Underwurlde Ultimate  $5*$  Learn to Read 1-5<br>Way of the Exploding Fist Melbourne House  $5*$  Light and Heat Way of the Exploding Fist Melbourne House  $5 \times 1$  Light and Microsphere  $4 \times 1$  Linkword Whcclic Microsphere *A\** Linkword Witch's Cauldron Mikro-Gen 4\* Look Sharp World Series Baseball Imagine 3\* Mansfi<br>Worm Attack Pulsonic 1\* Maths Worm Attack **Pulsonic** 1\* Maths<br>Worse Things Happen at SeaSilversoft 4\* Mathskills II Worse Things Happen at SeaSilversoft 4\* Mathskills II<br>Wrath of Magra Mastervision 4\* MDA-PCSS Wrath of Magra Mastcrvision 4 \* MDA-PCSS Wriggler Romantic Robot 4 \* Merchant of Venice<br>
Xadom Quicksilva 2 \* Mr T's Measuring C Zombie Zombie

Address Manager **OCP** 4\* Physics<br>
Banker **Andic Software** 3\* Physics Bank Account System K Goul<br>Bizzicom Merlin Classic Bookkeeping Manx Tapes 3\* Run, Rabb<br>Collector's Pack Sinclair 4\* Sequences Collector's Pack Sinclair 4\* Sequences<br>
Database Microl 4\* Snaffle Database Microl 4\* Snaffle<br>Decision Maker Collins 3\* Speech Marks Decision Maker Collins 3\* Speech Mark<br>Electric Office Fisher Software 2\* Spelling Bee Electric Office Fisher Software 2\* Spelling Bee<br>Entrepreneur Collins Soft 3\* Startrucker Entrepreneur Collins Soft 3\* Startrucker<br>
Heathplanner Heath Computing 4\* Stuart Period Heathplanner Heath Computing  $4*$  Stuart Periodic Home Budget Kuma Computers  $3*$  SuperTed Investment, Insurance,<br>Information Inform 3\* Invoicing/Accounting Transfor<br>
Keyfile Keysoft Keyfile Keysoft 4 \* Weather Station<br>
Letta-Head Bradway Software 3 \* Words and Pictu Lctta-Hcad Bradway Software 3\* Words and Pictures Lifeline William Stuart 2\*<br>
Masterfile Campbell 5\* Micro pen Contrast 3 \* Woridwise Money Manager Multi-File Omnicalc Microsphere 5\* Beta I<br>Personal Banking System Hilton 4\* Forth Personal Banking System Hilton 4\* Forth<br>Personal Financ. 6 . Forth Personal Financ.<br>
Plumbers' Price Forth States Blumbers' Price Forth States Blumbers' Price Forth States Blumbers' Blumberg States Plumbers' Price J Redman 3\* 48/80 For<br>Profile 2 McGraw-Hill 3\* Hisoft C Projector 1 McGraw-Hill  $4\star$  Logo Sales Ledger Hestacrest 4\* Micro Prolog<br>Spectext McGraw Hill 4\* Snail Logo Spectext McGraw Hill  $4 *$ <br>Spreadsheet Microl  $4 *$ Stock Manager **OCP**  $4*$  Spec. For<br>Superfile Transform Ltd  $3*$  ZX Forth Tasprint Tasword Tasword II Tasman 5\* Astrocalc<br>The Unitrust Program Michael Slatford 3\* Astronomer The Unitrust Program Michael Slatford  $3 \star$  Astronomer<br>UNISTAT University Software  $3 \star$  Beamscan VafTrack Morley Davies 4\*<br>Word Processor — Quicksilva 1\* Education

Angle Chalksoft 3\* Diet Master<br>Angle Turner Arnold Wheaton 4\* Dietician **Antony and Cleopatra** *Akadamias* 4\*<br>Astro Maths **6** Scisoft 3\* Biology Longman 4\*<br>Blockbuster Compusound 4\*

Toy Bizarre Activision 3 \* French New Generation  $5 \times$  French is Fun<br>New Generation  $4 \times$  Friend or Foe Software Projects  $4 \times$  DK'tronics 2\*  $\begin{tabular}{lllll} Lothlorien & $\mathbf{4}\star$ & Humphy Dumpty \\ Central Solutions & $\mathbf{2}\star$ & Inkosi \end{tabular}$ Activision 4\* Musicmaster<br>DK'tronics 4\* Nineteenth C

> Database Pubs Creative Sparks ISP McGraw-Hill

Microl 4\* Spec. Forth<br>OCP 4\* Spec. Forth Transform Ltd Tasman Software Tasman  $4*$ University Software  $3*$  Beamscan<br>Morley Davies  $4+$  Car Cure

Arnold Wheaton 4\* Dietician<br>Akadamias 4\* First Aid

Castle Castle of Dreams Castle Spellerous Chess Tutor 1 Clown Cortes Dinosaurs Disease Dodgers Dyslexia Beater Eiffel Tower Electronic Learner's Guide Wizard's Lair Bubble Bus 4\* Macman in the T. Caves<br>Wizard's Warriors Mastertronik 2\* Macman's Magic Mirror Mastertronik 2\* Macman's Magic Mirror<br>Imagine 3\* Mansfield Park Xadom Quicksilva 2 \* Mr T's Measuring Games Xavior PSS Software 3 \* Mr T Meets His Match Zig-Zag DK'tronics  $4\star$  Nineteenth C. England<br>Zombie Zombie Quicksilva  $4\star$  Oil Strike **Business**<br>Paddington's Garden Game<br>Pathfinder Pathfinder Andic Software  $3 \star$  Physic<br>K Gouldstone  $4 \star$  Pirate Bizzicom Merlin I\* Postman Pat's Trail Game<br>
Cash Controller Shepherd 4\* Riddle of the Sphinx Shepherd  $4 \star$  Riddle of the Sphinx<br>
Manx Tapes  $3 \star$  Run, Rabbit, Run Kuma Computers 3\* SuperTed<br>Teacher Data Inform 3\* Tense French<br>Transform 4\* Weathermaster Campbell 5\* Word Wizard<br>Contrast 3\* Worldwise 3\*  $3\star$  Language  $**$  Practical Computer Cookbook Crickct Averages

Bodyworks

Design your Garden How Long have you got?<br>I Ching 4 \* Know Your Personality L'Ensouleiado  $CDS$ Penguin Study **Sinclair Widget Chalksoft** Longman **Chalksoft** Abersoft<br>CP Astrocalc CP Software Beamscan Simtron Bug Byte Spartan CC Diet Master Keysoft Eastnead **Eastmead** Salamander Mirrorsoft

#### L'Ensouleiado 4\* Widgit 4\*<br>Sinclair 4\* Sinclair 4\*<br>Sinclair 4\* **Sinclair** Englefield Software 2\*<br>L'Ensouleiado 3\* Piper 3\* Sinclair Research 5\* Dunitz  $4\star$ Chalksoft 3\* ETST 3\*<br>Longman 4\* Longman 4\*<br>CDS 3\* Longman 3\* Firebird 3<sup>\*</sup> CDS<br>Learning Systems 3\* Learning Systems 3\*<br>Englefield Software 2\* Englefield Software Chalksoft 3\* Widget 4\* Chalksoft 3\* Sinclair 4<sup>\*</sup> Rose Software 4\* Silversoft 3\*<br>Mirrorsoft 4\* Mirrorsoft 4\*<br>Sinclair Research 3\* Sinclair Research Sinclair Research 4\* [Sussex 4](#page-16-0)\* [GCE Tutoring 3](#page-94-0)\*<br>Griffin 4\* Griffin 4\*<br>MDA Assoc. 4\*  $MDA$  Assoc.  $4\star$ <br>Penguin Study  $4\star$ Ebury 4\* Ebury Software 3\*<br>Sinclair 3\* [Sussex 4](#page-94-1)\*<br>Sinclair Research 4\* Sinclair Research Collins  $4 \star$ <br>Widget  $4 \star$ Longman  $4\star$ Scisoft 4\*<br>Chalksoft 4\* Chalksoft 4\* Longman 4\*<br>Longman 3\* Longman 3<sup>\*</sup><br>Longman 4\* Longman 4\* Longman  $4 \star$ Sinclair  $4\star$ Image Systems 3\*<br>Widget 4\* Widget  $4 \star$ <br>Akadamias  $4 \star$ Akadamias  $4 \star$ <br>Longman  $3 \star$ B Farris 4\* Sullis  $4\star$ Sinclair/Macmillan  $4\star$ <br>Arnold Wheaton  $4\star$ Arnold Wheaton  $4 \times$ <br>Chalksoft  $3 \times$ Sinclair/Macmillan  $4\pi$ <br>Longman  $3\pi$ Longman  $3 \star$  $5 +$ Conflict & Peace L'Ensouleiado 3\* Betasoft 5★<br>Melbourne House 5★ Melbourne House Sinclair  $4 \star$  $EIR$   $4*$ Hisoft  $5\star$ Sinclair *5\**  Sinclair  $4 \star$ <br>CP  $4 \star$  $\begin{array}{ccc}\n\text{CP} & & 4 \star \\
\text{Abersoft} & & 5 \star\n\end{array}$  $CP$  4\* Artic 4\* 3 \*  $4 *$  $5*$ 1\*  $3 *$  $4*$ Blandford Press 1\* 3 \*  $2*$  $2*$ *1\**   $4 *$ 3 \*

Genesis 2<sup>\*</sup>

 $\overline{M}$  $P<sub>s</sub>$  $S_I$  $\ddot{\mathbf{s}}$  $St$ 

 $V<sub>0</sub>$ Puzzle A<sub>1</sub>  $C$ Flix  $H$ 

Alien

Angler Arnhem Ashes Atram

**Barrington** Battle for Battle 1917 The Biz Bryan Rob Brewery The Bulge Caribbean Combat Ly Confrontat Confrontati Conquest Cricket Ca

Dix Mille Fall of Rom Fighter Pilo

Football M The Forest Formula O

Frank Brun Galaxy Cor Gangsters Gatecrashe Golf

Gyron **Heathrow** Howzat

Jack Charlt Fishing Juggernaut Match Day Match Poi

Mugsy New Birkd New Ventu Nick Faldo 1984 **Oligopoly Olympics Overlords** Pole Positi Plunder

# **Software Directory**

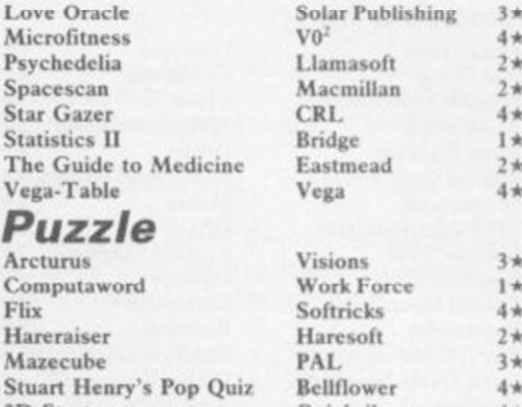

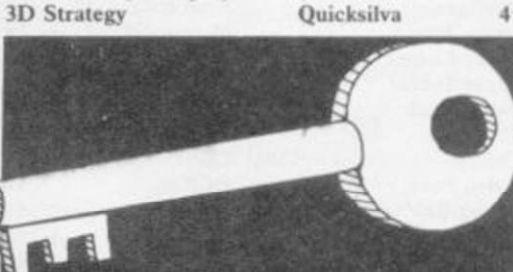

Simulation/Strategy Airline

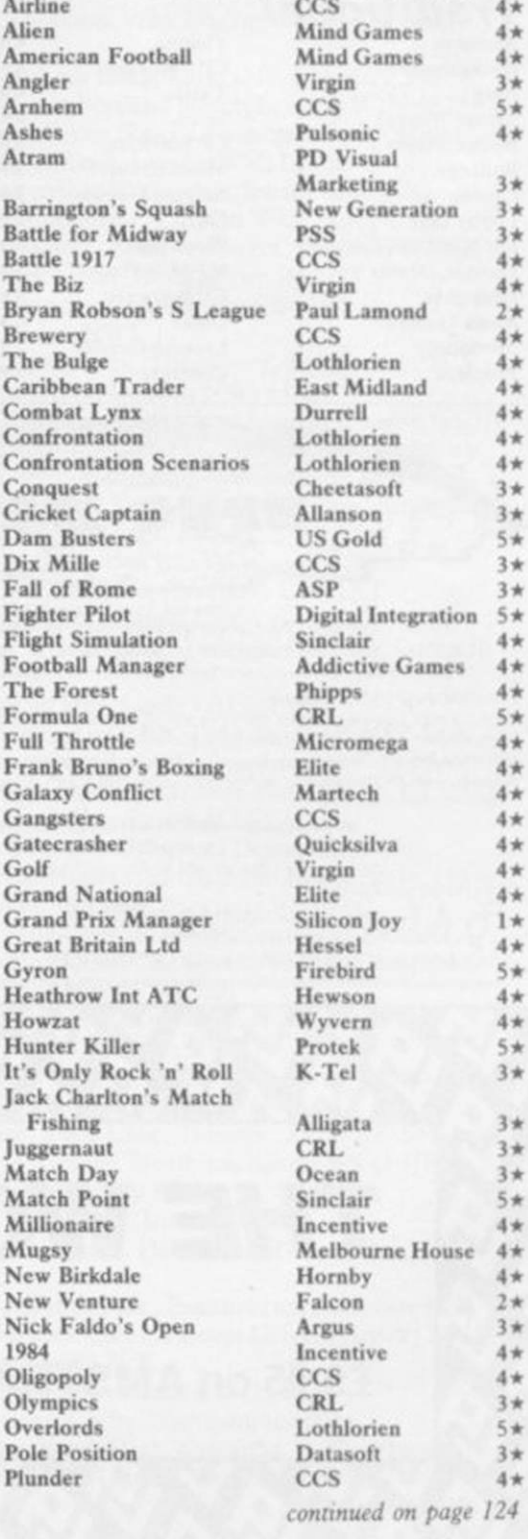

## **Software Directory**

*continued from page 123*  Red Arrows Database 4\*<br>Red Weed Lothlorien 4\* Regards to Broadway<br>Reichswald Royal Birkdale<br>Run for Gold Scatterbrain Manor  $2 *$ <br>
747 Flight Simulator DACC  $2 *$ 747 Flight Simulator<br>Ski Star 2000 Southern Belle Hewson 4\*<br>Special Operations Lothlorien 2\* Special Operations Lothlorien 2\*<br>Spectrealm Runesoft 3\* Spectrealm Runesoft 3\*<br>Star Trader Bug Byte 3\* Star Trader Bug Byte 3\*<br>Steve Davis Snooker CDS 4\* Steve Davis Snooker CDS 4\*<br>Stonkers Beau Jolly 5\* Strike Attack Micromart 2\*<br>Super-League Cross 3\* Super-League Cross 3\*<br>Super-Soccer Winters 2\* Super Soccer Winters 2\*<br>Test Match Comp. Rentals 3\* Troon Hornby 4\*<br>
United CCS 2\* United CCS 2\*<br>Video Pool OCP 3\* Video Pool **OCP** 3\*<br>
Viking Raiders Firebird 3\* Viking Raiders Firebird  $3 \star$ <br>War 70 CCS  $4 \star$ War 70 CCS 4\*<br>Whodunnit CCS 4\* Whodunnit CCS 4\*<br>Wilfred the Hairy Microbyte 1\* Wilfred the Hairy Microbyte 1\*<br>World Cup Football Artic 4\* World Cup Football<br>Yacht Race Traditional

Derby Day CRL<br>Do Not Pass Go Work Force

 $\begin{tabular}{ll} Lothlorien & 4\star \\ Argus & 3\star \end{tabular}$ MW Gamesworld  $2 \star$ <br>Ocean  $4 \star$ Five Ways Software  $\frac{3*}{2*}$ Richard Shepherd  $2 \star$ <br>Hewson 4\* Beau Jolly  $5*$ <br>Micromart  $2*$ Test Comp. Rentals 3\*<br>Hornby 4\* Five Ways  $5\star$ Arcturus Visions 4\*<br>Backgammon CP Software 4\* Backgammon CP Software  $4\star$ <br>Brag Turtle  $4\star$ Brag Turtle 4 Bridge Master Serin 4\*<br>Bridge Player CP Software 4\* CP Software  $4\star$ <br>Mastertronic  $2\star$ Bullseye Mastertronic  $2 \star$ <br>Cluedo Leisure Genius  $3 \star$ 

Leisure Genius  $3 \star$ <br>CRL  $3 \star$ Do Not Pass Go Work Force  $3 \star$ <br>Double Dealer MFM Software  $3 \star$ Double Dealer MFM Software 3\*<br>Draughts CP Software 4\* Draughts CP Software 4\*<br>
Mind Games Oasis 4\* Mind Games Dasis 4\*<br>
Monopoly Leisure Genius 2\* Super Bridge Superchess II Superchess III<br>The Turk Yatzee ZX Draughts **ZX Reversi** Utility Allsort S-1<br>Artist, The Assembler Beyond Basic<br>Blast Building Price<br>Compiler Complete M Cod Composer FP Compiler Games Designer<br>HURG Keyword Extensi Lightmagic Information Han Melbourne Draw Monitor/Diss. Music Maker Operation Careta Print Utilities<br>Quill Screen Machine Softalk 1-2 Spec. Compiler Spectre Mac/Mo Spectrum Extend **Spectrum Monitor Picture Picture Tutor Picture Tutor Computer Computer Tutor Computer Computer Tutor Computer** <br>
Tutor Computer One 3 and 3 and 3 and 3 and 3 and 3 and 3 and 3 and 3 and 3 and 3 and 3 and 3 and 3 and 3 and Spectrum Sprites

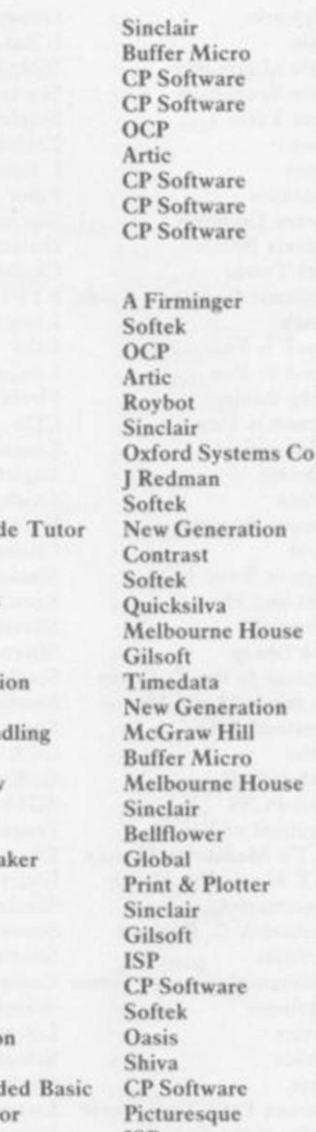

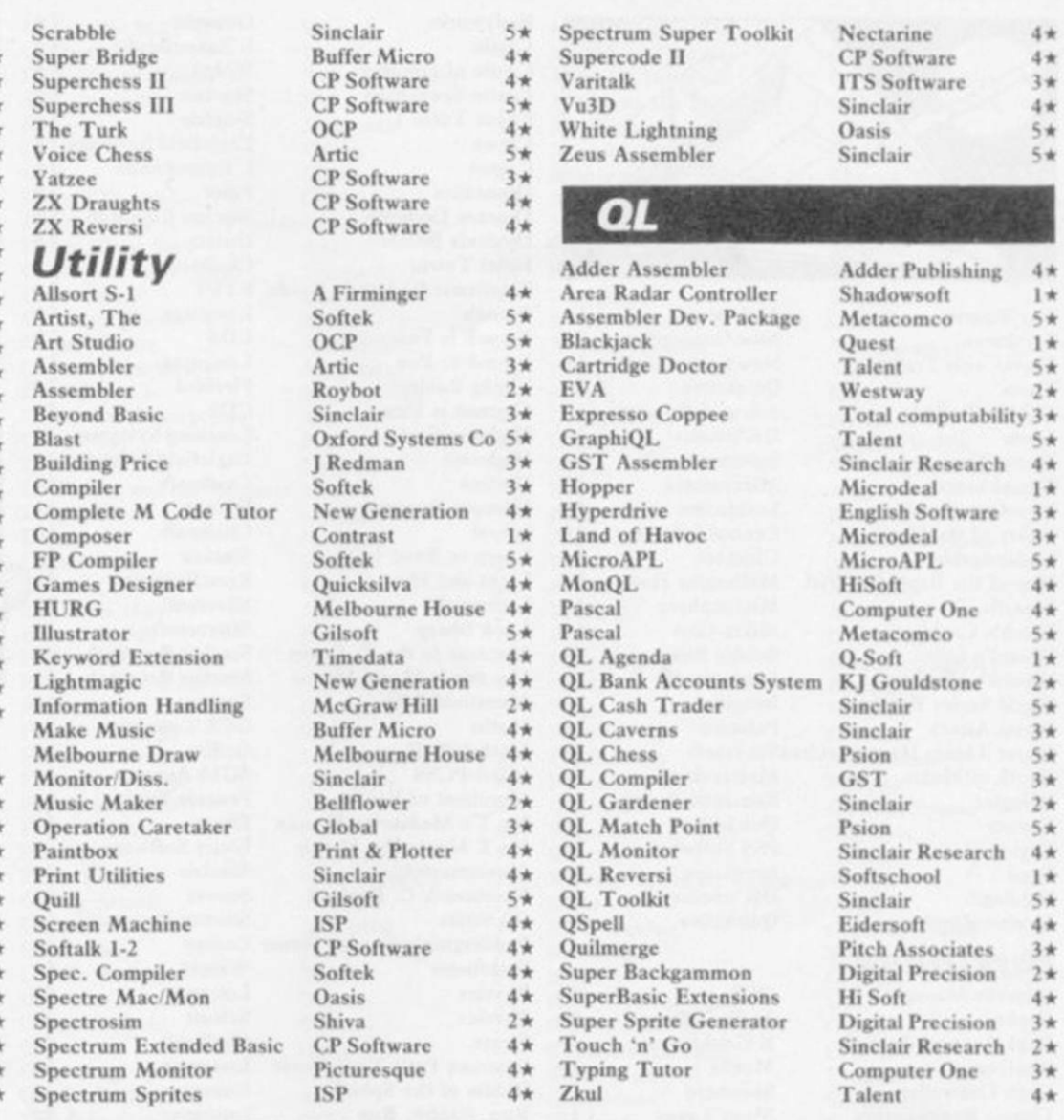

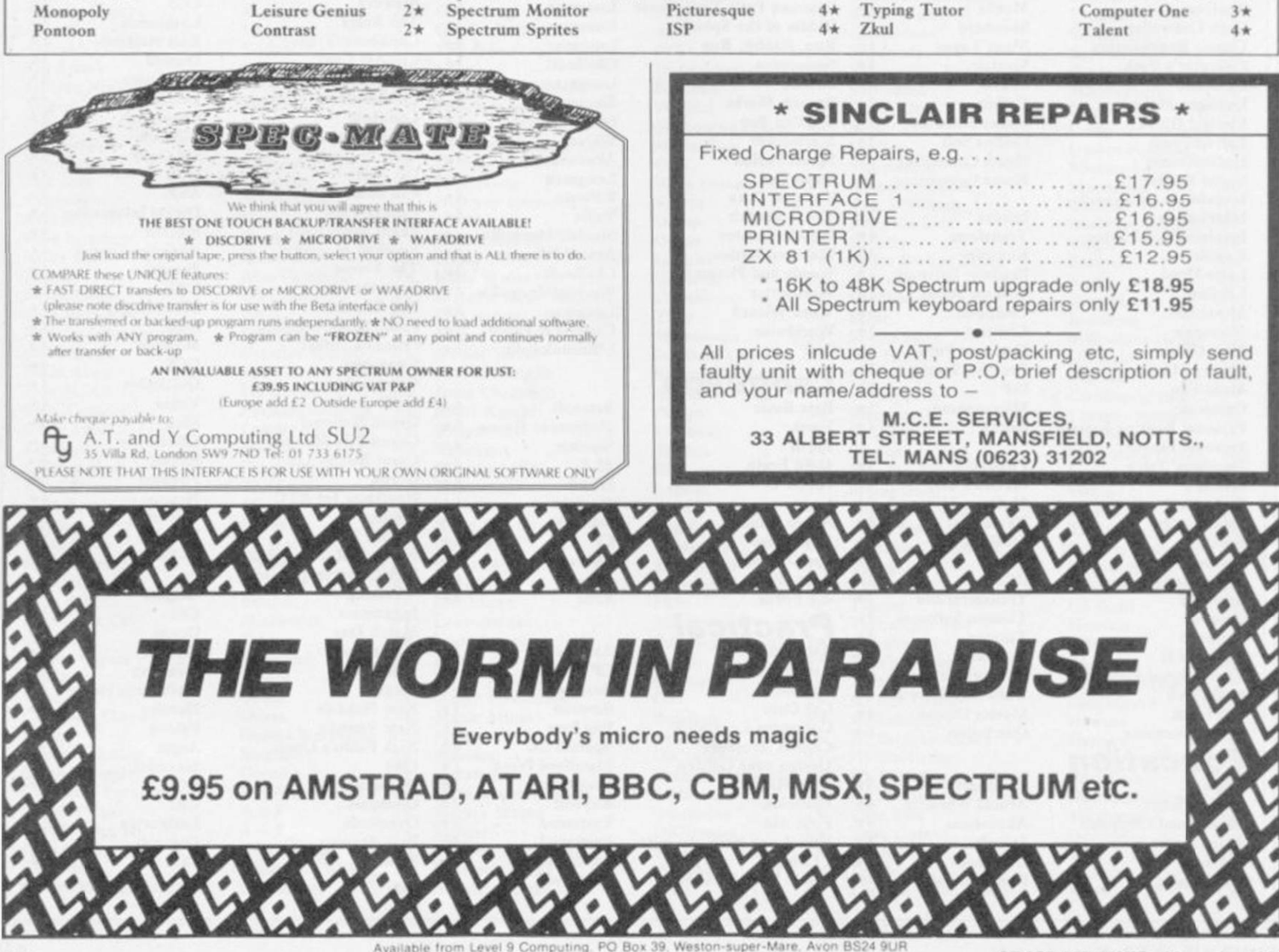

Available from Level 9 Computing, PO Box 39, Weston-super-Mare, Avon BS24 9UR

SINCLAIR USER November 1985

# **Software Publishers =**

A & F Software, Unit 8, Canalside Industrial Estate, Woodbine Street East, Rochdale, Lancashire OL16 5LB Abacus Software, 21 Union Street, Ramsbottom, Nr Bury, Lancashire Abbex, 20 Ashley Close, Manor Hall Drive, London NW4 Abersoft, 7 Maesfallen, Bow Street, Aberystwyth, Wales Activision, 15 Harley House, Marylebone Road, London NW1 Adder Publishing Ltd, PO Box 148, Cambridge CB1 2EQ Add-on Electronics, Units 2,3 & 4, Shire Hill Industrial Estate, Saffron Walden, Essex CB11 3AQ Addictive Games, 7a Richmond Hill, Bournemouth BH2 6HE ADS, 8 Bronchurch Street, Portsmouth, Hampshire PO4 8RY Adventure International, 85 New Summer Street, Birmingham B19 3TE Alan Firminger, 171 Heme Hill, London SE24 9LR AUanson Computing, 77 Chorley Road, Adlington, Chorley, Lancashire PR6 9LH Alligata Software, 1 Orange Street, Sheffield Sl 4DW Argus Press Software, Liberty House, 222 Regent Street, London Wl Arcade Software, Technology House, 32 Chislehurst Road, Orpington, Kent BR6 ODG Ariolasoft,Asphalt House, Suite 105-106, Palace Street, London SW1E Arnold Wheaton, Parkside Lane, Dewsbury Road, Leeds LS11 5TD Artie Computing, Main Street, Brandesburton, Driffield Y025 8RG Astrocalc, 67 Peascroft Road, Hemel Hempstead, Herts HP3 8ER Atlantis Software, 19 Prebend Street, London N1 Automata UK, PO Box 78, Southsea, Hampshire PO4 9SL Axis, 71 Brookfield Avenue, Loughborough, Leicestershire LE11 3LN Beau-Jolly, 19A New Broadway, Ealing, London W5 Bcllflowcr Software, 6 Rosewood Avenue, Greenford, Middlesex UB6 Betasoft, 92 Oxford Road, Moseley, Birmingham B13 9SQ Beyond Software, Lector Court, 151 Farringdon Road, London EC1 Bradway Software, 33 Conalan Avenue, Sheffield S17 4PG Bridge Software, 36 Fernwood, Marple Bridge, Stockport, Cheshire Bridgemastcr, Sandymouth, Beeches Road, Farnham Common, Buckinghamshire SL2 3PS Bubble Bus Software, 87 High Street, Tonbridge, Kent TN9 1RX Calpac Computer Software, 108 Hermitage Woods Crescent, St Johns, Woking, Surrey Campbell Systems, 57 Trap's Hill, Loughton, Essex 1G10 1TD CCS, 14 Langton Way, Blackheath, London SE3 7TL CDS Micro Systems, Silver House, Silver Street, Doncaster, South Yorkshire DN1 1HL Century Communications, Brookmount House, 62/65 Chandos Place, London WC2N 4NW Century Hutchinson, 17-21 Conway Street, London Wl Chalksoft, 17 Willowslea Road, Northwick, Worcester Cheetahsoft, 24 Ray Street, London EC1R 3DJ Clever Clogs, Liberty House, 222 Regent Street, London Wl Collins, 18/20 Stephenson Way, North Gowcr Street, London NW1 2DX Collins Soft, 8 Grafton Street, London Wl Compusound, 32/33 Langley Close, Rcdditch, Worcester B98 0ET Computatutor, 3 Thalia Close, Greenwich, London SE10 9NA Computer One, 32 Science Park, Milton Road, Cambridge CB4 4DH Contrast Software, Warren Road, Liss, Hampshire GU33 7DD Cornhill Software, 2 Penrith Way, Aylesbury, Buckinghamshire HP21 CP Software, 10 Alexandra Road, Harrogate, Yorkshire HG1 5JS Craig Communications, PO Box 46, Basingstoke, Hampshire Creative Sparks, Thomson House, 296 Farnborough Road, Farnborough, Hampshire CRL, 9 King's Yard, Carpenters Road, London El5 2HD Cross Software, 72 Swanshopc, Burncv Drive, Loughton, Essex CSP Systems, 213 Stainbeck Road, Leeds DACC Ltd, 23 Waverley Road, Hindley, Wigan, Lancashire WN2 3BN Database Publications, Europa House, 68 Chester Road, Hazel Grove, Stockport, SK7 5NY Delta 4, The Shielding, New Road, Swanmore, Hampshire SO3 9PE Design Design, 2 Ashton Way, East Herrington, Sunderland SR3 3RS Digital Integration, Watchmoor Trade Centre, Watchmoor Road, Camberley, Surrey GUI5 3AJ Digital Precision, 91 Manor Road, Higham Hill, London E17 DK'tronics, Unit 6, Shire Hill Ind Est, Saffron Walden, Essex CB11 Domark, 204 Worple Road, London SW20 Dorcas Software, 3 The Oasis, Glenfield, Leicester Dunitz, 154 Camden High Street, London NW1 ONE Durrell Software, Castle Lodge, Castle Green, Taunton TA1 4AB Dymond Software, 22 Hospital Road, Annan, Dumfriesshire DG12 Dynavision Production Studio, PO Box 96, Luton LU3 2JP East London Robotics, St Nicholas House, The Mount, Guildford, Surrey GU2 5HN Eastmead, Eastmead House, Lion Way, Camberley, Surrey GU16 5EZ Eidersoft, The Office, Hall Farm, North Ockenden, Upminster, Essex RM14 3QH 8th Day, 18 Flaxhill, Moreton, Wirral, Merseyside LU6 7UH Electric Abacus, Oaklands House, Solartron Road, Farnborough, Hants Elite Systems, Anchor House, Anchor Road, Aldridge, Walsall, West Midlands WS9 8PW DH6 2JF TR164AW

Elm Computers, 59 Bateman Road, East Leake, Loughborough. Leicestershire LEI2 6NN Englefield Software, High House, Mill Street, Buxton, Norfolk NR10 English Software, 1 North Parade, Parsonage Gardens, Manchester Fantasy Software, Fauconberg Lodge, 27a St Georges Road, Cheltenham, Gloucestershire Fawkes Computing, 41 Wolfridge Ride, Alveston, Bristol BS12 2RA Felix Software, 19 Leighton Avenue, Pinner HA5 3BW Firebird Software, Wellington House, St Martins Lane, London WC2 Fisher Software, 47 London Road, Buxton, Derbyshire Five Ways Software Ltd, 64 Kidderminster Road, Bromsgrove, Worcester B61 7JY Fulwood, 20 Templestowe Hill, Whitkirk, Leeds LS15 7EJ Games Machine, 40 Frcthernc Road, Welwvn Garden City, Hertfordshire AL8 6NU Gamma Software, 12 Milverton Road, London NW6 7AS Gargoyle Games, 74 King Street, Dudley, West Midlands Gavin Barker, 12 Fleming Field, Shotton Collierv, County Durham GCE Tutoring, 40 Brinners Hill, Widner End, High Wycombe, Buckinghamshire Gemini Marketing, Unit 21, Dinan Way Trading Estate, Exmouth, Devon EX8 4RS Gemtimc Software, 16 Ben Lcdi Road, Kirkcaldy, Fife KY2 5RP Genesis Productions, 30Great Portland Street, London WIN 5AD Gilsoft, 30 Hawthorn Road, Barry, South Glamorgan, South Wales Global Software, 33 Shelgate Road, London SW11 1BA Gouldstone, 45 Burleigh Avenue, Wallington, Surrey SM6 7UG Granada Publishing, 8 Grafton Street, London W1X 3LA Gremlin Graphics, Alpha House, 10 Carver Street, Sheffield Sl 4FS Griffin & George, Frederick Street, Birmingham B1 3HT GST, 91 High Street, Longstanton, Cambridge CB4 5BS Haresoft, PO Box 365, London NW1 Harlequin Software, 43 Osprey Park, Thornbury, Bristol BS12 1LY Hartland Software, 32 Ivor Place, London NW1 6DA Heinemann Computer Education, 22 Bedford Square, London WC1B Hessel, 15 Lythan Court, Cadwcll Crescent, Sunningdalc, Berkshire Hestacrest, PO Box 19, Leighton Buzzard, Bedfordshire LU7 ODG Hewson Consultants, 56B Milton Trading Estate, Milton, Abingdon Hilderbay, 8/10 Parkway, Regents Park, London NW1 7AA Hilton Computer Services, 14 Avalon Road, Orpington, Kent Hisoft, 180 High Street, Dunstable, Bedfordshire LU6 1AT Hodder & Stoughton, PO Box 6, Dunton Green, Scvenoaks, Kent Homestudy Ltd, Treleigh Woods Farm, Treleigh, Redruth, Cornwall Hornby Software, 21 Penfold Hill, Leeds LSI5 0PW Icon Software, 65 High Street, Gosforth, Tync and Wear NE3 4AA IMS Software, 143/145 Uxbridge Road, Ealing, London W13 9AV Image Systems, 34 Lynwood Drive, Worcester Park, Surrey KT4 7AB Imagine (84), 6 Central Street, Manchester M2 5NS Impact Software, 2 New Street, Cullompton, Devon EX 15 1HA Imperial Software, Imperial House, 153 Churchill Road, Poole, Dorset Incentive, 54 London Street, Reading, Berkshire RG1 4SQ Inform Software, 3 Treesdale Close, Birkdale, Southport PR8 2EL Interceptor Micros, Lindon House, The Green, Tadlcy, Hampshire Interceptor Software (see Interceptor Micros) Interstella Software, 82 New Forest Drive, Brockcnhurst, Kent ITS Software, 33 Foscote Road, London NW4 3SE KJ Gouldstone, 45 Burleigh Avenue, Wallington, Surrey SM6 7JG JK Greye Software, 16 Park Street, Bath, Avon BA1 2TE J Redman, Stevelon House, Slade Lane, Tarnock, Axbridge, Somerset JRS Software, 19 Wayside Avenue, Worthing, Sussex BN13 3JH Kemp, 43 Muswell Hill, London N10 3PN Keysoft, 6 Bruce Grove, Tottenham, London N17 Kosmos Software, 1 Pilgrims Close, Harlington, Dunstable, Bedfordshire LU5 6LX Kuma Computers, 12 Horseshoe Park, Pangbournc, Berkshire RG8 Learning Systems, 11 Warwick Court, Princes Drive, Harrow, Middx Legend, PO Box 435, London E4 7LX Leisure Genius, 3 Montague Row, London W1H 1AB Lerm, 10 Brunswick Gardens, Corby, Northamptonshire Level Nine, 229 Hugenden Road, High Wycombe, Buckinghamshire

*continued on page 126* 

Llainlan Software, Pontyberem, Llanelli, Dyfed, Wales

# **Software Publishers**

*continued from page 125*  Llamasoft, 49 Mount Pleasant, Tadley, Hampshire Longman, Longman Group, Longman House, Harlow, Essex CM20 Lothlorien, 56a Park Lane, Poynton, Stockport, Cheshire SK12 IRE Macmillan Software, 4 Little Essex Street, London WC2R 3LF Manor Software, 24 Manor Gardens, London SW20 Manx Tapes, Garey Veg, Glen Audlyn, Ramsey, Isle of Man Martech Games, 9 Billingburgh Road, Eastbourne, East Sussex BN20 Mastertronic, (as for Mastervision) Mastervision, Park Lome, 111 Park Road, London NW8 7JL McGraw Hill, Shoppcn Hangers Road, Maidenhead, Berkshire Medidata, PO Box 26, London NW9 9BW Melbourne House, Castle Yard House, Castle Yard, Richmond TW10 Metacomco, 26 Portland Square, Bristol BS2 8RZ Michael Slatford, 3 Campden Road, South Croydon, Surrey CR2 7EQ Microdeal Ltd, 41 Truro Road, St Austell, Cornwall PL25 5JE Micro Dealer UK, Unit 6 Marlborough Road Trading Estate, Lattimorc Road, St Albans, Hertfordshire Micro Wish, PO Box 15, Colne, Lancashire BB8 9DB MicroAPL, Unit IF, Nine Elms Industrial Estate, 87 Kirtling Street, London SW8 5BP Microbyte, 19 Worcester Close, Lichfield, Staffordshire Microcosm, 68 The Glade, Clayhall, Ilford Microdeal, 41 Truro Road, St Austell, Cornwall PL25 5JE Micromania, 14 Lower Hill Road, Epsom, Surrey KT19 8LT Micromega, 230/236 Lavender Hill, London SWi l Microsphere, 72 Rosebery Road, London N10 2LA Mikro-Gen, 44 The Broadway, Bracknell, Berkshire RG12 1AG Millenium Software, 17 Whitehouse Drive, Kingstone, near Hereford Minatron Computing, 34 Pinewood Close, Westbury-on-Trym, Bristol Mind Games, Liberty House, 222 Regent Street, London W1 Mirrorsoft, PO Box 50, Bromley, Kent BR2 9TT Monitor Software, Suite 11, 526-8 Watford Way, London NW7 Mosaic, 187 Upper Street, London NI IRQ MW Gamesworld, 12 Lawnswood Avenue, Chasetown, Walsall WS7 Myrmidon Software, PO Box 2, Tadworth, Surrey, KT20 7LU Naigram Software, *do* Soho Synth House, 18A Soho Square, London Nectarine, 837 Yeovil Road, Slough SL1 4JH New Generation Software, FREEPOST, Bath BA2 4TD Newsoft, 12 White Broom Road, Hemel Hempstead, Hertfordshire Oasis Software, 12 Walliscote Road, Weston-Super-Mare, Avon Ocean Software, 6 Central Street, Manchester M2 5NS OCP, 77a Packhorse Road, Gerrards Cross, Buckinghamshire SL9 8PQ Odin Software, The Podium, Steers House, Canning Place, Liverpool Orpheus Ltd, Unit 1, Church Farm, Hatley St George, Near Sandy, Bedfordshire SG19 3HP Orwin Software, 26 Brownlow Road, Willesden, London NW10 9QL Palace Software, The Scala, 2nd Floor, 275 Pentonville Road, London PD Visual Marketing, Thanet House, Craven Road, London W2 Penguin, 536 King's Road, London SW10 Phipps Associates, 172 Kingston Road, Ewell, Surrey Phoenix Publishing, 14 Vernon Road, Bushcy, Hertfordshire WD2 2JL Picturesque, 6 Corkscrew Hill, West Wickham, Kent BR4 9BB Pitch Associates, 39 Rockleigh Avenue, Lcigh-on-Sea, Essex Pooter Games, 24 Parsloes Avenue, Dagenham RM9 5NX Poppysoft, The Close, Common Road, Headley, Newbury, Berkshire Positive Image Software, 129 Dumbarton Road, Glasgow Print 'n' Plotter Products, 19 Borough High Street, London SE1 9SE Protek Computing, la Young Square, Brucefield Ind Park, Livingston, West Lothian Psion, 2 Huntsworth Mews, Gloucester Place, London NW1 PSS, 452 Stoney Stanton Road, Coventry CV6 JDG Pulsonic. Warwick Distribution Ltd, 3 Standard Road, Park Royal, London NW10 6EX Q-Soft, PO Box 90, Barnet, Hertfordshire EN5 5RN Quest International Computer Systems, Gillingham House, 38-44 Gillingham Street, London SW1 Quicksilva, Liberty House, 222 Regent Street, London W1 Radar Games, 53 Flavel Street, Woodsetton, Dudley DY1 4NU RAM Writer, 3 Vumba House, 2 Cedar Gardens, Sutton, Surrey Ramtop Services, 5 Rue D'Artois, 75008, Paris, France Realtime Software, Prospect House, 32 Sovereign Street, Leeds LSI Red Shift, 12c Manor Road, Stoke Newington, London N16 5SA Richardson Institute for Conflict and Peace Research, Dept of Politics, University of Lancaster LAI 4YF Romantic Robot, 77 Dyne Road, London NW6 7DS Rose Software, 148 Widney Lane, Solihull, West Midlands Runesoft, Charnwood House, Crossgate Drive, Nottingham NG2 TLW Sentient Software, Branch House, 18 Branch Road, Armley, Leeds Scisoft, 5 Minister Gardens, Ncwthorpe, Eastwood, Nottingham NE16

SCR Adventures, 190 Shclboumc Road, Tottenham, London SD Microsystems, PO Box 24, Hitchin, Hertfordshire SG4 0AE Sclec Software, 37 Councillor Lane, Cheadle, Cheshire Serim Software, Freepost, Dept SU7, PO Box 163, Slough, Berkshire Shadowsoft, 70 Gooseacre, Cheddington, Bedfordshire Shards, Suite G, Roycraft House, 15 Linton Road, Barking, Essex Shepherd Software, Elm House, 23-25 Elmshott Lane, Chippenham, Slough, Berkshire Silversoft, London House, 271/273 King Street, London W6 9LZ Sinclair Research, 25 Willis Road, Cambridge CB1 2AQ 666, PO Box 190, Maidenhead, SL6 IYX Slogger Software, 215 Beacon Road, Chatham, Kent Softschool, 471 Hornsey Road, London N19 3QL Soft Tech, 31 Lampits, Hoddesdon, Hertfordshire Softek International Ltd, 12/13 Henrietta Street, London WC2E 8LH Softel, 5 Durward Drive, Glenrothes, Fife KY6 2LB Softly Softly, 36 Broadlands Road, Bromley, Kent Software Cottage, 19 Westfield Drive, Loughborough, Leicestershire LE113O<sub>I</sub> Software Farm, 3rd Floor, 16 Charlotte Street, London W1 Software Projects, Bear Brand Complex, Allerton Road, Woolton, Liverpool, Merseyside L25 7SE Spartan CC, 29 Feltham Avenue, East Moseley, Surrey KT8 9BJ Spectadraw, I Cowlcaze, Chinnor, Oxfordshire OX9 4TD Spectrasoft, Capital House, Market Place, London W3 6AL Spoof Software, 58 Railway Road, Urmston, Manchester M31 1XT St Bride's, Burtonport, County Donegal, Ireland Star Dreams, 17 Barn Close, Seaford, East Sussex, BN25 3EN Startersoft, 32 Parkfields, Chippenham, Wiltshire Statesoft, 29 Burrowfield, Welwyn Garden City, Hertfordshire Stell Software, 36 Limefield Avenue, Whalley, Lancashire BB6 9RJ Sterling Software, Garfield House, 86/88 Edgeware Road, London, W2 Stratagem Cybernetics, 286 Corbin Place, 2E, Brooklyn, New York 11235 Sulis Software, 4 Church Street, Abbey Green, Bath BA1 1FP Sunshine Books, 12/13 Newport Street, London WC2 Sussex Publication, Townscnd Poulshot, Devizes, Wiltshire SN10 1SD System 3, South Bank House, Black Prince Road, London SE11 Talent Computer Systems Curran Building, 101 St James Road, Glasgow G4 0NS Taskset, 13 High Street, Bridlington, Yorkshire Y0164PR Tasman Software, 17 Hartley Crescent, Leeds LS6 2LL Temptation Software, 27 Cinque Ports Street, Rye, East Sussex Terminal Software, Derby House, Derby Street, Bury BL9 0NW Texgate, 14 Brook Lane, Corfc Mullen, Wimbourne, Dorset The Edge, 31 Maiden Lane, Covent Garden, London, WC2E 8LH Think Tank, 35 Wellington Road, Wimbledon Park, London SW19 Thor Computer Software, Erskine Industrial Estate, Liverpool L6 1AP Timedata, 16 Hemmclls High Road, Laindon, Basildon, Essex SSI5 Total Computability, 45 Ewart Street, Brighton BN2 2UP Transform, 41 Keats House, Porchester Mead, Beckenham, Kent Tutorial Software, 'Vilands', Glasllwch Lane, Newport, Gwcnt NP1 Ultimate Play the Game, The Green, Ashby de la Zouch, Leicestershire Unicorn Micro Systems, 312 Charminster Road, Bournemouth BH8 University Software, 29 St Peters Street, London NI US Gold, Unit 10, The Parkway Industrial Centre, Hcncage Street, Birmingham B7 4LY Vega Space Systems, 28 Watford Road, St Albans AL1 2AJ Virgin Games, 2-4 Vernon Yard, London W11 V0<sup>2</sup>, 9-10A The Bridge, Walsall, West Midlands Vortex software, Vortex House, 24 Kansas Avenue, off South Langworthy Road, Salford, M5 2GL Wcstway, 24 Preston Road, Lytham, Lancashire FY8 5AA Widget Software, 48 Durham Road, London N2 9DT Winters, 24 Swannington Close, Cantley, Doncaster, South Yorkshire Woosoft, 5 Andrews Close, Robertsbridge, Sussex TN32 5PB Workforce, 140 Wilsdcn Avenue, Luton, Bedfordshire Wyvern Software, 2 Princes Building, George Street, Bath BAI 2ED

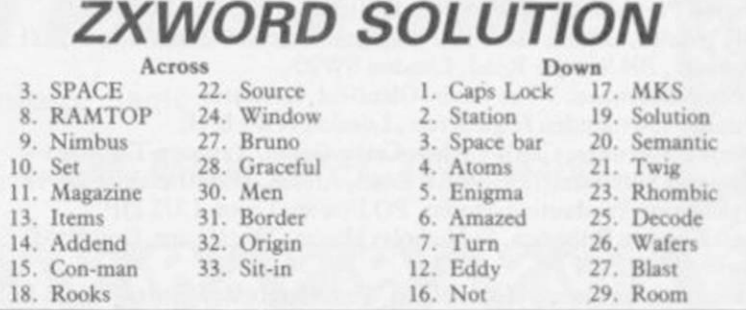

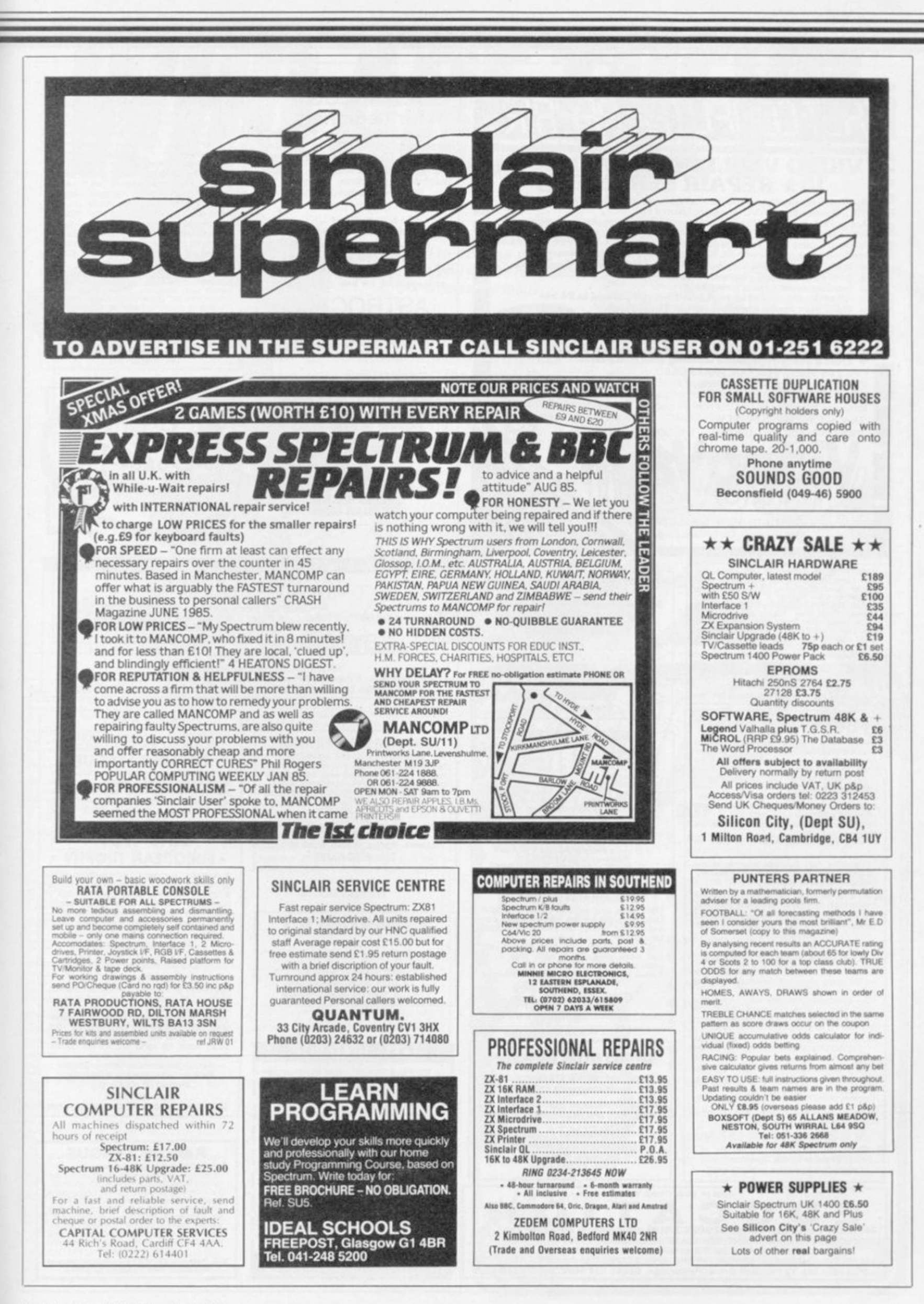

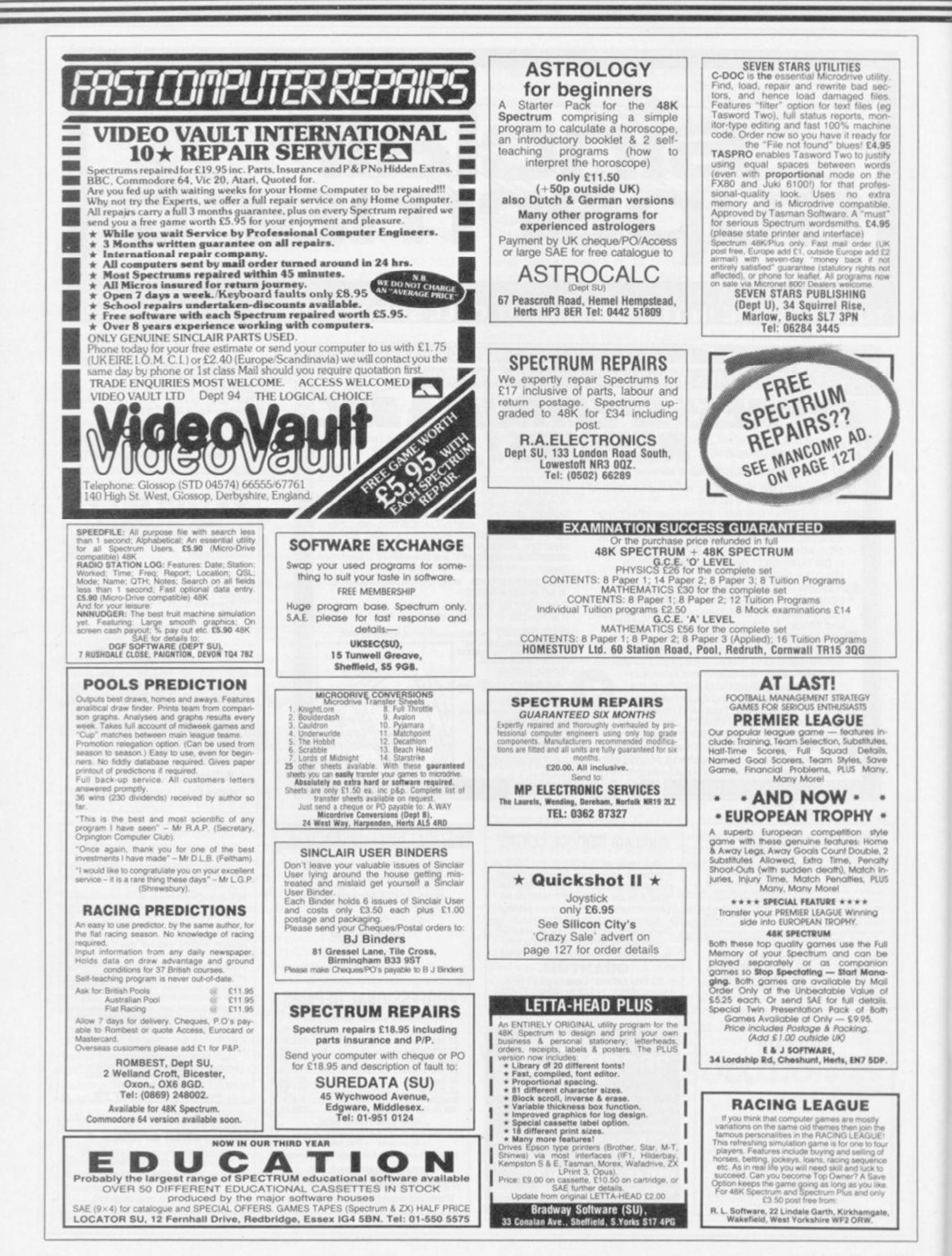

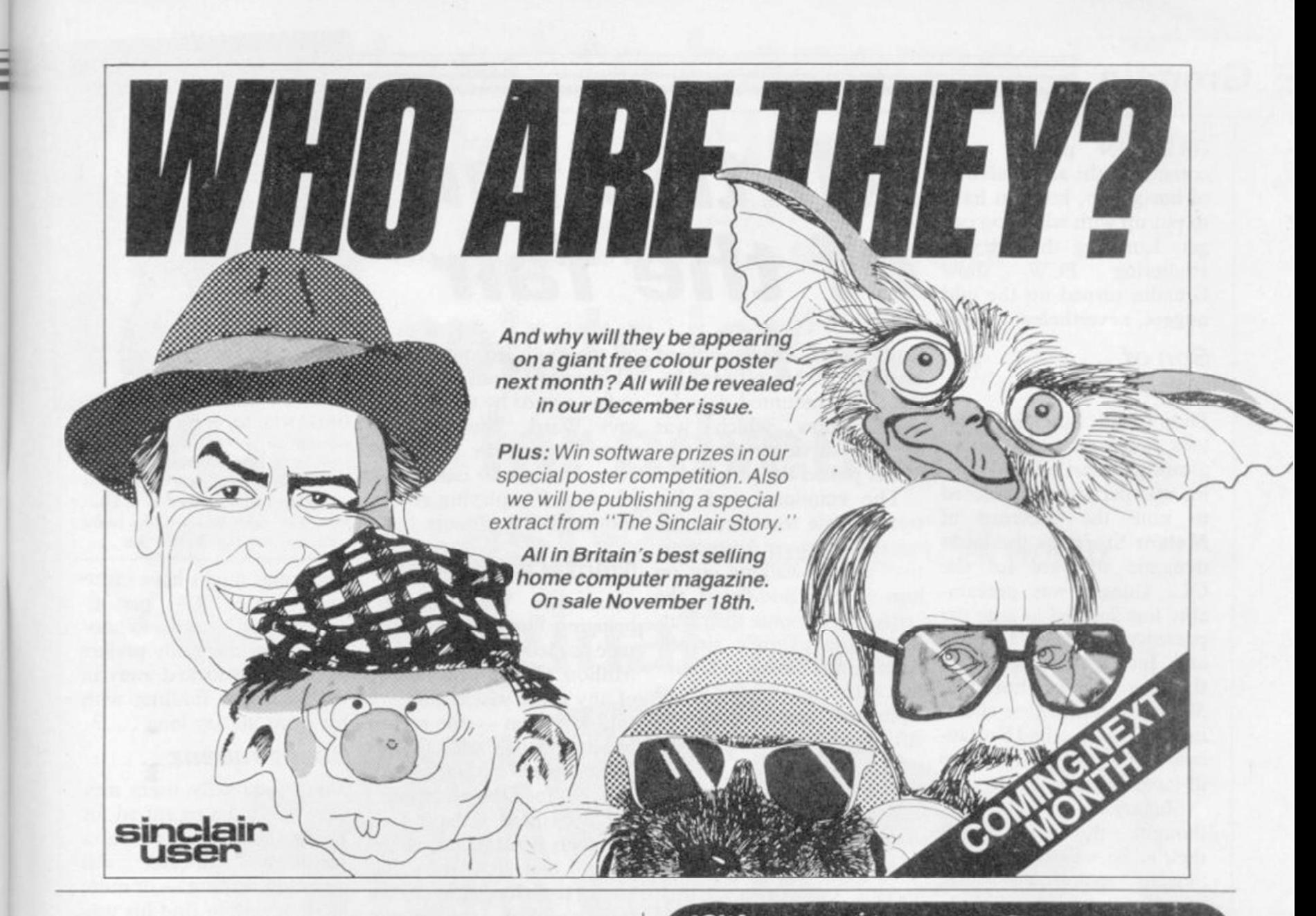

**FREE MEMBERSHIP**, Spectrum Software Hire,<br>latest titles, originals only. Send a SAE for your<br>membership kit to: Spectrohire. 27 Colville Terrace,<br>Nottingham NG1 4HL

SPECTRUM REPAIRS. Accurate, computer diagno-<br>sis, average cost £17,50 including return post,<br>insurance. For estimate send, with fault description<br>to Microcare, 33 Berkdale Rd., Low Fell, Gateshead,<br>Tyne and Wear NE9 RLR

48K SPECTRUM, keyboard, microdrive, morex<br>printer, interface, most good utility s'ware incl:<br>Omnicalc, Tinman, Masterfile, Tasword, (all m/d),<br>cartridges, case. Exc value to first caller £180. Tel:<br>01-485 5196.

**DOODLE** a very comprehensive draw program.<br>More commands than you will ever need. Also a<br>Graphics Designer £2.99. Send to James Costello. **DOODLE** a very comprehensive draw program.<br>More commands than you will ever need. Also a<br>Graphics Designer £2.99, Send to James Costello,<br>307 Foxhall Road, Ipswich, Suffolk IP3 8LQ.

**ARCADE PLAYER/ADVENTURER or strategist For information on our range ot Spectrum brochures end other computing services, send SAE to H&D Services (SU) Freepost (No stamp required) Man-chester Mi l 2FA.** 

DUST COVERS SPECIALLY MADE, Average size<br>only E3. State length, width and height. Quality<br>black vinyl, cheques payable to: R J Bennett, C/O 18<br>Dakridge, Goodwyns Estate, Dorking Surrey,

**SPECTRUM SOFTWARE LIBRARY**. Hire Spectrum<br>software from 50p for two weeks. Postage free.<br>Hundreds of popular titles. No membership fee.<br>Serrey SM7 30T.<br>Surrey SM7 30T.

**SPECTRUM 48K COMPUTER**. Never used, never<br>taken out of the box! Still under guarantee, only<br>*£79.00.* Tel: 0669 20565 evenings only. Ideal Christ-<br>mas present!

SPECTRUM OWNERS (48K). I would like to contact<br>parents with young children (1-7 years). Please give<br>child's name/age. All answered, 38, Homedale<br>House, 3 Brunswick Road, Sutton, Surrey SM1<br>4DG.

WORLD SERIES CRICKET. Captain England against<br>World XI or W.Indies. Includes speech, £4,95, 48K<br>Spectrum. Also ARGO, help Jason and the Agro-<br>nauts find the sacred, Golden Fleece, £3.95. Bosoft,<br>Borth. Dided

ZX81 SOFTWARE (16K): "Super 6" six game tape,<br>only E3.99. "ABC" pre-reading skills program for 272<br>years +, E3.99. Cheque/PO: F.Overton, 41 Warwick<br>Close, Braintree, Essex or SAE for full details.

FREE DUSTCOVERS for Spectrum and Spectrum +<br>with every machine code program pack. To order<br>please send cheque/PO for £2.95 inc p&p or for<br>details send SAE to: R.Gray, Morven House, 53<br>Kinas Rd. Reith. Avreehire

**STICK ON FEET and tilt the computer to make your keys easier to see and enjoyable to use. only £2.50 Send cheoues to R**.J **Bennett 18 Oekndge. Good-wyns Estate, Dortrng Surrey** 

FOOTBALL "LEAGUE TABLES" PROGRAM. 48K<br>Spectrum, up to 22 teams, also "Clubfile" database<br>for teams, players, managers. Details or cheques<br>[f.e. ] database for the spartans Sports Association, 29<br>Fetham Avenue, Molesley KT8

BUILDING ESTIMATORS - 48K Spectrum program<br>for preparation of tenders. Many facilities including<br>extract components, adjust, preparation of<br>measurements etc. SAE for details: A.MacDonald,<br>8 Loch Place, South Queensferry, L

**BUILDING TRADE SOFTWARE**  For the small Builder using 48K Spec-trum and Sinclair'Ajphacom type Printer, **Building Price** CI5 (2 tapes) reviewed Sept '84 issue<br>Plumbers Price<br>Plumbers Price

**Plumbers Price (DRAINS)** and<br>**Plumbers Price £15** (2 tapes) £10 for<br>existing Building Price Users (quote tape number)

J. Redman Tarnock, Axbridge, Somerset BS26 2SH

# All the thrills of a five match test series. Choose<br>your countries and players. Features include, all<br>batsmen. displayed with their scores, named<br>bowlers with their full bowling analysis, follow-<br>ones, declarations, runs r

**CROSSWORD COMPILER**  Design your own crosswords and commit to tape<br>or printer. Any size grid up to a maximum of 16<br>squares. Enter and delete black squares. Facility<br>to save and re-enter for further development.<br>Prices include post and packagin

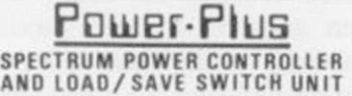

- Provides a controlled voltage allowing<br>• Helps suppress voltage spikes, surges<br>• Helps suppress voltage spikes, surges<br>• Computer reset switch
- 
- $*$  Load/Save switching at the touch of a button<br>• LEDs indicate load or save
- 
- \* By using electronic switching, a good<br>connection is guaranteed every time<br>ONLY £15 99 (PLUS 950 PAP)<br>HIRST ELECTRONICS, The Windmill Mill Road Elston Notts NG23 SNR

SAE for details : Trade enquiries welcome

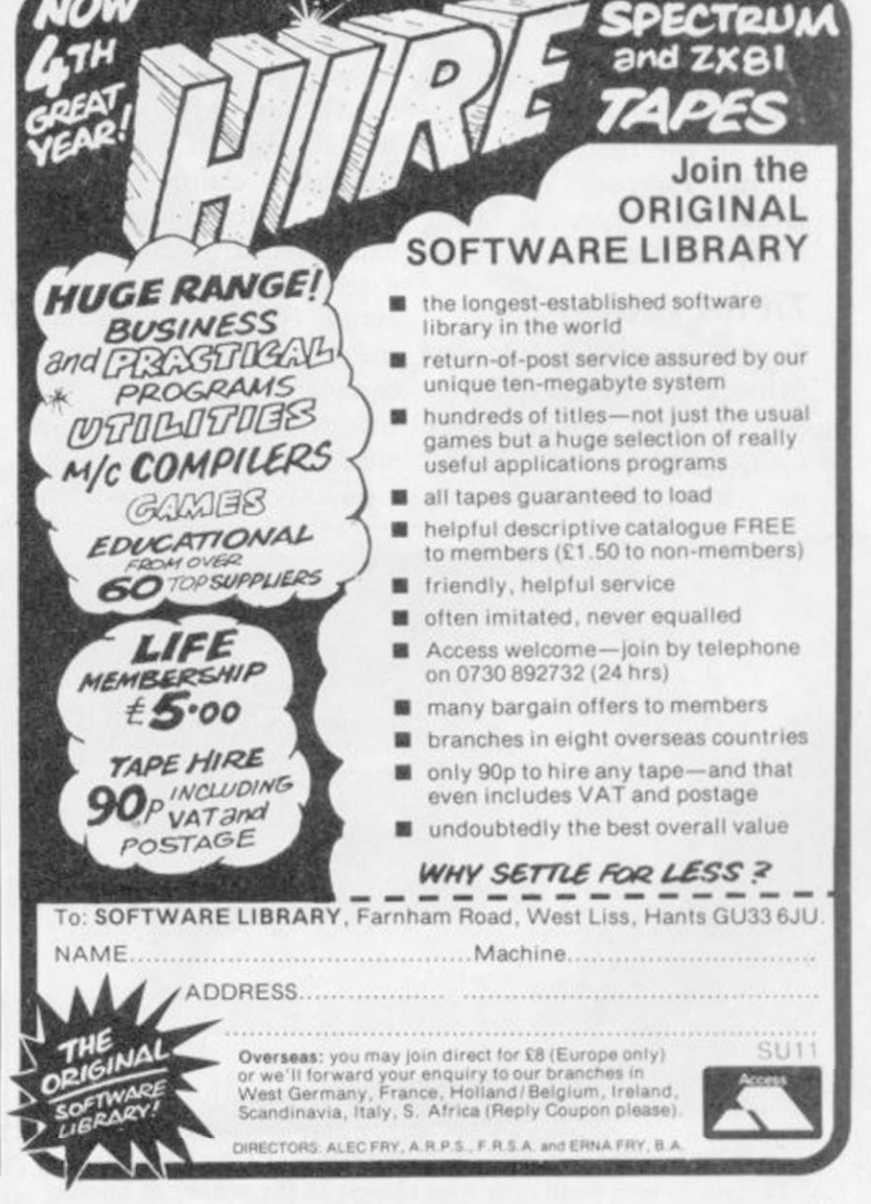

# Gremlin

GREMLIN prefers dark corners for the accumulation to put up with what you can get. Lurching through the sweltering PCW show Gremlin turned up the odd nugget, nevertheless.

## *Son of Banderbotch*

Didn't the Sinclair stand look rough next to all those gleaming Atari STs? Gremlin was particularly amused to note the presence of Meteor Storm as the latest dynamic software for the QL. Slugger was presumably less amused to note the presence of Dave Lawson and Ian Hetherington on the Atari stand. Those two lin with the 'truth' about Mersey slickers were show-System 3. Our lawyers are ing off a game called Brataccas — none other than the ill-fated Bandersnatch.

Slugger's mob always thought the game was wants to know . . . their's. So what happened? Sinclair spokesmen claim ignorance of the whole business. Mind you, we only saw four screens of the into David Ward practising megagame. "It's more than his golf swing on the edge of my life's worth to leave the the US Gold stand. The disc in the machine," says Brian Epstein of British young Eugene 'deprived' software claims Rambo, that's his story . . .

### *Tit for tat*

manage an unfinished ver-somewhere at Ocean with a sion of their games. Mark title-screen of the C64 ver-Cale of System 3 still hadn't sion, or some such. got International Karate

# GREMLIN preters dark  $\mathbf{A}$  **I** the **fund** of the fair

break-in at his offices. Indance show which was deemed so vulgar the organisers pulled the plug.

The emotional and distressed Cale was even more upset to discover Andy 'Cartier' Shafte walking out on him in the middle of the crisis to join some distributing outfit. Andy's already been on the phone to Gremsifting through the transcripts to see what, if anything, can be published.

Assuming anyone really

## *Godfather Part VII*

Evans of Psygnosis. Well, Ocean's latest spin-off, does Some companies didn't even there is indeed a basement There's bigger fish to fry, though. Gremlin bumped exist even if we couldn't see a single screen shot on the stand. Gremlin understands

Ward also breaks silence

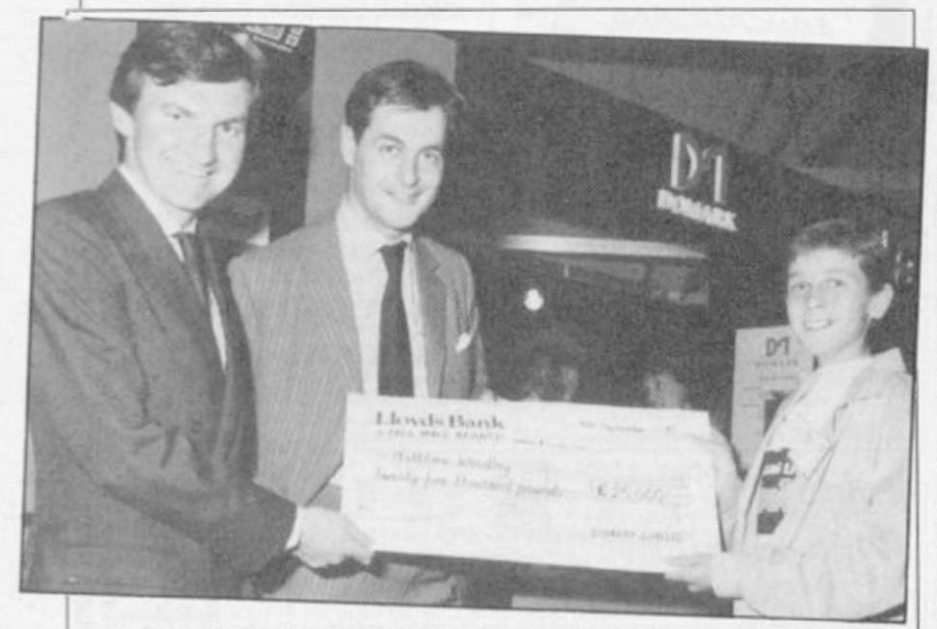

MARK STRACHAN and Dominic Wheatley of Domark manage a sickly grin as they hand over a fat cheque to the winner of Eureka! Dominic fell off his chair when he heard someone had won, which is Dominic fell off his chair when he heard someone had won, which is **SINCLAIR USER** November 1985<br>
probably why his signature looks so faint.

ready after the supposed on the muddled question of stead, he mounted a tacky in fact owned by the Mafia," who owns Ocean. "We are says Ward, "but run by nominees for tax purposes. Now I've got to dash for a plane — I'm playing golf in Florida in a few hours . . .'

## *Mental arithmetic*

Meanwhile Ward is also bringing out a compilation tape called They Sold a Million. Gremlin isn't aware of any game which has ever sold a million — the record for outrageous sales figures so far stands at Activision's 300,000 for Ghostbusters.

Unabashed, the Jack Nicklaus of Manchester explains that it's the four games together which sold a million. Well, maybe not quite a million. Certainly closer to a million than to half a million.

"The figure," says Ward, confidently, "is no more than 250,000 out."

Would you buy an Afghan Coat off this man . . .?

## *Grounds for divorce*

Brazen Backslappers of the Month Award goes to Century/Hutchinson for a tremendous piece of hype about The Fourth Protocol.

"Christmas presents for the man in your life," rants lair's main runner in the the sexist copywriter, "of 128K Barcelona Stakes, try any age, be he husband, this for size — the £99.95 lover, brother or son." It Cellular Telephone. then goes on to talk about ignoring socks and cigars ethics he has left, refuses to and demanding The Fourth Protocol instead.

With tales of computer widows rife throughout the land, Gremlin would have thought any man getting a computer game from his Derby, so you never nearest and dearest this know . . .

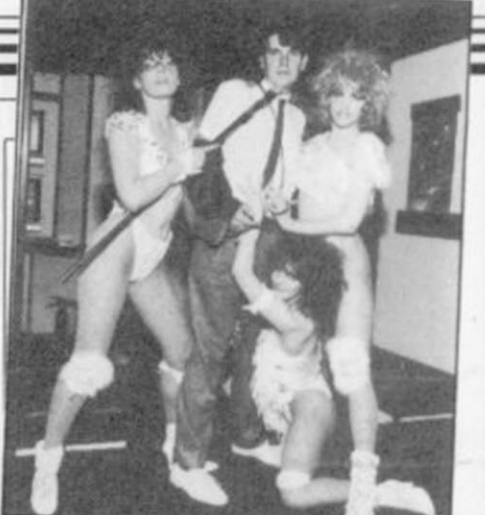

ORGANISERS of ihc PCW show attempt to prevent Mark Cale of System 3 from removing all his clothes in a desperate attempt to publicise Twister, Mother of Harlots. The game has nothing to do with sex, but that's show-biz . . .

Christmas might have cause to be worried. What personal habits of his arc so obnoxious that his family prefers to have him locked away in the bedroom fiddling with his icons all day long . . .?

### *Beanz meanz...*

Sharp-eyed telly users may have spotted a recent ad for Heinz beans, in which a youthful bean-eater was observed reading — or more likely trying to find his way around — a copy of *Your Computer.* 

Gremlin was wondering what *Your Computer* did to get such favoured status. All is revealed with the October issue of the half-baked rag, which has a vast stack of baked bean tins on the cover. Is this a subtle example of back-scratching, or does it confirm what you already knew — that *Your Computer*  is full of wind . . .?

### *Calling Cambridge*

If you're absolutely bored sick of stories and speculation about the Derby, Sinc-

Gremlin, true to what few reveal the source for this piece of speculation. On the other hand, it did come from the character who tipped off Incorruptible Scolding about the Spanish

# **"Destined to become one of the all time classic games"** *SINCLAIR USER*  **"An absolute joy"** *ZZAPl64*  **"A must for adventure enthusiasts"** *PERSONAL COMPUTER WORLD*  **"Truly original"** *CRASH*

After reviews like that, what more can we say?

THE GAME

A Sinci

OR'S

*USER CLASSIC*  **A CRASH SMASH** 

*ZZAP! 64 GOLD MEDAL AWARD* 

 $|\mathcal{C}|$ 

"I think the best thing to say about this game is BUY IT!" ZZAP! 64

Frederick Forsyth's THE FOURTH PROTOCOL - THE GAME is available on cassette for the Spectrum and CBM64 at £12.95 and on disk for the CBM64 at £15.95. Published by Century Communications, a division of Century Hutchinson Ltd Brookmount House. 62-65 Chandos Place. London WC2N 4NW

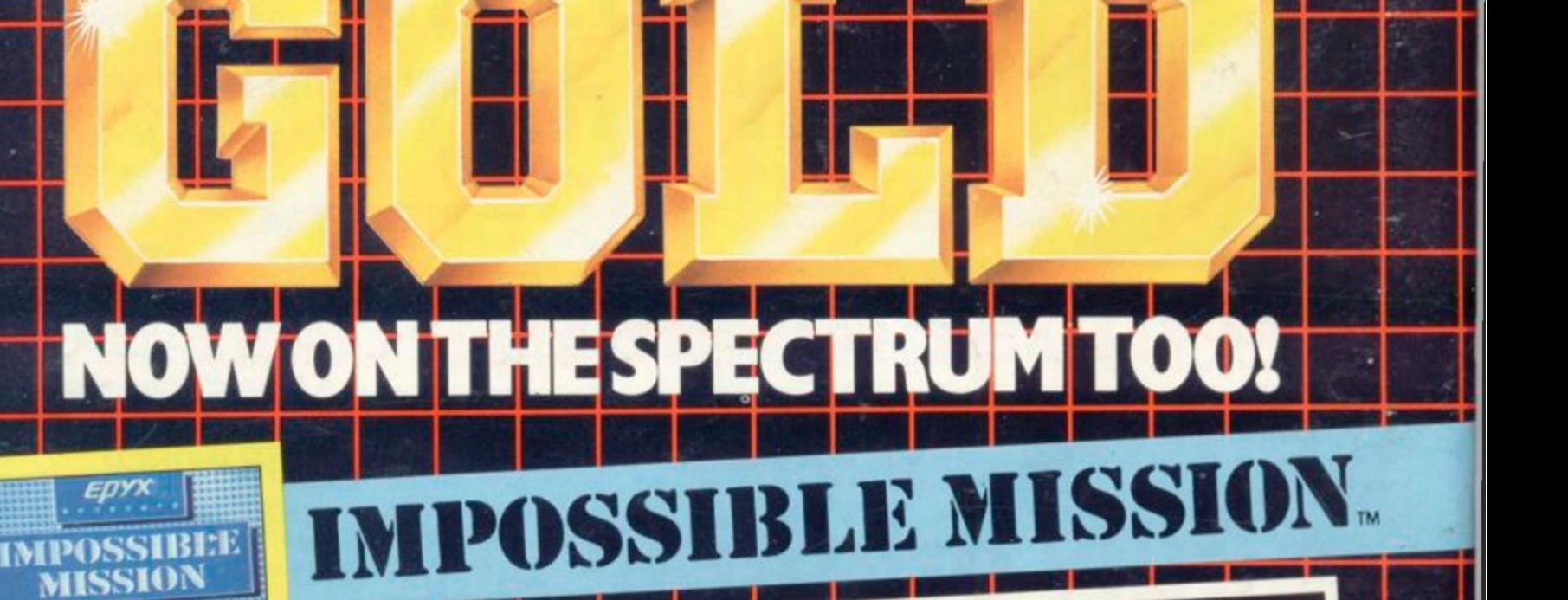

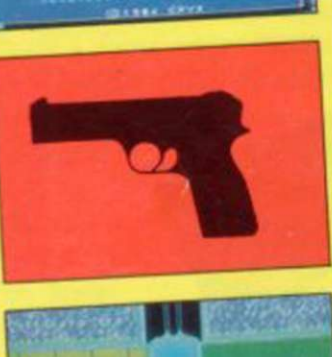

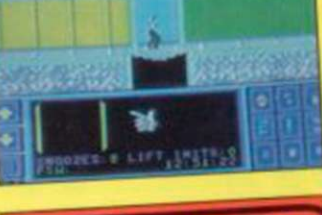

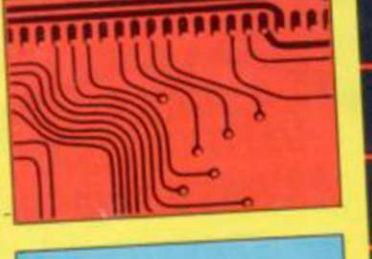

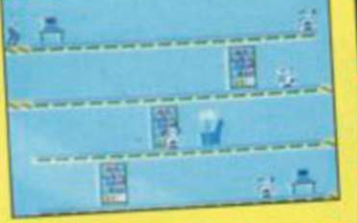

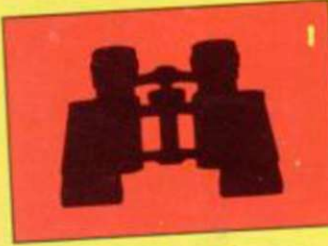

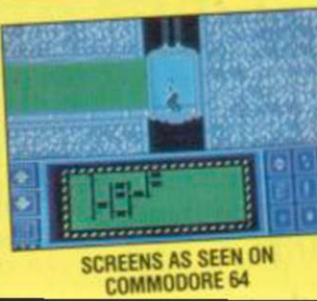

U.S

 $\mathsf{M}$ 

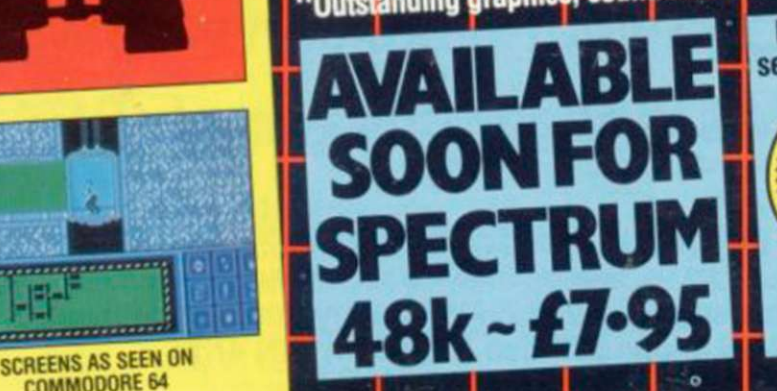

O

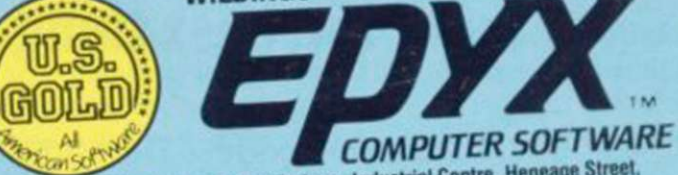

U.S. Gold Limited, Unit 10, The Parkway Industrial Centre, Heneage Street,<br>Elephone: 021-359 8881. Telex: 337268.